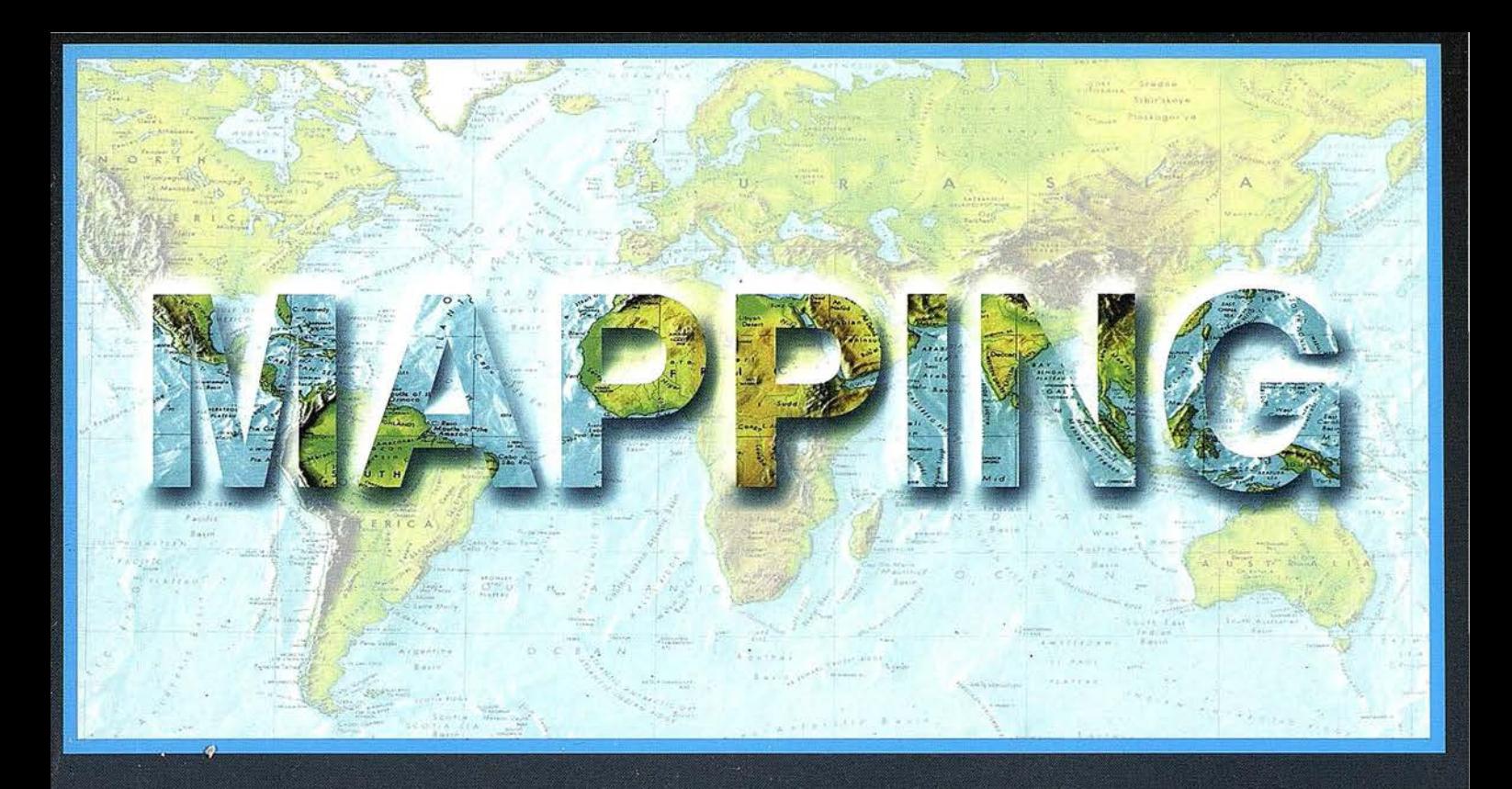

# TELEDETECCIÓN

# **SISTEMAS DE**

# **MEDIO AMBIENTE**

PRECIO 900 PTAS

OCTUBRE 2001

 $N^{\circ}$  73

# CARTOGRAFÍA

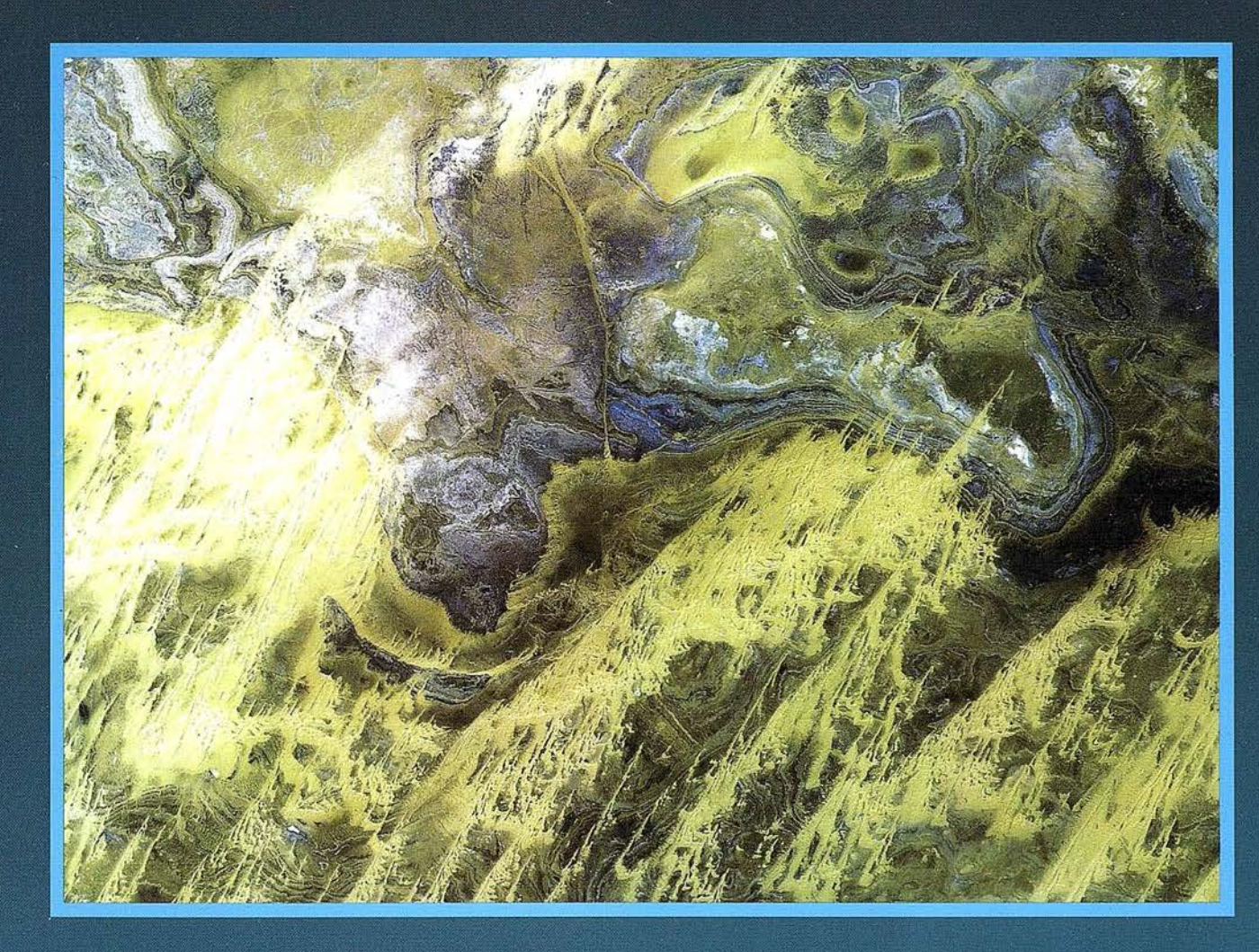

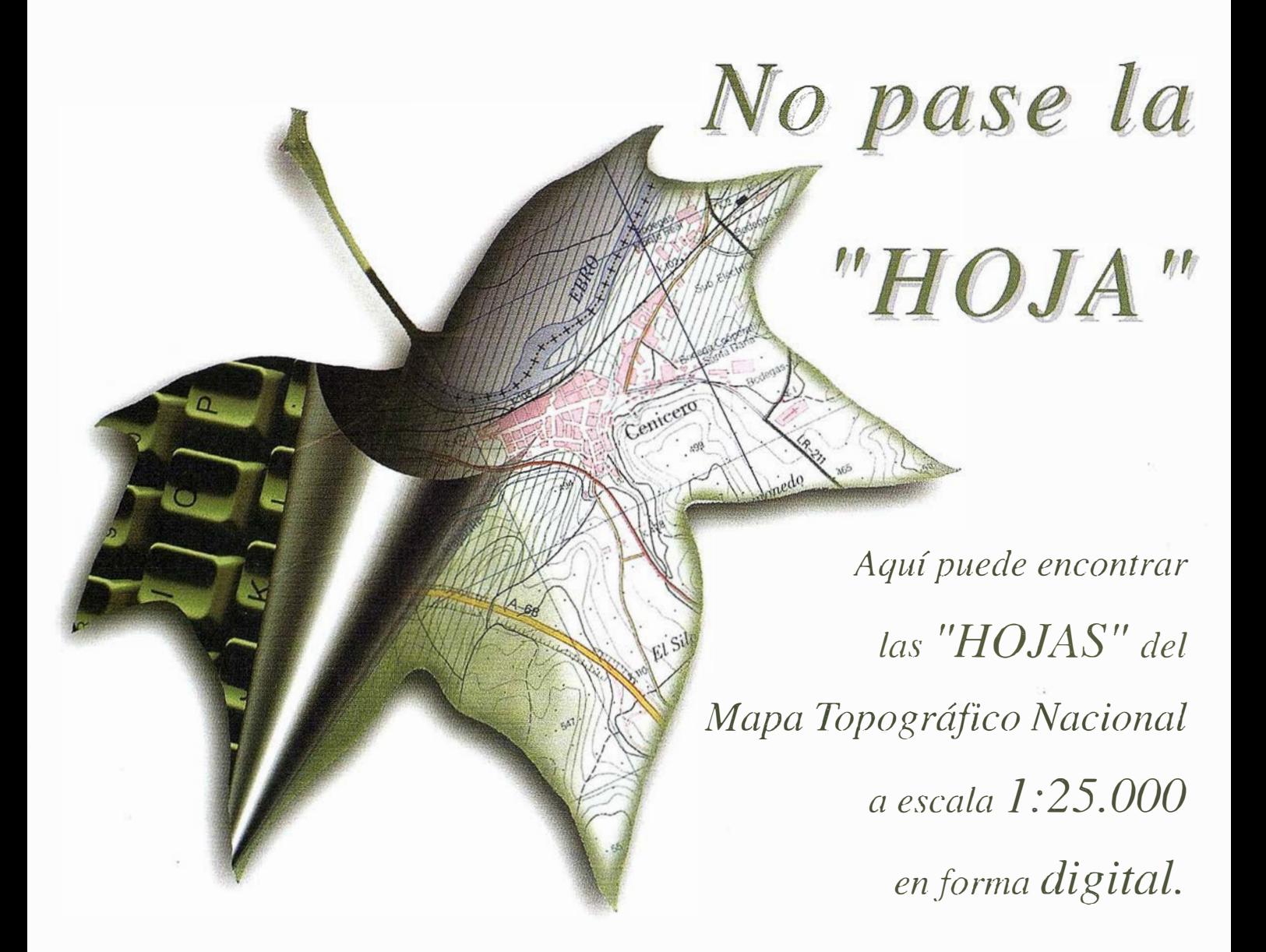

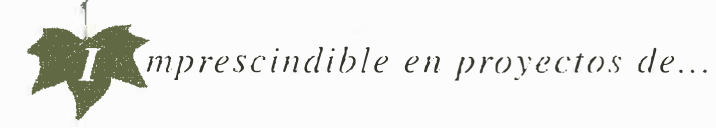

 $\sqrt{k}$  Redes de distribución,  $\sqrt{k}$ untos de venta,  $\sqrt{k}$  Localización de mercados,  $\sqrt{k}$  Tendidos eléctricos,  $\sqrt{P$ revisión de riesgos,  $\sqrt{Q}$ ptimización de rutas,  $\sqrt{Q}$ bra civil,  $\sqrt{Estudios~medioambientales, demográficos, etc.}$ 

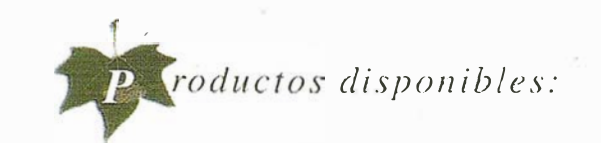

Base de Datos 1: 25.000 (BCN25), Base de Datos 1: 200.000 (BCN200), Base de Datos 1:1.000.000 (BCN1000), Modelo Digital del Terreno (MDT25), (MDT200) y (MDTJOOO), Base de Datos Monotemáticos, Mapa de Usos del Suelo (Corine-Land Cover). Datos Teledetección ( Landsat TM) (Spot Pancromático), Líneas Límite (Varias escalas).

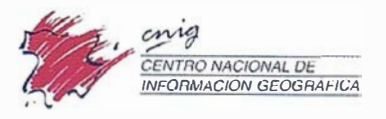

General Ibáñez de Ibero. 3 28003 Madrid (ESPAÑA) Teléfono: 34 (9) 1 597 94 53 - Fax: 34 (9) 1 553 29 13 http://www.cnig.ign.es - E-mail: webmaster@cnig.ign.es - consulta@cnig.ign.es s<br>Servicios Regionales y Centros Provinciales

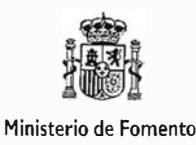

# CeoMecial

GeoMedia Professional WebMap WebEnterprise DCS

Transportation **PublicWorks** 

**S**intelliWHERE

...permitiendo trabajai con información geográfic

Chec

. Unimos la tecnología con las personas

Unimos la Geografía<br>Com la informática tradicional

# Oferta JumpStart ¡Experimente el Poder de GeoMedia!

Pruebe GeoMedia 4.0 por 60 días y cómprelo con un año de mantenimiento incluido ahorrando más de 250.000 Ptas. ¡70% de descuento!

Pida su CD ahora: llame al 91-708 88 00 o por e-mail a csanchez@ingr.com y se lo enviaremos gratis, luego registrese en www.intergraph.com/gis/promotions, para recibir su clave

(Registrese antes del 30/Noviembre y recibirá gratis ejercicios y datos de NavTech) En el marco de esta oferta también ofrecemos descuentos en equipos Compaq y en cartografía digital de

Navigation Technologies (NavTech), vea mas detailes en www.compaq.com/financialservices y en www.navtech.com/business/Geomedia o llámenos.

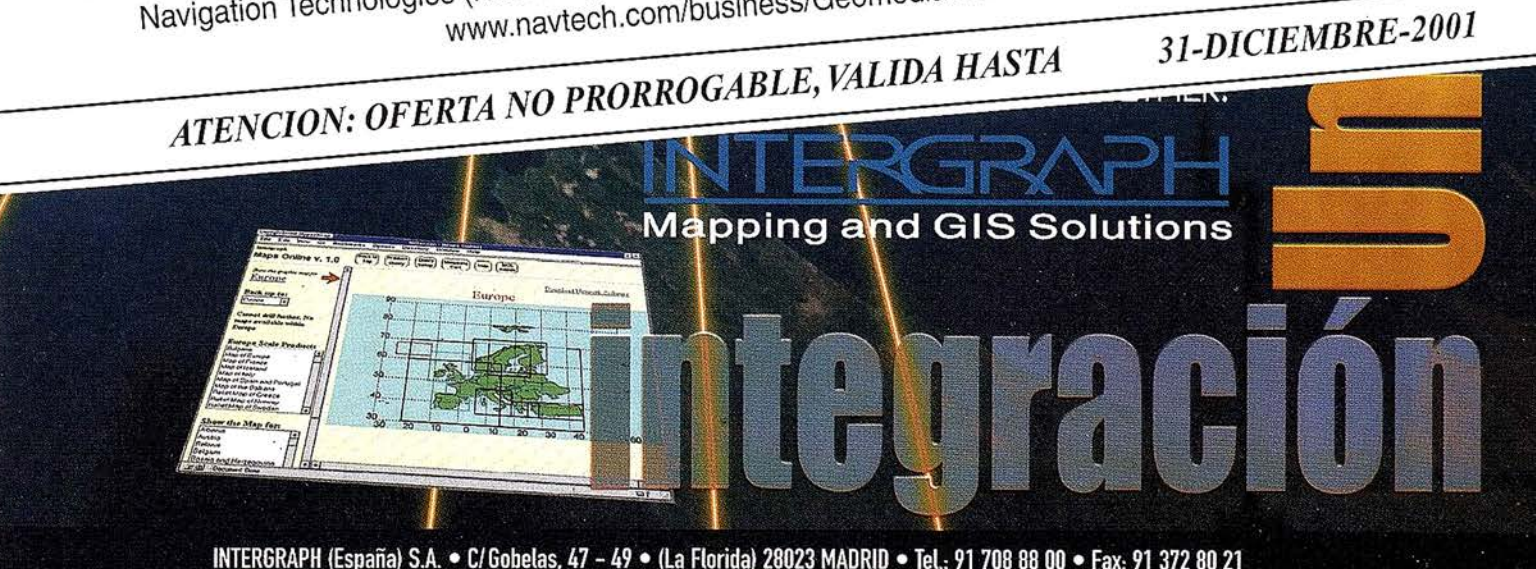

INTERGRAPH (España) S.A. · C/Gobelas, 47 - 49 · (La Florida) 28023 MADRID · Tel.: 91 708 88 00 · Fax: 91 372 80 21 INTERGRAPH (España) S.A. • C/Nicaragua, 46. 1º 1ª • 08029 BARCELONA • Tel.: 93 321 20 20 • Fax: 93 321 47 73 www.intergraph.com/gis

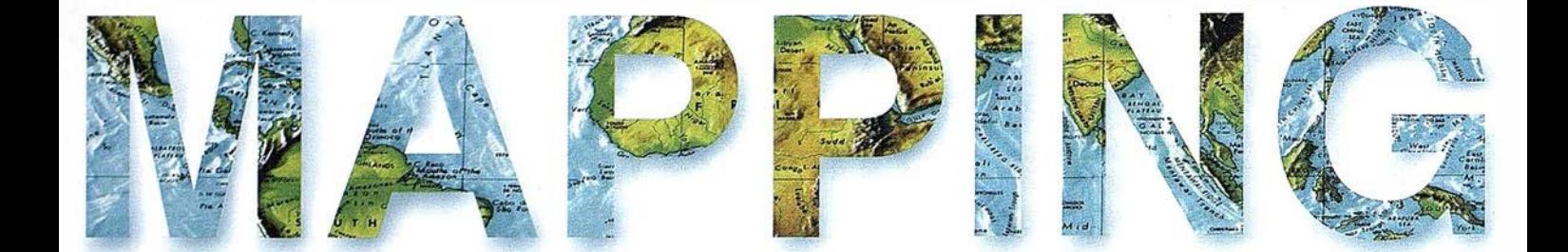

o 6 CARTOGRAFÍA DEL RIESGO A LOS DESLIZAMIENTOS EN LA ZONA CENTRAL DEL PRINCIPADO DE ASTURIAS.

<sup>16</sup>EL OBJETIVO POLITICO PARAMILITAR EN COLOMBIA.

<sup>24</sup>TRAZADO DE CURVAS DE NIVEL SOBRE REDES DE POLÍGONOS CONVEXOS.

<sup>32</sup>INTERNETY LA ADMINISTRACIÓN LOCAL: GLOBALIZACIÓN DEL ACCESO A LA CARTOGRAFÍA DIGITAL.

' <sup>34</sup>CONTROL DE CALIDAD DE CLASIFICACIONES DE. IMÁGENES POR EL MÉTODO DE LOS ITINERARIOS.

<sup>54</sup>EL CATASTRO RURAL EN ECUADOR.

<sup>64</sup>LAS DEFINICIONES DE ENTIDADES GEOESPACIALES SUSTITUYEN A LOS MAPAS COMO MODELO PRINCIPAL DE LA GEOGRAFÍA.

<sup>68</sup>ORIENTACIÓN ABSOLUTA ANALÍTICA (TRANSFORMACIÓN TRIDIMENSIONAL DE COORDENADAS). PRIMERA PARTE.

<sup>80</sup>INTERPRETACIÓN Y CORRELACIÓN ENTRE LOS DATOS APORTADOS POR LEVANTAMIENTOS GEOFÍSICOS Y DE POZOS PARA LA CARACTERIZACIÓN MORFOESTRUCTURAL DE LA PLATAFORMA MARINA AL SUR DE CAYO MOA GRANDE, HOLGUÍN.

<sup>91</sup>UTILIZACIÓN DE SISTEMAS DE INFORMACIÓN GEOGRÁFICA VECTORIALES PARA GENERAR MAPAS DE SUSCEPTIBILIDAD A LOS DESLIZAMIENTOS Y MÉTODOS DE VALIDACIÓN DE LA CARTOGRAFÍA.

Foto Portada: Cedida por IBERSAT (distribuidor oficial de SPOT IMAGE), Copyright Cnes/Distribution SPOTIMAGE. Edita: CARSIGMA CARTOGRÁFICA, S.L. Director de Publicaciones: D. José Ignacio Nadal. Redacción, Administración y Publicación: C/ Hileras, 4 - 2°, 28013 Madrid - Tel. 91 547 11 16 Fax: 91 547 74 69 - http:// www.mappinginteractivo.com, E-mail: mapping@ctv.es Diseño Portada: R & A MARKETING Fotomecánica: P.C. FOTOCOMPOSICIÓN Impresión: COMGRAFIC ISSN: 1 .1 31 -9.1 00 Dep. Legal: B-4.987-92.

# **TOPCON**

Los GPS de Topcon van donde ningún GPS ha ido nunca antes ! Nuestra "obra de arte" de tecnología GPS ofrece una cobertura óptica, velocidad y precisión. Tanto para copografía como para control automático de maquinaria. Todos los receptores Topcon inicializan y reinicializan más ápido que lo que usted nunca ha visto, especialmente pajo duras condiciones con poca visibilidad del cielo. Podrá medir puntos que nunca antes fueron **accesibles con GPS!** 

# Series Legacy-E y Legacy-H

- Soluciones modulares, opciones actualizables
- 40 canales L1 o 20 canales L1+L2
- Elección de GPS y GPS+GLONASS
- Rápida inicialización
- Avanzada reducción multipath
- Mejora del seguimiento de GPS L2 (co-op tracking)
- El más bajo consumo, el más ligero peso
- Enlace RTK con radio y/o GSM **Controladora Windows CE**

# Las Maravillas del CF

**LAS MEIORES PRESTACIONES** 

**OPCON** 

 $\bullet$ 

rederic Mompou 5 - ED. EURO 3<br>)8960 SANT JUST DESVERN el.: 93 473 40 57 ax: 93 473 39 32

kv. Burgos, 16E, 1º **8036 MADRID** el. 91 302 41 29 ax 91 383 38 90

vda. Guardia Civil, nº 30 esquina Avda. Cataluña) 6020 - VALENCIA el./Fax: 96 362 13 25

Irtzaile, 1 Bajo - ED. AURRERA 0600 EIBAR (GUIPUZCOA) el./Fax: 943 120 300

-mail: topografia@topcon.es

ittp:www.topcon.es

# Cartografía del riesgo a los deslizamientos en la zona central del Principado de Asturias

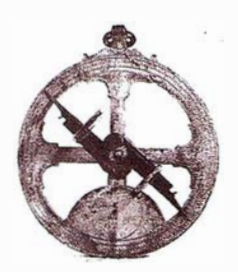

González Moradas, M.R.<sup>(1)</sup>; Lima de Montes, Y.<sup>(2)</sup>

(1) Área de Ingeniería Cartográfica, Geodesia y Fotogrametría. Dpto. de Explotación y Prospección de Minas. Universidad de Oviedo. (2) Dpto. de Geología. Universidad de Oriente. Venezuela.

# RESUMEN

El trabajo que se presenta en las siguientes páginas trata de resumir los estudios que hemos llevados a cabo en la Zona Central de Asturias que tienen como objetivo la obtención de un mapa de riesgo a los deslizamientos.

Se describe detalladamente la metodología aplicada, también se hace una revisión crítica de la misma contemplando metodologías mas innovadoras y las posibilidades de su aplicación.

Por último se presentan los resultados pormenorizados de la actividad . antrópica, que habitualmente es la mas subjetiva de evaluar; también se presentan los mapas de susceptibilidad al deslizamiento y por la combinación de ambos se obtiene el mapa de riesgos a los deslizamientos.

### **EMINIERO DUCCION**

Las mayores catástrofes naturales acaecidas en la historia han tenido relación con la actividad geológica y han sido causa de las mayores pérdidas, tanto en vidas humanas como económicas. Estas catástrofes y la probabilidad de que se produzcan se distribuyen de forma no homogénea por el territorio puesto que los factores de los que dependen tampoco lo hacen. Pero también es un fenómeno contrastado que. existe una concatenación, tanto espacial como temporal, de estas catástrofes naturales; como ejemplo cabe citar que las inundaciones suelen coincidir con movimientos de laderas e intensa erosión.

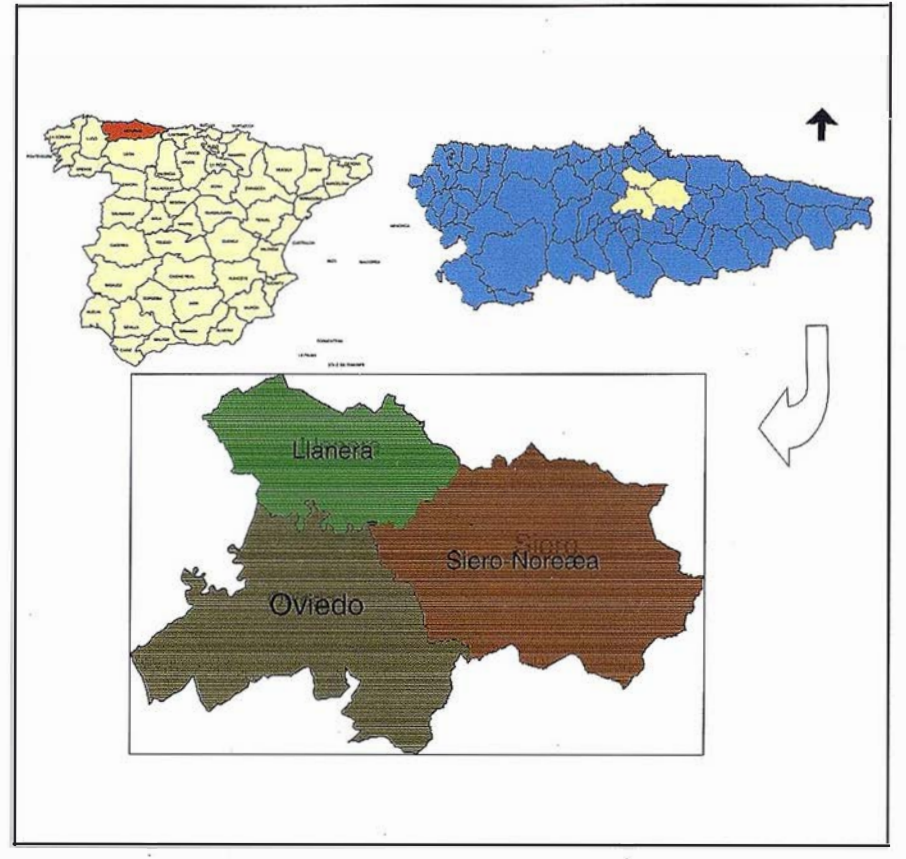

Fig. 1.- Zona de estudio, con unas superficies de 186.65 Km<sup>2</sup> para Oviedo, 209.32 Km2 para Siero-Noreña y 107, 15 Km2 de Llanera.

Es por ello que se hace necesario proceder a la representación de esta fenomenología a través de mapas integrales de riesgo, esto es, cartografía de la magnitud de las pérdidas económicas derivadas del conjunto de fenómenos existentes en una región y que pueden dar lugar a catástrofes naturales. En ocasiones el riesgo es difícilmente evaluable por poseer una gran componente subjetiva, por ello se tiende a realizar mapas de susceptibilidad que son mas objetivos y sobre todo mas perdurables en el tiempo. En numerosas publica-

ciones riesgo y susceptibilidad se han tomado como términos sinónimos, aunque esto no es así [1], [2] [3], [4], y quizás sea la definición dada por Ayala Carcedo la mas completa [5], [6]. En este artículo se tomarán ambos términos es su verdadero significado, considerando riesgo como la magnitud de las pérdidas económicas derivadas de un fenómeno y susceptibilidad como la probabilidad de que en una zona suceda un fenómeno potencialmente dañino en un determinado periodo de tiempo [3].

Como se ha mencionado, la elaboración de mapas integrales de riesgo constituye la forma óptima de representar el conjunto de riesgos de una región, pero obtenerlos se hace casi imposible por el ingente número de factores involucrados; por ello es mas frecuente elaborar mapas uniriesgo (temáticos) y será el usuario el encargado de combinarlos cuando se presente ante problemáticas específicas.

De la multitud de riesgos geológicos existentes en España: sísmicos, volcánicos, erosión, avenidas e inundaciones, movimientos del terreno, etc., los movimientos del terreno son los más extendidos e importantes después de las inundaciones y los asociados a los procesos erosivos. Las pérdidas asociadas a estos procesos se estiman en el orden de unos 800. 000 millones de pesetas para el periodo 1986-2016. La mayor parte de estas pérdidas derivan de los daños ocasionados en vías de ferrocarril y carreteras, y de los costes de las obras de reparación. En Asturias, región en la que se ha desarrollado este estudio, las pérdidas debidas a los deslizamientos ocupar el tercer lugar en importancia (después de los riesgos asociados a las costas y a las inundaciones) y suponen mas de 11.000 millones de pesetas anuales de gasto, en lo que se refiere a reparación de vías de comunicación y sin contar con indemnizaciones, etc.

A la vista de estos datos se optó por iniciar un estudio relativo a los riesgos derivados de un tipo particular de movimientos de ladera como son los deslizamientos, muy frecuentes en la región Asturiana. Si bien ya existían trabajos previos, en esta línea, aplicados a toda la región [7], la metodología utilizada impedía llegar a buenas precisiones. Es a partir de 1997 cuando se comienzan, en este país, a utilizar herramientas SIG [8], [9] aplicadas a esta temática con el fin de poder realizar análisis espaciales con los que lograr una cartografía de riesgos de mejor calidad. También data de esta época el empleo de técnicas de análisis multivariante [10] cuya finalidad es la de identificar los factores del terreno que mas influencia tienen en la formación de deslizamientos superficiales.

Varias han sido las novedades del trabajo, a saber:

- Se han empleado técnicas SIG para la realización de los análisis espaciales requeridos en los estudios. Además el sistema empleado ha sido vectorial. Tradicionalmente se han empleado sistemas raster, por lo que al definir el tamaño de pixel se introducen nuevos errores, lo que no sucede en este caso.
- Los módulos que constituyen el SIG han sido programados específicamente para esta aplicación. El programa ha sido implementado para AutoCAD ya que los mapas fueron digitalizados con este programa y por tanto se automatizó el proceso desde la captura de datos hasta la generación de topología.
- Los mapas empleados han sido de la mayor escala posible y se ha puesto especial interés en la comprobación de los mismos lo que asegura la inexistencia de grandes errores "a priori".

### **2 ZONA DELSTUDIO**

El área en el que se ha hecho el estudio es la comprendida por los concejos de Siero, Noreña, Llanera y de Oviedo, ubicados en la zona centrooriental y centro de Asturias, tal como se puede observar en la figura 1. Representan una superficie de aproximadamente 503Km<sup>2</sup>. La zona se encuadra en el huso 30 entre unas coordenadas de  $\lambda = 6^{\circ}$  01'W,  $\varphi = 43^{\circ}$  30' N (para la esquina superior izquierda del rectángulo) y  $\lambda = 5^\circ 33'W$ ,  $\varphi = 43^\circ$ 17'N (en la esquina inferior derecha).

Las razones por las que se ha centrado el interés en este área son fundamentalmente tres, a saber: es una de las zonas, sobre todo Siero, que se consolida como un núcleo de gran importancia en las comunicaciones del Principado; en la actualidad existe un gran desarrollo de urbanizacio-

nes que aglutinan un importante porcentaje de edificación y que contienen no sólo las viviendas (habitualmente unifamiliares) sino también todo tipo de instalaciones deportivas o destinadas al ocio; y por último, es una de las zonas para la que mas información, en calidad y cantidad, se poseía.

A este respecto, señalar que, sólo en el Concejo de Oviedo, han sido catalogados hasta 81 deslizamientos distribuidos por todo el concejo. Para algunos de estos deslizamientos se realizaron levantamientos topográficos a gran escala (1:500), asímismo se les dotó de coordenadas UTM por medio de trabajos GPS. De forma detallada fueron descritos concretamente dos deslizamientos: uno al N de la ciudad de Oviedo (deslizamiento de Fitoria) y otro al SE, muy próximo a Olloniego. También se dispuso, en otro deslizamiento a las afueras de Olloniego, de perfiles sísmicos longitudinales y transversales al movimiento del terreno que aportaron datos precisos de la potencia del deslizamiento y de las características geológicas y morfológicas del sustrato en el que se desarrolla.

Desde el punto de vista morfológico y geológico, la zona de estudio se encuadra en lo que se viene llamando la Zona Cantábrica, que presenta una sucesión paleozoica consistente en una alternancia de formaciones carbonatadas y siliciclásticas sobre la que se deposita, discordantemente, una cobertura mesozoico-terciaria, según se puede observar en el mapa de la figura 2.

El gradiente de precipitaciones medias anuales oscila entre los 900 hasta mas de 2000 l/m2 según los años [1 1 ]. Este gradiente en relación con la altitud es variable según las zonas, pudiendo calcular una media para Asturias de unos 100 l/m<sup>2</sup> para un incremento de 1 OOm de altitud. Concretando aún mas, en la zona de Oviedo y Siero-Noreña es normal que las precipitaciones medias anuales se sitúen entre 1000 y 1300 l/m<sup>2</sup>año, mientras que en Llanera están entre los 900 y 1150 l/m2año. Una parte muy importante recarga los acuíferos.

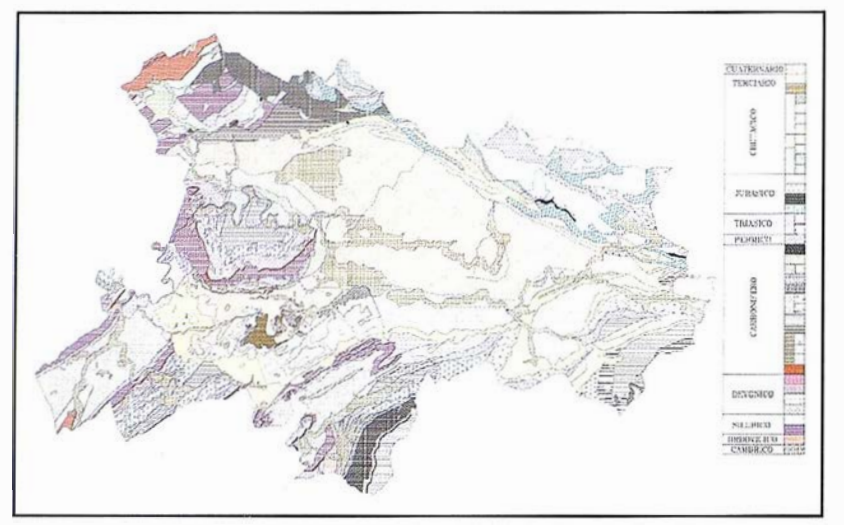

Fig. 2.- Mapa geológico del área de estudio; en él se han obviado los aspectos estructurales.

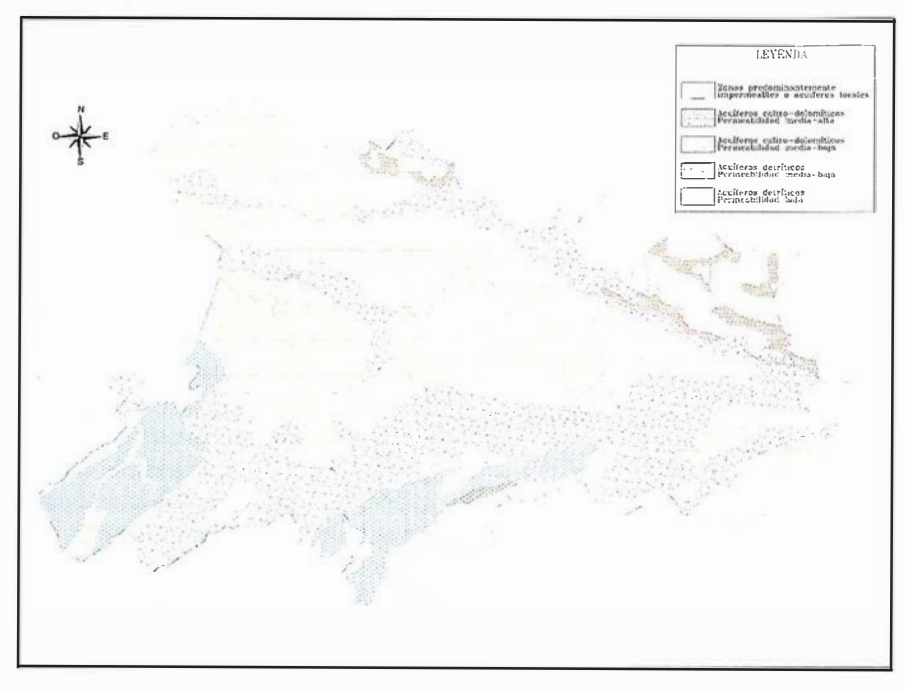

Fig. 3.- Mapa hidrológico de Oviedo, Siero-Noreña y Llanera.

Este área se puede dividir en cinco grandes zonas desde el punto de vista hidrológico (ver figura 3), a saber: zonas predominantemente impermeables o con acuíferos locales (es, por su extensión, la mas importante), zona de acu íferos calizo-dolomíticos de permeabilidad media-alta (aparecen en pequeñas manchas al N y EN del área de estudio), zonas de acuíferos calizo-dolomíticos de permeabilidad media-baja (aparecen en dos franjas de dirección EN-SW y ENE-SW; se ubican en zonas con afloramientos del Devónico Inferior), acuíferos detríticos de permeabilidad media-baja y zonas con acu íferos detríticos de permeabilidad baja.

La pendiente es uno de los factores desencadenantes de un deslizamiento, por ello se ha prestado especial interés en la obtención del modelo de pendientes. A este respecto, indicar que las mayores pendientes se sitúan en el concejo de Oviedo, concretamente en tres áreas: una al N, otra al SE y un pequeño núcleo al SW. Llanera y Siero son zonas con pendientes predominantes que oscilan entre 0 y 10%, siendo muy escasas las zonas con pendientes mayores al 40% .

Los diversos trabajos presentados para evaluar y cartografiar los riesgos a los deslizamientos muestran variedad de métodos y técnicas para conseguir este objetivo [12]. Actualmente la postura casi unánime es la de utili-

| <b>FACTOR</b>                           | <b>VARIABLE</b>                 |
|-----------------------------------------|---------------------------------|
| Geológico                               | Litología, tipo de material     |
| Propiedades mecánicas de los materiales | Resistencia de los materiales   |
| Morfología                              | Pendiente de laderas            |
| Hidrología                              | Permeabilidad de los materiales |
| Climatología                            | Precipitaciones medias anuales  |

Tabla 1.- Factores condicionantes y variables que los definen.

**E**MapInfo knowingwhere

¿Por qué cada vez más empresas confían en **MapInfo sus soluciones** basadas en ubicación?

Dien Bism 0

ම

- · Visualización y análisis geográfico de todos sus datos- ayudándole a planear, dirigir y situar los recursos de forma más eficiente.
	- · Soluciones para análisis de mercados, elección de nuevas ubicaciones y análisis por zonas, por ejemplo, código postal, sección censal etc.
		- · MapInfoDATA con todo, desde los datos de callejero y límites postales para toda Europa, hasta datos demográficos y de empresas.
			- Soluciones para corregir direcciones y geocodificación para situar de forma exacta a sus clientes y sus propios recursos.
				- · Soluciones de rutas en la web- para guiar a sus clientes a sus tiendas y servicios, a sus empleados de campo hasta su próximo cliente, o a los ciudadanos hasta los puntos de interés de su ayuntamiento.
					- Y aplicaciones de Internet para móviles, enviando a los usuarios información útil dependiendo de su ubicación.
						- Para distribuir mapas desde el desktop, a los departamentos de su empresa, por Internet o incluso a usuarios móviles existe una solución Maplnfo para Vd.

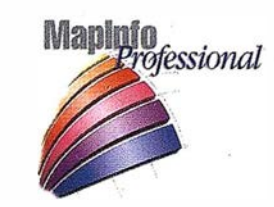

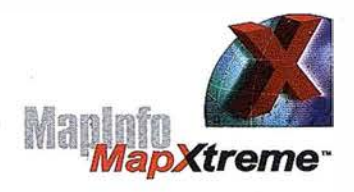

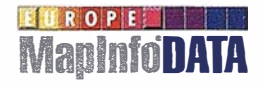

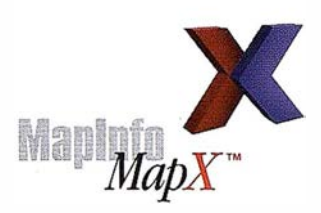

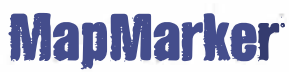

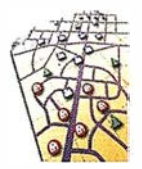

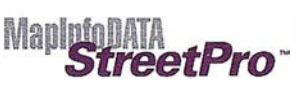

Para más información o detalles de su distribuidor Maplnfo más cercano, contacte MapInfo Ibérica:

> Tel:+34 91 418 5083 Email: spain@mapinfo.com Web: www.mapinfo.com

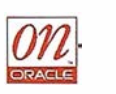

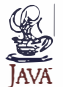

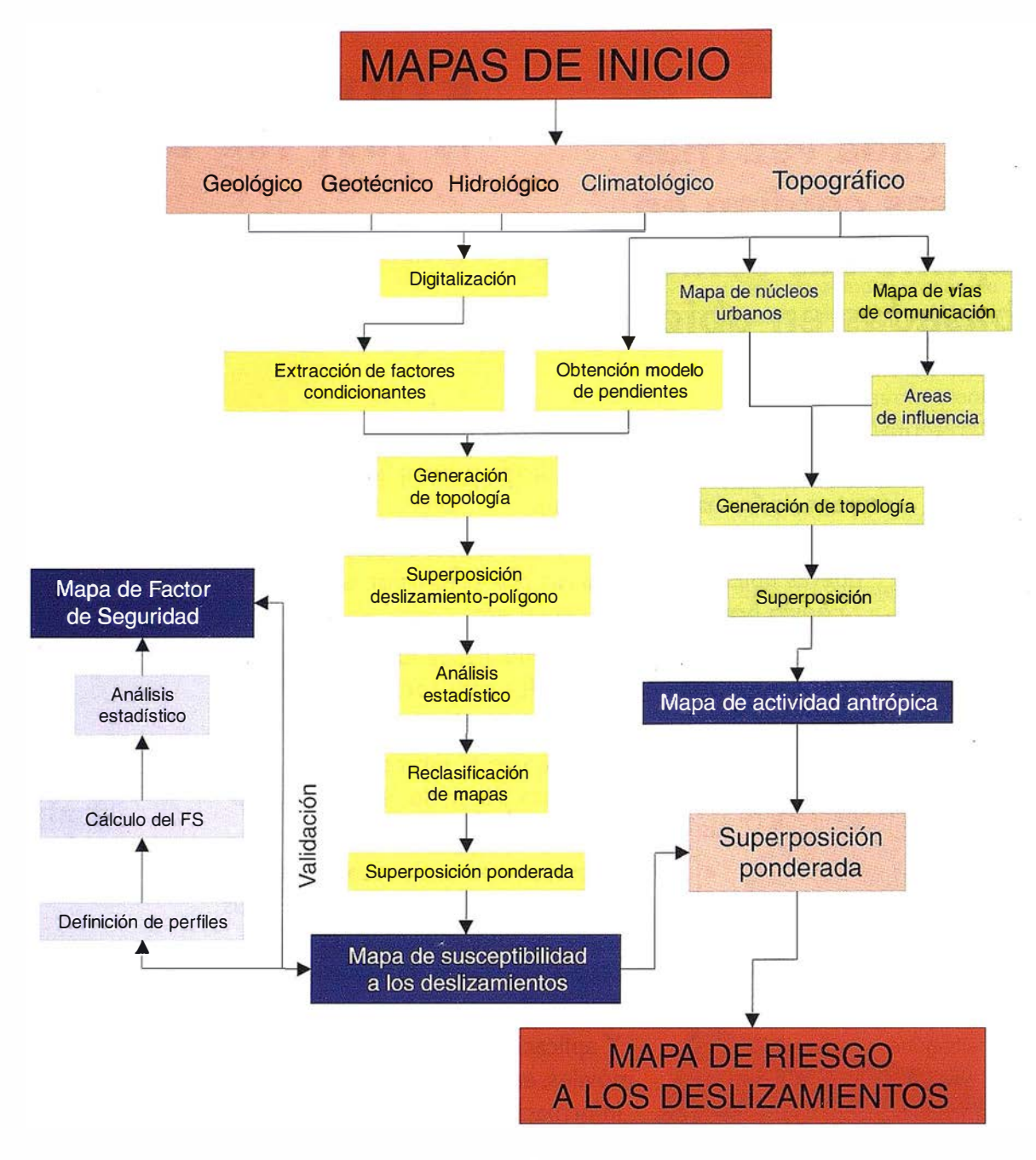

Fig. 4.- Esquema de la metodología aplicada para obtener el mapa de riesgo.

zar métodos indirectos en los que por un lado se identifique los factores (condicionantes y desencadenantes) que controlan los movimientos de laderas y por otro los factores con los que evaluar las pérdidas económicas. Del análisis del primer grupo de factores se obtendrá el mapa de susceptibilidad, objetivo y perdurable en el tiempo. Añadiendo el segundo grupo de factores se obtendrá el mapa de riesgos, cuya validez temporal es mucho menor y su eficacia dependerá en gran medida del uso al que vaya a estar destinado.

Se hace necesario recordar que el número de factores involucrados en

el estudio deben ser los mínimos posibles pero representativos, ya que incluir variables superfluas no mejora los resultados y complica mucho los análisis; y sobre todo el tiempo de ejecución del análisis ya que se incrementa notablemente el tiempo dedicado a la preparación de la información de partida.

Los factores condicionantes están unidos a la propia naturaleza: composición, estructura y forma del terreno, pero el número de variables con los que definirlos es tan grande que se hace necesario limitar el número a utilizar. No hay unanimidad en cuanto al tipo de variables a utilizar  $[8]$ ,  $[9]$ ,  $[10]$ , [12], [13], [14]; a este respecto indicar que, para la realización de este trabajo, se han empleado los cinco factores condicionantes que se muestran en la tabla 1. Del análisis de estos factores se ha generado el mapa de susceptibilidad a los deslizamientos.

Los factores desencadenantes pueden ser considerados como factores externos que, al actuar sobre las laderas, provocan su inestabilidad al modificar las condiciones preexistentes; en este trabajo no se han tenido en cuenta.

Ha sido tarea ardua concretar en unos pocos los factores que permiten evaluar las pérdidas económicas. Parecía adecuado limitar estos factores a los mínimos, por ello se ha tenido en cuenta los directamente relacionados con la actividad humana. Su elección ha sido un tanto subjetiva, si bien atendiendo a la propuesta de varios autores se ha optado por limitarlos a dos, a saber: densidad de población y densidad de vías de comunicación. Con ello se ha obtenido el mapa de actividad antrópica que al combinarlo con el de susceptibilidad a los deslizamientos crea el de riesgo a los deslizamientos.

El número de factores a considerar en el análisis ha sido el mínimo posible puesto que de ello dependían los costes del proyecto y el tiempo de realización; se parte de información en formato papel y los procesos de digitalización son una labor tediosa y dilatada en el tiempo.

La metodología seguida queda indicada en el esquema de la figura 4. Se ha tenido en cuenta la incertidumbre que supone utilizar un conjunto muy limitado de variables, por ello se ha hecho hincapié en validar los resultados de susceptibilidad con métodos clásicos como puede ser el del cálculo de los factores de seguridad. La validez del mapa de actividad antrópica depende en gran medida de la calidad del mapa del que se ha obtenido la información y vigencia en el tiempo es muy relativa.

Como ya se ha mencionado en el apartado anterior, el SIG empleado ha sido vectorial; sin embargo esto no ha supuesto ningún cambio en lo que respecta a la línea metodológica a emplear. La metodología propuesta puede ser utilizada indistintamente teniendo un SIG vectorial o raster. A efectos prácticos, únicamente indicar que utilizando un SIG vectorial todas las operaciones de superposición son mas lentas, no sólo por el propio proceso de superposición sino también porque hay que corregir errores tras esta operación. El error mas común es la aparición de polígonos espúreos<sup>1</sup>, debidos a errores en la digitalización y que deben ser eliminados.

### A RESURADOS

Una vez definidos los factores y variables que han de ser utilizadas en el estudio se procedió a la recopilación y preparación de la información. Los mapas utilizados han sido, como se puede observar en la figura 4, el geológico, geotécnico, hidrológico, climatológico y topográfico. A excepción del topográfico que se encontraba en formato digital, el resto estaban en soporte papel por lo que fue necesario proceder a la digitalización manual, utilizando AutoCAD y una tableta digitalizadora para tamaño A0. Los errores operacionales mas comunes: overshoots, undershoots, spikes, etc., son eliminados automáticamente por el software utilizado (que como se ha dicho, fue programado a tal fin).

No han sido iguales las escalas de cada uno de los mapas, así se han utilizado desde 1:5000 hasta 1:50.000, dependiendo de la disponibilidad. Los mapas hidrológico y climatológico originariamente se encontraban a escala 1:25.000 y 1:50.000, respectivamente, mientras que se dispuso de la información geológica y geotécnica a escala 1:10.000 (para el concejo de Oviedo) y 1 :25.000 (en el resto de los concejos). El mapa topográfico estaba escala 1:5000 y el único tratamiento al que se sometió fue cambio de formato (se pasó de ficheros DGN a DWG) y eliminación de capas de información.

La variabilidad de escalas empleadas implica una incertidumbre en cuanto a la escala de los resultados finales. Se ha considerado que los mapas resultado de los análisis poseen una escala igual a la menor de las empleadas en las superposiciones, por tanto los mapas de susceptibilidad y riesgo son mapas a escala 1 :50.000, en cambio el mapa de actividad antrópica es válido a escala 1 :5.000.

Para obtener el mapa de susceptibilidad se han utilizado cinco variables: litología, capacidad de carga, permeabilidad, pendientes y precipitaciones medias anuales. Cada variable fue sometida a un análisis estadístico para observar qué valores son los mas frecuentes en zonas deslizadas y en base a estos resultados reclasificar los mapas para luego ser superpuestos [3], [12]. Se han empleado dos tipos de superposición: sin ponderar las varia- · bles y ponderando las variables. Paralelamente se obtuvo un mapa de factores de seguridad. Comparando los mapas de susceptibilidad con el mapa de factores de seguridad, se observa que los mejores resultados se obtienen ponderando las variables y dando prioridad a la pendiente, como se muestra en la tabla 2.

El mapa de susceptibilidad a los deslizamientos se muestra en la figura 5. Recordar que sólo indica la probabilidad con la que se puede producir un deslizamiento y no'los daños ocasionados. Como se puede observar, existen pocas zonas con susceptibilidad muy alta y la mayor parte de ellas situadas en el concejo de Siero; son núcleos ubicados al SW, en la zona montañosa, y al NE. También se localizan en núcleos muy pequeños y dispersos en el Naranco (zona N de Oviedo).

| <b>VARIABLE</b>                 | <b>COEFICIENTE DE</b><br>PONDERACIÓN (%) |
|---------------------------------|------------------------------------------|
| Pendiente de laderas            | 30                                       |
| Litología                       | 25                                       |
| Capacidad de carga              | 20                                       |
| Permeabilidad de los materiales | 15                                       |
| Precipitaciones medias anuales  | 10                                       |

Tabla 2.- Ponderación de las variables con las que determinar la susceptibilidad a los deslizamientos.

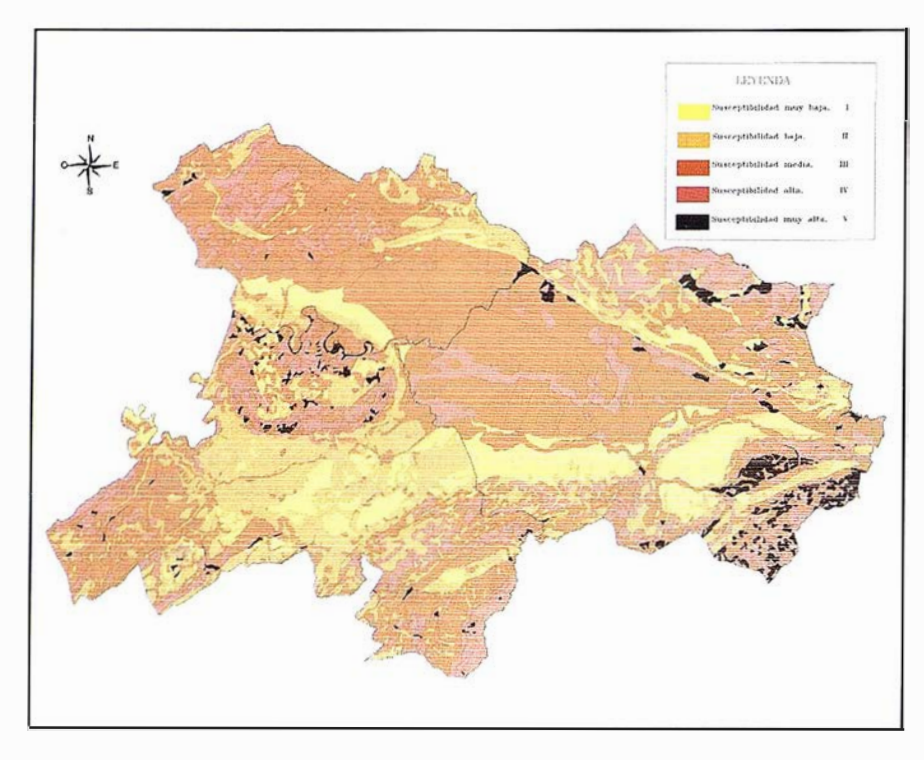

Fig. 5.- Mapa de susceptibilidad a los deslizamientos.

| <b>DENSIDAD POBLACIÓN</b> | <b>NUMERO VIVIENDAS</b> |
|---------------------------|-------------------------|
| Baja                      | $0 - 1000$              |
| Media                     | $1000 - 4000$           |
| Alta                      | Mas de $4000$           |

Tabla 3.- Criterios para la elaboración del mapa de densidad de población [12].

A la vista del mapa (ver figura 5) la Zona Central de Asturias puede ser catalogada como de susceptibilidad media, si bien existen áreas con susceptibilidad baja a muy baja situadas en dos franjas, una de dirección EW y otra de dirección NE-SW.

El mapa de actividad antrópica es el resultado de la combinación de dos variables: densidad de población y densidad de vías de comunicación.

Con el mapa de núcleos urbanos, concretamente con los datos de edificación que provienen del mapa topográfico, se procedió a elaborar el mapa de densidad de población. Ésta es directamente proporcional al número de viviendas, en núcleos plenamente establecidos y no abandonadas, y para la confección del mapa se ha utilizado los criterios que se muestran en la tabla 3.

El mapa resultante (figura 6) muestra que la zona de estudio posee una densidad de población de media a alta y que la mayor densidad de población se distribuye en una franja aproximadamente EW; como es lógico, coincidiendo con la ciudad de Oviedo, sus polígonos industriales y zonas residenciales, Siero y Noreña.

Para definir la densidad de vías de comun icación no se ha tenido en cuenta solamente las mismas sino también su área de influencia. De la variedad de vías de comunicación

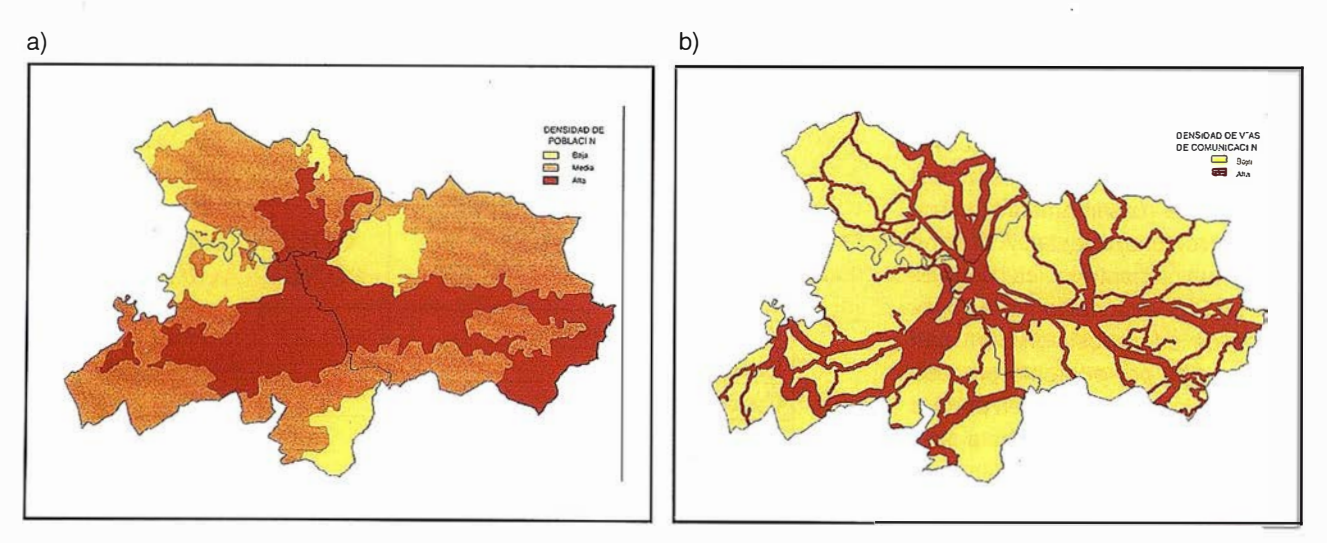

Fig. 6.- Mapas de a) densidad de población y b) densidad de vías de comunicación.

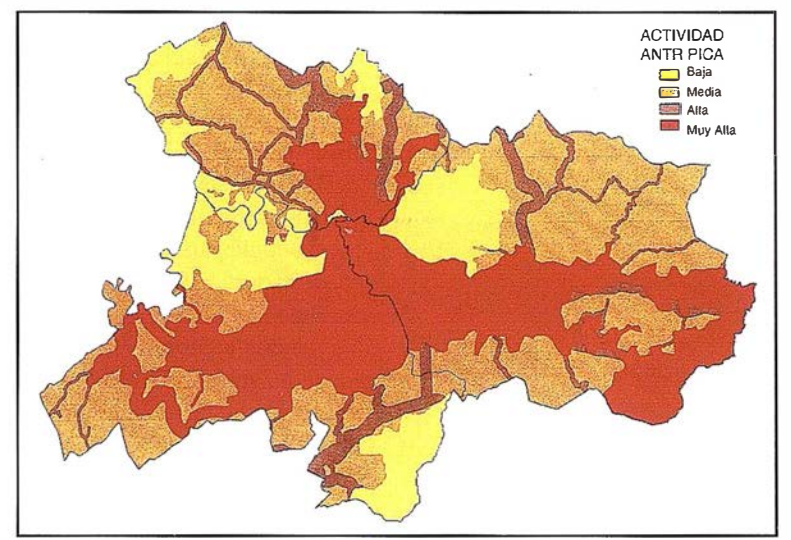

Fig. 7.- Mapas de actividad antrópica.

existentes en esta zona, se han considerado exclusivamente aquellas en las que las labores de mantenimiento son más costosas económicamente: líneas de ferrocarril, autopistas, carreteras nacionales, locales y comarcales. La prioridad de las mismas ha quedado reflejada en el área de influencia2 asociada a cada tipo: 300 m en el caso de autopistas y líneas de ferrocarril, 200 para carreteras nacionales y 100 para el resto. En la figura 6 se observa las vías de comunicación con sus respectivas áreas de influencia.

El mapa de actividad antrópica (ver figura 7) se obtiene mediante la superposición de los dos mapas anteriormente descritos pero ponderando las variables, así se otorgó mas peso (70%) a la densidad de población, por la exposición de vidas humanas, mientras que a las vías de comunicación se asignó un peso del 30%. Estos coeficientes de ponderación son los que utilizan la mayor parte de los autores. El mapa se ha reclasificado en cuatro zonas de actividad: baja, media, alta y muy alta, tal y como se observa en la

figura 7. Casi la mitad de la superficie corresponde a zonas de actividad alta o muy alta; por lo que, a priori, ya se puede pensar en zonas de alto riesgo.

Combinando el mapa de susceptibilidad y de actividad antrópica de forma ponderada, con unos coeficientes del 40 y 60% respectivamente, se obtiene el mapa de riesgo a los deslizamientas, que se aprecia en la figura 8. Este mapa se ha dividido en cinco zonas de riesgo, a saber: muy bajo, bajo, medio, alto y muy alto.

A la vista del mapa de la figura 8 comentar que la mayor parte de la Zona Central de Asturias posee un alto riesgo a los deslizamientos lo que deberá ser tenido en cuenta al abordar cualquier obra de ingeniería civil. Esto implica el tomar conciencia de la necesidad de realizar estudios geotécnicos precisos no sólo en las inmediaciones de las posibles obras sino en una zona mas amplia.

Destacar una gran área en la zona norte con riergo muy alto. Tiene especial importancia ya que coincide con una zona de expansión económica muy impotante, al igual que la franja situada en la ladera SW del Naranco de la que

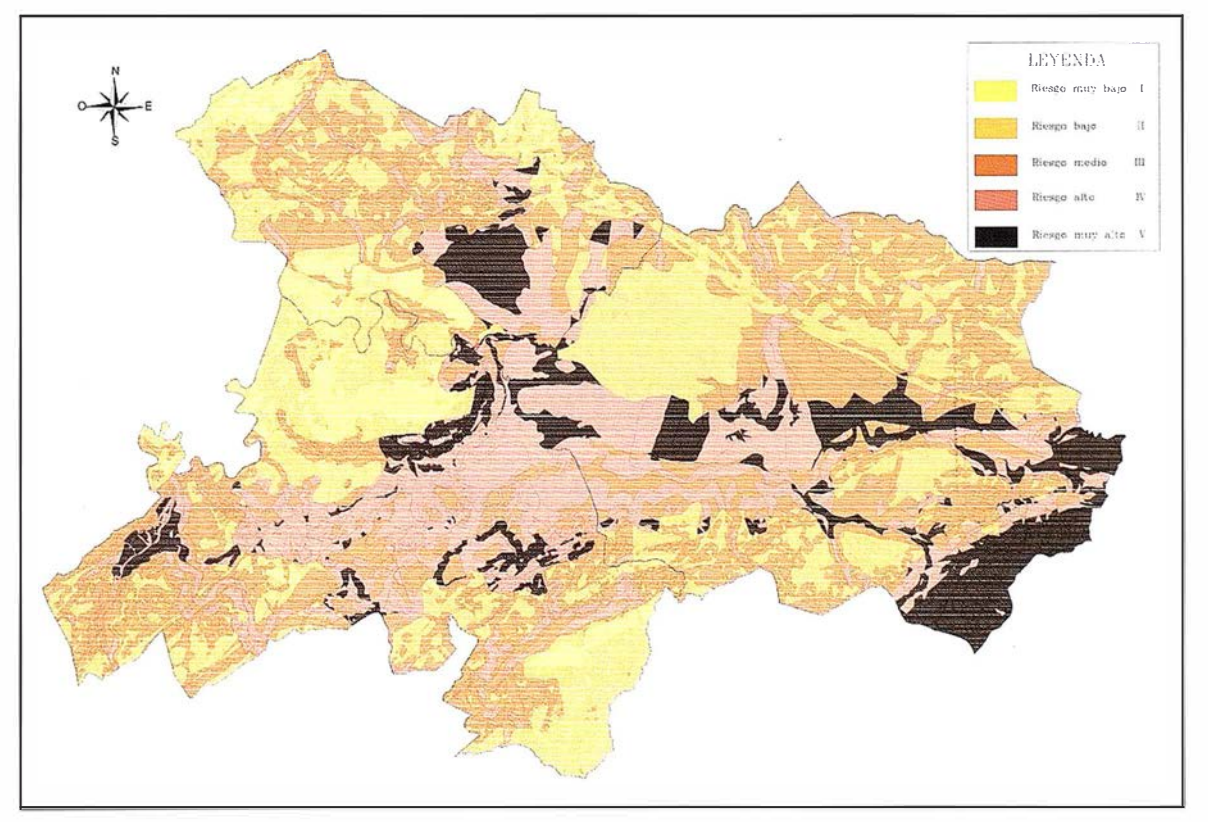

Fig. 8.- Mapa de riesgo a los deslizamientos. Escala original del mapa 1:50.000.

ya se conocía su peligrosidad por los deslizamientos que históricamente se han desarrollado y que han afectado no sólo a la infraestructura viaria sino también a la edificación unifamiliar implantada en esa zona.

# 5. CONCLUSIONES

La utilización de programas como los Sistemas de Información Geográfica ha permitido realizar complicados análisis espaciales en un tiempo razonable, lo que los convierte en una herramienta imprescindible para la obtención de cartografía de riesgos. Sí bien se ha reducido considerablemente los tiempos de análisis, todavía es importante el tiempo empleado en la preparación de los datos iniciales ya que la mayor parte de ellos se encuentran en soporte papel y deben ser digitalizados lo que inexorablemente se introduce una serie de errores, algunas veces difícilmente evaluables.

La validez de los datos iniciales es algo temporal, sobre todo en lo que se refiere a variables no naturales, por tanto los mapas de riesgo deberán confeccionarse cada vez que estas variables hayan sufrido cambios considerables. Esto hace necesario la búsqueda métodos mas rápidos para la obtención de los datos iniciales. Otra posibilidad es plantear metodologías diferentes en las que se empleen variables que clásicamente no han sido tenidas en cuenta y para las que la disponibilidad de datos sea muy rápida, concretamente mediante técnicas de teledetección. A este respecto decir que ya se están probando otras vías para la solución del proble-. ma [14] utilizando imágenes Landsat-TM.

Si bien el mapa de susceptibilidad a los deslizamientos se obtiene con métodos objetivos, la evaluación de las pérdidas económicas que puede ocasionar un deslizamiento es mucho mas subjetivo, por tanto, para considerar válido el mapa de riesgos hay que someter a juicio crítico el método de elaboración del mapa de actividad antrópica. Se ha pretendido que sea lo mas genérico posible pero, evidentemente, no tiene por qué ajustarse a las necesidades de todos los posibles usuarios, aunque como primera aproximació n al problema puede ser perfectamente válido.

### $(3, 3)$  3 4 0 6 3 4 5  $/4$

- GUTIERREZ CLAVEROL, M;TORRES ALONSO, M. (1995): "Geología de Oviedo." Editorial Paraíso, Oviedo, pp 206-227.
- COROMINAS, J.; GARCÍA, A. (1997): "Terminología de los movimientos de ladera". Conferencia del IV Simposio Nacional sobre Taludes y Laderas Inestables. Granada. Vol III, pp 1051-1070.
- GONZÁLEZ MORADAS, M. ROSARIO; GONZÁLEZ NICIEZA, C.; LIMA DE MONTES, V (2000): "Obtención del mapa de suceptibilidad a los deslizamientos con técnicas GIS." Ingeniería Civil nº 119. Madrid, pp 13-20.
- VARNES, D.J. (1984): "Landslide Hazard Zonation: a review of principies and practice". lnt. Assoc. Eng. Geol., Commíssion on landslides and other mass movements on slopes. The Unesco Press, París.
- AVALA CARCEDO, F.J; ELÍZAGA, E.; GONZÁLEZ DE VALLEJO; DU-RÁM, J.J.; BELTRÁN, F.; OLIVE-ROS, M.A.; GARBO, A.; GUILLA-MONT, M.L.; CAPOTE, R. (1987): "Impacto económico y social de los riesgos geológicos en España". l.G.M.E., Madrid, 86pp.
- AVALA CARCEDO, F.J (1988): "Introducción a los riesgos geológicos". Riesgos geológicos. l.G.M.E., serie Geología Ambiental, Madrid.
- RODRIGO GENESTOSO, P. (1987): "Estudio de riesgos naturales en el Principado de Asturias". Tesis Doctoral. Universidad de Oviedo. España.
- MULAS DE LA PEÑA, J.; FRESNO L.,F; SEBASTIÁN A., L. (1997): "Cartografía de peligrosidad por movimientos de laderas a escala 1 :25.000 en un sector del Pirineo de Huesca". IV

Simposio Nacional sobre Taludes y Laderas Inestables. Granada.Vol 1, pp 27-38

- IRIGARAY F., C.; FERNÁNDEZ DEL C., T; CHACÓN M., J.(1997): "Validación de un método de análisis de la susceptibilidad a los movimientos de ladera. Aplicación al sector de Rute". IV Simposio Nacional sobre Taludes y Laderas Inestables. Granada. Vol 1, pp 39-48.
- BAEZA A., C.; COROMINAS D., J. (1 997): "Elaboración de mapas de susceptibilidad de deslizamiento mediante técnicas estadísticas". IV Simposio Nacional sobre Taludes y Laderas Inestables. Granada. Vol 1, pp 65-73.
- [1] FELICISIMO P, A.M. (1990): "Clima de Asturias" Enciclopedia temática de Asturias. Editor Silverio Cañada. Gijón.
- [2] LIMA DE MONTES, Y (1999): "Generación de mapas de susceptibilidad y riesgo a los deslizamientos mediante un SIG aplicado a la Zona Central de· Asturias". Tesis Doctoral. Universidad de Oviedo. España.
- [3] GÓMEZ, H.; BRADSSHAW, R.P.; MATHER, P.M. (1999): "Monitoring the distribution of shallow landslide prone areas using remote sensing, MDT and GIS: a case study from the tropical Andes of Venezuela
- [4] RECONDO, C.; MENÉNDEZ, C.; GARCÍA, P.; GONZÁLEZ, M.R.; SÁEZ, E (2000): "Estudio de zonas propensas a sufrir deslizamientos en los Concejos de Oviedo y Mieres (Asturias) a partir de una imagen Landsat-TM y de un Modelo Digital de Elevaciones". Revista de Teledetección, 14, pp 49-59.

## NOTAS

- 1 Son polígonos de pequeñas dimensiones y cuya relación perímetro/ área es muy elevada.
- 2 El área de influencia se define desde el borde exterior de la carretera en cada margen de la misma.

# Nikon

# Por fin una Éstación lu

# **ESTACIÓN TOTAL** DTM-350/330

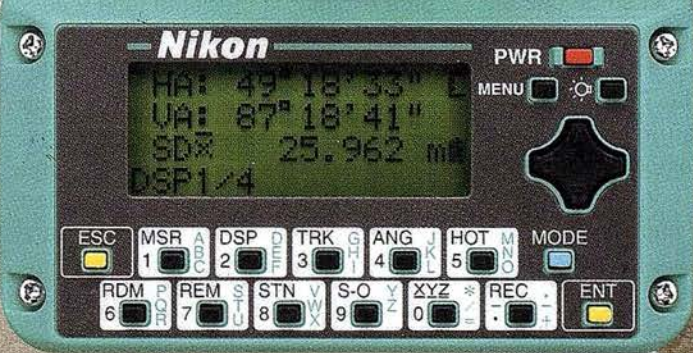

- Batería de gran duración (16 horas de trabajo continuo).
- Construida con indice de permeabilidad IPx6.
- Innovador diseño del distanciómetro (EDM), ofreciendo mayor velocidad, precisión y alcance.
- Potente sistema de almacenamiento interno.
- · Memoria para almacenar 5.000 puntos
- con posibilidad de organizar trabajos. · Inmejorable sistema de codificación.
- · Numerosas aplicaciones internas.
- Teclado ergonómico que permite una sencilla introducción alfa-numérica.
- Diseño ligero y compacto.

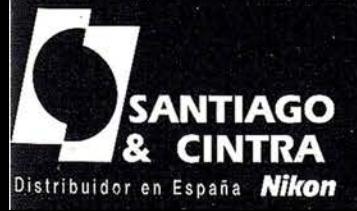

 $\mathbb{Z}$ 

C

Santiago & Cintra Ibérica, S.A.<br>Calle José Echegaray, 4 P.A.E. Casablanca B5<br>28100 Alcobendas (Madrid), ESPAÑA<br>Tel.: 902 12 08 70 Fax: 902 12 08 71 www.santiagoecintra.es

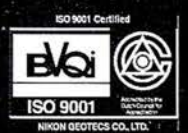

# El Objetivo Político Paramilitar en Colombia

# Ana Carrigan, de Word Watch.

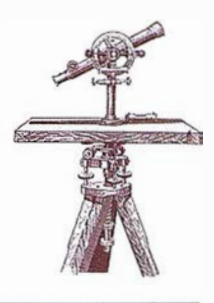

En los últimos dos años el aumento de poder en el ejército y la política de los paramilitares (conocidos como «Auto-Defensas Unidos de Colombia», las AUC) ha conseguido acercarse a tener el control político futuro en Colombia con un ejército brutal ilegal.

Los oficiales Colombianos admiten que las AUC son responsables del 80% de todos los asesinatos políticos y masacres el año pasado. Carlos Castaño, fundador y comandante en jefe de las AUC tiene 22 órdenes de arresto por masacres, secuestros, asesinatos y tráfico de drogas. Tanto la Embajadora Americana en Bogotá, Anne Patterson, como el Comandante en Jefe de los EE.UU. han advertido que ahora las AUC son la amenaza más grande para la democracia en Colombia.

Mientras tanto el proceso de paz entre el Presidente Andrés Pastrana y el grupo más importante de la guerrilla, los fundadores de las FARC se debilita. Para apoyar su insurgencia las guerrillas siguen atemorizando a la clase media urbana con secuestros y extorsión. Crece el número de Colombianos que creen que los AUC son la única fuerza capaz de acabar con las guerrillas Colombianas y escuchan a Castaño, el cual se pinta hábilmente como el «defensor de la clase media». Cuando Colombia se prepara para las elecciones presidenciales de Junio del 2002 muchos creen que la ofensiva militar de las AUC está cerca de lograr su objetivo a largo plazo: introducir la agenda política de los patrocinadores de la extrema derecha de las AUC en la política mayoritaria Colombiana.

Tradicionalmente los Colombianos han votado al centro. Ahora el centro está des�ordado por el caos, la polarización y los seguidores dé Castaño. Una coalición de ideología extremista compuesta por ganaderos y empresarios, narco-traficantes, políticos regionales y oficiales del ejército, en activo, jubilados o asalariados se han estado preparando para llenar el vacío. El extremista Alvaro Uribe Velez , candidato presidencial independiente, educado en Oxford y Harvard, al que los analistas políticos-entre ellos el anterior presidente Alfonso López Michelsen y el columnista más influyente del país Roberto Espinoso (Dartagnan de «El Tiempo»)- han declarado que Uribe es como la cara pública política. En la última encuesta Gallup de Abril el 25% de los entrevistados le apoyaban, comparado con el <sup>1</sup> 7% en Diciembre del 2000 y el 3% en Agosto del mismo año.

Uribe, cuyo padre fue asesinado por las FARC está idealmente cualificado para explotar la creciente furia y desespero popular. Como gobernador de Antioquia fomentó los grupos de autodefensa cívicos que bajo su vigilancia llegaron a ser asesinos paramilitares. Él dijo que si le eligiesen crearía una milicia civil y daría armas a un millón de Colombianos en zonas rurales para que patrullasen por los campos y proporcionasen al ejército y la policía información.

Uribe estaba presente cuando esta idea fue propuesta por primera vez por los ganaderos en su Conferencia Nacional el pasado Noviembre en Cartagena. Allí en una sala de congresos repleta de ganaderos, haciendo el saludo Falangista, fue recibida por los asistentes poniéndose en pie y aplaudiendo.

Los críticos dicen que el plan de Uribe suena como la legalización de los paramilitares. Mientras Colombia se aclara, está en juego un programa político mucho más revolucionario y

mucho más radicalmente opuesto a la constitución democrática Colombiana que a cualquiera de las otras ofertas confusas anticuadas de corte socialista marxista-leninista que abrazan las guerrillas.

Alentado por el poder militar de las AUC de Castaño, Colombia se arriesga a encontrarse con el primer gobierno totalitario apoyado democráticamente en Latino América cuyo cometido es lanzar una guerra a gran escala para exterminar la enemiga guerrilla interna.

# LA ESCALADA PARAMILITAR

Hasta hace poco los gobiernos de Bogotá y Washington, obsesionados con las dificultades en el proceso de la paz, el boom de las cosechas de drogas y del creciente terrorismo de la guerrilla, han ignorado la amenaza paramilitar, esto fue un shock para ellos cuando el Ministerio de Defensa hizo públicas las cifras, en Diciembre del 2000, revelando que en los últimos dos años los miembros de las AUC han duplicado de 4.000 a mas de 8.000 tropas. Los analistas militares prevén que si los paramilitares continúan creciendo a este paso pronto sobrepasaran las fuerzas del ejército de campesinos de las FARC que actualmente cuenta con 17.000 combatientes.

No obstante estas cifras ya pueden ser caducas. Desde el verano pasado, en todas las zonas donde las AUC han aumentado sus operaciones últimamente, los comandantes de las AUC han estado llevando a cabo una campaña de reclutamiento agresiva, incluso a la fuerza. En una carta reciente al Presidente Pastrana, Carlos dice tener 1 1.000 hombres armados y en Mayo pasado hablando para el diario Madrileño «El Mundo» declaró que hoy la cifra supera los 10.000. Mientras tanto se alcanzan niveles de pobreza record y el desempleo rural empuja a los jóvenes campesinos a unirse a las filas de tanto las guerrillas como los paramilitares. Los últimos pagan mejor, sus tropas viven mejor, comen mejor, viajan en coches más grandes y tienen mas éxito con .las mujeres.

El sueldo base para las tropas está entre \$200 a \$400 al mes. A través de empresas tapadera Castaño les proporciona seguro médico, e incluso seguridad social a las tropas que se dice que tienen 1 O días libres cada cuatro semanas. No obstante el carácter mafioso de las AUC es más visible en el reclutamiento de los comandantes del frente. Estos son elegidos cumpliendo un perfil establecido. Si es posible han de tener un historial en inteligencia y se les ofrece un cambio completo de identidad que incluye cirugía plástica, transformando su físico, si lo desean, pero se les prohíbe jamás volver a su vida anterior y se han de comprometer con las AUC durante un mínimo de 10 años. Un comandante tiene la responsabilidad de formar una unidad de 50 hombres divididos en tres grupos controlando cada uno un área de 250 hectáreas cuadradas. Él tiene que acatar las órdenes para cometer atrocidades y instruir a sus tropas para que estos las ejecuten.

# Ellos pueden ganar \$4.000 al mes

Castaño afirma que 1 .000 antiguos soldados y oficiales del ejército, incluyendo algunos despedidos del ejército Colombiano por lo que oficialmente describen como «problemas disciplinarios», ahora han pasado a las filas de las AUC. Muchos se han alistado para ser comandantes. Las fuerzas de los AUC están ahora operando virtualmente por su propia voluntad en 26 de las 32 provincias en Colombia y mantienen una presencia permanente en más de 400 de los casi 1.000 municipios. En los últimos dos años han aumentado su capacidad operativa desde su fuerte tradicional en el norte de Putumayo, linda al sur con la frontera Ecuatoriana y al este con la frontera Venezolana. Castaño declaró en «El Mundo» en Mayo que las AUC están activos en el 70% del territorio Colombiano.

Como dice García Márquez cada masacre es «anunciada». Los habitantes en el lugar elegido para el próximo ataque siempre reciben amenazas anteriormente (a través de octavillas, graffitis o verbalmente) por un proceso que los campesinos Colombianos llaman «el correo de las brujas.»

A continuación llega el escuadrón de la muerte. Hombres fuertemente armados llegan en camiones al lugar seleccionado de día o de noche y bloquean todos los puntos de entrada o salida. Luego reúnen a la población en algún lugar público y céntrico, generalmente la plaza central. El informante, una figura encapuchada portando una lista de nombres se mueve silenciosamente entre la multitud seleccionando a los individuos para la matanza señalándoles con el dedo. El informante que suele ser un vecino o alguien conocido en la comunidad identifica a aquellos que de ahora en adelante se les define como «auxiliares de querrilla.» Para ser auxiliar basta con haber vendido algo a un guerrillero, haberle dado clases a algún chico que se unió a las filas rebeldes, haber perdido los documentos de identidad o incluso vestir el tipo de indumentaria equívoco.

Cuando ha concluido el trabajo del confidente los hombres y mujeres condenados son llevados al lugar de tortura y ejecución mientras que la población es obligada ha presenciar la agonía de sus vecinos y familiares. Cuando la matanza acaba, la retirada del escuadrón de la muerte también sigue un patrón. Frecuentemente obligan a una de las aldeanas a cocinarles y servirles, antes de irse saquean y queman algunas casas y advierten a los sobrevivientes que volverán a acabar un trabajo en proceso.

«La Masacre de La Motosierra» es real en Colombia,» dijo visiblemente afectado, Ernesto Cifuentes, Defensor del Pueblo, a periodistas Colombianos regresando del lugar de una reciente atrocidad paramilitar. Durante Semana Santa se calcula que unos 200 AUC paramilitares hicieron una matanza desenfrenada en doce comunidades, unas Indias pobres y otras Afro-Colombianas agrícolas, situadas en una región aislada y abandonada al sudoeste de Cauca en el rió Naya.

Cifuentes, antiguo juez conservador del Tribunal Constitucional había acompañado a oficiales judiciales que solo pudieron llegar a la escena del crimen en helicópteros del ejército.

Afectados por la escena los oficiales deambularon entre las ruinas quemadas y saqueadas que habían sido el hogar de 20 víctimas o más. Sus cuerpos y restos fueron recogidos de los campos y arroyos, siendo cargados en redes que colgaban de los helicópteros que se los llevaron. Muchos habían sido decapitados con un golpe de machete, otros habían sido mutilados y matados con motosierras. Las autoridades fueron incapaces de llegar a las aldeas más remotas donde los sobrevivientes insistían que encontrarían más cuerpos de amigos y vecinos. No hay carreteras en Naya.

De lo ocurrido en Naya hay mucho que aprender. En Naya como en otras atrocidades la muerte no era el único objetivo. Pongamos por ejemplo la masacre en el diminuto pueblo norteño de El Salado en Julio del 2000 donde el escuadrón de la muerte bailó y vitoreó mientras la música ensordecedora salía del altavoz del pueblo tardando dos días y medio en torturar, violar, aporrear y ' a veces estrangular a 36 personas, atándoles primero a una mesa en el centro de la cancha de baloncesto.

Otro ejemplo es el de la masacre de Chengue en Enero pasado, allí 50 paramilitares en camiones entraron en una comun idad de agricultores de aguacates a las 4:30 de la mañana, les sacaron de sus casas, les pusieron en fila en la plaza y les aplastaron el cráneo con rocas y un mazo. En estas y otras escenas similares el objetivo

paramilitar es crear terror y así forzar a la población cercana a huir dejando la tierra libre para sus simpatizantes.

Castaño conoce la inutilidad de un censo en un país donde un largo historial de violencia rural ha fracasado en cualquier cambio. Según esta lógica lo que cuenta es cómo matas y el grado de dolor y terror que puedes infligir. Esa es la lección en Naya, El Salado y Chengue.

Los paramilitares que cometieron la masacre en Naya pertenecían a una unidad de las AUC llamada El Frente Farallones.

El Farallones y dos frentes compañeros, el Pacífico y el Paez se formaron el año pasado. Son ramas de una unidad AUC -llamada el Frente Calima - que surgió en la ciudad de Cali en el verano de 1999 poco después de un secuestro masivo en una iglesia local por las querrillas ELN. Los investigadores gubernamentales concluyeron que el Frente Calima fue organizado por la 3ª Brigada del Ejército Colombiano con la ayuda de Carlos Castaño y un grupo adinerado local, incluyendo narco-traficantes. Los civiles proporcionaron la financiación para las necesidades operativas del nuevo frente, los oficiales en activo de la 3ª Brigada aportaron la inteligencia y apoyo logística mientras Castaño puso las tropas.

Human Rights Watch, cuyas investigaciones sobre el Frente Calima confirmaron los informes de los oficiales Colombianos que muchos de los comandantes del Calima eran reclutados de las filas de antiguos oficiales del ejército.

Los investigadores del gobierno y Naciones Unidas insisten que la facilidad con la que los frentes paramilitares, el Farallón, el Pacífico y el Paez han consolidado y extendido su capacidad operativa a lo largo del sudoeste de Colombia el año pasado hubiese sido imposible sin la relación existente entre los AUC y la 3ª Brigada afincada en Cali.

En Bogotá días después de la masacre de Naya, Eduardo Cifuentes

denunció el fracaso del gobierno de frenar «Una masacre anunciada.» Él afirmo que el pueblo de Naya había suplicado protección desde el pasado Diciembre. En las semanas anteriores a la masacre la Comisión de Derechos Humanos OEA había dado instrucciones al gobierno Colombiano para especialmente proteger las comunidades de la zona de Naya. La Oficina de Derechos Humanos de Naciones Unidas informó que había alertado a las autoridades dos días antes de que empezase la matanza a cerca de una fuerza paramilitar con 300 miembros se adentraba en la zona de Naya. Pero al igual que ocurre en Colombia semana tras semana el ejército no levantó un dedo para proteger a la población en peligro.

Días después en lo que se describió como la operación militar más grande hasta hoy contra los paramilitares, se dice que los soldados arrestaron a 57 participantes de la masacre.

El Presidente Pastrana voló desde Bogotá para presidir la exhibición de los prisioneros y el material bélico capturado. La verdad era menos gloriosa, los «cautivos» del ejército estaban huyendo de un encuentro con las guerrillas cuando los soldados les salvaron la vida.

Recientemente la fuerte presión internacional para que el gobierno de Pastrana se imponga a cualquier coalición entre el ejército y los para-militares está empezando ha mostrar resultados. El General Tapias sabe que es primordial cortar el cordón umbilical que une a sus fuerzas y las AUC y que el mensaje les ha empezado a llegar a comandantes individuales en el campo, como al comandante de la 5ª Brigada en Magdalena Medio, el General Martín Orlando Carreño. Pero la relación entre las AUC, sus simpatizantes, la política y el ejército establecido está arraigada en una historia común, unida por un enemigo común y fomentada por la extensa corrupción -los comandantes de las AUC no carecen de fondos para comprar la cooperación en el campo de los malpagados oficiales del ejército. Además la sinergia entre las fuerzas del estado y los AUC que se les ha permitido crecer

por la pasividad, negación oficial y un clima de tolerancia social a los crímenes paramili-tares.

Hace solo unas semanas un diplomático que pidió se guardara su anonimato, volvió de una visita al norte de Colombia donde había visto «con mis propios ojos» a los notorios «co-patrujalles» (patrullas conjuntas de la policía y los paramilitares). Conduciendo por la calle a plena luz del día estaba el coche de policía y justo detrás siguiendo un camión con tropas AUC armadas y de uniforme. Cuando el reportero de la BBC Jeremy McDermott llegó a Puerto Assis, Putumayo el pasado Agosto buscando el cuartel general de los paramilitares locales solo tuvo que coger el primer taxi que vio al salir de su hotel y decirle que lo llevase allí.

Según McDermott, «Ni pestañeó, simplemente puso el coche en marcha y se fue rápidamente por las calles bacheadas, pasando el control del ejército y saliendo del pueblo.» Cuando llegó a su destino McDermott se encontró en una villa lujosa alejada de la carretera «a cinco minutos en coche de la base local del ejército,» y « una escena reminiscente al apogeo de los barones de la droga en Medellín hace una década,» la casa tenía gimnasio, mesas de billar al aire libre y chicas guapas descansando alrededor de la piscina con sus novios paramilitares con elpelo rapado.

También conoció a un antiguo sargento del ejército Colombiano, que se presentó como el oficial instructor del Bloque Sureño de las AUC, con 800 miembros que controla el pueblo y la región colindante. El comandante «Yair» orgullosamente informó a McDermott que estaba impartiendo los conocimientos adquiridos durante sus sesiones de instrucción por Las Fuerzas Especiales de EE.UU. en el Fuerte Benning y el Fuerte Worth.

No obstante no todas las instituciones Colombianas se han mantenido pasivas. La oficina del Fiscal General ha lanzado una cruzada, en solitario, contra Castaño, y recientemente ha formado una coalición para ofensivas conjuntas entre los miembros del

# www.bentley.com

Bentley es la compañía que desarrolla más productos de software básico para E/C/O - Ingeniería, Construcción y Operaciones -, Producción Cartográfica, Servicios y Gestión de Redes

MicroStation GeoGraphics y ModelServer Publisher: Sistema de Información Geográfica y Publicación en Internet. **MicroStation Triforma: Arquitectura** InRoads Site, InRoads e InRail: Ingeniería Civil\* PlantSpace: Diseño de Plantas ProjectWise: Gestión de Documentación Técnica

\*Los Productos de Ingenieria Civil se pueden ejecutar sobre distintas plataformas de CAD

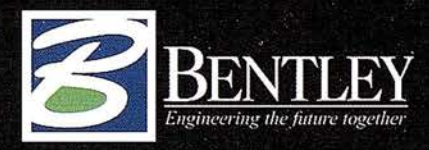

Para más información: Bentley Systems Ibérica S.A. Centro Empresarial El Plantio C/ Ochandiano, 8 28023 Madrid Tfno: 91 372 89 75 Fax: 91 307 62 85 www.bentley.es

ejército y la pollicía que comparten ideología.

El 24 de Mayo al concluir una investigación de dos años, Alfonso Gómez Méndez, Fiscal General, envió una fuerza de trabajo conjunta de investigadores judiciales, agentes de la policía y Fuerzas Especiales del ejército a Córdoba, la capital de la provincia de Montería, cuartel general de los mayores financiadores de Castaño- ganaderos de Antioquía, Córdoba y Santander.

La policía hizo 36 arrestos antes del amanecer en tres ciudades. En Montería, los investigadores hicieron una redada en las oficinas de la poderosa Federación de Ganaderos de Córdoba (Ganacor) requisando documentos y ordenadores. Rastrearon residencias y empresas pertenecientes a personas destacadas en la región incluyendo la de un senador, el anterior Presidente de Ganacor, mano derecha de Castaño y estratega militar durante mucho tiempo, Salvatore Mancuso. Hijo de emigrantes Italianos, Mancuso, es un rico ganadero y comandante paramilitar. También tiene 10 órdenes de arresto por masacres y asesinatos.

Esta redada fue la victoria más importante conseguida por el Fiscal General y su plantilla en los últimos cuatro años pero el precio que han pagado por su continua y solitaria lucha ha sido desorbitado.

Entre Enero y Septiembre del 2000 han sido asesinados once investigadores, tres lograron sobrevivir los intentos de matarlos, once desaparecieron y otros 21 recibieron amenazas de muerte.

Además se sabe que en los últimos dos años agentes de inteligencia de Castaño se han infiltrado en las oficinas del fiscal.

Desde que apareció por primera vez en la entrevista televisiva de 90 minutos, sin precedentes, en Marzo del 2000, Castaño se ha convertido en la estrella de los medios de comunicación. Con el pelo muy corto, vestido

de sport, aunque con pantalones de algodón impecablemente planchados, camis<sup>a</sup>, corbata y sentado en una silla de imitación antigua, insistía «Mi ética no me permite asesinar una persona inocente.» Hablando muy deprisa, sus oscuros ojos inquietos ardiendo con nerviosa intensidad, justificó todas las matanzas-todos guerrilleros vestidos de civil,». Se pintó como el salvador atormentado de su «querida patria»; el único defensor de «la gente de bien,» abandonados a su destino por los poderes. Dijo que leía la Biblia todas las noches y que hablar con Dios «me calma y nutre». Nombró a Orianna Fallaci y García Márquez como sus autores favoritos y acabó la entrevista recitando una poesía completa de Mario Benedetti. El día sigu iente, el 38% de los encuestados dijeron que su opinión había cambiado y que era inteligente, congruente y al contrario de esos guerrilleros mentirosos «él decía la verdad.»

Aquella noche, la transformación de Castaño de gángster a estrella mediática había empezado triunfalmente. Nueve meses después volvió al canal de la competencia, RCN, vistiendo un jersey de pescador blanco y «hablaba con mucho encanto y sencilla lógica,» según la revista Time (28 de Noviembre del 2000. En una reciente entrevista para Le Monde, Castaño explicó, «(las AUC) no son paramilitares sino un movimiento patriótico anti-subversión civil, (que es) único en el mundo.

Nuestro único enemigo son las guerrillas que han convertido a la clase media en objetivo militar.

Castaño no es candidato para ningún cargo aunque los objetivos políticos de su campaña en los medios son claros. Él cree en la ideología a la que sirve y necesita encontrar algún modo de sentarse a la mesa de negociaciones para introducir su proyecto paramilitar en la política generalizada: bloquear las negociaciones con las guerrillas y ser absuelto de sus crímenes.

También quiere ser el que reparte el poder, y a medida que construye su imagen personal los analistas Colombianos ven más evidente la sinergia entre él y Uribe.

Castaño está abriendo el camino para un líder autoritario que comparta sus metas.

Quizás lo esté consiguiendo al literalmente retirarse de la escena pública. El 27 de Mayo Castaño anunció su «irrevocable» retiro como Comandante Jefe de las AUC y no se le ha visto desde entonces. Los expertos están perplejos. ¿Ha sido eliminado-literal o políticamente? ¿Es más poderoso que nunca en la retaguardia? Lo cierto es que su visión de la futura Colombia ya existe en varios lugares.

Para hacerse idea de cómo sería la vida en la Colombia de «Paz con Orden» solo se necesita visitar cualquiera de las regiones controladas por las AUC, donde el nuevo modelo de vida rural está establecido y funcionando.

Jim Johnson, corresponsal del Miami Herald, visitó Apartado, una ciudad en la costa norte de Urabá, controlada por los paramilitares. Informa que la política de esta ciudad tropical en el extremo de la península Darién se ha hecho tan de derechas que la única comparación que le venia en mente era de la Italia fascista antes de la Segunda Guerra Mundial.

Pistoleros patrullaban las calles, el miedo y la desconfianza pesaban en la húmeda atmósfera. Todo el mundo se vigilaba;nadie se atrevía a dar su opinión sobre ningún tema.

En zonas donde las fuerzas de Castaño son la ley cada muestra de vida privada o comunitaria está sujeta a las rígidas reglas de comportamiento establecidas: ni los pendientes ni el pelo largo están permitidos para a los hombres, y a las mujeres no se les permite llevar minifaldas ni pantalones; el estudio de la filosofía está prohibido en las escuelas, solo ciertos tipos de música son permitidos en las discotecas; los festivales étnicos y culturales y muchas ceremonias religiosas también están prohibidos - hace unos años en ciertos pueblos de Córdoba, Cas-

taño prohibió que se celebrase la Navidad- viajar esta restringido; y hay arbitrarios toques de queda.

En la costa norteña, en algunas partes de Córdoba y Magdalena Medio Castaño también controla la selección y elección de las autoridades locales. Los alcaldes, los concejales e incluso los congresistas y gobernadores son todos «SU gente» .. Cuando el filósofo Francés BernardHenri-Lévy le entrevistó hace poco en su rancho en Córdoba, (Le Monde 2 de Junio del 2000) le preguntó por que había dado la orden de matar al alcalde local, Castaño contestó, «porque nuestro trabajo es poner en poder a los representantes del pueblo. Si alguien en Córdoba insiste en presentarse donde no es querido entonces le amenazamos. Es verdad. Es normal.»

Pero existe otra cara de la moneda. En las «zonas liberadas» de Córdoba y Urabá, donde las AUC han echado a las guerrillas y repoblado la zona con sus propios simpatizantes, Castaño ha introducido la segunda etapa de su proyecto político, una campaña para ganarse con alma y mente al pueblo, que está llenado el vació histórico del estado.

FUNDIPAZ es una «fundación » creada por Castaño hace dos años, co-financiada- con el dinero del tráfico de drogas- por las AUC y las más pequeños ACU, (Grupos de Auto-Defensa de Córdoba y Urabá, donde se originaron las AUC.). Administrado por su cuñada, Teresa Gómez, FUNDIPAZ ha financiado carreteras, colegios y alojamiento, tiene brigadas médicas gratuitas, medicina subvencionada, escolarización para todos y educación para adultos. Muchos beneficiarios de estos servicios se han convertido en un marco de intimidación prevalente y crueles controles sociales y de comportamiento, es difícil calcular el alcance de este apoyo.

Pero para aquellos que nunca han conocido la seguridad, protección o los servicios públicos las dádivas de Castaño suponen una transformación en su mundo.

Esta primavera, después de cientos de muertes y una campaña de terror por las calles y barrios que duró un año, las AUC completaron la captura del estratégico puerto Barrancabermeja, productor de petróleo, la primera gran ciudad que caía bajo el control de Castaño.

En Mayo trasladaron la guerra rural a la capital. Como habitualmente, Castaño había anunciado la presencia de sus fuerzas en Bogotá mucho antes de que las bombas empezasen a explotar.

En Enero le había dicho a la prensa que un nuevo frente de las AUC, el Frente Capital, pronto desmantelaría la red de suministros de las guerrillas en Bogotá, identificaría e eliminaría a los «subversivos» a los que Castaño define como «objetivos militares» ¿Y quién es un subversivo?

El pasado Enero y escribiendo desde el exilio al que había sido forzado unas semanas antes por amenazas de los paramilitares, Sergio Otalera Montenegro, analista y columnista semanal del diario independiente de Bogotá, «El Espectador», describía el objetivo político al que sirven Castaño y las AUC. «Los orígenes siniestros de los paramilitares y sus verdaderos protectores no están exclusivamente arraigados en el conflicto a muerte con las guerrillas. La verdad es que detrás de los escuadrones de la muerte ha habido 15 años de guerra sucia con el propósito de desarticular cada movimiento legítimo, organizado y popular y así realmente destruir cualquier posibilidad de construir una alternativa democrática en oposición abierta ha los partidos tradicionales.»

Lo que Otalero describe es una agenda política que combinada con las masacres rurales limpia las tierras por medio Castaño y sus paramilitares, que tan fielmente ejecutan por encargo de sus simpatizantes.

Esta es la agenda política letal que hoy amenaza la próxima campaña electoral y motiva los asesinatos en serie de los intelectuales, líderes de paz, organizadores laborales, trabajadores judiciales honrados, defensores de derechos humanos, periodistas y activistas étnicos y comunitarios Colombianos.

En los últimos cuatro años más de 50 oficiales judiciales y por encima de 40 activistas de derechos humanos han sido asesinados y veintenas más han sido forzados a huir del país.

La mayoría de los periodistas Colombianos de investigación con experiencia han muerto o han tenido que huir por su trabajo.

Este año y el pasado los paramilitares han intensificado su infiltración en los sindicatos y universidades. Dirigentes sindicales, catedráticos, y estudiantes están siendo asesinados y aterrorizados para silenciarlos. Cuando Bernard Henri-Lévy de «Le Monde», le preguntó por qué mató a sindicalistas Castaño contestó: «Porque (los sindicatos) impiden que la gente trabaje». El año pasado 129 afiliados fueron asesinados por escuadrones de la muerte paramilitares, 44 más han sido asesinados este año, y tres recientes atentados a la vida de dirigentes sindicalistas han sido abortados por sus guardaespaldas. Cientos están amenazados.

A los que Otalora se refiere como paramilitares «Verdaderos protectores» quizás no pueden permanecer más tiempo siendo fuerzas sin cara y sin nombre, operando desde la oscuridad. A medida que la crisis aumenta, y las oportunidades de salir del anonimato a la esfera pública incrementan, gradualmente, las fuerzas conocidas en Colombia solamente como Las Fuerzas Oscuras están siendo punto de enfoque.

En una velada en Noviembre de 1 997, en casa de un amigo en Bogotá, Eduardo Umana Mendoza, uno de los abogados Colombianos de derechos humanos más valientes de su generación, pronosticó la situación actual. «Es el fin de este país.» dijo. «La corrupción ha convertido en criminales a todos los políticos, el ejército, los tribunales, la iglesia, la policía.

La izquierda no existe en Colombia. Las guerrillas son criminales también, y además absurdas.

Los únicos que cuentan para algo son los sindicalistas y están siendo sistemáticamente destruidos. Si quiere saber lo que va ha ocurrir en Colombia, mire hacia la derecha. La extrema derecha es la única en Colombia que sabe lo que quiere, y lo conseguirá. Es la única fuerza organizada en este país que está en vías de hacerse con el control. ¿Oposición? Los Colombianos tienen sus medios de extrema derecha, especialmente su televisión.

Había estado fuera del país tres años y no quería creerle. Era más fácil decirme a mí misma que estaba quemado, pero esa fue la última noche que le vi. Un Sábado por la mañana en Abril de 1998, fue asesinado sentado en su despacho. Los tres asesinos, entre ellos una mujer elegantemente vestida, habían accedido a su apartamento fingiendo ser periodistas.

El año pasado, el Fiscal General acusó a Carlos Castaño de la muerte de Eduardo Humana. La investigación concluyó en que procedían de una organización criminal de Medellín llamada «La Terraza» y habían sido contratados para la misión por Castaño.

La investigación también implicaba al Batallón 20 de Inteligencia, con base en Bogotá, de la coordinación entre Castaño y el escuadrón de la muerte.

Existía una lógica devastadora concerniente al asesinato de Eduardo Umana.

Pertenecía a una especie en extinción: aquellos Colombianos cuyos esfuerzos para fomentar la tolerancia política y el diálogo amenazan a los guerreros de todos los bandos. No fue accidental que su asesinato expuso la alianza entre el ejército y los paramilitares que matan para prolongar y encrudecer la guerra.

Después de la muerte de Eduardo y bajo la presión del embajador de los EE.UU. Myles Frechette, el Ministerio de Defensa Colombiano disolvió la 20 Brigada. Pero el Ministerio fracasó al no desmantelar las células secretas del escuadrón de la muerte y por lo tanto recicló a aquellos agentes de inteligencia para servir en otras brigadas del ejército en el país.

La orden de arresto para Carlos Castaño por el asesinato de Eduardo Umana se apolilla en algún barracón de la policía o el ejército.

En Diciembre del 2000, Mary Robinson, la alta comisionada para los De-

rechos Humanos de Las Naciones Unidas, visitó Bogotá, sabiendo muy bien que el país se estaba desangran-do. Incluso así muchas cosas le chocaron. No podía dar crédito a la indiferencia de los líderes políticos que nunca le han dado importancia a hacer un «acto de presencia» en ninguno de los funerales de sus propios ciudadanos. Y se sintió apabullada al descubrir que gran numero de Colombianos estaban a favor del . asesino y no de la víctima.

En la rueda de prensa que dio el 4 de Diciembre, fue contundente: «Tengo una sensación real de la desesperada necesidad de mayor seguridad que la gente común tiene en este país» dijo, «(pero) insto a los Colombianos a que no caigan en esta trampa. Los grupos paramilitares no son vuestros amigos. No apoyan a la población civil. Ellos quebrantan la ley. Ellos están minando la legitimidad y la autoridad del gobierno. Es intolerable que semana tras semana el fenómeno paramilitar crezca.»

No se podía pedir que Mary Robinson entendiese la patología de la sociedad Colombiana. Los Colombianos han ligado sus sueños del futuro a un mito que dice que Castaño puede derrocar a las guerrillas, y cuando se gane la guerra él depondrá sus armas y todo volverá a la «normalidad».

# GeoPlaneta adquiere la cartografía de Tele Atlas para ampliar sus servicios on-line de localización

### Las empresas podrán ubicar su información y comunicar a sus clientes cómo llegar hasta ellos

Tele Atlas, ha alcanzado un acuerdo con geoPlaneta -empresa del Grupo Planeta dedicada a la generación y comercialización de contenidos y servicios de turismo, viajes y cartografía- por el cual ésta incorpora la base cartográfica de Europa Continental de Tele Atlas a sus servicios on-line de mapas y rutas interactivas, así

como de información turística en función de la posición del usuario.

GeoPlaneta emplea la cartografía digital para ofrecer distintos servicios de información turística, accesibles desde cualquier plataforma -Internet, telefonía WAP (GPRS y UMTS en el futuro) PDA's y televisión interactiva. Estos servicios responden a las necesidades de información de los usuarios de las empresas que pueden localizar fácil y rápidametne sobre los mapas los puntos de interés (aparcamientos, gasolineras, monumentos, restaurantes, hoteles, etc.) que más se adapten a su perfil o los más cercanos a su posición.

Además, gracias a la cartografía digital de Tele Atlas, los usuarios podrán trazar una ruta entre dos localidades, con la posibilidad de escoger entre la más rápida, corta o económica. Asimismo disfrutarán de información turística y práctica asociada al trayecto, con información paso a paso de los lugares paisajísticos y localidades de mayor interés turístico. Todo ello en cualquier momento, lugar y utilizando cualquier terminal, fijo o móvil.

Según el director del área B2B de geo-Planeta, Francesc Pérez, la decisión de adquirir la cartografía de Tele Atlas para ampliar sus servicios hacia Europa responde a «la calidad de la información y precisión de los mapas, así como a su garantía de actualización permanente».

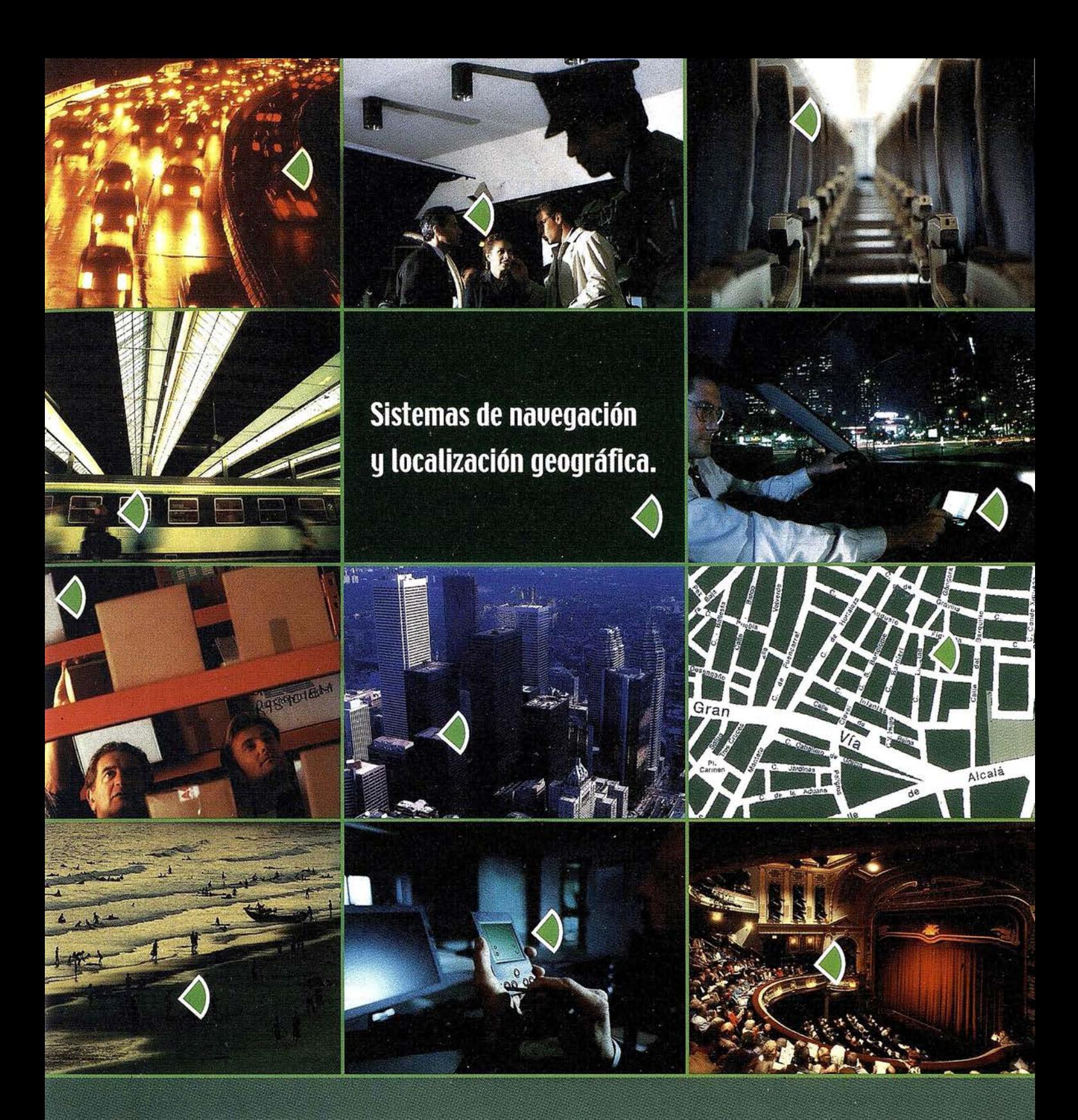

Con el navegador geográfico de Batmap podrá insertar y localizar, mediante GPS, cualquier tipo de información sobre un plano, en tiempo real, y desde cualquier dispositivo\*.

Nuestra tecnología, personalizable según sus necesidades, es la solución idónea para las empresas que desean mejorar sus procesos de gestión y dar un valor añadido a sus clientes.

Para más información contacte con nuestro Departamento Comercial: Tel.: +34 918 060 880 e-mail: ventas@batmap.com

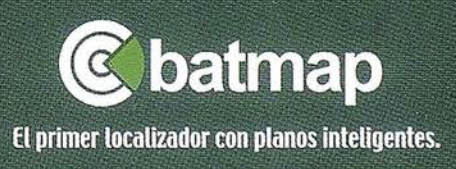

\*(TV, PC, PDA, teléfonos móviles GSM, GPRS y UMTS).

# Trazado de curvas de nivel sobre redes de polígonos convexos

### Tomás Echegoyen Martín.

Jefe de área de ingeniería de sistemas del CEDEX.

### José Puy Huarte.

Catedrático de la U.P. de Madrid. E.T.S.I. de Caminos.

### Rubén Martínez Marín.

Prof. Titular de la U.P. de Madrid. E.T.S.I. de Caminos e Ingenieros Geólogos.

## RESUMEN

!

El presente artículo aborda el problema del trazado de curvas de nivel generalizado sobre una red de polígonos, indicándose las condiciones que debe cumplir la superficie (unívoca y continua, con primeras derivadas acotadas) y las que debe cumplir la malla de polígonos (convexos, simplemente conexos, adyacentes, exteriores entre sí y recubriendo completamente el dominio de definición).

Por otra parte, establece un criterio que resuelve la indeterminación en el trazado de curvas sobre polígonos con múltiples máximos y mínimos en su contorno. A partir de este criterio se establece la envolvente de soluciones alternativas.

Finalmente se describe un procedimiento general de preparación del trazado y el particular de trazado de una curva. Este último consta de cinco etapas: iniciación, control, cruce de polígono, cruce de frontera exterior y terminación. Se hace distinción por sus diferentes propiedades topológicas entre las curvas cerradas, interiores en todos sus puntos al dominio y las curvas abiertas, con su punto de entrada y su punto de salida sobre la frontera del dominio.

There are several papers about drawing isolines over a triangular or reguiar grid. Present paper introduces a Fig. 1 líneas de pendiente

new methodology to define and draw isolines in a generalized way, that is, over a generic polygonal grid. In order to reach this goal, the surface and grid shall be defined according to the following criteria:

- $-$  Surface must be continuous and univocal
- $-$  Surface must have first derivatives continuous.
- $-$  Polygons must be convex.
- They must be simply connected and must completely cover the whole domain without any gap or overlap.

The purpose methodology establishes a criterion to solve the indetermination found in isolines generation process over polygons with multiple maximum and minimum points in their boundary, as well as to obtain the envelope of alternative solutions.

This paper, also describe a general procedure for plotting preparation and plotting a specific curve. This procedure consists of five steps: initiation, control, polygon crossing, outer limit crossing and finishing. Distinction between closed curves, curves with all their points contained into the domain and open curves, with their entrance and exit points set upon the boundary of the domain is made taking into account their different properties.

### **Introducción**

Cuando se tiene que representar cuantitativamente una superficie, parece lógico que el esfuerzo de descripción se realice con tanta más intensidad cuanto más varíe. Los elementos de descripción deben asociarse a las direcciones de máxima pendiente. De hecho, los sistemas iniciales de representación del terreno hacían uso in-

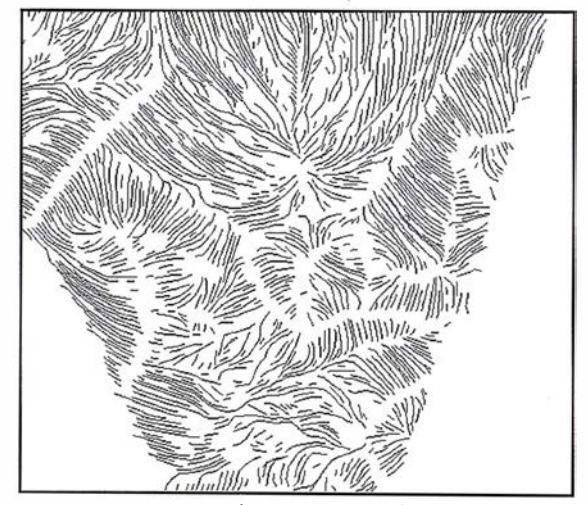

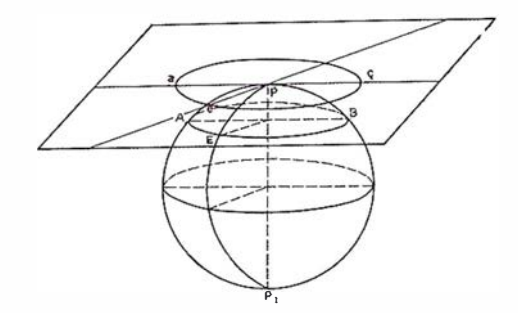

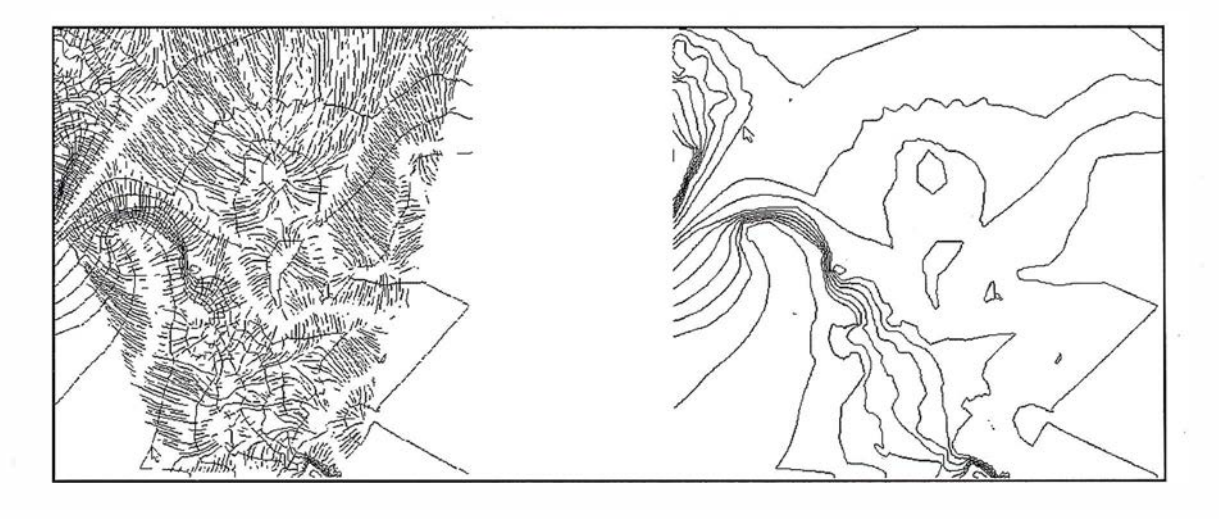

Fig. 2. Pendientes graduadas Fig. 3. Curvas de nivel

tensivo de secciones y perfiles. Sin embargo, este tipo de representación resulta extremadamente esquemática o simplista, puesto que la información se limita a una línea. Su integración a través de la representación de la proyección sobre un plano horizontal de las direcciones de máxima pendiente, resulta confusa.

Al graduar por cotas las líneas de máxima pendiente para permitir su medida, es posible integrar las graduaciones en líneas de igual cota o isolíneas. Finalmente, como las líneas de máxima pendiente pueden ser reconstruidas a partir de las isolíneas, ya que son las líneas que definen la mínima distancia entre las curvas de nivel, se eliminan de la representación para mayor claridad. De esta manera queda el clásico plano con curvas de igual cota, esquemático y claro, sin información redundante. La comprensión espacial de la superficie representada requiere la construcción mental del modelo de máximas pendientes, ortogonal a las curvas de igual cota y graduado por ellas.

### Las curvas de nivel

El trazado de las curvas de igual cota, curvas de nivel o isolíneas, se centra normalmente en el valor asociado a ellas, haciendo un seguimiento de ese valor sobre la superficie. Sin embargo, es importante resaltar que, como graduación de las líneas de máxima pendiente, la isolínea es una frontera topológica que separa el conjunto de los puntos de mayor cota de los de menor cota.

Dando una orientación a la isolínea se consigue que queden a uno de sus lados los puntos de mayor cota y al otro los de menor cota, siendo este criterio el que se utiliza para la detección de inconsistencias en los trazados de isolíneas.

# La red como grafico de olinae on capatela

Para definir una superficie, a partir de un conjunto de puntos, datos, irregu larmente distribuidos, hay que utilizar la información asociada a su distribución espacial. Una de las formas de estructurar la información espa-

cial consiste en el mallado, con la construcción de un gráfico que relaciona los puntos con sus vecinos. De esta manera se concentra la información dispersa de las posiciones relativas de los puntos en una información concreta de relaciones entre puntos del conjunto inicial, graduada por la métrica del gráfico.

### **THE REPAIR PHATE CA**

La red de arcos del gráfico define a su vez una partición del área que recubre, sobre la que establece una red de polígonos que tienen los arcos por lados. Los polígonos de la red son simplemente conexos, mutuamente excluyentes y contiguos. Sus intersecciones son vacías y la unión de todos ellos es el dominio de definición de la superficie.

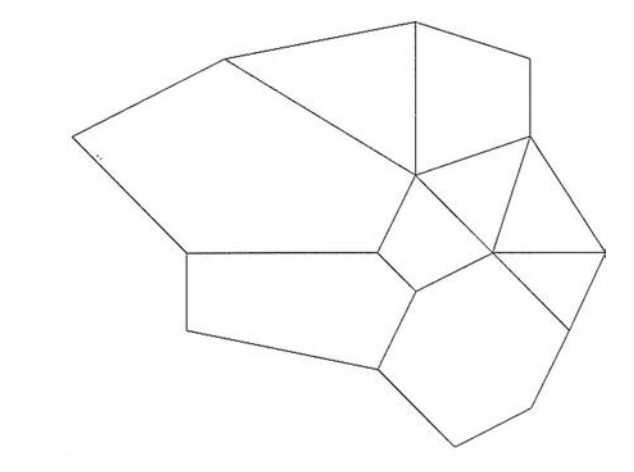

Fig. 4. Red de polígonos convexos simplemente conexos

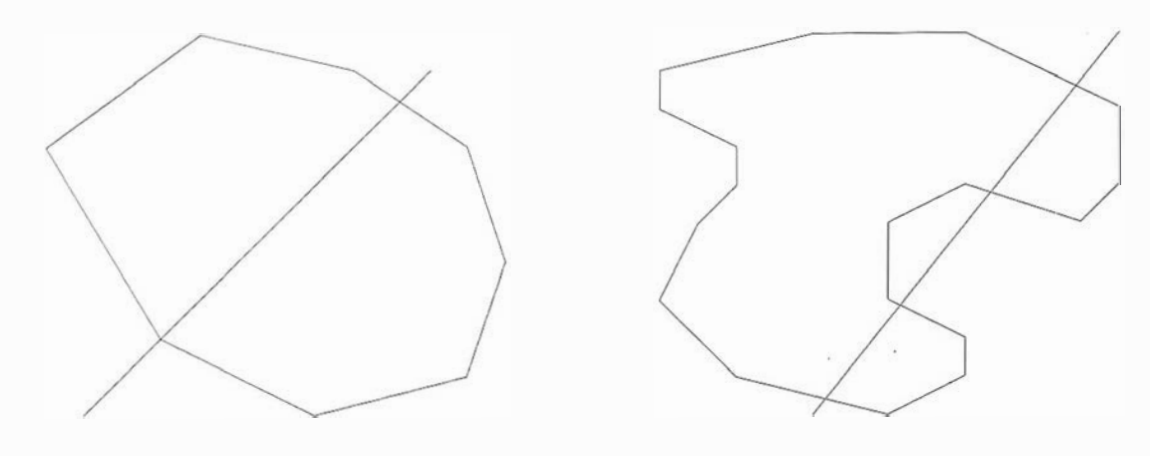

Para construir la superficie buscada, se define en el interior de cada polígono una superficie continua y única, tal que pase por los vértices y que a lo largo de los lados del polígono, sus valores coincidan con los de las superficies definidas para los polígonos adyacentes. La unión de esas superficies es una superficie continua y única en todo el dominio.

Un polígono simplemente conexo es convexo si cualquier recta, que se trace por un punto de su interior, corta siempre en dos puntos a su contorno. Si el polígono es convexo, cualquier recta que una dos puntos de su frontera cortará a la frontera solo en esos puntos y todos los puntos del segmento abierto serán interiores.

Cuando los polígonos de la red son convexos, se puede establecer un criterio para trazar líneas de nivel sin indeterminaciones, aunque los contornos de los polígonos presenten multiplicidad de máximos y mínimos.

Cuando una curva de nivel que, según su sentido de recorrido, deja los puntos de menor cota a su izquierda, entra en un polígono por un punto de su contorno, el punto de salida es el primer punto de igual cota que se encuentra recorriendo el contorno del polígono en sentido contrario al giro de las agujas del reloj. Si se llega al punto inicial del recorrido, el punto de salida es el mismo que el de entrada (es el primer punto encontrado de igual cota).

Se puede establecer el criterio simétrico del anterior sin más que invertir el sentido de recorrido de la curva de nivel o el sentido de recorrido del contorno del polígono. Estos dos criterios son equivalentes al criterio de la mano derecha o de la mano izquierda para atravesar un laberinto.

El punto de salida es ahora el de entrada en el lado 94-106 del polígono adyacente. Con este criterio se elimina la ambigüedad.

El trazado de curvas de nivel según este criterio minimiza el área del conjunto de cotas superiores encerrado por cada isolínea.

Como los polígonos son convexos, el área barrida por el vector que une el punto de entrada con el punto que recorre el contorno del polígono, para determinar el punto de salida, es siempre creciente. En efecto, siendo el polígono convexo, la directriz del vector no puede cortar más que en otro punto además del punto de entrada. Si el área barrida cambiara de creciente a decreciente tendría un máximo. Y si tuviera un máximo, en un entorno del máximo habría dos puntos de corte de la directriz con la frontera, con lo que el polígono no sería convexo. En todo polígono simplemente conexo y convexo, la proyección de un punto interior sobre su

Fig. 5. Polígono convexo establecer e fig. 6. Polígono cóncavo

frontera tiene la misma secuencia que las direcciones de sus segmentos proyectantes.

El criterio establecido escoge, de todos los posibles puntos de salida, el que determina la menor área entre la curva de nivel y el contorno del polígono. Esto se debe a que el contorno se recorre en sentido creciente de áreas y se elige el primer punto encontrado.

Como el área encerrada por el conjunto de toda la isolínea es suma de las áreas encerradas en cada polígono, y es mínima en cada polígono, es mínima en la suma.

De la misma forma el criterio simétrico maximiza el área del conjunto de cotas superiores encerrado por cada isolínea.

Al representar el primer criterio el mínimo de áreas y el criterio simétrico el máximo de áreas, cualquier otro curvado válido estará comprendido entre ellos. Esto permite establecer una forma de acotado de las posibles soluciones. Si l�s soluciones de curvado son idénticas bajo los dos criterios, la solución de curvado es única. Si la solución de curvado es única, en el contorno de todos los polígonos no hay más que un máximo y un mínimo.

Como un triángulo es un polígono convexo, la solución de curvado de una red formada por triángulos puede no ser única si hay triángulos que tie-

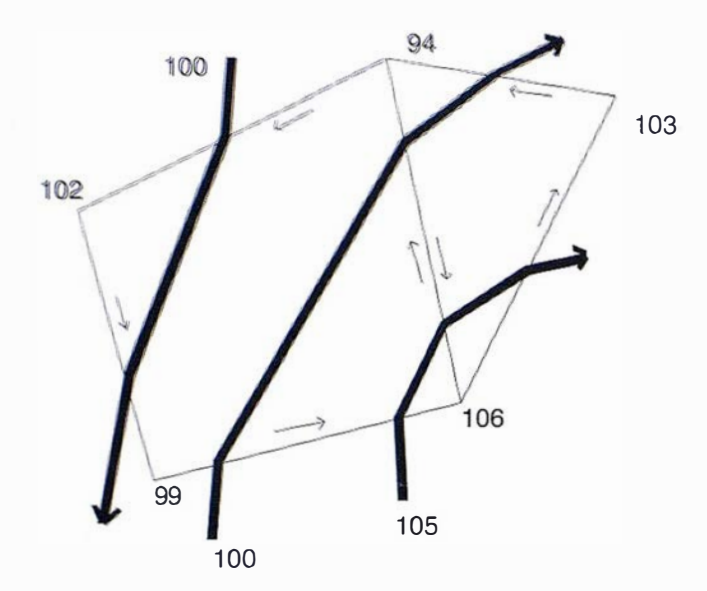

nen dos vértices de la misma cota. No obstante, la medida en áreas de las diferencias es nula.

### Elementos de nición de la malla

La malla sobre la que se establece el procedimiento de trazado de isolíneas se define de tal forma que está formada por polígonos contiguos, convexos, simplemente conexos y externos entre sí, que recubren completamente el dominio de definición de la superficie. Los elementos de definición son:

- 1. Vértices que se representan por sus tres coordenadas y una referencia de identificación.
- 2. Lados que se representan con dos vértices y una referencia de identificación.
- 3. Polígonos que se representan por una sucesión ordenada de lados de manera que el primer vértice del primer lado coincida con el último vértice del último lado (condición de cierre).

# **Condiciones de la Superficie**

La superficie es función unívoca y continua de las coordenadas dentro del domino que es recubierto por los polígonos. Esta condición es necesaria para que las curvas de nivel sean continuas, únicas y no se crucen. Esta condición se alcanza debido a la definición, en cada polígono de la red, de una superficie continua que pasa por los vértices y tiene los mismos valores sobre el contorno que las superficies de los polígonos adyacentes. Los máximos y los mínimos de la superficie establecida en cada polígono se deben encontrar en su contorno.

# Pasos del procedimiento de tifazado.

- a) Se buscan los vértices de mayor y de menor cota de toda la malla.
- b) Se calcula la diferencia entre ellos y el número de curvas a dibujar.
- c) Se trazan las curvas de nivel.

# Curvas de nivel

Las curvas de nivel pueden ser de dos tipos:

a) CERRADAS. Son curvas de nivel cerradas sobre sí mismas, con todos sus puntos interiores al dominio a curvar.

En las curvas de nivel cerradas se puede elegir, indistintamente, cualquier punto de inicio del trazado, con solo tener en cuenta cuáles son las coordenadas de ese punto y el polígono de inicio. Cuando se regresa a tal punto y polígono, se da por finalizado el trazado de la curva.

b) ABIERTAS. Son las que cortan a la frontera del dominio a curvar.

Cuando las curvas son abiertas, siempre cortan a la frontera en un número par de puntos. Se comienza en cual-

Fig. 7. La curva 100 entra en el polígono a través del lado 99- 106; se recorre el contorno hasta encontrar el punto de salida en el lado 106-94. El punto de salida es ahora el de entrada en

el lado 94-106 del polígono adyacente Con este criterio se elimina la ambigüedad

> quier punto y polígono como en el caso de la curva de nivel cerrada. El trazado de la curva se interrumpe al llegar a la frontera exterior. Para continuar el trazado hay que buscar un punto de entrada de la curva. Para encontrarlo se recorre la frontera exterior en sentido inverso al del recorrido de los polígonos y se toma el primer punto encontrado de cota igual a la isolínea. A partir de ese punto se vuelve a trazar la curva hasta llegar otra vez a la frontera, o regresar al punto de inicio y finalizar.

> La inversión del recorrido de la frontera se basa en que, considerada como un polígono exterior, sujeto al criterio general de cruce de polígonos, la secuencia de recorrido de sus puntos es la inversa. El trazado se suspende porque no hay un polígono real que cruzar.

# Trezado de las curvas

Para la realización del trazado de curvas de nivel se deben cumplir las siguientes etapas:

- a) Un procedimiento de iniciación.
- b) Un procedimiento de control.
- c) Un procedimiento de cruce de un polígono.
- d) Un procedimiento de cruce de frontera exterior.
- e) Un procedimiento de terminación.

# a) Procedimiento de iniciación

Una vez seleccionada una cota (z), se busca un lado que contenga un punto

de comienzo de curva y que no haya sido marcado como cruzado por la curva. De no encontrarlo se da por terminado el trazado de las curvas de nivel de dicha cota.

Todo lado se cruza por una curva de nivel solamente una vez. Un lado contiene un punto de comienzo de curva si su primer vértice tiene cota igual o menor que la curva y el segundo vértice tiene cota mayor. El polígono de inicio será el que incluya el lado de inicio en su perímetro con la misma secuencia de vértices. El polígono de terminación de la curva será el adyacente por ese lado.

# b) Procedimiento de control

Desde el punto de vista de organización, para evitar iniciar una misma curva dos veces a partir de distintos lados, se marcarán como ya utilizados los lados por los que vaya pasando una curva de forma tal que se pueda saber si el lado ya ha sido utilizado para trazar una curva de la misma cota.

# c) Procedimiento de cruce de un polígono

Iniciada una curva, ésta penetra en un polígono. Para determinar el punto de salida basta con seguir el criterio de cruce adoptado. Recorriendo el contorno del polígono en sentido contrario a las agujas del reloj (área barrida creciente) se elige el lado de salida. Es el primer lado que tiene el primer vértice mayor que la cota de la curva y el segundo menor o igual.

El uso de un criterio uniforme garantiza la unicidad y posibilidad de repetición del procedimiento y, por lo tanto, la posibilidad de expresarlo en forma de algoritmo, que es un procedimiento finito y determinado.

# d) Procedimiento de cruce de frontera exterior

Si el lado en que se encuentra el punto de salida pertenece a la frontera exterior de la malla de polígonos se activa este procedimiento. El trazado de la curva se suspende y, a partir del punto de salida, se recorre la frontera exterior en el sentido de las agujas del reloj (área barrida decreciente) hasta encontrar un lado de entrada. El criterio de lado de entrada se invierte por estar en la frontera: primer segmento con primer vértice mayor que la cota y segundo vértice menor o igual. Se vuelve a activar el trazado de la curva y se termina el cruce de frontera como si se acabase de cruzar un polígono normal.

# e) Procedimiento de terminación

El lado en el que se encuentra el punto de salida es común con el polígono adyacente. Cuando se considera como perteneciente a este nuevo polígono, se recorre en sentido contrario. En consecuencia, el punto de salida del primer polígono cumple las condiciones de punto de entrada en el polígono adyacente.

No obstante, hay que verificar que no se ha vuelto al punto de inicio de la curva. Basta con mirar si el lado no ha sido ya cruzado por la curva. En ese caso se vuelve al procedimiento de control.

Si el lado de inicio está marcado como cruzado, se activa el procedimiento de terminación y concluye el trazado de la curva de nivel. Se vuelve al procedimiento de iniciación para comenzar el trazado de otra curva de la misma cota.

# Anifeacton a tha malla peelangular regular

Se expone como ejemplo concreto el caso de una región rectangular cubierta por una malla rectangular regular, paralela a sus bordes. Las definiciones de los objetos que intervienen en la definición de la malla se han simplificado de manera que basta con una matriz bidimensional  $z(i,j)$  que contiene las cotas, las coordenadas del primer punto de la matriz u origen de la malla y el valor del espaciado regular de la malla dx según el eje x y dy según el eje y.

Los vértices se obtienen en base a la matriz, calculando a partir de los subíndices que los identifican sus coordenadas:

```
X = Xorigen + (i-1) * dx ;
Y = Yorigen + (j-1) * dv
```
Los lados son segmentos de rectas paralelos a los ejes y comprendidos entre dos vértices. Los polígonos son rectángulos comprendidos entre cuatro lados de la malla.

Los parámetros de curvado se pueden elegir entre una equidistancia o una serie de cotas para las que se desea obtener las curvas.

Se comienza con la determinación del rango de valores que cubre la superficie definida por la matriz de cotas. Se obtienen los valores máximo y mínimo de la matriz y se determina la serie de valores equidistantes en el caso de equidistancia. En el otro caso se determinan los valores comprendidos dentro del rango de cotas de la superficie y se ordenan si no lo estuvieran.

Se toma de forma ordenada un valor de la serie de cotas a trazar y se procede a trazar todas las curvas posibles de esa cota.

Se dispone de una matriz auxiliar para indicar si un lado ya ha sido cruzado por una curva de la cota actual de dibujo y se inicializa como no cruzado previamente .

a) Para las curvas que cortan el perímetro exterior hay que disponer tantos elementos como lados exteriores tenga la malla, esto es:

$$
n = 2 * ((n - 1) + (m - 1))
$$

b) Si las curvas interiores se inician únicamente en lados verticales, solamente hay que disponer tantos elementos como lados verticales interiores tenga la malla, esto es:

$$
n = (n - 2) * (m - 1)
$$

Esto es posible porque las curvas interiores son cerradas sobre sí mismas. Por lo tanto tienen que encerrar en su interior algún punto de la malla y siempre habrá algún punto interior que sea extremo de un lado vertical que corte a la curva. Como es posible iniciar la

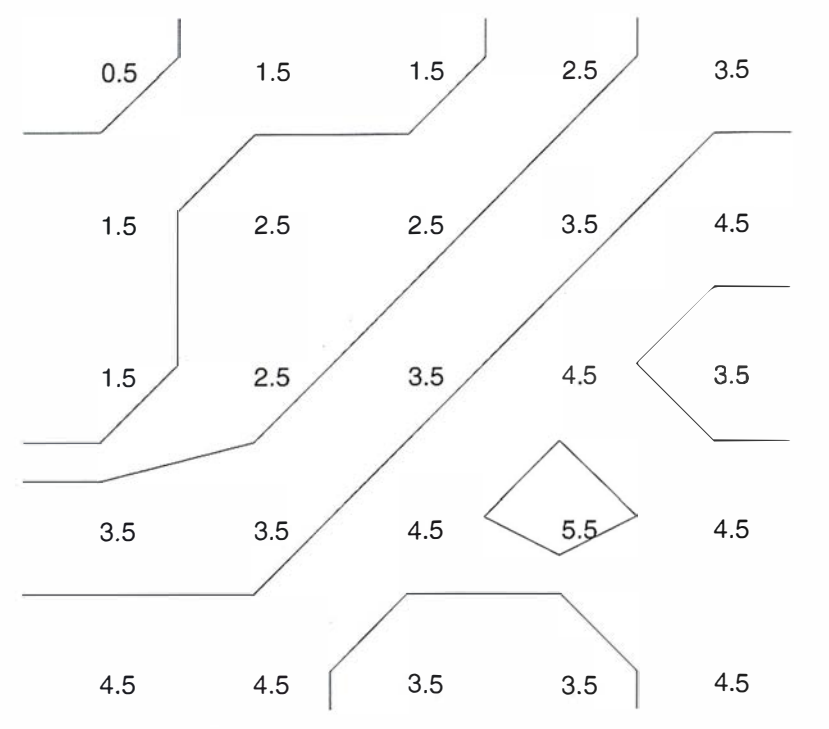

Fig. B. Gráfico de trazado de isolíneas sobre malla 5 x 5

curva en un punto arbitrario, basta con iniciarla en ese lado vertical.

Se comienza con el trazado de todas las curvas abiertas posibles, comprobando todos los lados del perímetro exterior. Una vez localizado un lado que permite la entrada en un polígono se marca el punto inicial de la curva de nivel y se anota este lado como ya utilizado. Terminado el perímetro exterior se procede con los lados verticales interiores.

A partir de este lado se construye el rectángulo en el que entra la curva. Es bastante sencillo mediante rotaciones e incrementos de índices. Los dos primeros vértices A y B son los extremos del lado de entrada. Los otros dos C y D, limitan un lado de malla paralelo al primero y separado un paso de malla en el sentido de propagación de la curva. Tomados en el sentido correcto dan un rectángulo A B C D en el que se ha entrado por el lado A B.

Se comprueban, secuencialmente, los lados B C, C D y D A para buscar el punto de salida. Puesto que de acuerdo con un teorema topológico existe un punto de salida, no es posible terminar el recorrido del contorno sin encontrarlo. No obstante y por si hubiera algún fallo de gestión de datos, se puede poner en este punto del algoritmo una señal de error y una parada.

Encontrado el lado de salida del rectángulo, se comprueba si pertenece al perímetro exterior (curvas abiertas), en cuyo caso se suspende el trazado y se procede a buscar el punto de entrada de la curva sobre el perímetro exterior recorriéndolo en sentido inverso. Si el punto que se halla no es el punto inicial de la curva, se reinicia el trazado a partir de ese punto y se marca el lado como cruzado. Si el punto es el inicial, se termina la curva en el punto de salida del rectángulo. Si no pertenece al perímetro exterior, se comprueba si el lado es vertical y si lo es, se anota como utilizado. Si el punto de salida coincide con el punto de comienzo de la curva (curvas interiores y cerradas) se marca también el punto de salida como punto final de la curva.

Si no se ha encontrado el punto final de la curva, se anota el punto como punto de continuación de la curva y se toman los extremos del lado de salida y, invirtiendo su orden, se renombran como extremos A B. En este punto del procedimiento se vuelve al apartado de construcción del rectángulo en el que entra la curva.

Cuando se acaba una curva, se vuelve a intentar con otra curva de la misma

cota hasta que no se encuentre ningún lado de comienzo. Entonces se cambia de cota a la siguiente de la serie prevista y se vuelve al punto en que se inicializa la matriz auxiliar de control de trazado, hasta que se termina la serie de cotas a trazar.

### Procesado final de las **GUIAVEC**

Se puede incorporar un filtro en la salida de resultados de manera que, comparando la curva que se está trazando con la que resultaría si se eliminaran algunos puntos, se reduzca el volumen de datos en la salida sin cometer un error superior a una cantidad determinada.

También se puede utilizar un filtro de interpolación o de suavizado para que las curvas no presenten un aspecto anguloso. En cualquiera de estos dos casos, ya no es posible garantizar plenamente que las curvas de nivel no se corten entre sí, como ocurre con la salida original del algoritmo expuesto. Aunque con una gama muy amplia de superficies, se comporten perfectamente en la mayoría de los casos.

### **BIBLIOGRAFIA**

- Sabin,M.A. Contouring the state of the art. NATO ASI series vol F17. Fundamental algorithms for Computer Graphics. Springer-Verlag Beriln Heidelberg 1985
- Ripley, Brian D. Spatial Statistics. (1981) Contouring, pp 75-77 John Wiley & Sons
- Cheng, Kang ldesawa, Masanori y Soma, Takashi A simplified data form conversion method from contour line surface to mesh surface model Journal of information processing Vol. II nº 2, 1 988
- Shmutter B. Doytsher Y. Contouring-Simulation of cartographer's procedure Journal of surveying engineering Vol 116 nº 4 November 1990.
- Echegoyen, T, Hernández, A. Trazado de curvas de nivel en superficies definidas mediante mallas de polígonos. Ingeniería Civil (n.81 ).(0213- 8468). (1991) pp. 21 -32.
- Echegoyen, Tomas. Lenguaje de proceso de mallas. Informe I+D CEDEX 20-364-0-001. Centro de Estudios de Puertos y Costas. Mayo 1990. pp 1 -76.
- Martínez Marín R. Generación automática de una malla triangular. Mapping, noviembre 2000.
- Martínez Marín R. Generación automática de curvas de nivel (isolíne�s) suavizadas. Topografía y Cartografía, abril 2001 .
- Munkres, James R. Topology: a first course. Englewood Cliffs, New· Jersey: Prentice-Hall, lnc. 1 975.
- Preparata F.P., Shamos M.I. Computational Geometry, An Introduction. 1985.

C/Villanueva, 2 - 28001 MADRID<br>Tel. 91 435 52 01 - Fax. 91 435 51 15

GEOMAP

 $59.7$ 

**ALL** 

A Miller

 $\mathcal{L}$ 

# Internet y la Administración Local: globalización del acceso a la Cartografía Digital

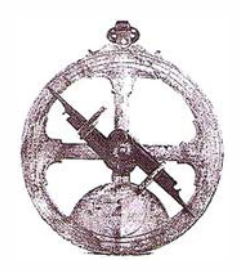

Josep Gili i Prat. Director del Departamento de Urbanismo y SIG de Absis.

Hay que estar en Internet; ésta es una frase continuamente repetida y los ayuntamientos españoles prestan cada vez más atención a su presencia en la red. Pero, qué contenido tiene que tener esa presencia en lo que se refiere a la cartografía digital, por qué publicar estos datos en Internet.

Cada vez más gente entra en Internet en busca de información geográfica de todo tipo. Sólo un dato: según AE-SIG (Asociación Española de Sistemas de Información Geográfica) en el último año se ha triplicado las ventas de cartografía digital en el IGN (Instituto Geográfico Nacional). Además de la proliferación de páginas especializadas, también los portales generalistas han incorporado links a información geográfica. La presencia de la Administración Local en este proceso, aportando al ciudadano información sobre su municipio basada en la cartografía digital (localización de los cajeros automáticos más próximos, mejor ruta para ir de un punto a otro del municipio, etc) y posibilitándole además la resolución de trámites que antes requerían el desplazamiento a las oficinas municipales, es fundamental.

No se puede desaprovechar cualquier oportunidad de acercar la Administración al ciudadano; La publicación de datos cartográficos en Internet refuerza la transparencia de Ja gestión y puede rentabilizar, al ponerla al alcance de todos, una tarea interna que siempre requiere un esfuerzo considerable para los técnicos municipales: la edición y el mantenimiento de la información cartográfica.

### La información geográfica en Internet

Podemos clasificar la información cartográfica disponible en Internet a partir de múltiples criterios. Uno de ellos sería el tipo de información ofrecida (prácticamente ilimitada): mapas topográficos, catastrales, urbanísticos, tu rísticos, callejeros, etc. Estos mapas pueden ser estáticos o dinámicos, según el nivel de personalización que permitan:

Los mapas estáticos tienen un grado m ínimo o nulo de personalización. Son imágenes fijas y el usuario no puede interactuar en el resultado. Las funcionalidades de estos mapas son las básicas de navegación (acercarse, alejarse, desplazarse)

En cambio, en los mapas dinámicos el nivel de personalización es elevado. El usuario tiene las funcionalidades anteriores de navegación, pero además puede elegir la información que desea que aparezca, estableciéndola a partir de unos determinados parámetros.

A modo de ejemplo, el Ayuntamiento de Cáceres dispone en su web ( www. ayto-caceres.es) de la información cartográfica de la ciudad, en una combinación de mapas estáticos y dinámicos, según el objetivo de cada uno de ellos:

• Mapas temáticos estáticos referentes al PGOU de distribución de alturas, áreas y tipologías, y área de usos del suelo.

- Mapas dinámicos en los que, a partir de ciertas variables definidas en un formulario (dirección postal, tipo de polígono urbano, etc), se genera un mapa.
- Servicio de adquisición de cartografía a partir de un mapa con todas las divisiones por hojas.

# More of Se arquitecturas

Para que una entidad pueda ofrecer estos y otros servicios a partir de la cartografía digital hay que disponer de una infraestructura que albergue la información, garantice la conexión de las bases de datos gráficas con las alfanuméricas y mantenga operativo permanentemente el funcionamiento de la web.

Básicamente, se pueden utilizar dos modelos:

- 1. Servidor local: el ayuntamiento es responsable de todo el hardware, con lo que ello implica (configuración telecomunicaciones, instalación de sistemas de seguridad, control general y mantenimiento del sistema, etc). Este modelo sólo es asumible para las grandes corporaciones.
- 2. Servidor externo (HOST): en este caso la entidad sólo tiene que de-

cidir la información que quiere tener disponible en la web, no tiene que preocuparse del mantenimiento, de la configuración o de la seguridad. Por tanto, este modelo es el recomendable para entidades pequeñas o medianas.

# ronues a de

El Departamento de Urbanismo y Sistemas de Información Geográfica de Absis es consciente de la necesidad que tienen las corporaciones locales de incorporar en sus webs la publicación de datos cartográficos del municipio. En los más de 100 proyectos en municipios españoles en que ha participado Absis hemos observado una evolución similar: en un principio la preocupación fundamental de los técnicos en cartografía es

el mantenimiento de los datos pero en una segunda fase se plantea la necesidad de implementar un sistema que permita la máxima divulgación interna, para que todas las áreas de gestión del ayuntamiento puedan beneficiarse de la integración de la cartografía como un elemento más de su trabajo cotidiano.

Una vez que usuarios no expertos de las diferentes áreas de gestión están utilizando la cartografía en su gestión, el siguiente paso es la divulgación externa de esta información . En Absis estamos desarrollando productos y servicios que faciliten este proceso. En todas las aplicaciones se está utilizando como software de base productos de Bentley y Maplnfo para la publicación de datos en Internet, utilizando los lenguajes de programación adecuados: XML, DHTML, ASP, JAVA.

El objetivo es que las aplicaciones adaptadas para la publicación de los datos en Internet permitan ofrecer al ciudadano los mismos servicios que se prestan presencialmente, pero disponibles en Internet las 24 horas. Un usuario que acceda a la web del ayuntamiento podrá consultar, por ejemplo, localizaciones postales genéricas y por puntos de interés, localizaciones por referencia catastral, mapas temáticos según diferentes concep tos catastrales, fichas, características urbanísticas de una zona, afectaciones urbanísticas de una parcela, etc.

Se trata en definitiva de desarrollar herramientas que hagan extensibles las ventajas y beneficios de las Tecnologías de la Información Geográfica a todos los usuarios, ofreciendo un nuevo servicio al ciudadano que mejora la atención y aporta un mayor co-<sup>1</sup>nocimiento de nuestro territorio.

 $.$ 

Pioneros en , .. , ' , " . Tecnologías de la Información .,."' ,.... .. ; '·  $\cdot$  . Geográfica para la  $. 1.4.14.14$ Administración Local

; ··.

. /\ B S 1 S

Más de 100 instalaciones nos ayalan

 $\overrightarrow{A}$  Api icaciones informaticas para la gestión de datos cartográficos catastrales, planeamiento urbanístico, redes municipales, medio ambiente, etc.  $\sim$  .  $\sim$ 

Servicios cartográficos: vuelos, restituciones, trabajos de campo, digitalizaciones, volcados de parcelario, etc.

**Outsourcing** 

; .

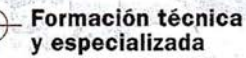

Certificación de '- ·  $\forall$  formaciones de productos. de Bentley y Maplnfo  $\epsilon_{\rm {avg}} \sim$ 

**Hot-line** 

Asesoría y redacción de proyectos

Internet distribución de cartografía digital por la red

'.

' " ·.

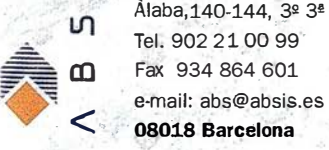

... ·" \ ..',.

 $\sim$   $\sim$   $\sim$ 

Tel. 902 21 00 99 · Tel. 915 352 478 · Tel. 973 222 048 Fax 915 343 942 e-mail: abscentro@absis.es

 $\mathcal{L} \cup \mathcal{L} \cup \mathcal{L}$ Àlaba, 140-144, 3º 3ª Santa Engracia, 141 planta 4ª Baró de Maials, 18 entr. Edificio Trade Center I Fax 973 232 687 e-mail: delelleida@absis.es 25005 Lleida

"

.<br>Profesor Beltrán Báguena, 4 Tel. 963 459 235 Fax 963 486 024 **28003 Madrid . Example 25005 Lielda e-mail: abslevante@absis.es** 46009 Valencia

 $\cdot$  ,  $\in$ 

Pl. de Europa, 15 desp. B-1 Edificio Área Central Tel. 981 519 671 Fax 981 519 674 e-mail: absgalicia@absis.es 15703 Santiago de Compostela

 $W = A\gamma$ 

i·•

# Control de calidad de clasificaciones de imágenes por el Método de los Itinerarios

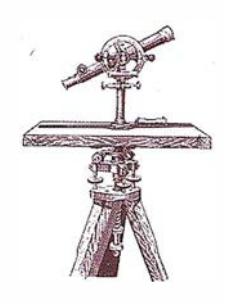

Belart, P.; Pinilla, C.; Ariza, F.J.

Grupo de Investigación en Ingeniería Cartográfica. Escuela Politécnica Superior. Universidad de Jaén.

# **TRESUMEN**

Los procesos de clasificación de imágenes a través de la teledetección son cada vez más numerosos, sin embargo, no todos son igualmente fiables y es necesario tener un método seguro . que nos permita conocer la bondad de la clasificación realizada.

El problema surge a la hora de elegir los métodos más oportunos para llevar a cabo el control de calidad. Las opciones existentes para realizarlo son múltiples, teniendo en cuenta el coste en tiempo, esfuerzo y dinero.

La decisión entre verificar sobre el terreno o a través de fotografías, elegir la unidad de 'muestreo más adecuada, cuántas muestras se deben tomar y la distribución de las mismas, son algunos aspectos que se tratan en este trabajo, es decir, conocer las guías para establecer un control de calidad temática a partir del estudio comparativo de los distintos métodos, empleando estadísticos aplicables a la matriz de error. Como resultado muestra que el método de los itinerarios es poco recomendable a pesar de su evidente comodidad de aplicación.

# $H_1(0)$  d)  $H_2(0)$  (o)  $N$  in

La exactitud de los datos espaciales ha sido definida por United States Geological Survey (USGS, 1990) como: «la similitud de los resultados de observaciones, cálculos o estimaciones a los verdaderos valores o a los valores aceptados como verdad».

El concepto de exactitud en Teledetección puede tener dos enfoques: por Figura nº 0.- Zona de Estudio

un lado el enfoque posicional y por otro el temático.

Cuando hablamos de exactitud posicional, nos referimos a la propia de una imagen rectificada geométricamente, y los procesos de control son similares a los de cualquier cartografía. La calidad temática se refiere a las características no posicionales de datos espaciales, los llamados atributos (Chrisman, 1987).

Si nos centramos en la clasificación de Teledetección, la exactitud se refiere a la correspondencia entre la clase asignada a un píxel y la «verdadera clase» a la que pertenece (Janssen, 1994).

Las formas de control han ido evolucionando desde de la simple observación del resultado, con un «parece bueno», a la comparación sobre el te-

rreno de localizaciones concretas en el mapa, hasta llegar a la época del estudio de la matriz de error (con los errores de omisión o comisión), o las técnicas Fuzzy.

Hay varios factores esenciales en el diseño del control de calidad de las clasificaciones: la unidad de muestreo, el tamaño de la muestra y el diseño del muestreo.

Se entiende como unidad de muestreo, los fragmentos de la imagen clasificada que serán seleccionados para evaluar la calidad. Congalton (1999) cita cuatro opciones:

- El simple pixel.
- Las agrupaciones de pixel (cluster) .
- Los polígonos.
- Las agrupación de polígonos.

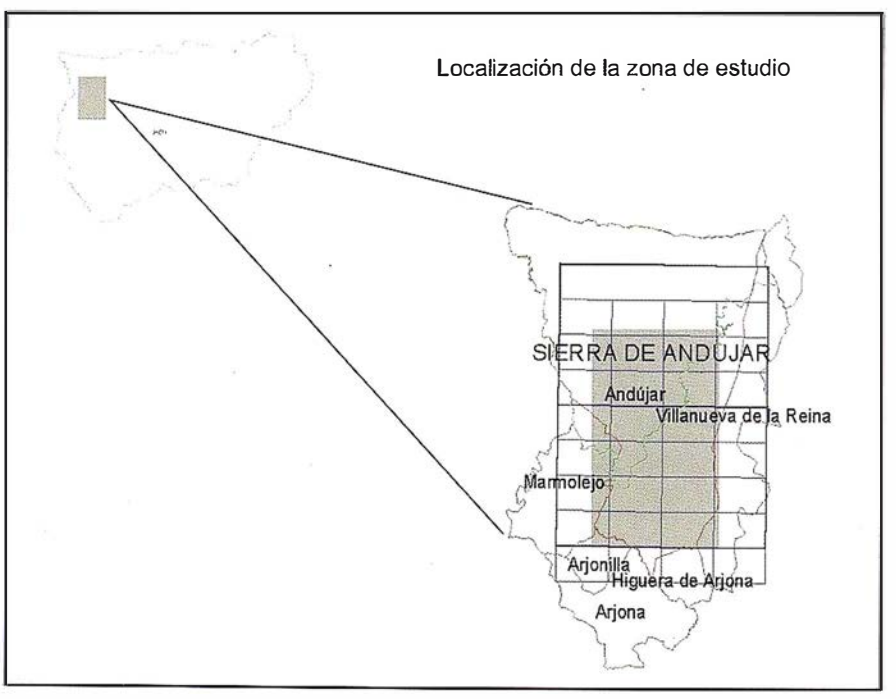

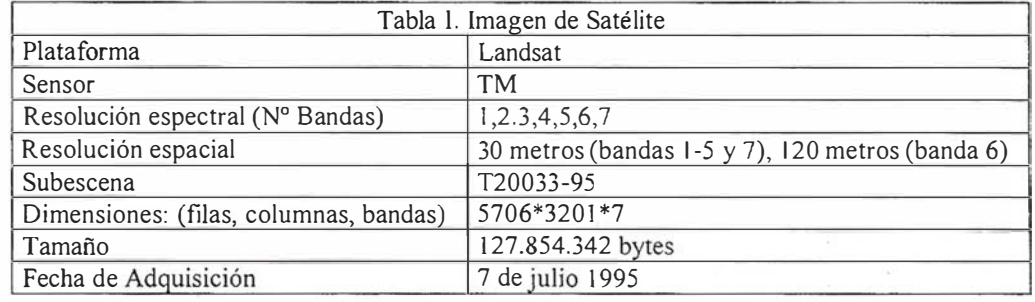

Existen numerosas recomendaciones sobre qué unidad de muestreo tomar, en función del tipo de trabajo, propósito, escala, medios e informaciones auxiliares, pues una unidad puede presentar ventajas frente a otras.

Aronoff (1989) recomienda el uso del píxel individual, alegando que si incrementamos el nivel de detalle aumentamos también la posibilidad de ocurrencia de errores pero también la fiabilidad. Janssen (1994), recomienda el uso del píxel si esta unidad de muestreo es la utilizada en la clasificación y aconseja el uso de polígonos sólo para aquellos casos en los que hay problema de accesibilidad en terreno. Congalton (1986) prefiere el cluster indicando que es más fácil reconocer esta superficie en los datos de referencia. Dicks y Lo (1990), aconsejan áreas cuando se evalúen cubiertas de terreno.

En cuanto al tamaño idóneo del muestreo hay dos corrientes, por un lado la corriente más extendida del comportamiento binomial aplicado a poblaciones finitas, y por otro el comportamiento multinomial.

El modelo binomial distingue entre muestras correctas e incorrectas (Davis, 1986; Aronoff, 1982). Ginevan (1979) y Aronoff (1985) utilizan el modelo binomial para generar tablas de tamaño de muestra y error aceptable; en este supuesto no es necesario conocer el número de clases de la clasificación y su uso queda justificado por obtener menor número de muestras y por su mayor facilidad de cálculo frente al método multinomial.

Por otro lado está la corriente avalada por Tortora (1978) y utilizada por Congalton (1999) para Teledetección, que asocia la clasificación de la imagen a una distribución multinomial. En estos casos es necesario saber previamente el número de clases que tendrá la clasificación, así como la proporción de cada una de ellas. Sobre este tipo de distribución, Medina (1998) recopila los trabajos de distintos autores sobre el tamaño óptimo para distribuciones multinomiales desde Cochran (1953), Quesenberry y Huts (1964) Goodman (1965), o Tortora (1978).

Por otro lado, desde una perspectiva práctica y a partir de la realización de distintas pruebas en las que variaba el tamaño del muestreo, Hay (1979) concreta el número de muestras en 50 para cada clase.

En el diseño de la distribución de las muestras hay varias propuestas que van desde el básico diseño aleatorio simple, muy extendido por su facilidad de aplicación estadística, a establecer puntos de control con algún tipo de sistematísmo, existiendo múltiples opciones entre ambos. Dada la importancia de este aspecto también existen numerosas recomendaciones, por ejemplo, Janssen (1 994) recomienda el uso del aleatorio simple, siempre que haya transcurrido tiempo entre la toma de datos de imagen y la clasificación, mientras que Congalton (1999) recomienda utilizar el aleatorio simple antes de la clasificación y aleatorio estratificado una vez realizada la clasificación .

Para evaluar los datos obtenidos a partir de los muestreos la metodología más extendida es el empleo de la matriz de error. Con esta se compara la información obtenida a través del proceso de clasificación con la información real existente (la verdad terreno) en una matriz cuadrada que permite el empleo de estadísticos clásicos. En la actualidad, esta opción también permite el uso de técnicas Fuzzy o de lógica difusa, donde se incorporan junto a los valores de bien o mal clasificado, alternativas intermedias para dar cabida a los píxel mixtos o frontera (Woodcock, 1994).

Los objetivos de este estudio se centran en conocer el número adecuado de muestras necesarias para un correcto control de calidad en las clasificaciones de Teledetección, así como verificar la validez de un método tan cómodo de aplicar como es el de los itinerarios.

# **MATERIAL Y METODOL**

### MATERIAL Y ZONA DE **ESTUDIO**

La zona elegida (Figura Nº O) posee una extensión de 497 km<sup>2</sup> perteneciente, en su mayoría, al Término Municipal de Andújar (Jaén) situado al noroeste de la provincia de Jaén y sobre la que se tiene un amplio conocimiento por otros proyectos. Esta zona reúne un grado de complejidad necesaria ya que en ella se da una alta variabilidad tanto en cultivos, suelos y topografía; y la extensión es suficientemente amplia como para tener representatividad los resultados obtenidos en los distintos muestreos.

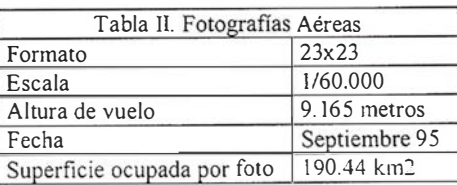

Se ha utilizado la subescena T20033- 95 cuyas características se muestran en la Tabla I; a pesar de disponer de 7 bandas, se ha desechado la banda 6 (térmica) por no aportar una información útil en la clasificación de este tipo de cubiertas.

Esta información se ha sometido a procesos convencionales de corrección atmosférica por el método de conversión de los niveles digitales a parámetros físicos (Pinilla, 2000); corrección geométrica por transformación polinómica de segundo grado y asignación de los niveles digitales por remuestreo con el método del vecino más próximo (nearest neighbour). (Richards, J. A., 1 994).

De forma simultánea, se ha contado con datos sobre la de verdad terreno, que en nuestro caso han sido fotografías aéreas en color de la zona de estudio (datos de las fotografías en la Tabla 11).

Estas fotografías fueron ortorrectificadas y ensambladas para permitir un análisis continuo de la zona. Como información de apoyo se contó con los datos del CORINE-LandCover de la zona, 5 niveles, escala 1:100.000 del Instituto Geográfico Nacional (1990).

# ESQUEMA DE CLASIFICACIÓN: **CLASES**

Para el desarrollo del esquema de clasificación se han seguido las reglas fundamentales citadas por Congalton (1 999): clases exclusivas, exhaustivas y con posibilidad de agregación jerárquica.

Después de observar la zona y la imagen, se ha estimado que las clases más adecuadas para incluir en leyenda son las siguientes: Urbano, Secano, Regadío, Ribera, Olivar, Bosque, Monte denso, Monte claro y pastizal, Río, y Pantano, cuya descripción puede encontrarse en la Tabla 111.

# CLASIFICACIÓN DE LA IMAGEN

El proceso de clasificación se ha realizado en dos en dos fases: en primer lugar se ha utilizado el método no supervisado para asegurar la existencia del número de clases deseado y conocer mejor la estructura informacional de la imagen y posteriormente, el método de clasificación supervisada.

En el método no supervisado, el clasificador empleado es el ISODATA (Duda y Hart, 1973) con diez iteraciones. Con este método se han conseguido discriminar 25 clases, lo que nos da una idea de la enorme diversidad de la zona y asegura el número de clases del esquema propuesto.

Con la información obtenida a partir de la clasificación no supervisada y con el apoyo de los datos verdad terreno (fotografías), se han establecido los campos de entrenamiento en la imagen. Sobre estos campos se ha extraído la respuesta o firma espectral de las clases para alimentar el clasificador supervisado. En este caso el algoritmo empleado es el de máxima probabilidad (maximun likelihood; Richards, 1 994), obteniendo de él la clasificación que, posteriormente, será sometida al proceso de verificación o control de calidad.

# **MÉTODO**

La Figura nº 1 presenta una visión general de la metodología de comparación seguida. A partir de los datos verdad terreno y de la clasificación, se desarrolla un estudio comparativo de los distintos modelos de distribución

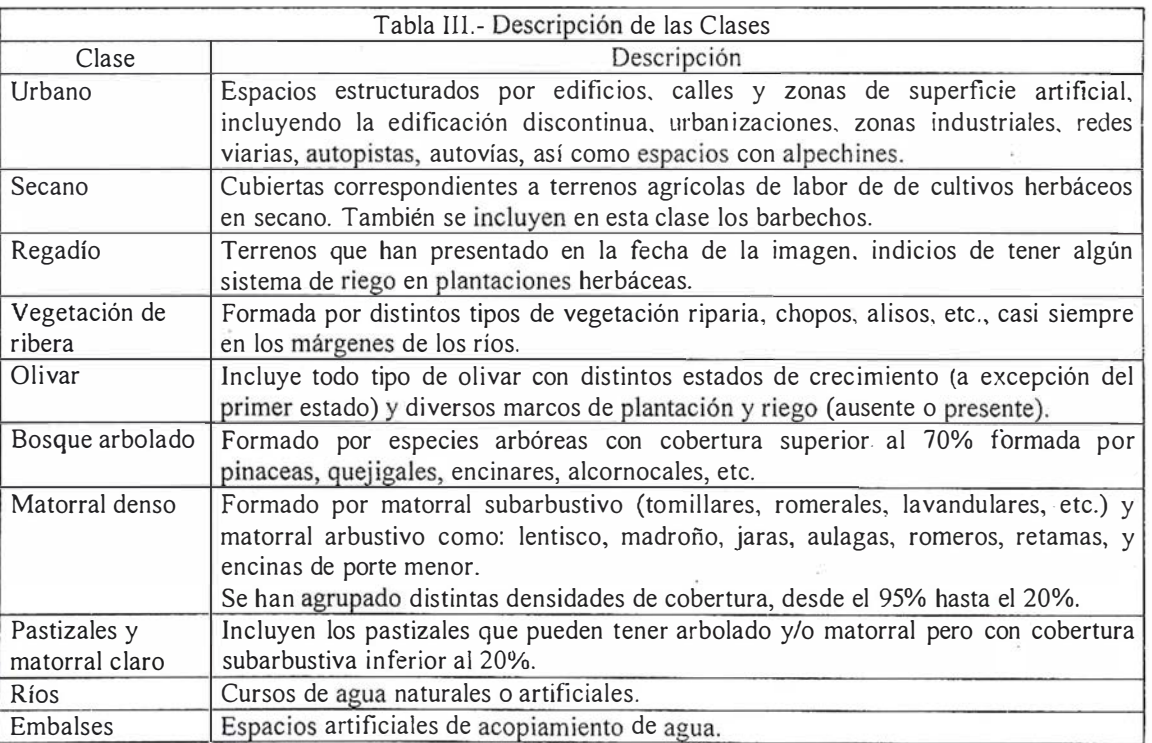

# A PLICACIONES INFORMÁTICAS PARA

# GPSAT

Programa integrado en AUTOCAD para la captura, Tratamiento y Registro de Datos provenientes de G.P.S. y/o Sondas.

Visualización y regisro de la posición con las distintas entidades de Autocad. Comunicación con cualquier G.P.S. (mensajes NMEA) Configuración de Bloques, Forma de Registro, Filtros, Parámetros geodésicos, Puertos, Serie, etc.

# **APLICACIONES**

- NAVEGACION (Representación de cartas naúticas de fondo). BATIMETRIAS (Diseño en AUTOCAD de lineas de Navegación). TOPOGRAFIA, levantamientos con G.P.S. en tiempo real.
- Actualización Cartográfica.
- Toma de datos SIG (combinación con Autocad-Map).

# PROTOPO V.5.0

Software Técnico de Cálculo Topográfico, Diseño y Proyectos para empresas y profesionales, desarrollado en el entorno de AUTOCAD v. 14 y v. 2000. Está estructurado en 3 módulos:

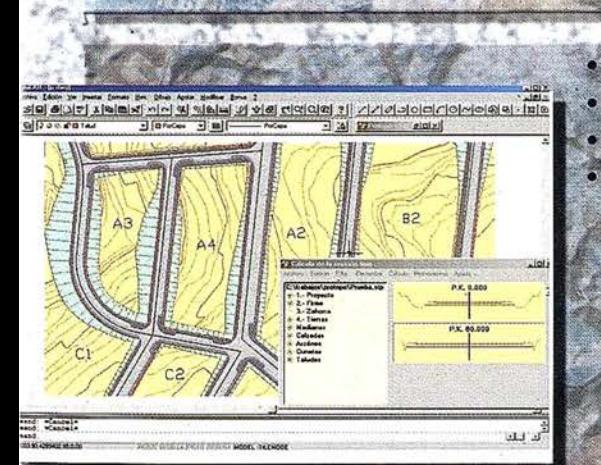

# **MODULO 1**

- Poligonales. Radiaciones. Editor de coordenadas.
	- Modelo digital y curvado.
- Incluye las opciones del módulo 1 Perfiles Longitudinales. Perfiles Transversales. **Volumenes.**

**MODULO 2** 

<u>일립니다이러 여러 시여 시 기</u>

# MODULO 3 (Programa Completo) Incluye las opciones del módulo 1 y 2 + Trazado en Planta. Sección tipo. Blogues.

Enlaces entre ejes.

SEO RECIBIR INFORMACION ACERCA DE LOS PROGRAMAS: **PROTOPO-** $\Box$  GPSAT **NOMBRE Y APELLIDOS: EMPRESA:** POBLACION: DIRECCION: CP: **TELEFONO:** FAX: **ELECTRONICO:** 

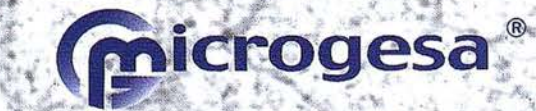

C/JACOMETREZO, 15, 2 °C. 28013 MADRID TELEFONOS: 91 542 24 71 FAX: 91 547 14 57 E mail: info@microgesa.es web: www.microgesa.es
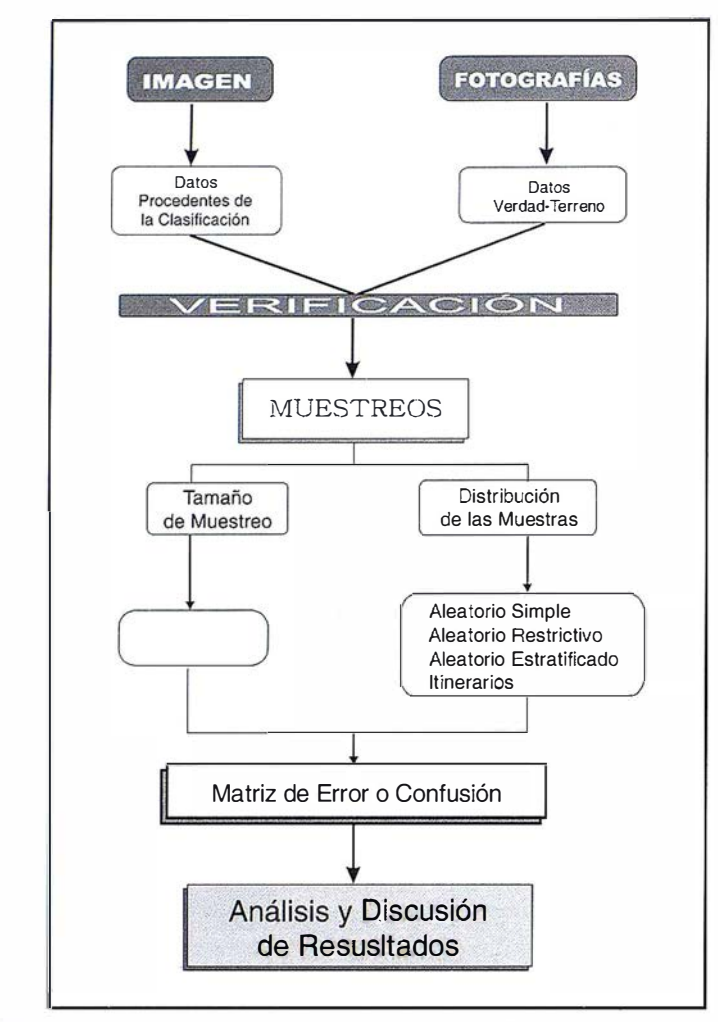

Figura nº 1.- Metodología seguida para la verificación de la clasificación con distintos métodos de muestreo.

de las muestras y tamaño de las mismas. Este estudio comparativo es posible, gracias a la matriz de error y los estadísticos que permiten su mejor comprensión.

# TAMAÑO DE LA MUESTRA

En primer lugar ha de decidirse la unidad de muestreo, que además debe ser coherente con la unidades utilizadas eri el proceso de clasificación. En nuestro caso, se va a utilizar la unidad más simple, el píxel, debido fundamentalmente a tres considerandos:

- La unidad de trabajo natural en este estudio es la celdilla.
- La variabilidad de la zona, puede llevar a mezclas de píxeles.
- Simplicidad operativa en la implementación de la elección de las muestras.

La importancia del tamaño de la muestra afecta tanto a la validez estadística, como al coste del proceso, por lo tanto es una elección en la que se debe tener especial cuidado. Para llevar a cabo el cálculo del tamaño muestral se ha partido de dos supuestos:

- 1 .- Basarse en la distribución binomial con aproximación normal.
- 2.- Basarse en la distribución multinomial.

# Distribución Binomial

La distribución binomial es apta cuando nos interesa conocer uno de dos resultados mutuamente excluyentes, en nuestro caso bien o mal clasificado.

Para conocer la probabilidad de un suceso en este tipo de distribución es necesario el desarrollo del binomio (p  $q$ <sup>k</sup>, donde k representa el tamaño de la muestra,  $p$  es la probabilidad de acierto y  $q$  es la probabilidad de error, y por definición:  $p+q=1$ , cuya función de densidad es:

(Ec. 1.1)

$$
P = \binom{x}{u} p^n (1-p)^{u-x}
$$

Para calcular el tamaño de la muestra en este supuesto debemos tener en cuenta dos factores: por un lado el nivel de error aceptable y, por otro, el nivel de confianza deseado.

El intervalo de confianza  $I_{1-\alpha} = (P_1, P_2)$ establece el conjunto de valores entre los cuales cabe esperar que se encuentre el verdadero, con una confianza de un 100 (1- $\alpha$ )%. La precisión esperada a un nivel de confianza  $1 - \alpha$ . es pues la semiamplitud de dicho intervalo  $\varepsilon = (P_{1}, P_{2})/2$ .

(Ec. 1 .2)

$$
I_{1-\alpha} = \left[\hat{P} - z_{\alpha/2} \sqrt{\frac{pq}{n}}; \hat{P} + z_{\alpha/2} \sqrt{\frac{pq}{n}}\right]
$$

El error admitido en la asignación de celdillas (ε) será:

$$
\varepsilon = \pm z_{\alpha/2} \sqrt{\frac{pq}{n}}
$$
 (Ec. 1.3)

donde  $z_{\alpha2}$  es el percentil de la distribución normal  $N(0, 1)$  y despejando n (número de muestras) tenemos:

$$
n = \frac{z_{\frac{1}{\alpha+2}}^2 pq}{\varepsilon^2}
$$
 (Ec. 1.4)

Considerando  $p = q = 0.5$ , como el caso más desfavorable resulta el tamaño de la muestra igual a:

$$
n \leq \frac{z_{\ll 12}^2}{4 \varepsilon^2} \qquad \text{(Ec. 1.5)}
$$

Para nuestro caso, si partimos de un nivel de confianza del 95%, es decir,  $\alpha = 0.05$  y  $\alpha/2 = 0.025$ ,  $(1-\alpha) = 0.95$ ,  $Z_{\alpha/2}$  $= 1.96$  (por tablas). Como el error admitido es de un 5%, es decir (0.05), aplicando la ecuación 1.5, obtenemos que  $N = 384, 16$ ; luego tomamos un tamaño de 385 muestras, que viene a significar  $\cup$  39 muestras por cada una de las diez clases.

# Distribución Multinomial

Una distribución multinomial es una distribución de probabilidad discreta, en la que un atributo posee mas de dos posibilidades; por tanto, la distribución binomial con dos clases de atributos es un caso especial de la multinomial (Sokal, 1979).

Como ya hemos comentado, la distribución binomial contempla sólo dos posibles ocurrencias de un suceso, mientras que la distribución multinomial permite que en un experimento se presenten k+1 sucesos con probabilidades  $P_{i}$ ,  $P_{2}$ .... $P_{k+i}$ .

Cuando se realiza un muestreo para estimar parámetros de distribuciones multinomiales, el objetivo se debe centrar en calcular intervalos de confianza para cada una de las categorías de la variable. El procedimiento para construir intervalos de confianza simultáneos para distribuciones multinomiales es basarse en una aproximación a la distribución Chi<sup>2</sup> ( $X$ <sup>2</sup>).

El procedimiento propuesto por Tortora (1978), parte de dividir a una muestra (imagen en este caso) de tamaño n en k categorías exhaustivas y mutuamente excluyentes, tal que si tenemos que  $\Pi_{ij}$  i= 1 ...  $k$ , es la proporción de población para la i-ésima clase  $(\Sigma \pi_i = 1)$  y n<sub>i</sub> la frecuencia observada en la i-ésima categoría de una muestra aleatoria. Para una precisión

a deseada, se quiere determinar el conjunto de intervalos  $S_i$  ( $i = 1, 2, ...$  ,  $k$ ) tal que:

(Ec. 2.1)

$$
\Pr\left\{\bigcap_{i=1}^{k} \left(\Pi_{i} \in S_{i}\right)\right\} \geq 1-\alpha
$$

Es decir, se desea que la probabilidad de que todo intervalo  $S$  contenga al verdadero valor del parámetro  $\pi$ , sea menor a  $(1 - \alpha)$ .

Si N es el tamaño total de la población y se incorpora el factor de corrección por población finita (cpf) y la varianza de cada  $\pi_{1}$ , se tiene una aproximación a los intervalos de confianza (Cochran, 1 953).

(Ec. 2.2)  $\pi_i$ <sup> $' = \pi_i - [B (N - n) \pi_i (1 - \pi_i)]$ </sup>  $1(N - 1) n l^{1/2}$ (Ec. 2.3)  $\pi_i^s = \pi_i + [B (N - n) \pi_i (1 - \pi_i)]$  $/(N - 1) n l^{1/2}$ 

Donde B es el percentil superior correspondiente al  $\alpha/k$  100 de una distribución Chi cuadrado, con 1 grado de libertad  $(X<sup>2</sup>(1, \alpha / k)$ ).

Para la determinación del tamaño de muestra se necesita definir la precisión de cada clase o parámetro de la distribución multinomial. De esta manera, si se desea una precisión absoluta  $b_i$  para cada celda; entonces, se tiene que:

(Ec. 2.4)  
\n
$$
\pi_{i} - b_{i} = \pi_{i} - [B \pi_{i}]
$$
\n
$$
(I - \pi_{i}) / n ]^{i-2}
$$
\n(Ec. 2.5)  
\n
$$
\pi_{i} + b_{i} = \pi_{i} + [B \pi_{i}]
$$
\n
$$
(I - \pi_{i}) / n ]^{i-2}
$$

Despejando el valor de  $b$ , (precisión absoluta de la muestra):

(Ec. 2.6)  

$$
b_i = \int B \pi_i (1 - \pi_i) / n J^{1/2}
$$

de donde se obtiene, para el caso más desfavorable, que el tamaño de muestra necesario para estimar cada celda con una precisión  $b_i$  es:

(Ec. 2.7)  

$$
n = m\acute{a}x \{B \pi_i (1 - \pi_i) / b_i^2\}
$$

En caso de que se desee incorporar la corrección por finitud (cpf) se convierte en:

$$
(Ec. 2.8)
$$

$$
n = \max \{ B \, N \, \pi_i (1 - \pi_i) / \\ [b_i^2 (N - 1) + B \, \pi_i (1 - \pi_i) ] \}
$$

Como en la práctica se desconoce el valor aproximado de la proporción  $\pi$ ,

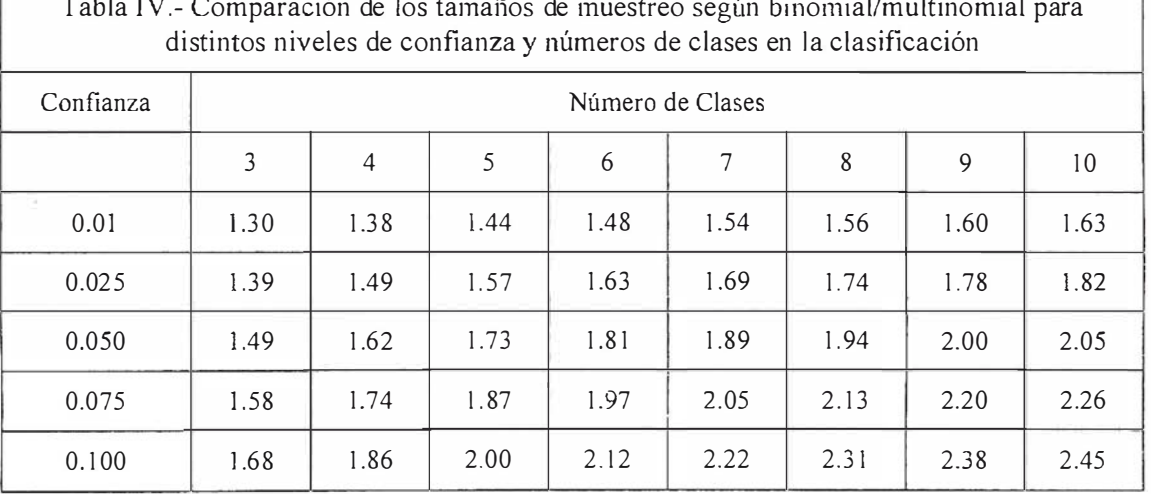

 $\ddotsc$ Tabla IV.- Comparación de los tamaños de muestreo según binomial/multinomial para

Fuente: Medina (1990)

que se desea estimar; se supone el caso más desfavorable:  $\pi$  = 1/2 y b,  $= b \forall i = 1, ..., k$ , por lo que:

$$
(Ec. 2.9)
$$

$$
n= B/4 b^2
$$

Como se puede ver, tanto la aproximación multinomial como la binomial, tienen expresiones similares, la diferencia radica en la utilización de  $B \cup$ Chi<sup>2</sup> frente a  $Z \cup N$ .

La Tabla IV (Medina, 1990) presenta una comparación de los tamaños de muestreo para los casos binomial/ multinomial y para distintos niveles de confianza y números de clases en la clasificación. Como se puede observar, la opción multinomial supone tamaños de muestreo que van de 1,3 veces a 2,5 veces los tamaños indicados por la binomial.

Para el caso que nos ocupa y con las clases indicadas en la Tabla 111, podemos considerar dos tamaños posibles según se tome como valor de proporción  $(n)$  de clases la mayor existente (ecuación 2.7) o el caso más desfavorable para una proporción de  $\pi = 1/2$  (ecuación 2.9):

- Tomando el valor de la proporción máxima existente de una clase sobre la totalidad de las clases de un 20%, obtenido a partir de distintas clasificaciones realizadas  $p = 20\%$ , para un nivel de confianza 95%, precisión 5% y número de 10 clases, aplicando la ecuación 2.7:  $B =$ 7.87943 (a partir de  $\chi^2$ ); N = 7.87  $943*0.2*(1-0.2)/0.05$ ; + **N = 504.28** es decir, 51 muestras por clase.
- Y tomando el caso más desfavorable  $\pi = 1/2$ , aplicamos la ecuación 2.9:  $N=7.87943/4*(0.05^2); + N =$ 787.94, aproximadamente 79 muestras por clase

De esta forma, como puede observarse en la Tabla V, para un mismo esquema de clasificación existen tres alternativas con un incremento en el tamaño de la muestra que oscila entre el 30% y 100% según se utilice la distribución multinomial o la distribución binomial. Por lo tanto los tamaños con los que se va a llevar a cabo este estudio son: 385, 505 y 788.

# ESQUEMA DE **MUESTREO**

La distribución de las muestras es un factor crítico para la construcción de la matriz de error y ligado también al número de muestras totales. El esquema de muestreo debe orientarse a conseguir, mediante la selección de posiciones espaciales, los elementos representativos de la totalidad de la clasificación a evaluar. Una mala elección de las muestras puede llevar a la infra/sobre estimación de la exactitud y de la precisión de método. Hay distintos esquemas de muestreo, entre ellos:

- Muestreo aleatorio simple
- Muestreo aleatorio restrictivo
- Muestreo aleatorio estratificado por clases
- Muestreo sistemático
- Muestreo sistemático no alineado
- Muestreo por agrupaciones
- Muestreo por itinerarios

Los métodos elegidos para evaluar el muestreo por itinerarios son los que se muestran en negrilla, teniendo en cuenta que el análisis posterior impone la condición de aleatoriedad.

En todos los casos, los ficheros con las posiciones de los puntos de muestreo se superponen a las fotografías en color de la zona para identificar las cubiertas existentes, obteniendo de este modo los valores de verdad terreno, ya que la proximidad de las fechas entre la imagen de satélite y las fotografías y el conocimiento que se tiene de la zona, permiten este tipo de verificación.

# Método Aleatorio Simple

Método también llamado Aleatorio no restrictivo. En él cada píxel tiene igual posibilidad de ser elegido.

La primera fase ha consistido en crear una base de datos de 788 posiciones (coordenadas x, y) aleatorias y superponibles a la imagen. Posteriormente se fueron eliminando posiciones, también de forma aleatoria, hasta obtener los tamaños de muestra inferiores: 505 y 384. La Figura nº 2 presenta la distribución de estos puntos de control.

# Método Aleatorio Restrictivo

El método es similar al anterior, con la diferencia de que el marco de muestreo se ordena de forma regular subdividiendo la imagen en bloques. Con este método se obliga a que cada bloque de la malla contenga igual numero de puntos. El marco de muestreo abarca a toda la imagen y los puntos de muestreo se escogen aleatoriamente dentro de cada compartimento o bloque (Figura 3). Para cada uno de estos bloques se generan números aleatorios del mismo modo que el proceso anterior pero ajustándose a los límites del bloque.

# Aleatorio Estratificado por Clases

Consiste en crear una serie de posiciones aleatorias en la imagen con la condición de que se generen dentro de las zonas ocupadas por cada una

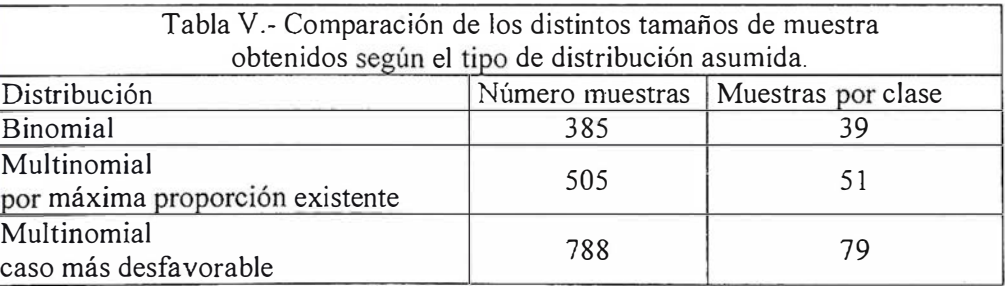

# La solidez de un gran<br>Grupo

**TOPOGRAFÍA** 

**TO VIOHNOW!** 

CARTOGRAFÍA

**CATASTRO** 

SISTEMAS DE INFORMACIÓN GEOGRÁFICA

**VENTA Y ALQUILER DE MATERIAL TOPOGRÁFICO** 

 $\frac{U}{A} = E$ 

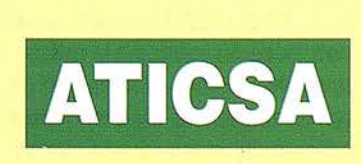

 $E \t S \t P \t A$ 

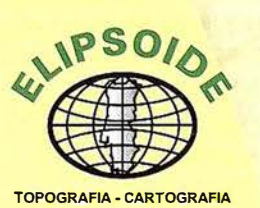

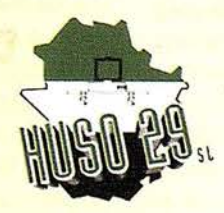

 $rac{1}{R}$ 

 $\mathsf{R}$ 

 $\circ$ 

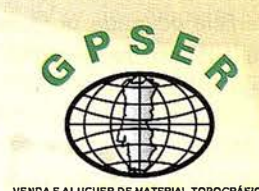

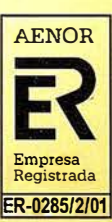

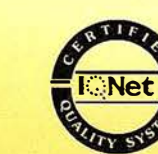

 $\frac{A}{v}$ 

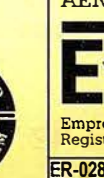

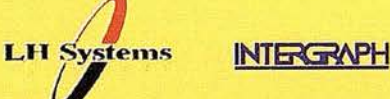

 $\tilde{N}$ 

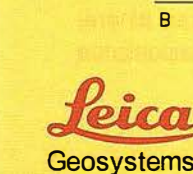

URL www.aticsa.net . E-Mail aticsa $\oslash$ aticsa.net

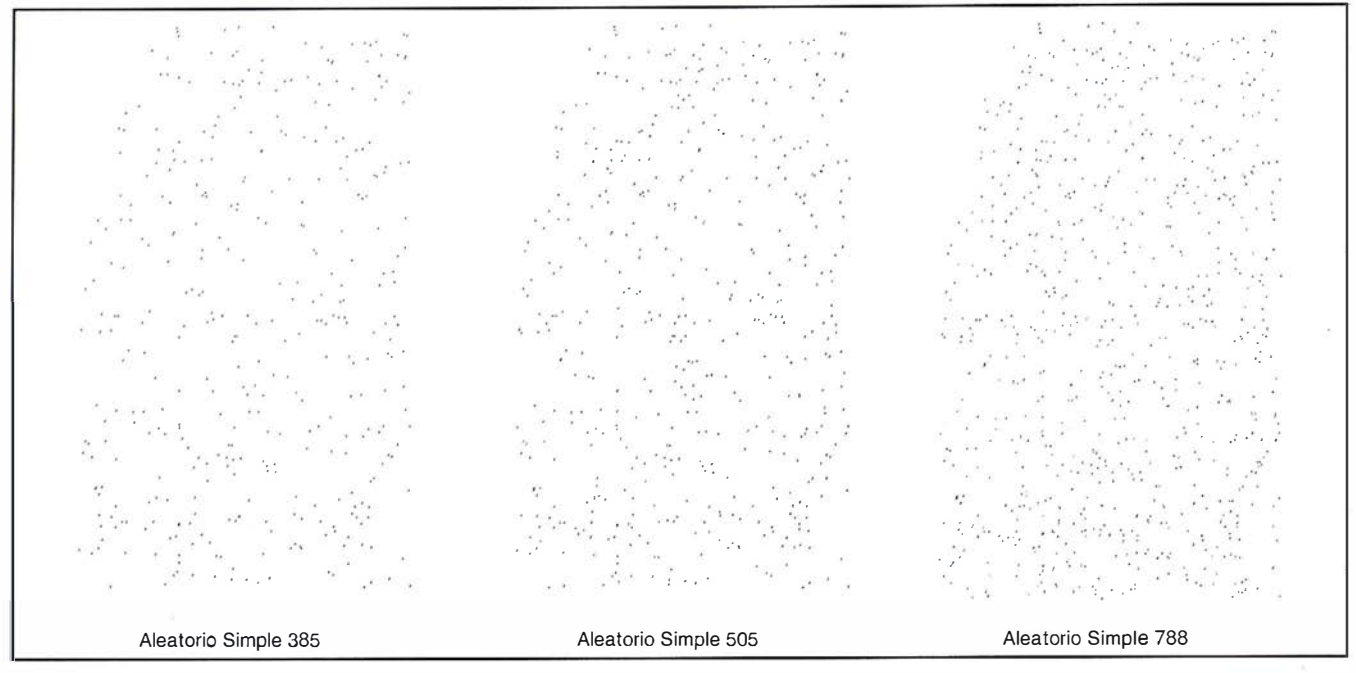

Figura nº 2. - Distribución aleatoria de los puntos de verificación para el muestreo aleatorio simple.

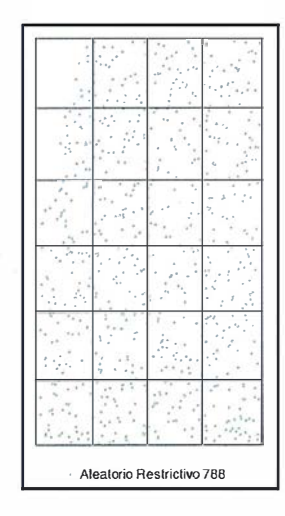

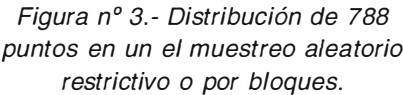

de las clases. En este método cada estrato no tiene igual tamaño, por lo que es necesario calcular el número de muestras a incluir dentro de cada uno, en función de la proporción de superficie ocupada por una determinada cubierta respecto a toda la imagen.

Para su realización es necesario conocer la superficie ocupada en la realidad por cada clase, por lo que se utiliza la una demarcación vectorial, por digitalización, de cada una de ellas. La Figura nº 4 presenta un ejemplo de lo anteriormente comentado para el caso del olivar.

Dado que con este método la elección del tamaño de la muestra viene dada por la proporción de la superficie de cada clase respecto a la totalidad de la imagen, no es aconsejable utilizar los tamaños empleados para el resto de los muestreos y la comparación se lleva a cabo, en este caso, entre los tamaños 100, 150 y 255. El último caso (255 muestras) es el tamaño máximo calculado según la proporción de superficies y los tamaños de 150 y 100 se decidieron para comprobar si era factible reducir el número de muestras por clase. La Tabla VI presenta el número de muestras tomadas por cada clase considerada en el análisis para los tres tamaños considerados.

## Muestreo por Itinerarios

Este método cuenta con numerosos adeptos por la comodidad de verificación sobre el terreno, aunque también cuenta con criticas desfavorables Thomas (1984) y Smits (1999). Consiste en realizar los muestreos sobre unos itinerarios, que van ligados a la red viaria o cualquier terreno por el que se pueda circular y hacer observaciones a distancias prefijadas a los márgenes.

Para llevar a cabo este método se han digitalizado sobre el mosaico de ortofotos los caminos, carreteras y carriles. Después se ha elegido un itinerario que cubra toda la zona imponiendo

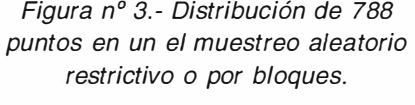

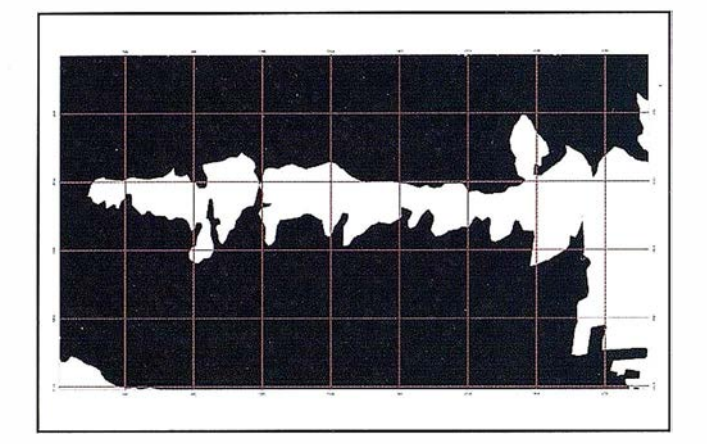

Figura nº 4.- Ejemplo de máscara creada sobre la clase olivar con malla para la introducción de los puntos de muestreo.

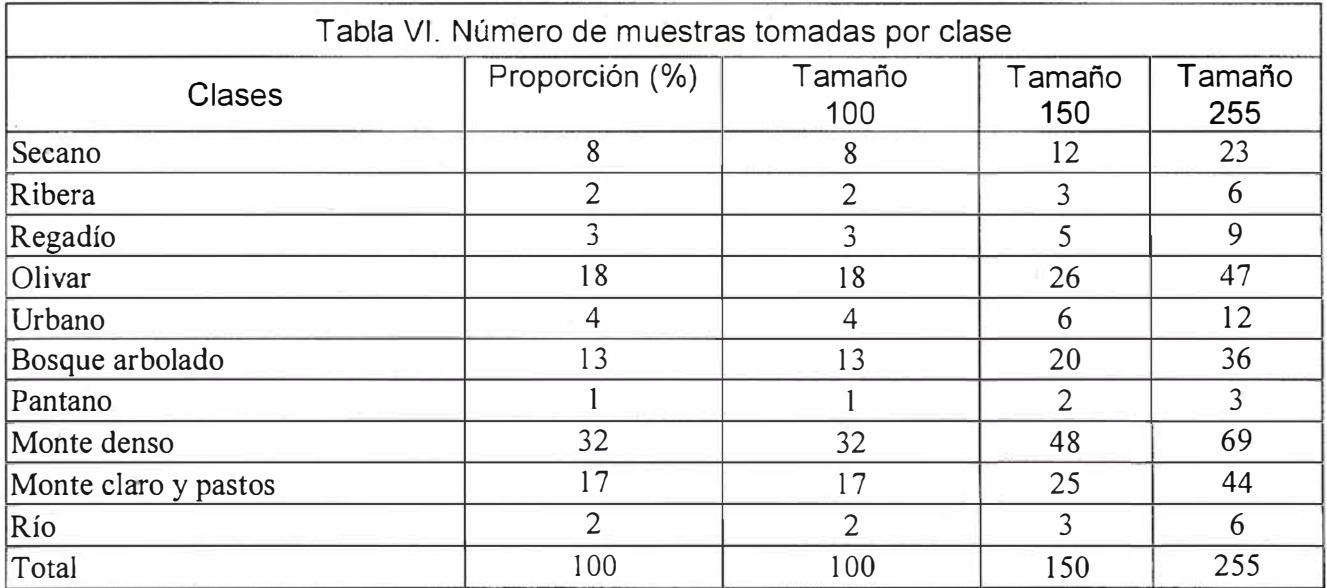

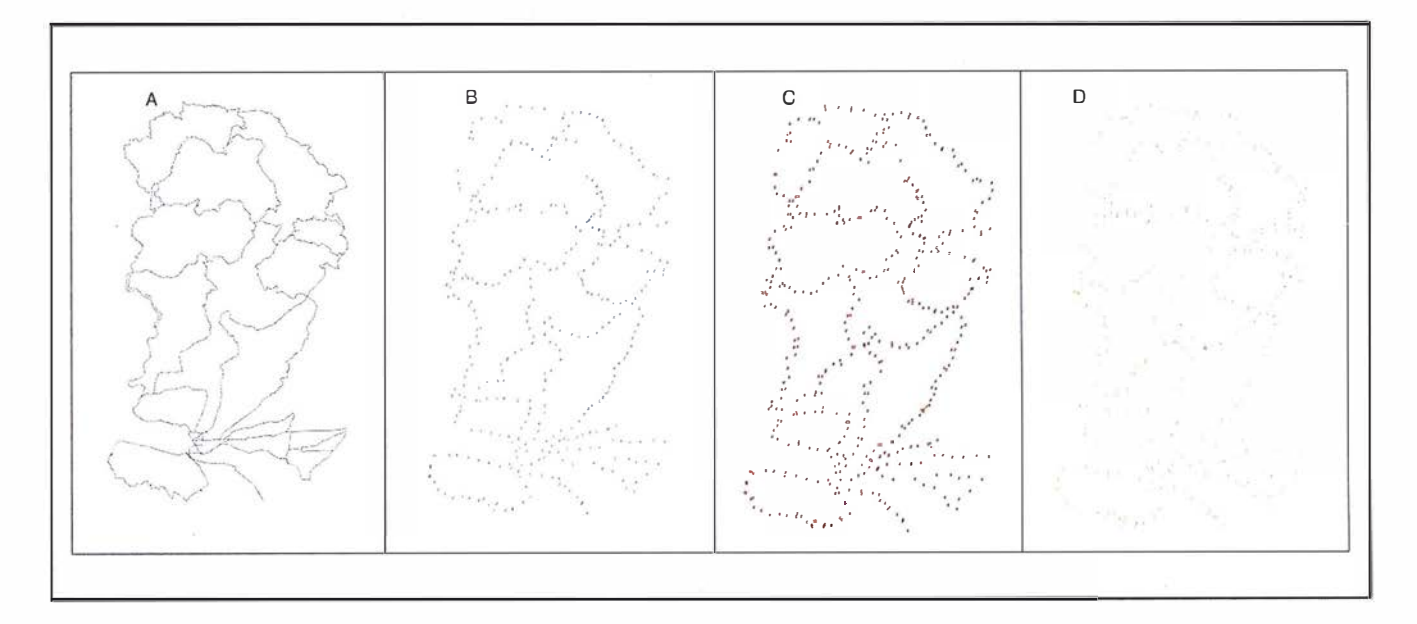

Figura nº 5.- a) red de itinerarios, b) muestreo de 385, e) muestreo de 505, d) muestreo de 788.

como condición "No pasar dos veces por el mismo tramo". El recorrido total tiene una longitud de 260 Kilómetros.

Se ha partido de la hipótesis de considerar el mismo número de muestras que en los casos anteriores. Bajo este supuesto el método se materializa tomando una muestra cada 600 metros para obtener las 385 muestras. Manteniendo las anteriores, para incrementar el número hasta 505, se tomaron los puntos alternativamente a la izquierda y a la derecha del itinerario cada 300 metros y para 788

muestras, un punto en ambos lados cada 200 metros. En la Figura nº 5 puede observar el itinerario realizado (a) y los distintos muetreos (b, c, d).

# MATRIZ DE ERROR O **CONFUSIÓN**

Es una matriz cuadrada en la que se compara la clasificación de la imagen con la verdad terreno. A través de la matriz de error se ha evaluado la exactitud de la clasificación, situando en las filas las clases o categorías de nuestra clasificación y en las columnas las mismas clases para la verdad terreno.

Para facilita la labor de comparación de clasificaciones realizadas se han normalizado las matrices de error, proceso consistente en el ajuste a la unidad de los valores de las marginales tanto por filas como por columnas. Una vez normalizadas las matrices y con el fin de resumir el contenido de las mismas y establecer comparaciones unas con otras de forma más cómoda, se han obtenido dos índices globales (Ariza, 1996): el Porcentaje de

Acuerdo y el coeficiente Kappa de ajuste.

El Porcentaje de Acuerdo (Pa) utiliza los elementos de la diagonal principal. Este índice sobre estima la bondad de la clasificación. El Pa puede considerarse como la probabilidad general de estar bien clasificado (Ariza 1996), por lo que coincide con la perspectiva binomial.

(Ec. 3.1)  
= 
$$
\frac{1}{N} \sum_{i=1}^{M} n_{ii} = \sum_{i=1}^{M} P_{ii}
$$

y su varianza:

 $Pa$ 

$$
(Ec. 3.2)
$$

$$
\sigma_{Pa}^2 = \sigma^2(Pa) = \frac{Pa(1 - Pa)}{N}
$$

Sus valores se encuentran en el intervalo [0, 1], siendo la clasificación tanto mejor cuanto más se acerque a la unidad.

# El coeficiente Kappa de ajuste (K)

Es un coeficiente muy utilizado como parámetro de calidad. Su valor da idea del porcentaje de acuerdo obtenido una vez se ha eliminado la parte que se debería al azar

(Ec.  

$$
K = \frac{Pa - Pc}{1 - Pc}
$$

Cuando N es grande puede considerarse que se distribuye según una normal. El valor aproximado de la varianza de K será:

(Ec. 3.4)

 $(3.3)$ 

$$
\sigma^2_{\ \kappa} = \sigma^2(K) \sim \frac{Pa(1 - Pa)}{n(1 - Pc)^2}
$$

# Test Estadísticos Aplicados

En este apartado se muestran los test de base estadística aplicados para contrastar la existencia o no de diferencias significativas entre el método bajo estudio y los demás. Para ello se compararán, dos a dos, los valores de Pa y K obtenidos de la clasificación controlada por cada diseño de muestreo y número de muestras bajo consideración.

Una vez calculados los parámetros Pa, Ky las varianzas correspondientes, es necesario utilizar un estadístico que nos permita comparar los distintos muestreos. El proceso llevado a cabo se explica para el caso de Kappa, pero es similar para el Pa.

Una vez calculado el índice Kappa, para cada una de las clasificaciones  $(K_1, K_2)$  (que deberán tomarse dos a dos) se establecen las hipótesis:

$$
H_o: K_1 - K_2 = 0; (K_1 = K_2)
$$
  
H<sub>1</sub>: K<sub>1</sub> - K<sub>2</sub> / 0;

El estadístico a utilizar para comparar valores es:

(Ec. 3.5)  

$$
\frac{|K_1 - K_2|}{\sqrt{\sigma^2(K_1) + \sigma^2(K_2)}}
$$

Donde  $K_1 y K_2$  es Kappa son los valores calculados para cada muestreo y  $\sigma^2$  son sus varianzas. Si el valor obtenido para Zes menor que  $Z_{\alpha/2}$ , siendo  $Z_{\alpha/2} = 0.1985$  para un valor de  $\alpha =$ 0, 05, entonces se considera que no existen diferencias significativas. Es decir, la regla de decisión es que  $H_a$ se rechaza si  $Z \geq Z_{\text{max}}$ .

# RESULTADOS Y ANÁLISIS

En este apartado se presentarán y analizarán los resultados principales del trabajo atendiendo, en primer lugar, a una comparación entre si de los valores aportados por los distintos métodos y, posteriormente, a una comparación con respecto a un valor de bondad de la clasificación considerado como el real del trabajo.

En la Tabla VII se presentan los resultados obtenidos para cada esquema de muestreo y tamaño de muestra. Como primera observación se puede indicar que existe un intervalo de variación en el  $P<sub>s</sub>$  de algo más de diez unidades porcentuales entre las distintas alternativas. Los valores de Kappa permanecen siempre por debajo de los de  $P<sub>a</sub>$ , como era de esperar, y además presentan un intervalo de variación de catorce unidades

porcentuales y varianzas mayores que las del  $P_{\cdot}$ .

Como se observa en dicha Tabla VII. los valores de Pa más elevados se obtienen con el método estratificado (150 muestras, 255 y 1 00), seguido del método aleatorio restrictivo de 385 muestras; en cambio, es necesario aumentar hasta 788 muestras para obtener similares resultados en P<sub>2</sub> si se considera el método aleatorio simple. Por último vemos que el método de itinerarios es el que ofrece valores más bajos de Porcentaje de acuerdo, especialmente cuando aumentamos el número de muestras dado que supone la incorporación de un mayor sesgo en la toma de datos.

Dado que para cada método de muestreo los resultados por número de muestras presentan pequeñas diferencias, es interesante saber si dichas diferencias tienen o no consistencia estadística, pues de no existir indudablemente será más interesante, desde el punto de vista de la economía, el reducir al máximo el número de unidades muestreadas. Para observar si existen diferencias significativas se ha empleado el Estadístico establecido por la ecuación 3.5. Aplicando este criterio a cada muestreo se obtienen los resultados marcados en Tabla VIII, de la que podremos extraer el tamaño "optimo" a emplear para cada tipo de muestreo.

De la Tabla VIII se deduce que:

- Para nuestros datos, el método aleatorio simple no presenta diferencias significativas entre los t res tamaños analizados (385, 505, 788).
- El método aleatorio restrictivo, tiene un comportamiento similar al aleatorio simple respecto a los tamaños.
- El método estratificado sólo presenta diferencias entre 100 y 150 muestras, no entre 150 y 255.
- Respecto al tamaño en el método de itinerarios, no se han detecta-

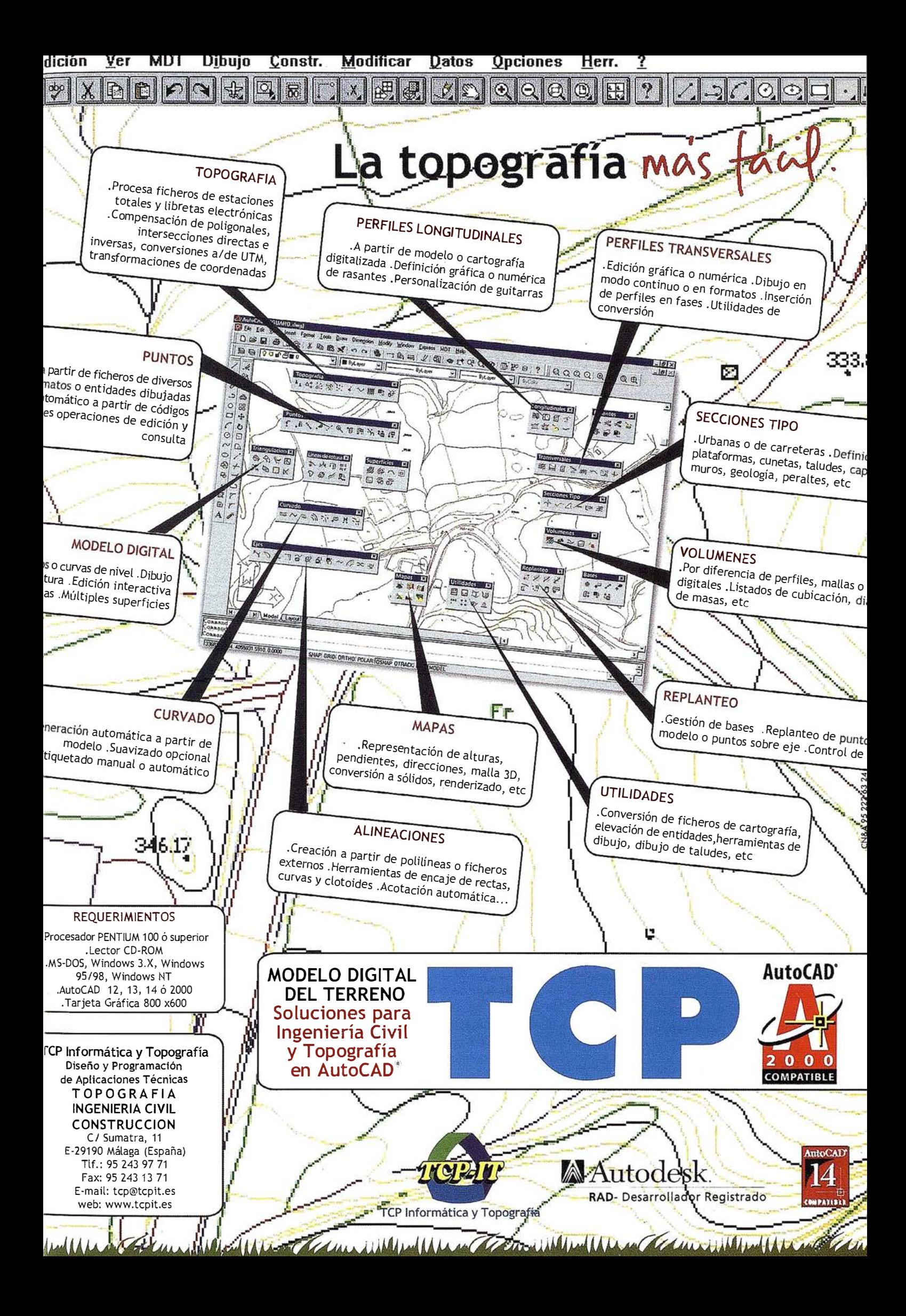

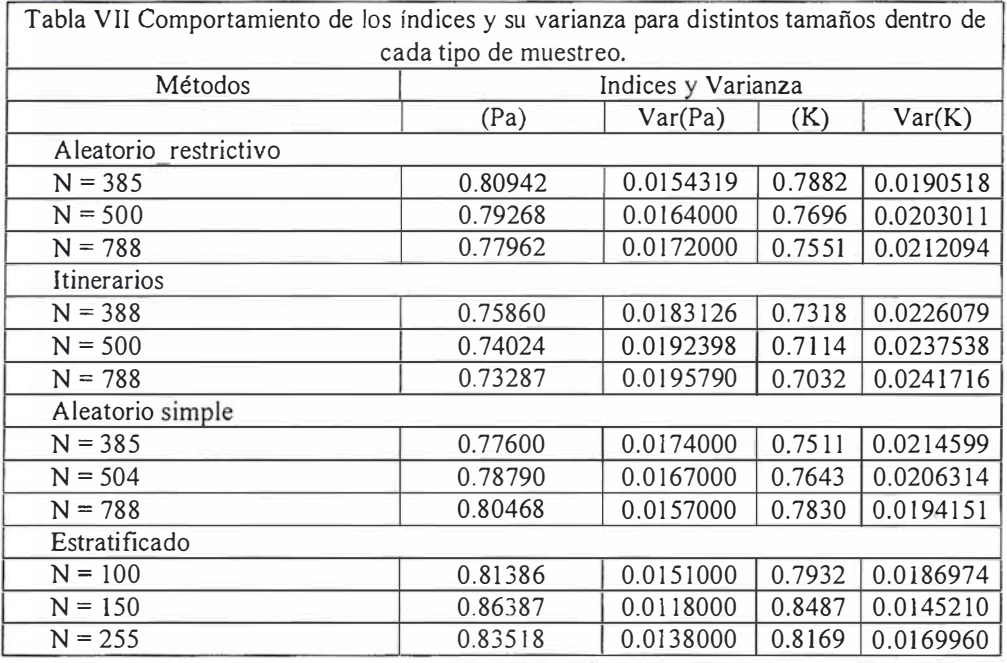

do diferencias significativas entre los tres tamaños.

Una vez comparados los tamaños de muestreos, falta por averiguar cual de los métodos de muestreo es más exacto. Para determinar la exactitud es necesario disponer de un valor de bondad de la clasificación que pueda ser considerado como el verdadero y proceder a la comparación de todos los valores obtenidos experimentalmente frente a él. En este caso los valores son  $Pa = 0.792$  (VAR (Pa)= 0. 009) y Kappa = 0. 785 (VAR  $(K)= 0.011$ ), valores obtenido como promedio de diversos muestreos sobreabundantes sobre la misma zona geográfica. La Tabla IX presenta los valores de los estadísticos determinado para cada caso y si existen (SI) o no (NO) diferencias significativas.

La Tabla IX presenta una evolución casi paralela de los valores determinados para los estadísticos derivados del Pa y de Kappa. De ella se pueden obtener dos conclusiones principales:

1. De los cuatro métodos estudiados el que presenta, en todos sus casos, diferencias significativas es el los Itinerarios. Además, las diferencias son negativas, lo que indica que el método da resultados inferiores al que realmente posee el trabajo.

2. Para el resto de los métodos y tamaños de muestra, se ratifican los resultados obtenidos en el estudio presentado en la Tabla VIII que indican que, salvo el caso del muestreo estratificado con  $N = 150$ , todos los tamaños se comportan igual

# **CONGEUS ONES**

Se ha realizado un trabajo de control de calidad sobre una amplia zona geográfica con distintos esquemas de muestreo y tamaños muestrales en función de las aproximaciones binomial y multinomial.

Al aplicar el modelo multinomial para la elección del tamaño muestral, el número de muestras obtenido es muy elevado y, en nuestro caso, no ha aportado prácticamente diferencias significativas en los muestreos: aleatorio simple, restrictivo o itinerarios; en cambio parece una opción acertada cuando el método empleado es el estratificado, ya que permite ajustar las muestras a la proporción de cada clase respecto al total de clases; además, al asegurarnos la presencia de todas las clases permite reducir los tamaños muestrales.

El método de los itinerarios es el único que presenta diferencias significativas con los valores considerados como verdaderos. Las diferencias se deben al sesgo que introduce limitar las observaciones de verificación a las proximidades de las vías de comunicación. Los valores presentados para el Pa y Kappa por este método son, en todos los casos, inferiores a los que se sabe corresponden al trabajo, por lo que su uso lleva a considerar una bondad del trabajo inferior a la que realmente posee. No obstante, el método podría ser operativo si las clases de interés se dispusieran mayoritariamente a las márgenes inmediatas de las vías de comunicación.

Con la amplia base de datos de verificación de que se dispone, y para contrastar de una manera más definitiva los resultados de este trabajo, se está planteando un estudio de simulación que permita obtener para cada esquema y número de muestra, distintas ejecuciones de las que derivar valores medios y desviaciones de las pobla-

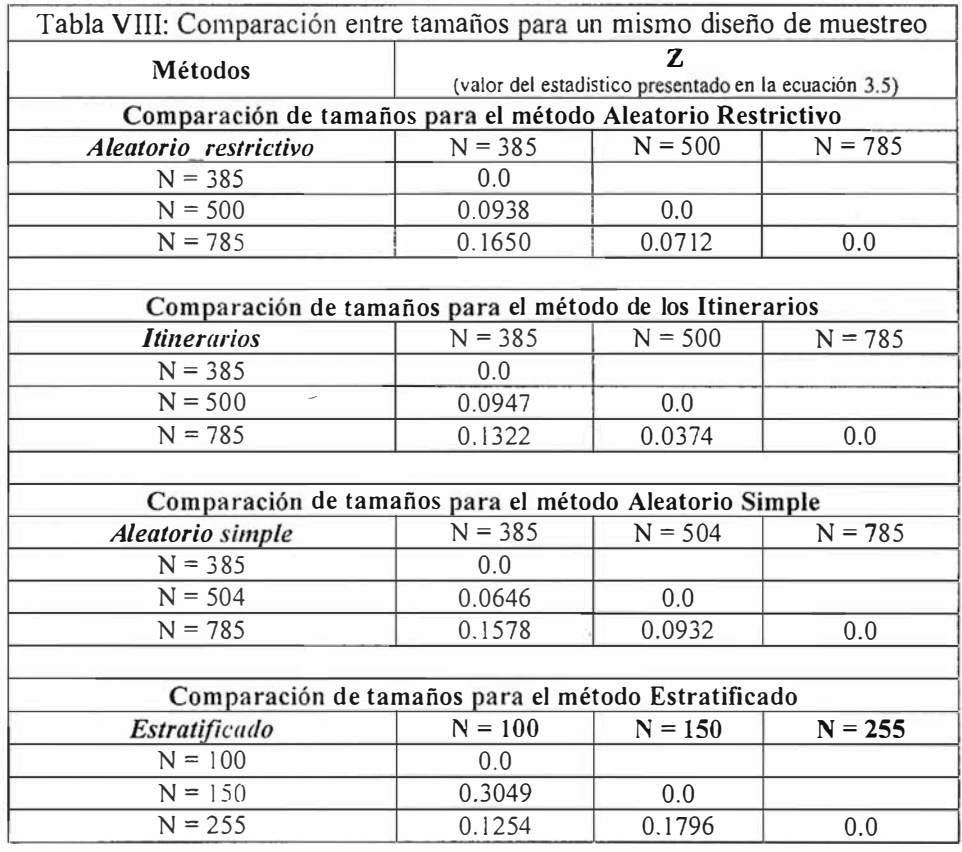

NOTA: Se consideran diferencias significativas para  $\alpha$  = 0.05 cuando los valores de Z >  $Z_{\alpha 2}$  = 0,1985. Los casos en que esto ocurre se indican mediante sombreados en la Tabla.

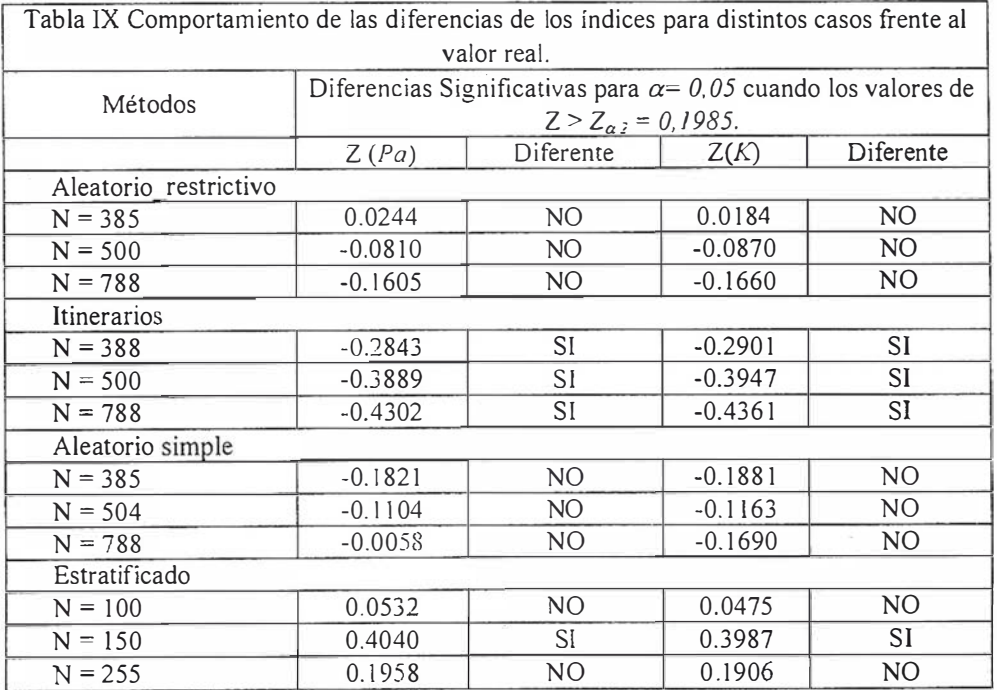

ciones de índices Pa y Kappa así determinados.

# $B$   $B$   $C$   $C$   $A$   $T$   $A$

- Ariza, F.J.; Pinilla, C.; Borque, M.J., 1996. Control de Calidad del Proceso de Clasificación de Imágenes de Satélite. Mapping. Vol. 34, pp 74-86.
- Ariza, F.J., 2000. Calidad en Cartografía. Universidad de Jaén.
- Aronoff, S., 1985. The Minimun Accu racy Value as an Index of Classification Accuracy. Photogrammetric Engineering & Remate Sensing. Vol. 51 No 1 pp 99-111.
- Cochran, W. G., 1953. Sampling Technics. John Wiley & Sons, lnc.
- Congalton R. G., Green K., 1999, Assessing the Accuracy of Remotely Sensed Data: principies and Practices. Lewis Publishers. Florida. USA.
- Chrisman, N. R., 1 987. The Accuracy of Map Overlays: A Reassessment. Landscape and Urban Planning. 1 4: 427-439.
- Davis, J.C., 1986. Statistics and Data Analysis in Geology. Wiley & Sons, New York.
- Dicks, S. E., and Thomas H. C. Lo., 1990. Evaluation ofThematic Map Accuracy in a Land-Use and Land-Cover Mapping Program. Photo grammetric Engineering & Remote Sensing. Vol. 56, No 9 pp 1247-1 252.
- Dicks. S.E., and T. H. C. Lo., 1990. Eva- $\ddot{\phantom{a}}$ luation of Thematic Map Accuracy in a Land-Use and Land-Cover Mapping Program. Photogrammetric Engineering & Remate Sensing. Vol. 55 No 4 pp 475- 478.
- Ginevan, M. E., 1979. Testing Land-Use Map Accuracy: Another look. Photogrammetric Engineering & Remote Sensing. Vol. 45, No 10 pp 1371-1377.
- Goodman. A. Leo., 1965. Simultaneous Confidence Intervals for Multinomial Proportions. Technometrics, Vol. 7, No. 2., pp 247-254.
- Hay, A.M., 1979. Sampling Designs to Test Land-Use Map Accuracy. Photogrammetric Engineering & Remate Sensing. Vol. 45 No 4 pp 529-533.
- Janssen Lucas L. F., Van der Wel F. J. M., 1994. Accuracy Assessment of Satellite Derived Land-Cover Data: A Review. Photogrammetric Engineering & Remate Sensing. Vol. 60, No 4 pp 419-426.
- Medina F. , 1 999. Tamaño Óptimo de M uestra en Encuestas de Propósitos Múltiples. Cepal.
- Pinilla, C., 2000. Estudio de la Problemática de la clasificación del olivar mediante Sensores Remotos. Tesis Doctoral. Universidad de Córdoba.
- Quesenberry, C.P. and Hurst, D.C., 1984. Large Sample Simultaneous Confidence Intervals for Multinomial proportions. Technometrics, Vol. 6, No. 2., pp 191-195.
- Richards, J.A. 1994, Remote Sensing Digital Image Analysis, Springer-Verlag, Berlín, p.340 en ENVI
- Tortora, R. D., 1 978. A Note on Sample Size estimation for Multinomial Populations. The American Statistican, vol. 32, No. 3, 100-102.
- Thomas I. (1984). Determining the confidence level for a classification. En Photogrammetric Engineering & Remate Sensing, Vol 50, nº 10
- Smits. P.S. (1999). Quality assessmennt ot image classification algorithms for land cover mapping: a review and a practical proposal for a cost based approach. En International Journal of Remate Sensing, vol, 20, nº 8.

# Líderes en cartografía<br>desde hace 35 años.

La calidad y profesionalidad de nuestro trabajo nos ha otorgado la confianza de múltiples organismos oficiales y prestigiosas empresas privadas.

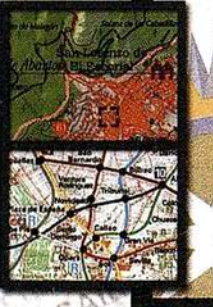

ELLIPT

' ;

 $\lambda$ 

tist

# Cartografía digital.

- Tratamiento de archivos CAD (dxf, dqn, dwg...) y PostScript, generando separaciones de color en fotolitos para<br>su posterior publicación.
- Sombreados orográficos.
- Mapas en relieve.
- Edición de atlas, quías, agendas, callejeros.
- Cartografia temática, mapas mundi, planos turísticos.
- Mapas digitales interactivos multiplataforma.
- Maquetaciones y composiciones digitales a base de imágenes, gráficos y texto en entorno PostScript.

 $\mathcal{L}$  ,  $\mathcal{L}_{\mathcal{A}}$  ,  $\lambda$ 

• Laboratorio técnico fotográfico.

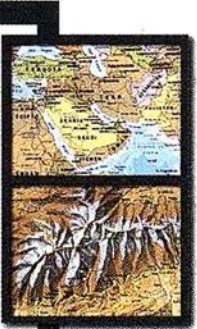

Conde de la Cimera, 4 - local 6 - 28040 MADRID Tels.: 91 553 60 27 / 91 553 60 33 E-Mail: rugoma@rugoma.com • Web: www.rugoma.com FAX: 91 534 47 08 • RDSI: 91 456 11 00

l.:¡ <sup>i</sup>

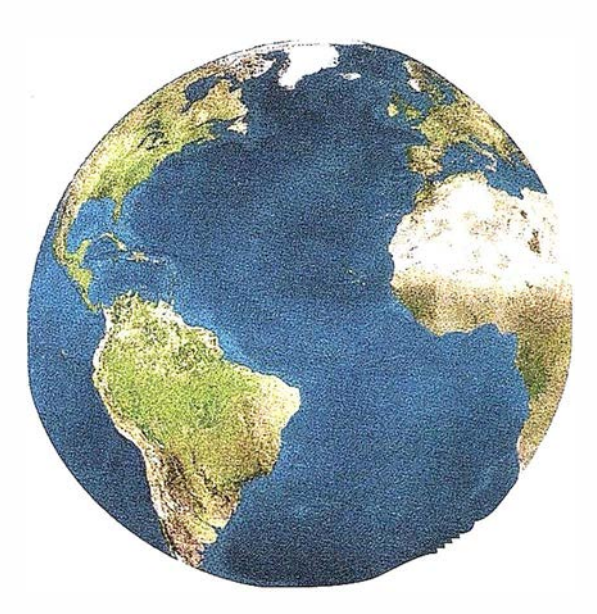

Registrar, analizar e interpretar fielmente el territorio con seguridad y precisión...

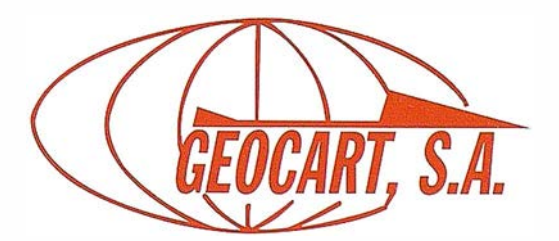

Avda. de América, 49 - 28002 MADRID Tel. 91 415 03 50 - Fax: 91 519 25 40

# El catastro rural en Ecuador

Dr. Man uel-G. A lcázar Malina.

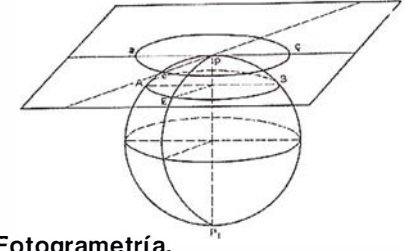

Jefe de Sección de Inspección de la Dirección General del Catastro. Profesor Escuela Politécnica Superior, Dpt. Ing. Cartográfica, Geodésica y Fotogrametría. Universidad de Jaén.

# **RESUMEN**

Se presenta la situación actual del Catastro Rural en Ecuador, analizando la problemática transición que está sufriendo y la necesidad inmediata de acometer su elaboración, sobre una precisa cartografía, que permita poner en tributación el suelo rústico y acometer otras medidas de índole fiscal, agronómico y social que está demandando el País.

# **NNIEODUCCION**

Ecuador es uno de los países más pequeños de América Latina: En una superficie total de 272.570 km2, de los que 7.964 km2 corresponden al archipiélago de las Islas Galápagos, se distribuye una población de más de 10 millones de habitantes. Su dimensión se vio fuertemente mermada con la entrada en vigor del "Protocolo de Río de Janeiro" en 1942. por el que una extensión superior a los 1 70.000 km2 pasaba a jurisdicción de Perú. Esta adscripción territorial ha sido objeto de múltiples controversias y aún hoy en día no están perfectamente trazados (al menos a efectos del pueblo ecuatoriano) los límites concretos de la nueva frontera artificial.

Geográficamente se encuentra atravesado por el Ecuador terrestre, que fue materializado en el siglo XVIII por una expedición internacional de la que formaron parte los ilustres cartógrafos españoles Jorge Juan y Antonio de Ulloa. El acontecimiento histórico de la medición del cuadrante del meridiano de la corteza terrestre fue de tal importancia que al segregarse de la "Gran Colombia", en agosto de 1830, la nueva república nació con el

nombre de Ecuador bajo la presidencia del general Juan José Flores. Desde ese momento se han sucedido los diferentes gobiernos, con más o menos estabilidad, siendo el actual presidente el Dr. Gustavo Noboa. Limita al Norte con Colombia; al Sur y Este con Perú y están bañadas sus costas occidentales por el Océano Pacífico. Su complejidad oro-gráfica le confiere una individualidad realmente envidiable: en escasos kilómetros se puede pasar de los O metros, en la Costa, a los 6.310 del Chimborazo, para volver a los 250 en la zona del Oriente. Esta abrupta topografía define con precisión las tres grandes zonas en que tradicionalmente se ha estructurado este País:

- La Costa, comprendida entre el Océano y las primeras estribaciones de los Andes, ocupa una superficie de unos 75.000 km2 y es sumamente fértil, tanto por el clima como por la abundancia de agua. En ella se han generalizado las plantaciones de banana, café, cacao y, en el medio acuático, las explotaciones de camarones. Lamentablemente se encuentra sometida a las inclemencias de los fenómenos meteorológicos conocidos con los nombres de "El Niño" y "La Niña'', que periódicamente se manifiestan y que causan estragos en la agricultura y en las precarias infraestructuras. La ciudad más importante de esta zona es Guayaquil, situada en el Sur y verdadero contrapunto de Quito.
- La Sierra, delimitada por los Andes Orientales y Occidentales, entre los que se estableció la mayor parte de la población ecuatoriana huyendo de los problemas sanitarios que existían hasta hace pocas décadas en la Costa. En esta extensa zona se

encuentran las ciudades de Quito y de Cuenca, ubicadas en las llamadas hoyas a altitudes superiores a los 2.500 metros. En su mayor parte son terrenos de elevada producción agraria con destacados contrastes: En Paute, un pequeño municipio al Sur del País, cerca de Cuenca, se encuentra a 2.800 metros de altitud un valle de características tropicales en el que se cultivan flores para la exportación y caña de azúcar, de la que se obtiene un aguardiente muy estimado denominado "Zhumir". Salvando las vegas de los ríos y algunas explotaciones racionalizadas, el resto del terreno está dividido en pequeñas parcelas rústicas (destinadas al cultivo de maíz, pastizal y a la plantación de eucalipto), con elevada pendiente en la que la erosión está haciendo mella de manera irreversible.

• El Oriente; Es una extensión de terreno de difícil cuantificación que se extiende al Este de los Andes y que forma parte de la Cuenca Amazónica. En este territorio es donde con mayor fuerza se puso de manifiesto el proceso de reforma agraria emprendido en la década de los años setenta, por el cual se parcelaron las extensas haciendas coloniales entre sus trabajadores (no era raro encontrar descripciones de fincas en las que al indicar los linderos figuraba "el Oriente" como límite Oeste) . Esta división de grandes explotaciones en pequeñas parcelas, asignadas a una familia, ha provocado numerosos problemas de toda índole, repercutiendo en la deforestación amazónica.

La situación económica se ha visto profundamente transformada por la

"dolarización" impuesta por el anterior gobierno de Jamil Mahuad, en enero de 2000. Su moneda: el sucre, desapareció el 13 de septiembre de ese año y los ecuatorianos se han visto obligados a manejar, en su vida cotidiana, el dólar estadounidense, figurando, claro está, en estos billetes las efigies de los presidentes de EEUU y su valor monetario en inglés. Ha sido un verdadero choque cultural para una población que a pesar de los diversos problemas que la agobia aún conserva la ilusión en un futuro mejor. El proceso de dolarización equiparó 25.000 sucres a un dólar, hecho que unido al denominado "Ferial Bancario" por el que se congelaron las cuentas corrientes de multitud de pequeños inversores que tenían sus ahorros en la banca ecuatoriana, llevó a la miseria a multitud de familias que vivían de los rendimientos del capital depositado en las entidades financieras (muchas de las cuales quebraron, estando sus presidentes reclamados por la Justicia de Ecuador). Todo ello en un marco legislativo de trascendental importancia por la aprobación de la controvertida Ley Trole II<sup>1</sup> que supone una transformación masiva del País al disgregar gran parte de las atribuciones que tiene en la actualidad el Gobierno de la Administración del Estado entre las Municipalidades y Consejos Territoriales.

No obstante, no todo son aspectos negativos: Como se ha comentado la población no ha perdido la ilusión ni la esperanza en la llegada de tiempos mejores; Los ingresos procedentes de la emigración (es fácil oír que Nueva York es la tercera ciudad de Ecuador) a EEUU y España son cuantiosos; La fuerte devaluación de su moneda le permite exportar bananas, café, camarones y otros productos naturales a precios competitivos; El turismo se está convirtiendo en una fuente importante de ingresos para un paraíso que aún no está explotado: el archipiélago de las Islas Galápagos, los imponentes Andes, la selva amazónica, los complejos arqueológicos, etc; Y, sobre todo, el petróleo que se extrae en la zona noreste del País por compañías extranjeras.

# **CONTACTES ON RULEAU**

El Catastro Predial Rural ha dependido de la Dirección General de Avalúos y Catastros (D.l.N.A.C.), ubicada en Quito, desde la entrada en vigor del Decreto 869 de 12 de agosto de 1966 por el que se constituía esta dirección y se obligaba a los municipios a entregarle los diferentes registros catastrales rústicos de sus respectivas jurisdicciones. El objetivo de esta actuación legislativa fue elaborar un catastro rústico nacional a partir de los diferentes documentos existentes en las municipalidades que, por desgracia y como era previsible, eran sumamente heterogéneos en cuanto a la información registrada y calidad de la misma. Paulatinamente, y a diferencia del catastro urbano que ha sido de atribución exclusiva de las municipalidades, el catastro rural ha visto diluidas sus competencia entre estas y la D.I.N.A.C.; Por lo tanto su estado varía de una provincia a otra, e incluso de una municipalidad a otra, conviviendo terrenos inventariados y valorados con otros de los que sólo se tienen referencias literales con grados de precisión próximos a cero. Es una documentación de calidad dudosa en la que se aprovechó la información existente en los municipios, actualizándola con la remitida por los registros de la propiedad correspondientes. Sólo en casos concretos, en algunos momentos incluso de forma experimental, la D.l.N.A.C. ha realizado actualizaciones catastrales rústicas integrales, pero sin una política de intervención completa que tuviese en consideración la continuidad geográfica y la distribución equitativa del impuesto predial de los terrenos.

Las causas de esta situación (en cierta manera similar a la existente en España en el siglo XIX) son múltiples: Se trata de un catastro eminentemente fiscal en el que abunda ocultación de superficies, valor, titularidades, etc., campa a sus anchas y, por tal motivo, las garantías tributarias son escasas. No sólo existen múltiples predios sin catastrar, sino que los que lo están no ofrecen ningún tipo de garantías a sus previsibles titulares catastrales. En su

mayor parte no figuran las superficies, los valores catastrales se alejan de forma desigual de la realidad, limitándose los sujetos pasivos que figuran en los listados a abonar su deuda municipal sin conocer el predio o los predios por los que pagan ni tener garantías de su titularidad. En este marco no és de extrañar que el montante total de ingresos procedentes por este impuesto sea reducido e inversamente proporcional al fraude fiscal. Los predios rústicos figuran con superficies de 0,0000 Has., sin ninguna identificación que permita su localización espacial, no ya identificarlos con precisión, algo totalmente alejado de las posibilidades actuales. Las propiedades que figuran en el Catastro rural se identifican por su nombre y superficie, si se anota, sin que haya sido en ningún caso medida ni comprobada; simplemente se incluye como un elemento de información añadido.

La mala calidad del catastro rural, que implica una deuda muy baja y un fraude generalizado, ha dado lugar a que las municipalidades se desentiendan de él, lo que ha repercutido en incrementar sus deficiencias y falta de conservación: "para qué elaborar y conservar un catastro rural que no tiene la utilidad fiscal que se le demanda". En los listados tributarios figuran un conjunto de posibles titulares, con uno o varios predios que pueden ser suyos, valorados de forma teóricamente precisa, sin identificación geográfica alguna, por el que tributan a cambio de ninguna contraprestación municipal efectiva; No es extraño que estos listados se consideren, lamentablemente, "listados de víctimas tributarias catastrales".

Pero no todas las deficiencias pueden atribuirse a la D.l.N.A.C. o a las municipalidades, instituciones que comparten las responsabilidades catastrales de su elaboración y conservación. Como se ha comprobado Ecuador es un país en el que las condiciones económicas para la obtener un catastro rural preciso y polivalente aún no se han presentado. La elaboración de la cartografía nacional está a cargo del Instituto Geográfico Militar (I.G.M.), un

organismo que tiene sus propios objetivos y que difícilmente podría levantar un mapa de todo el país a una escala adecuada para sustentar un catastro rural. Volar los Andes para obtener fotografía aéreas, a escalas 1/15.000 - 1/20.000 que permita obtener ampliaciones u ortofotografías a escala 1/5.000, es realmente complicado por las acusadas diferencias de alturas y por la cubierta de nubes, casi perpetua, existente; El presupuesto de esta cartografía difícilmente podría abordarlo una economía en situación difícil, con otras prioridades sociales más urgentes. No obstante, los responsables técnicos y políticos son conscientes de la importancia de una cartografía fiable, continua y a escala adecuada que permita, no sólo levantar un catastro rural sino, servir de base para las actuaciones agrarias, en infraestructuras y medioambientales que se están acometiendo y que son de inexcusable aplicación.

# $OAYAS130$ **INTEGRAT**

Como botón de muestra de la calidad de los procesos catastrales que la 0.1. N.A.C. ha acometido durante la asunción de estas competencias puede destacarse la elaboración de los "proyectos integrales de inventario de recursos", que presentan gran semejanza con las demandadas ponencias de valores de suelo y construcciones de uso agrario que quieren elaborarse en la Dirección General del Catastro de España.

Su estructura se apoya en tres grandes apartados que analizan el marco socio económico en el que se encuentra inmerso el cantón<sup>2</sup>; la situación actual de los valores de mercado y catastrales, indicando la metodología valorativa empleada; poniéndose de manifiesto, en el último, los resultados obtenidos y las conclusiones a las que se ha llegado tras este pormenorizado estudio. A continuación se desarrollan, someramente, estos capítulos haciendo especial hincapié en la metodología valorativa empleada para la asignación individualizada del valor catastral al predio rústico:

- Capítulo 1º.- Como cualquier estudio territorial de calidad, que quiera tener una visión de conjunto y una proyección en el tiempo que no lo convierta en una "foto fija'', debe comenzar analizando la situación histórica y geográfica del cantón, identificando su división política, límites, superficie y número de predios, etc. Todo ello, y dado que la finalidad del proyecto es catastral, y por tanto será necesario su valoración, arropado en un estudio socio económico en el que se analice la estructura agraria existente, la tenencia de las tierras, las posibles repercusiones de la reforma agraria de la década de los setenta, la renta agraria y la población dedicada a la agricultura. No debe olvidarse que la identificación de la propiedad y la asignación de unas determinadas categorías a las tierras debe hacerse con la puesta vista en su valoración, y que el valor de mercado de los predios lo fija la ley de oferta y demanda que establece la población del cantón y sus condicionamientos socioeconómicos.
- Capítulo 2°.- Dedicado íntegramente al cálculo de los valores rústicos del cantón, atendiendo a la metodología valorativa vigente, permite determinar una tabla de precios de las tierras en base a la cual se procede a las zonificaciones concretas. Por las peculiaridades del proceso y por las posibles aplicaciones que el mismo podría tener en otros campos de actuación se desarrollará con precisión, analizando todas y cada una de las variables que influyen en la determinación del valor.
- Capítulo 3°.- En él se recogen los resultados obtenidos en los trabajos anteriores, analizándose los destinos económicos de los predios; su número, superficie, uso de la tierra, recursos hídricos por tamaño y uso de la misma; los cultivos y pastos artificiales; se inventarían lo bienes semovientes, las construcciones y la maquinaria; se estudia detalladamente la tenencia y distribución de la propiedad; y, como no,

los resultados económicos, por tamaño de predios, titular, cultivo, que se obtendrán como consecuencia de la puesta al cobro de los nuevos recibos del impuesto predial rural resultante.

Un catastro integral, tal y como está estructurado, lleva implícito una valoración precisa e individualizada de las tierras, atendiendo a la metodología vigente empleada por la D.I.N.A.C.. Esta metodología se apoya en la clasificación agrológica de la tierra en 8 clases, de tal forma que estén perfectamente identificadas atendiendo a su producción potencial, factor que se refleia en una cartografía que permitirá la planificación general de la producción del cantón. Esta clasificación de uso potencial debe analizar la aptitud productiva de la tierra y las limitaciones existentes a determinados cultivos: Es una clasificación interpretativa basada en los efectos de combinaciones de clima y características permanentes de los suelos.

Como punto de partida para abordar la mencionada clasificación de las tierras se realiza un profundo y detallado estudio de las condiciones atmosféricas que caracterizan la zona, región, provincia, cantón o parroquia en la que desarrolla el catastro integral, hasta definir con precisión el clima existente. Los principales factores que deben recogerse para identificarlo, en el ámbito administrativo elegido (en el caso de un cantón o de un grupo de cantones), han de ser representativos y tener el grado de detalle necesario para identificar parajes en los que sus peculiaridades climáticas permitan aprovechamientos agrarios distintos a los limítrofes. En esta línea, debe tenerse en especial consideración posibles microclimas, originados por determinadas exposiciones, precipitaciones, etc., que incidan favorable o desfavorablemente en las producciones potenciales que tendría una misma clasificación de tierras. De esta forma no sólo se llega a asignar con mayor precisión el potencial agronómico de los predios, sino que la cuantificación y asignación del valor catastral al mismo es más efectiva y acorde con la realidad.

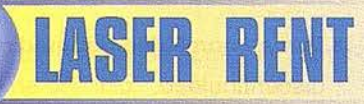

# La Opción más completa también en Topografía

I Nuestra filosofia es la de ofrecer soluciones de alquiler y venta de todo tipo de aparatos topográficos I

NIVELES LASER, ESTACIONES TOTALES, TEODOLITOS, **LASER TUBERIAS, APARATOS DE INTERIORISMO, EQUIPOS** DE CONTROL DE MAQUINARIA, ETC.

Formamos una compañía dinámica y en continuo desarrollo, con la mejor relación calidad-precio del mercado, caracterizada por un servicio y asesoramiento personalizado a cada cliente.

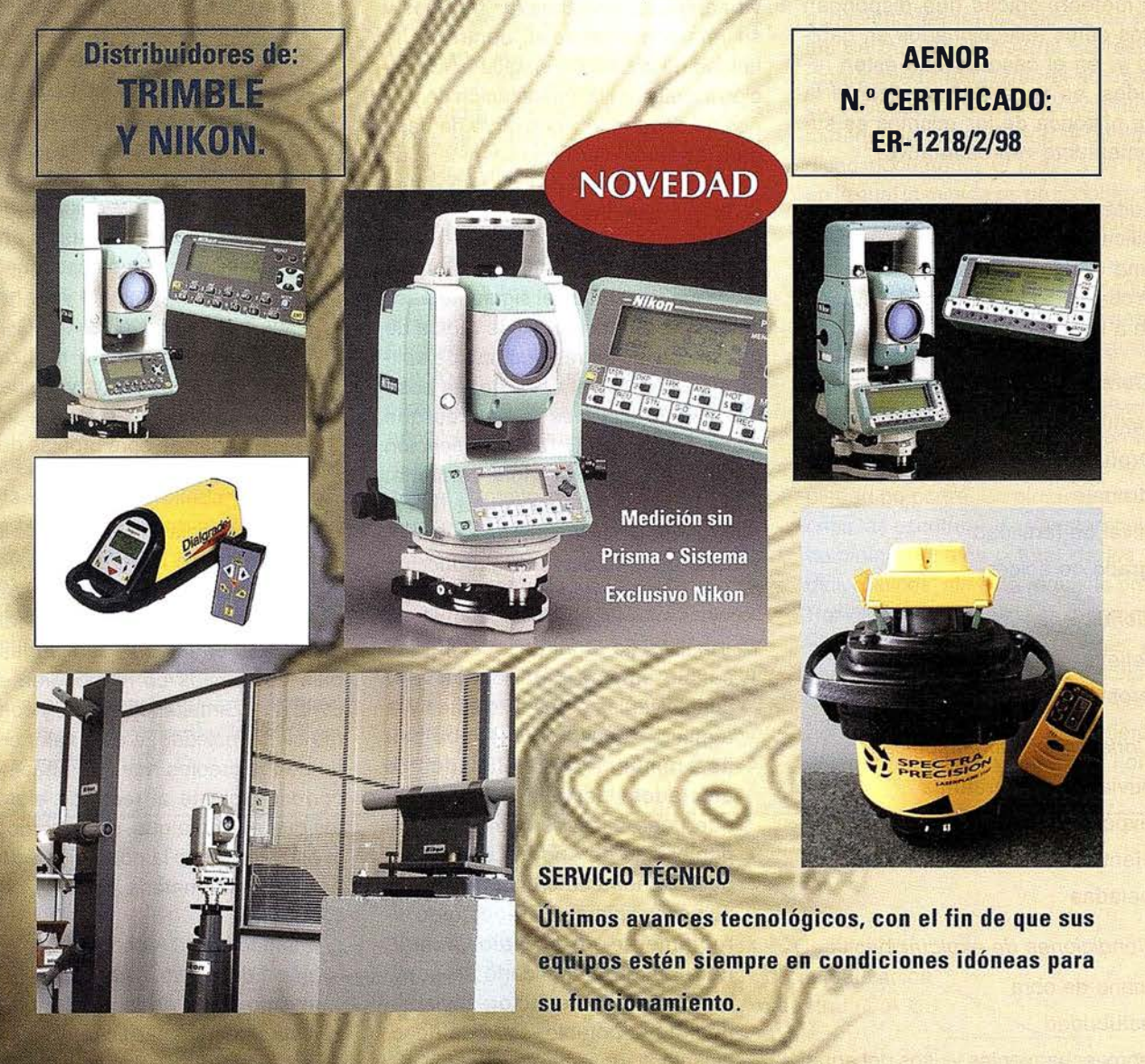

**UELEGACIONES EN MADRID, CATALUÑA, ANDALUCIA, LEVANTE Y CANARIAS** C/ José Echegaray, 4 P.A.E. Casablanca B5 28100 Alcobendas-Madrid Tel.: 902 103 930, Fax: 902 152 569 email: laserrent@laserrent.es\_www.laserrent.es

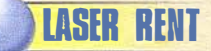

Algunos de los factores seleccionados por la D.I.N.A.C. son: temperatura máxima absoluta, temperatura mínima absoluta, precipitación anual total, humedad relativa, nubosidad, velocidad de los vientos, clasificación climática (Koppen), balance hídrico, evapotranspiración potencial, ecología, etc. Esta elección de variables debe ser flexible, pues no tienen por que generalizarse a otros estados, e incluso, en él mismo Ecuador, no son extrapolables a toda su territorio dado que los factores climáticos limitantes para la agricultura y la ganadería no son los mismos. Por último, hay un problema añadido que restringe las libertad de elección de factores definitorios de la realidad climática de la zona de actuación: no en todos los cantones existen estaciones meteorológicas que dispongan de los datos seleccionados en gabinete y, en el caso de que estén recogidos, es necesario analizar si la serie histórica de los mismos es suficientemente representativa.

Simultáneamente ha de realizarse la clasificación agrológica de la tierra, en alguna de las 8 clases establecidas, para cuantificar su valor productivo, en base a los siguientes criterios:

- 1º Características agronómicas:
- textura de la capa arable
- profundidad efectiva del perfil
- drenaje
- nivel de fertilidad
- grado de acidez
- 2° Condiciones topográficas:
- relieve
- erosión
- 3º Condiciones climatológicas:
- lluvias y temperaturas
- exposición solar
- vientos
- heladas
- 4° Condiciones de explotación:
- mano de obra
- salubridad
- aprovechamientos y usos del agua
- vías internas
- forma geométrica del predio
- discontinuidad.

Permiten establecer el potencial agronómica de los terrenos; de tal forma que la clase I es la de mayor calidad, mientras que la VIII presenta importantes restricciones agronómicas que dificultan cualquier tipo de explotación agropecuaria, siendo considerada como marginal. Como resultado se establecen, localizan, identifican y describen con precisión las diferentes clases que se han detectado en el cantón, en el que se está elaborando el catastro integral, indicando los parajes que comprende, los límites geográficos que las definen y las superficies aproximadas que abarca cada una de ellas. Esta actuación inicial pone de manifiesto la realidad productiva agraria potencial de los terrenos y su referencia espacial, dentro de la unidad de actuación elegida; información inicial para la implantación de planes de desarrollo y que sirve de base para las aproximaciones en materia de valoración catastral de los predios rústicos que comprende.

Clasificados los terrenos e interpretados los resultados el siguiente paso consiste en determinar las tablas de precios de las tierras que han de aplicarse, así como el valor de las posibles construcciones y mejoras que pudiesen existir. Esta cuantificación se acomete en una triple vertiente: análisis de la infraestructura física; análisis de la infraestructura social y estudio de los costes de producción de los cultivos más representativos.

1<sup>o</sup>- Análisis de la infraestructura física: Se emplea para identificar y cuantificar las obras existentes y la atracción que presentan los bienes inmuebles ben eficiados (o afectados) por ellas. Es normal que unos accesos cómodos, disponibilidad de energía eléctrica o posibilidades de cambio de destino de la explotación repercutan directamente en su valor actual. Para poder cuantificarlo se analizan los siguiente factores: viabilidad, agua potable, agua de riego, alcantarillado, energía eléctrica, telecomunicaciones, etc.

- 2º- Análisis de la infraestructura social: . · Indiscutiblemente cuanto mayor sea la calidad de la misma, mayor atracción de población tendrá esa zona, hecho que incide. en los precios de los bienes en la medida que puede verse incrementada la demanda en relación con la oferta. Los dos aspectos de consideración que suelen emplearse, en Ecuador, son la localización espacial de los servicios de salud pública y de los centro de éducación.
- 3º- Estudio de los costos de producción: Procedimiento directamente relacionado con la metodología de valoración analítica, por la cual el valor de un bien inmueble es proporcional a la capacidad de producir rentas que tiene. Estos cálculos son similares a los empleados en el catastro español para la determinación de los tipos evaluatorios (cuya última revisión data de 1 983) y consisten en establecer los ingresos que se obtendrían de una explotación tipo, destinada a un determinado cultivo y calidad, de la que se deducirán los gastos en los que se incurre como consecuencia de su aprovechamiento y los beneficios que genera. (Rta =  $I - G - B$ ). Estos cálculos deben realizarse para todos los cultivos y calidades elegidas, empleando los precios y las unidades de obra propias de las zonas analizadas.

La consecuencia inicial de este proceso de catastro integral concluye en la identificación precisa de las zonas agrarias resultantes de los análisis anteriores, en las que se fijan las tablas de precios correspondientes a cada una. Simultáneamente, y conforme se ha indicado, a este valor unitario de los predios hay que añadirle el correspondiente al resto de elementos que sustenta que, de acuerdo con lo establecido en la normativa ecuatoriana en esta materia, son:

Plantaciones: Atendiendo a la especie de cultivo, estado general del mismo, edad de la plantación .. En esta línea se clasifican en cultivos anuales {frutas; granos y cereales; hortalizas; oleaginosas y tabaco; tubérculos y raíces; especies bioacuáticas), cultivos semiperennes (frutales herbáceos y plantas industriales) y cultivos perennes (bebidas y achicote; frutas; hierbas medicinales y fibras).

- $-$  Forestal: En función a la especie, volumen promedio de madera por árbol, densidad, etc. (prados artificiales; bosque natural y bosque artificial).
- Semovientes: De acuerdo a la especie, a las edades, raza y pureza, dentro de la clasificación oficial (aves, bovinos, caprinos, equinos, porcinos, ovinos, roedores y auque $nidos<sup>3</sup>$ ).
- Maquinaria: Por la marca, estado de conservación, antigüedad, modelo, complementos, etc.
- Construcciones: Considerando el tipo o uso (vivienda, establos, invernaderos, instalaciones especiales, suntuarias), edad, estado, elementos de la estructura, acabados, etc.

siempre intentando tipificarlos por categorías que permitan la generalización del proceso.

La metodología de conservación está plenamente desarrollada en un manual técnico de mantenimiento y actualización catastral pero, si complejo es el proceso de valoración catastral y mala es la calidad del catastro rural en su conjunto, poco puede esperarse de la aplicación efectiva de la normativa propia en materia de conservación que ha de abordar los siguientes aspectos:

- Transferencias de dominio traspaso de dominio.
- Desmembraciones.
- Ingreso en el catastro.
- Egreso el catastro.
- Impugnación al avalúo.
- Error de emisión.
- Omisión.
- Rectificaciones del nombre del propietario del predio o completar los nombres del propietario.
- Reavalúo.
- Unificación del predio.
- Emisión de títulos individuales.
- Rebajas del impuesto por préstamo.
- Exoneración del impuesto por disposición legal.
- Devolución por pago indebido.

Estando a cargo del Jefe de Avalúos y Catastros de la municipalidad correspondiente las actuaciones pertinentes en el marco de la Ley de Régimen Municipal mediante la cumplimentación de la denominada "ficha predial rural" (FPR), imprescindible para proceder a la tramitación del expediente y a la conformación del llamado Banco de Datos y cuadros estadísticos. La cumplimentación de esta ficha, a pesar del apoyo de un manual explicativo, es a todas luces una ingente labor; no sólo desde el punto de vista de la inexistencia de muchos de los datos solicitados, sino por la falta de formación de los encargados de realizarlo, que suelen ser profesionales del ramo de la arquitectura, y que han de aceptar las declaraciones de los posibles titulares; titulares que a partir de ese momento se convertirían en contribuyentes del impuesto predial rústico.

Teóricamente la elaboración de un catastro en el se inventariasen todos estos parámetros convertiría al Ecuador en un país puntero en materia de información agraria, pero la realidad es muy distinta: Si pocos son los que declaran, menos son los que lo hacen correctamente, y escasos los que cumplimentan todas y cada una de las casillas de este complejo impreso.

Por otra parte, y en materia de coordinación, cualquier transferencia de dominio que se produzca debe ser comunicada al jefe de avalúos y catastros de la respectiva municipalidad, que encargará de emitir un "certificado de actualización catastral". Esta documento lo deberá adjuntar, de forma inexcusable, el nuevo propietario al expediente de transmisión a los efectos de que en la notaría correspondiente pueda realizarse el acto jurídico solicitado, quedando constancia material en el certificado al anotar en dicho documento el lugar y la fecha en la cual la minuta es protocolarizada, con el nombre y número de notaria.

El interesado debe retirar el certificado de actualización catastral, debidamente cumplimentado en la notaría, junto con la primera copia de la escritura para entregarla en el registro de la propiedad en cuyo ámbito territorial esté la finca. El registrador de la propiedad no podrá, en ningún caso, inscribir las escrituras de transferencia de dominio parciales o total de los predios rústicos, sin este requisito previo. Por último, está obligado a completar el certificado anotando el lugar y fecha en la que se realiza la inscripción de la escritura, legalizándolo con su nombre, rúbrica y sello y remitiéndolo al jefe de avalúos y catastros corres-

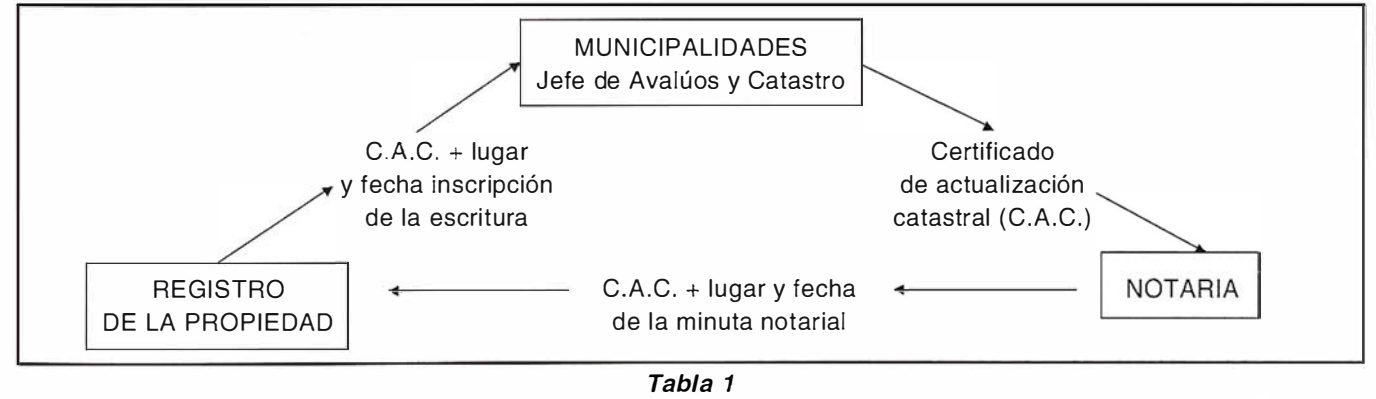

pondiente, dentro del plazo fijado por ley (Tabla 1).

Este procedimiento garantizaría, al menos en teoría, que en el plazo prudencial de una generación, la mayor parte de las fincas rústicas cambiarían de manos y, por lo tanto, se tendría constancia documental del hecho, del valor, de sus linderos, de la superficie declarada, cultivos existentes, titularidad efectiva, etc. Por desgracia la falta de formalización de los documentos de transmisión o simplemente la ocultación de información en los mismos es una práctica generalizada y los resultados de este teóricamente efectivo proceso no son los esperados. Así mismo, la información aportada no cuenta con una identificación gráfica que permita ubicar los predios en el marco geográfico que le corresponde provocando duplicidades o simplemente vacíos inexistentes en la realidad. El resultado es un conjunto de descripciones literales, actualizadas en materia catastral a la fecha de la transmisión, con valores declarados en ese momento, constituyéndose como piezas sueltas del gran puzzle catastral rural que sería el ámbito territorial de la municipalidad.

# **MARCO FISCAL**

El resultado de todo el proceso catastral rural es un recibo que materializa el denominado Impuesto Predial Rústico, que se liquida conforme a lo establecido en el art. 340 de la Ley de Régimen Municipal. Este impuesto es progresivo y se ajusta inicialmente a la tabla 2.

El deseo de emplear la polivalencia de la información catastral se pone de manifiesto sólo en el ámbito tributario, ya que su información sirve de base para la recaudación de otros impuestos, tales como:

### Concepto Porcentaje

# salud pecuaria 5 por 100

- impuesto municipal 5 por 100
- impuesto de educación 1 por 1 000
- impuesto de asistencia<br>de ancianos 0 0,5 por 1000
- impuesto R. R. PORT.
- impuesto de bomberos

y así hasta 11 impuestos más, a lo que hay que añadir una cantidad fija de 30.000 sucres en concepto de gastos de administración.

SimUltáneamente existe un régimen de exenciones del impuesto predial rústico, totales o temporales, por un período de cinco años a partir de la fecha de inscripción de la escritura pública, que está reglado por la Ley de Régimen Municipal y que afecta a:

# Totales

- predios, de un mismo titular, cuyo valor comercial sea inferior a 25 salarios mínimos vitales mensuales
- predios propiedad del fisco y de otras entidades del sector público
- templos de todo culto, conventos y casas parroquiales
- predios pertenecientes a instituciones de beneficenciá, educación particular, etc.

| TABLA DEL IMPUESTO PREDIAL RURAL |             |                 |                          |
|----------------------------------|-------------|-----------------|--------------------------|
| <b>Desde</b>                     | Hasta       | Impuesto básico | Tasa adicional           |
|                                  | 10.000      | U               | $6 \times$ mil           |
| 10.001                           | 30.000      | 60              | $más el 7 \times mil$    |
| 30.001                           | 60.000      | 200             | $más el 8 \times mil$    |
| 60.001                           | 100.000     | 440             | $más el 9 \times mil$    |
| 100.001                          | 200.000     | 800             | más el $10 \times$ mil   |
| 200.001                          | 300.000     | 1.800           | $más el$ 11 $\times$ mil |
| 300.001                          | 400.000     | 2.900           | más el $12 \times$ mil   |
| 400.001                          | 600.000     | 4.100           | más el 13 x mil          |
| 600.001                          | 1.000.000   | 6.700           | más el $14 \times$ mil   |
| 1.000.001                        | 3.000.000   | 12.300          | más el $15 \times$ mil   |
| 3.000.001                        | en adelante | 42.300          | más el $16 \times$ mil   |

Tabla 2

- predios pertenecientes a otras naciones y a organismos internacionales de función publica que estén destinados a las finalidades de estos organismo y a sus funciones.
- edificios de interés histórico y ar- · tístico

# **Temporales**

• bienes amparados por la institución del patrimonio familiar

Lamentablemente lo que se desprende de los recibos emitidos es que se incrementa aún más la falta de equidad fiscal existente. Pues, si no todas las propiedades están catastradas y sólo algunos titulares tributan por parte de las que son suyas, sobre cuantificaciones declaradas y no comprobadas, en un marco de características técnicas y agronómicas alejadas de la realidad, mayor es la insolidaridad fiscal al recaer sobre éstos el resto de impuestos indicados. Esta situación injusta, que no ha puesto en "pie de guerra" a los contribuyentes por la escasa repercusión económica del impuesto y por la imposibilidad de identificar con exactitud el error, empuja a los propietarios rurales a solicitar un Catastro Predial Rural actualizado, fiable, continuo que cuente con un sistema de conservación eficaz que garantice el reparto equitativo de la carga fiscal y que ofrezca aplicaciones sociales y económicas que sean de utilidad para el propietario y para la municipalidad. En cierta medida es una situación similar a la existente en España a principios del siglo XX: los pequeños propietarios, sobre los que recaía la mayor parte del peso de la Contribución Territorial Rústica y Pecuaria, eran los más interesados en que se elaborase un catastro fiable; Con él conseguirían distribuir la imposición, localizar sus parcelas y disponer de algún documento oficial que estableciese un nexo de unión entre el bien inmueble y su posible titular.

# **INICIATIVAS**

En el año 1979 se acometió por parte del la D.l.N.A.C., dependiente en ese momento y hasta hace pocas fechas del Ministerio de Finanzas, el proyecto de "La Carta Catastral del Ecuador'',

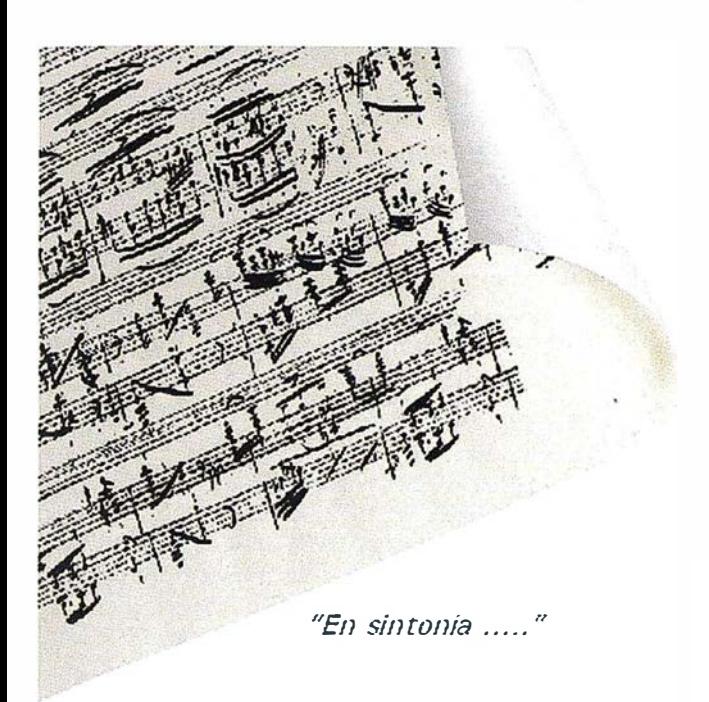

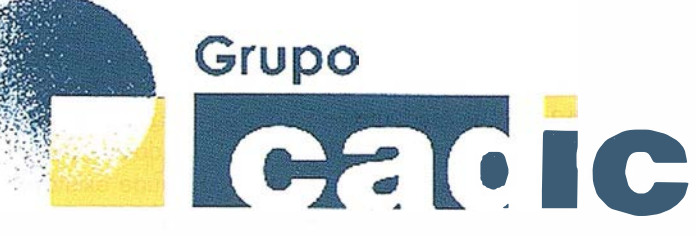

# Sus socios en cada proyecto

Camino de Valderribas, 93-C hinks M 38.08.2 Tif. 91.328.12.16

Marques de San Juan, 5 46015 Valencia 96.348.86.37

**Servicios** Cartográficos

Prepararnos para ofrecer una **LUCION** a los proyectos territoriales, nos ha supuesto, sobre todo, SUMAR("

Formación

Servicios y Sistemas del Medio Ambiente

Ingeniería y Gestion del Territorio  $\ddot{x}_1$  $\frac{1}{2} \sum_{i=1}^{n} \frac{1}{2} \sum_{j=1}^{n} \frac{1}{2} \sum_{j=1}^{n} \frac{1}{2} \sum_{j=1}^{n} \frac{1}{2} \sum_{j=1}^{n} \frac{1}{2} \sum_{j=1}^{n} \frac{1}{2} \sum_{j=1}^{n} \frac{1}{2} \sum_{j=1}^{n} \frac{1}{2} \sum_{j=1}^{n} \frac{1}{2} \sum_{j=1}^{n} \frac{1}{2} \sum_{j=1}^{n} \frac{1}{2} \sum_{j=1}^{n} \frac{1}{2} \sum_{j=1}^{n$ 

Consultoria + Análisis + Optimización de Procesos + Ingeniería Topográfica + Restitución Fotogramétrica (Analítica y Digital) + Ortofotomapas + Tratamiento de Imágenes(Espaciales, Sensores, Radar) + Digitalización + Tratamiento de la Información + Homogeneización de datos + Edición gráfica + Control de Calidad + Catastros + Censos + Inventarios + Outsourcing de Explotación de datos geográficos + Batimetrías + Soporte a Procesos Internos + Estudios de Impacto Ambiental + Auditorias + Restaura ión de Espacios Naturales + Sistemas de Gestión<br>Amb de decrete encados con Sensores Dmánuos - Groenación Forestal - Inventarios Forestales + Sistemas para la Gestión Sostenible + Estudios Hidrológicos de Aguas Contaminadas + Depuración de Aguas + Implantación GIS + Sistemas de Navegación Terrestre + GIS para Gestión Medioambiental + GIS para Utilities + Desarrollos GIS y CAD, Aplicaciones de propósito especifico + Investigación, Desarrollo e Innovación + Sistemas Gráficos Remotos + Sistema GIS propio + Tecnología Gráfica para Internet e Intranet + Integración de Tecnologías GPS + **Formación Formación** Interna **terceros**  $\overline{a}$  $+$  ... . . . . . . . . . . . . . . .

conocido por el nombre de plan piloto "Pedro Moncayo". Este ambicioso proyecto, abordado junto con el Instituto Geográfico Militar apoyaba el catastro en una cartografía restituida, a escala 1/12.500, de las zonas elegidas. Tras el levantamiento realizado por el l.G.M. los responsables catastrales se encargaban de delimitar las diferentes propiedades, grafiando sus límites y asignándole un número correlativo. Sobre esta parcelación se zonificaban todas y cada una de las clases de tierras (I a VIII) que se habían determinado en el estudio agrológico previo y que servía de base para el cálculo de los valores unitarios de los terrenos. Simultáneamente, y sobre la misma cartografía, se recogían los diferentes usos de suelo marcados en la legislación vigente: cultivos anuales, semiperennes, pasto natural, pasto artificial, bosque artificial, chaparros, etc., de lo que se obtenía la información agrícola necesaria para su posterior calificación. Todo ello acompañado de los signos convencionales correspondientes a carreteras, caminos, ríos, ferrocarriles, etc.

El resultado es un documento de indudable calidad cartográfica, que referencia de forma indiscutible los predios, identifica los cultivos y apoya

# Distancia en Sistemas<br>de Información Ceográfica.

Aprender SIG a distancia es fácil. El Servicio de SIG de la Universidad de Girona ha creado un campus virtual de SIG e Información Geográfica para facilitar al máximo esta labor:

gisCampus.org, el primer campus virtual SIG en español, presenta la cuarta edición del máster UN IGIS, un programa de formación a distancia en SIG que cuenta con la experiencia de una red internacional de expertos académicos y profesionales dedicados a preparar materiales de alta calidad adaptados a las necesidades del mercado.

Desde casa o desde cualquier lugar del mundo, 24 horas al día, ahora puedes mejorar tu preparación profesio-

gráficamente las clasificaciones de tierras realizadas. Esta información, acompañada con las fichas prediales, conformaría un catastro actual, polivalente, continuo, con referencias geográficas de las parcelas que hubiese acabado con las diversas modalidades de fraude existente. En cierta medida, y salvando las distancias de tiempo y espacio, es una metodología de trabajo que puede encontrarse en la Ley de 1 906 del Catastro Topográfico Parcelario de España.

- ALCÁZAR, M., GILABERT, M., LÓPEZ, M. (1998), "El Catastro en España"; Universidad Politécnica de Valencia, Valencia, España.
- D.I.N.A.C., (1996) "Manual técnico de mantenimiento y actualización catastral para cantones sin catastro integral",  $D.I.N.A.C. - PDM -$ SENDA. Quito, Ecuador.
- D.I.N.A.C. (1986) "Proyecto integral para inventario de recursos". D.I. N.A.C. y Fondo Nacional de Preinversión, Quito, Ecuador.
- GOBIERNO DEL ECUADOR, (1997) "Registro oficial", Quito, Ecuador.

nal con garantías de éxito. Cursos y tutoriales de SIG innovadores, software gratuito, enlaces, foros de debate; recursos y datos para tus proyectos; cursos gratuitos; información actualizada; un Máster de 750 horas: todo esto en gisCampus.org.

Nuestro objetivo: la formación SIG a distancia adaptada al mercado y con garantías académicas.

Somos el primer campus SIG en español, el punto de encuentro para los usuarios y profesionales.

Para más información o para hacer algún comentario, no dudéis poneros en contacto con nosotros en aurora@giscampus.udg.es.

# Programa

1° Curso. Noviembre 2001 - Julio 2002.

M1 . Introducción a los conceptos y operaciones fundamentales.

- El prestigioso analista Abelardo Pachano recoge en un artículo publicado el 2 de agosto de 2000 los primeros párrafos de la carta con la cual el Ministerio de Finanzas presenta la propuesta de reducción y renegociación de la deuda externa contraída con los acreedores privados; Se expresa que el Ecuador dejó de tener una activa política tributaria como resultado de los enormes ingresos que obtuvo primero del petróleo y luego del endeudamiento. Es una verdadera síntesis del problema "La sorpresiva aparición de los ingresos petroleros permitió a los sucesivos gobiernos relajar la disciplina fiscal. Las necesarias leyes tributarias no fueron aprobadas y los impuestos tampoco fueron recaudados agresivamente".
- $\mathbf{r}$ La estructura territorial administrativa se apoya en el siguiente organigrama: Estado - Provincia - Cantón - Parroquia, estando cada una de ellas englobada en la anterior.
- 3 Comprenden las alpacas, llamas y vicuñas.

M2. Modelado de datos espaciales.

M3. Bases de datos, estructuras y modelos de datos espaciales.

M4. Operaciones de análisis espacial .

2º Curso. Octubre 2002 - Septiembre 2003.

- M5. Adquisición y entrada de datos.
- M6. Calidad de los datos.
- M7. Conceptualización del espacio.
- M8. SIG en organizaciones.

Dos módulos opcionales:

- O1. Gestión de proyectos.
- 02. Bases de datos avanzadas.
- 03. Aplicaciones de ArcView.
- 04. SIG y teledetección.
- 05. Programación SIG.

Octubre 2003 - Enero 2004 Proyecto final.

# LH Systems SOCET SET<sup>®</sup> Máxima productividad en fotogrametría

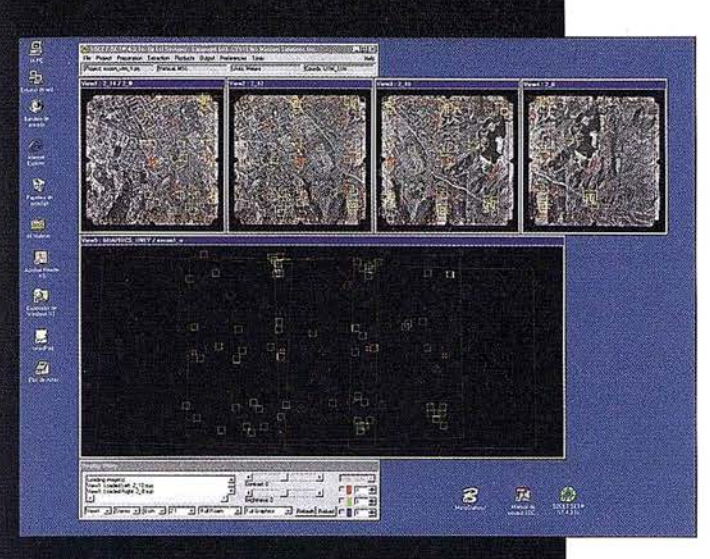

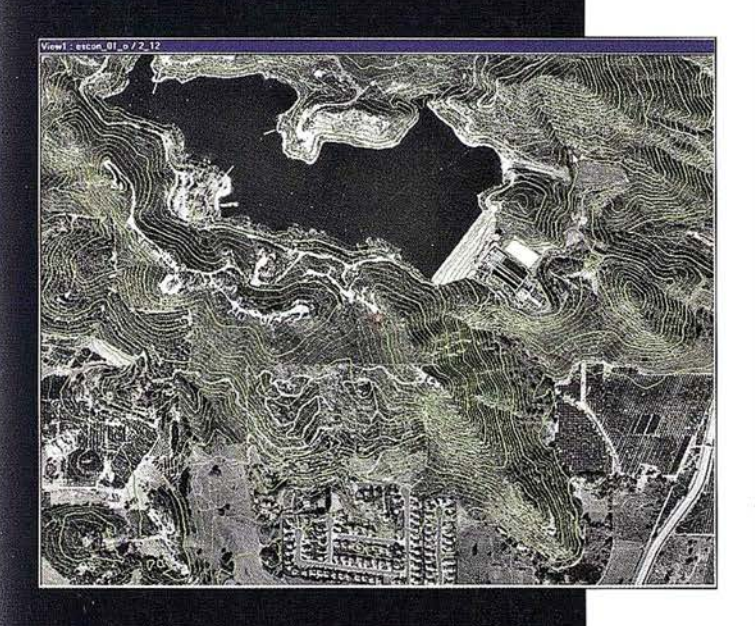

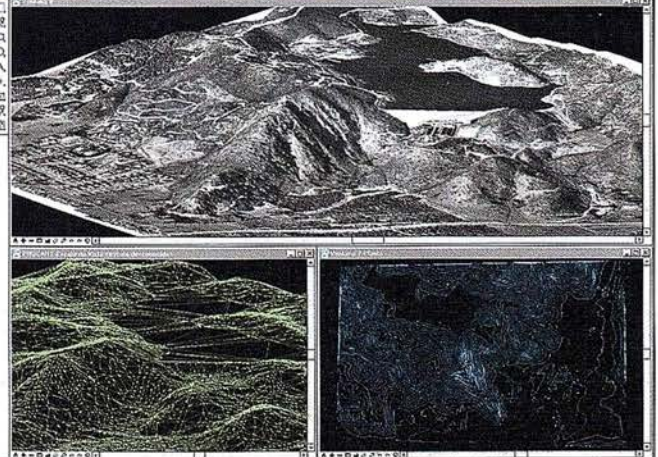

El software SOCET SET de LH Systems le permite configurar la estación fotogramétrica digital a la medida de sus necesidades.

- <sup>e</sup>Correlación automática de imagen en todos los módulos.
- **-** Aerotriangulación automática: Medición de puntos de paso totalmente desasistida.
- Ajuste de bloques por haces y GPS con ORIMA sin límite de imágenes.
- Extracción automática de MDT de cualquier número de modelos.
- Generación automatizada de mosaicos.
- <sup>e</sup>Ajuste radiométrico, mosaicos uniformes en contraste y color.
- <sup>0</sup>Visualización estereoscópica pasiva o activa.

# PR0600

- Conexión directa con MicroStation®.
- **Restitución con TopoMouse 3D o manivelas.**
- Extracción de MDT manual y/o asistida por correlación.
- Perspectivas y animaciones.

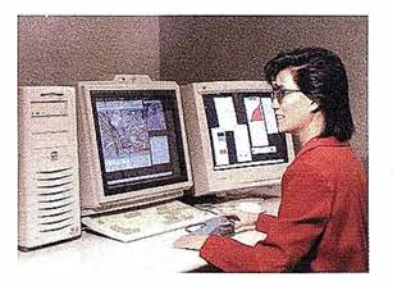

# LH Systems Imaging, S.L.

General Díaz Porlier, 18 - 28001 Madrid Telf. (+34) 915 766 579 - Fax (+34) 915 764 408

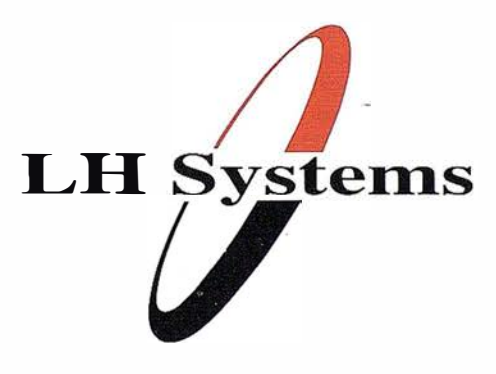

www.lh-systems.com e-mail: info@lh-systems.com

# Soluciones en fotogrametría

# Las definiciones de entidades geoespaciales sustituyen a los mapas como modelo principal de la geografía

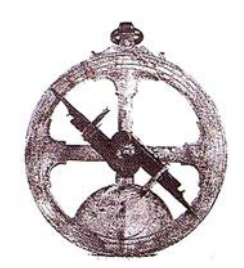

Por Allan Levinsohn. (trad. C./. Gavídía)

# La Infraestructura Nacional

Michae/ Gou/d. Universitat Jaume 1, Castellón. gould@ uji.es

# PREFACIO

El artículo que sigue es el segundo de la columna dedicada a la llamada Infraestructura de Datos Espaciales (IDE, SO/ en siglas inglesas) constituida como contribución del proyecto del mismo tema sobre que el lector puede encontrar más información en la página http://redgeomatica.rediris.es/metadatos. Nuevamente, como en el número de Mapping de abril, le vuelve a tocar a Allan Levinsohn, consultor internacional y columnista de. la revista GeoWorld (el ensayo de abajo es una reproducción autorizada de su columna del mes de junio de 2000), portar la antorcha. Levinsohn es una persona ideal para esta tarea, por ser un miembro muy respetado en el campo SIG y por estar en una posición neutral respecto a temas OpenGIS.

El ensayo, un poco polémico empezando por su título, ataca la idea, sostenida durante siglos, del mapa como objeto primordial de la información geográfica. Sin embargo, Levinsohn no dice que el mapa no importe, sino que en esta edad informática donde se ha impuesto la orientación a objetos, en lugar de tener que emular capas cartográficas enteras, podemos representar de forma directa los objetos componentes del análisis espacial: lo que en inglés se conocen como Features y que aquí nos hemos tomado la libertad de traducir como Entidades Geoespaciales (o en algunos casos, entidades).

¿Cuál es la novedad expresada por Levinsohn? Que la creación de una infraestructura de datos espaciales debe basarse no en colecciones de mapas digitales a escala x ó y, sino en los elementos más atómicos, las entidades geoespaciales: puentes y segmentos de calle, pozos y pixeles. Este reenfoque en la creación y distribución de datos geoespaciales no supone, ni mucho menos, un ataque a los proveedores actuales, en su mayoría entidades públicas, sino más bien una llamada a las tendencias del futuro. Dos líderes en la distribución de datos geoespaciales, el Ordnance Surveyen el Reino Unido y el Bureau of Census en EE.UU., ya han tomado la decisión de basar su nueva infraes tructura en las entidades geoespaciales: elementos que sirven para un sinfín de análisis digitales además de para unirse, sólo cuando sea necesario y a través de sus atributos geométricos, para formar mapas.

Por último, señalar que este concepto es genérico, y por eso puede implementarse de mil formas, muchas incompatibles entre ellas. Por eso, otro punto clave del breve ensayo de Levinsohn, es que el OpenGIS Consortium ya establece normas para la definición y uso de entidades geoespaciales. El capítulo sobre Features, como todos los de la OGC Abstract Specification, está en proceso de reedición para adaptarse a las nuevas normas ISO/TC211, sin embargo la definición de un Feature y de las múltiples abstracciones, no cambiarán de forma importante.

Una vez más agradecemos la gentileza del equipo editorial de la revista Mapping, por haber cedido este espacio como contribución a la Infraestructura Nacional.

# Introducción

La columna del mes de abril de 2000 (de GeoWorld, pág 28} introducía el concepto del Modelado de Conocimientos Geográficos. Esta columna continúa aquella discusión centrándose en un marco de modelado geoespacial basado en objetos que emerge como nuevo estándar de gestión de datos geoespaciales.

Hasta ahora existían muy pocos tipos de datos nativos disponibles en los sistemas tradicionales de gestión de bases de datos relacionales (RDBMS): enteros, reales, caracteres en cadena (string), fecha/tiempo y dinero. Los datos que no encajaban en estos tipos restringidos podían almacenarse en "cubos de bits" sin formatear llamados Objetos Binarios Grandes (BLOB), con severas limitaciones.

# **Mancer las limitaciones**

Los vendedores de SIG vencieron estas limitaciones creando estructuras de ficheros propietarias que gestionaban elementos de dibujo almacenados como coordenadas x, y, y opcionalmente z. Sin embargo, estas sencillas estructuras geográficas también eran limitadas, por lo que se aplicó la topología en las tablas de datos relacionales para aportar mayor "inteligencia" a los elementos de dibujo.

La topología amplió significativamente las capacidades SIG, pero las estructuras básicas estaban limitadas a puntos, líneas y polígonos. Las relaciones entre estas estructuras podían definirse (ej.: redes), pero todavía no eran posibles configuraciones más complejas.

Las limitaciones impuestas por estructuras de datos afectan tanto la percepción como la forma de modelar datos geográficos por parte de organizaciones y personas. Estas limitaciones han dado como resultado fenómenos y entidades geográficas complejos que es necesario simplificar para poder "capturarlos" en tecnología SIG. Afortunadamente, muchas de estas limitaciones desaparecen por medio de la gestión de datos geográficos orientados a objetos.

El consorcio OpenGIS (OGC) (http://www.opengis.org/) y la organización internacional de estándares (ISO TC/

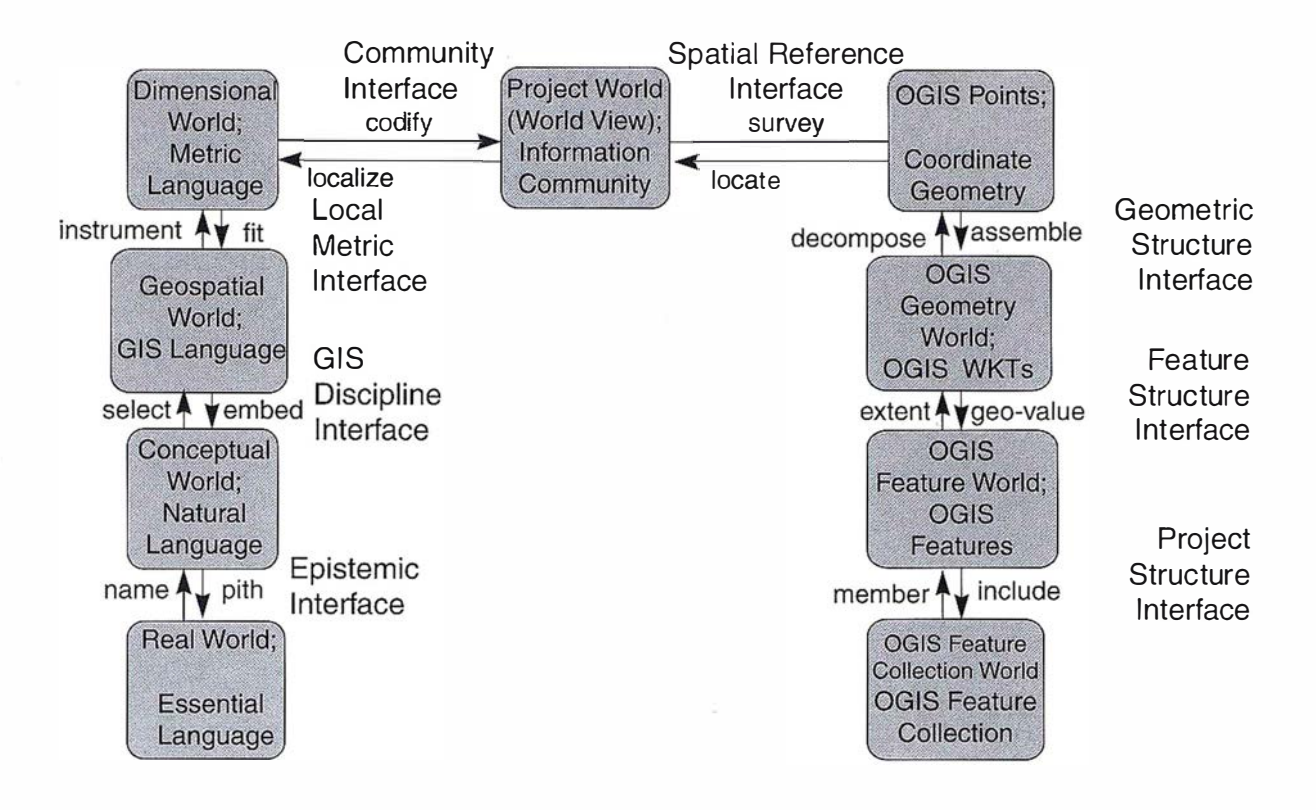

Figura 1. El modelo OGC de los «9 niveles de abstracción» es un marco formal de estándares, métodos, y modelos para definir objetos geoespaciales.

{Nota editorial: hemos decidido no traducir el gráfico, para evitar posible confusión.}

21 1) (http://www.statkart.no/isotc211) han desarrollado métodos y estándares para formalizar la traslación consistente de la realidad en modelos de datos y bases de datos geoespaciales. Estas organizaciones han definido un marco formal para abstraer la realidad en modelos geoespaciales. Esta columna se centra en el enfoque y métodos utilizados por OGC.

# **Maria Britannia (2000)**

OGC ha creado un modelo conceptual que define nueve capas de abstracción entre hechos del mundo real y su representación como una colección de entidades con geometría de OpenGIS (ver figura adjunta).

Las primeras cinco capas, del "Mundo real" al "Mundo de proyectos", se ocupan de la abstracción de hechos del mundo real y no son modeladas con software SIG. Las cuatro capas finales, de "Puntos OpenGIS" a "Colecciones de entidades OpenGIS'', se ocupan de los modelos matemáticos y simbólicos y hay que modelarlas mediante software. La explicación detallada del modelo se encuentra en el sitio Web de OGC [Ed:. también se encuentra en la página http://redgeomatica.rediris. es/ metadatos].

El modelo constituye un marco significativo y formalizado de estándares, métodos y modelos que se puede utilizar para definir objetos espaciales reutilizables que con el tiempo sustitui rán a los mapas tal como los conocemos actualmente y liberarán a los usuarios de las limitaciones de la tecnología SIG anterior. Dentro del marco de modelado, la unidad fundamental de información es una "entidad geoespacial", que incluye objetos tangibles como edificios, elementos abstractos como zonas de uso de suelo y otros que representa entidades administrativas, como barrios.

Las entidades geoespaciales se pueden definir recursivamente, de forma que puede existir una variación considerable en la granularidad de las mismas. Una red de alcantarillado, por ejemplo, está compuesta por tuberías, bifurcaciones etc., cada una de las cuales puede ser una entidad. Además toda la red de alcantarillado puede ser también una entidad.

Las entidades también tienen atributos que describen fenómenos descriptivos o medibles. Además se pueden describir propiedádes más complejas, incluyendo flujos y capacidades. A diferencia de una descripción de estructura de datos, las entidades en un modelo lógico derivan sus descripciones a partir de objetos del mundo

# " LA TIENDA VERDE"

C/MAUDES Nº 38 - TLF. (91) 534 32 57 C/MAUDES  $N^{\circ}$  23 - TLF. (91) 535 38 10 Fax. (91) 533 64 54 - 28003 MADRID

CANITASIOSD

# "LIBRERIA ESPECIALIZADA EN CARTOGRAFIA, VIAJES Y NATURALEZA"

PALENCIA

-MAPASTOPOGRAFICOS: S.G.E. LG.N. - MAPAS GEOLOGICOS. - MAPAS DE CULTIVOS Y APROV. **EGOVIA** - MAPAS AGROLOGICOS. - MAPAS DE ROCAS INDUSTRIALES - MAPAS GEOTECNICOS? - MAPAS METALOGENETICOS. **MAPASTEMATICOS** -PLANOS DE CIUDADES. -MAPAS DE CARRETERAS. - MAPAS MUNDIS. -MAPAS RURALES. CIUDAD REAL - MAPAS MONTADOS EN BASTIDORES. - FOTOGRAFIAS AEREAS. - CARTAS NAUTICAS. - GUIAS EXCURSIONISTAS. - GUIAS TURISTICAS: - MAPAS MONTAÑEROS. GRANADA "VENTA DIRECTA Y POR CORRESPONDENCIA" "SOLICITE CATALOGO"

real. Las limitaciones que puedan o no existir en la tecnología no son consideradas durante el modelado lógico y conceptual.

# **NHAC GROTOSTER**

Las definiciones de entidades geoespaciales difieren de los mapas, ya que las entidades son representaciones abstractas de objetos individuales del mundo real. Las entidades se modelan y almacenan de forma que las relaciones inherentes existentes entre objetos del mundo real pueden derivarse fácilmente a partir de los datos almacenados. Los mapas solo retratan entidades seleccionadas que son simbolizadas para producir un producto análogo o su equivalente digital.

Las entidades complejas del mundo real, las colecciones de entidades y otros fenómenos pueden modelarse con mayor fidelidad. Para los usuarios, la responsabilidad principal consiste en definir los objetos relevantes del mundo real y decidir cual es la mejor forma de "abstraerlos" para satisfacer las necesidades definidas. Anteriormente, todas las entidades se definían como puntos, líneas o polígonos. Mediante la utilización de orientación a objetos, existe una gama de opciones mucho más amplia y potente.

Dependiendo de los requisitos del usuario, una parcela de terreno se puede representar como 1) parte de un catastro legal generado a partir de ángulos y distancias, 2) una simple superficie en una cobertura de parcelas o 3) una colección de pixeles en una imagen geográfica. Los atributos comunes asociados a la parcela de terreno deben ser accesibles desde cualquiera de estas abstracciones, y son accesibles en las bases de datos relacionales modernas.

¿Cuál es el significado de este desarrollo? Los organismos deben volver a los "primeros principios" geográficos. Es más importante que nunca entender formalmente y modelar las entidades geográficas significativas de manera que se optimicen las relaciones inherentes entre los datos geoespaciales.

Allan Levinsohn es consultor independiente de sistemas de información, autor y ponente. Información de contacto: A.G. Levinsohn Consulting Inc., 3 Woodside Lane, PO Box 8126, Canmore, AB TOL 0M0, Canadá. E-mail: aglcinc@agt.net

Este artículo Copyright 2000, Adams Business Media. www.geoplace.com

# **TOPCON**

La serie de Estaciones Totales Topcon GTS-220 es la innovadora ucesora de la serie de Estaciones Totales más vendida GTS-210. a nueva serie GTS-220 ha aumentado su alcance de distancia y u capacidad de medición angular, manteniendo además su abulosa durabilidad contra el entorno. ¡La serie de staciones Totales GTS-220 "para todo tiempo" es un uevo estándar para la topografía en la construcción!

# eries GTS-220

Superior medición de distancia y angular Amplia memoria interna para almacenamiento de datos Completo software para levantamiento y replanteo Compacta y ligera Impermeable. Protección IPX-6 Sencilla de usar Batería de larga duración: ¡10 horas!

# Caracteristicas para "todo tiempo"

# EL NUEVO ESTÁNDARD PARA LA TOPOGRAFÍA EN LA CONSTRUCCIÓN

**Commons** 

<u>618</u>

223

**GFTOPCON** 

rederic Mompou 5 - ED. EURO 3 8960 SANT JUST DESVERN el.: 93 473 40 57 ax: 93 473 39 32

v. Burgos, 16E, 1º 8036 MADRID el. 91 302 41 29 ax 91 383 38 90

vda. Guardia Civil, nº 30 sauina Avda. Cataluña) 6020 - VALENCIA el./Fax: 96 362 13 25

**Irtzaile, 1 Bajo - ED. AURRERA** 0600 EIBAR (GUIPUZCOA) el./Fax: 943 120 300

vda. Luís de Morales, 32 dificio Forum, Planta 1ª, Mod. 22 1007 SEVILLA el.: 954 54 14 76

mail: topografia@topcon.es

ttp:www.topcon.es

# Orientación absoluta analítica (transformación tridimensional de coordenadas). Primera Parte

Juan Antonio Pérez Álvarez. José Antonio Ballell Caballero.

Centro Universitario de Mérida. (Universidad de Extremadura) Dpto. Expresión Gráfica.

# 1. Introducción

Una vez que se ha formado el modelo estereoscópico (orientación relativa), la última operación a realizar para reconstruir el terreno sería la fase de orientación absoluta. Esta operación tiene por objeto el ajuste de la escala del modelo obtenido, la nivelación del mismo y trasladarlo a su verdadera posición en el espacio. En fotogrametría analítica esta operación se realiza aplicando una transformación tridimensional de coordenadas, donde la expresión general de dicha transformación viene dada por:

 $\begin{bmatrix} X \\ Y \\ Z \end{bmatrix} = \lambda [R] \begin{bmatrix} x \\ y \\ z \end{bmatrix} + \begin{bmatrix} T_x \\ T_y \\ T_z \end{bmatrix}$ 

## Donde:

- (X, Y, Z) las coordenadas terreno.
- (x, y, z) las coordenadas modelo.
- es el factor de escala.
- $T_x$ ,  $T_y$ ,  $T_z$  el desplazamiento que habrá que realizar al modelo para situarlo en su verdadera posición sobre el terreno.
- [R] es la matriz de rotación del sistema modelo a terreno, que involucra tres rotaciones generales  $(\Omega, \Phi, \Psi)$  $K$ ) del modelo con respecto al terreno. Generalmente suele sustituirse

esta matriz de rotación "R" en la expresión de la transformación anteriormente vista por los parámetros  $(a_{11}, a_{12}, \ldots, a_{33})$ , los cuales son función de senos y cosenos de los tres giros.

$$
\begin{bmatrix} X \ Y \ Z \end{bmatrix} = \lambda \begin{bmatrix} a_{11} & a_{12} & a_{13} \\ a_{21} & a_{22} & a_{23} \\ a_{31} & a_{32} & a_{33} \end{bmatrix}
$$

$$
\begin{bmatrix} X \\ Y \\ Z \end{bmatrix} + \begin{bmatrix} T_x \\ T_y \\ T_z \end{bmatrix}
$$

Sustituyendo los coeficientes  $(a_{11}, a_{12}, a_{21})$ ....,  $a_{33}$  por sus valores en función de senos y cosenos de los ángulos de rotación (Cuadro 1).

Estas ecuaciones contienen siete parámetros desconocidos, los tres giros  $(\Omega, \Phi, K)$  contenidos en los nueve coeficientes de la matriz de rotación  $(a_{11}, a_{12}, \, \ldots, a_{33})$ , el factor de escala  $(\lambda)$  y las tres traslaciones (Tx, Ty, Tz).

Para determinar estas siete incógnitas, el mínimo número de puntos de posición conocida en el sistema de referencia (terreno) será:

• Dos puntos de coordenadas planimétricas y altimétricas (X, Y, Z).

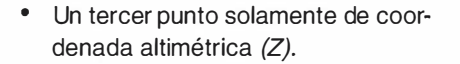

Con esta configuración se obtendrá una única solución, ya que el número de ecuaciones a plantear para resolver las siete incógnitas será de siete. Por ello, si se quiere obtener una solución por medio de mínimos cuadrados será necesario conocer las coordenadas de un número de puntos mayor o igual a tres  $(n \geq 3)$ .

Estas ecuaciones presentan la dificultad añadida a la hora de resolver los parámetros de orientación absoluta, debido a que los coeficientes de la matriz de rotación de la expresión general "a<sub>11</sub>, a<sub>12</sub>, ......, a<sub>33</sub>" no son linea-1 les, es decir, vienen expresados en función de los senos y cosenos de los ángulos de rotación. Podría, por ejemplo, expresarse los senos en función de los cosenos respectivos o viceversa y considerar estos últimos como incógnitas, pero estaríamos ante un sistema muy complicado.

Debido a la esta dificultad (falta de linealidad en las ecuaciones de observación) es necesario conseguir que dichas ecuaciones sean lineales. Para ello, se aplicará a cada una de las ecuaciones el desarrollo en serie de Taylor, utiliz�ndo solamente los términos de primer-.orden.

$$
\begin{bmatrix} X \\ Y \\ Z \end{bmatrix} = \lambda \begin{bmatrix} \cos \Phi \cos K & -\cos \Phi \sin K \\ \cos \Omega \cos K + \sin \Omega \sin \Phi \cos K & \cos \Omega \cos K - \sin \Omega \sin \Phi \sin K & -\sin \Omega \cos \Phi \\ \sin \Omega \sin K - \cos \Omega \sin \Phi \cos K & \sin \Omega \cos K + \cos \Omega \sin \Phi \sin K & \cos \Omega \cos \Phi \end{bmatrix} \begin{bmatrix} X \\ Y \\ Z \end{bmatrix} + \begin{bmatrix} T_x \\ T_y \\ T_z \end{bmatrix}
$$

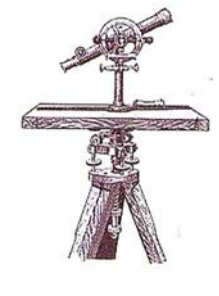

# 2. Linealización de la **CORESTOR CRACK**

Partiendo de la expresión general:

$$
\begin{bmatrix} X \ Y \ Z \end{bmatrix} = \lambda \begin{bmatrix} a_{11} & a_{12} & a_{13} \ a_{21} & a_{22} & a_{23} \ a_{31} & a_{32} & a_{33} \end{bmatrix} \begin{bmatrix} X \ y \ Z \end{bmatrix} + \begin{bmatrix} T_x \ T_y \ T_z \end{bmatrix}
$$

Donde los coeficientes  $(a_{11}, a_{12}, \ldots, a_{1n})$  $a_{33}$ ) son respectivamente:

 $a_{11} = \cos \Phi \cos K$  $a_{12} = -\cos\Phi \sin K$  $a_{13} = \text{sen}\Phi$  $a_{21} = \cos \Omega \cos K - \sin \Omega \sin \Phi \sin K$  $a_{21} = \cos\Omega$ sen K + sen  $\Omega$ sen  $\Phi$ cos K  $a_{23} = -sen\Omega cos\Phi$  $a_{31}$  = sen  $\Omega$ sen K – cos $\Omega$ sen  $\Phi$ cos K  $a_{32}$  = sen  $\Omega$ cos K + cos  $\Omega$ sen  $\Phi$ sen K  $a_{33} = cos\Omega cos\Phi$ 

El desarrollo en serie de Taylor requiere que unas aproximaciones iniciales sean conocidas para los siete parámetros incógnitas. Linealizando las ecuaciones para un punto "P" cuyas coordenadas (X, Y, Z) en el sistema de referencia son conocidas, aplicando el desarrollo en serie de Taylor hasta el primer término (cuadro 2).

$$
Fx_{p} = 0 = (Fx_{p})_{0} - \left(\frac{\partial Fx_{p}}{\partial X}\right)_{0}dX + \left(\frac{\partial Fx_{p}}{\partial X}\right)_{0}d\lambda + \left(\frac{\partial Fx_{p}}{\partial Q}\right)_{0}d\Omega + \left(\frac{\partial Fx_{p}}{\partial \Phi}\right)_{0}d\Phi + \left(\frac{\partial Fx_{p}}{\partial K}\right)_{0}dK + \left(\frac{\partial Fx_{p}}{\partial T_{x}}\right)_{0}dX_{0} + \left(\frac{\partial Fx_{p}}{\partial T_{y}}\right)_{0}dY_{0} + \left(\frac{\partial Fx_{p}}{\partial T_{z}}\right)_{0}dZ_{0}
$$
  
\n
$$
Fy_{p} = 0 = (Fy_{p})_{0} - \left(\frac{\partial Fy_{p}}{\partial Y}\right)_{0}dY + \left(\frac{\partial Fy_{p}}{\partial Q}\right)_{0}d\Omega + \left(\frac{\partial Fy_{p}}{\partial \Phi}\right)_{0}d\Phi + \left(\frac{\partial Fy_{p}}{\partial K}\right)_{0}dK + \left(\frac{\partial Fy_{p}}{\partial T_{x}}\right)_{0}dX_{0} + \left(\frac{\partial Fy_{p}}{\partial T_{y}}\right)_{0}dX_{0} + \left(\frac{\partial Fy_{p}}{\partial T_{z}}\right)_{0}dZ_{0}
$$
  
\n
$$
Fz_{p} = (Fz_{p})_{0} - \left(\frac{\partial Fz_{p}}{\partial Z}\right)_{0}dZ + \left(\frac{\partial Fz_{p}}{\partial Q}\right)_{0}d\Omega + \left(\frac{\partial Fz_{p}}{\partial \Phi}\right)_{0}d\Phi + \left(\frac{\partial Fz_{p}}{\partial K}\right)_{0}dK + \left(\frac{\partial Fz_{p}}{\partial T_{x}}\right)_{0}dX_{0} + \left(\frac{\partial Fz_{p}}{\partial T_{y}}\right)_{0}dX_{0} + \left(\frac{\partial Fz_{p}}{\partial T_{z}}\right)_{0}dX_{0}
$$

Cuadro 3

En aquellos casos en los que existan puntos de posición planimétrica y altimétrica (X, Y, Z) conocidos en el sistema terreno en combinación con puntos planimétricos (X, Y) y altimétricos (Z), la expresión general de la transformación puede venir dada por la expresión:

$$
\begin{bmatrix} Fx \\ Fy \\ Fz \end{bmatrix} = \lambda \begin{bmatrix} a_{11} & a_{12} & a_{13} \\ a_{21} & a_{22} & a_{23} \\ a_{31} & a_{32} & a_{33} \end{bmatrix}
$$

$$
\begin{bmatrix} x \\ y \\ z \end{bmatrix} + \begin{bmatrix} T_x \\ T_y \\ T_z \end{bmatrix} - \begin{bmatrix} X \\ Y \\ Z \end{bmatrix} = 0
$$

En este caso las incógnitas a determinar serán los siete parámetros de la transformación  $(\lambda, \Omega, \Phi, K, Tx, Ty, y)$ Tz} más las incógnitas adicionales que introduzcan los puntos planimétricos en el sistema de referencia "n<sub>p</sub> (Z) " y y se el sistema de referencia "n<sub>p</sub> (Z) " y los altimétricos "2  $n_a$  (X, Y)".

Linealizando estas ecuaciones por Taylor (ver cuadro 3).

Siendo respectivamente:

•  $(Fx_{\alpha})_{\alpha}$ ,  $(Fy_{\alpha})_{\alpha}$ ,  $(Fz_{\alpha})_{\alpha}$  son los valores de las funciones  $(Fx, Fy, y, Fz)$ , en las cuales se han sustituido el valor de la primera aproximación.

$$
(F_{X_P})_0 = (X_p)_0 - X_p
$$

$$
(F_{Y_p})_0 = (Y_p)_0 - Y_p
$$

$$
(F_{Z_p})_0 = (Z_p)_0 - Z_p
$$

$$
\begin{aligned}&\left(\frac{\partial Fx_{_{P}}}{\partial X}\right)_{o},\left(\frac{\partial Fx_{_{P}}}{\partial \lambda}\right)_{o}, \\&\left(\frac{\partial Fx_{_{P}}}{\partial \Omega}\right)_{o},\dots\dots\dots, \left(\frac{\partial Fz_{_{P}}}{\partial Z}\right)_{o}\end{aligned}
$$

•

son las derivadas parciales de la función con respecto a los parámetros desconocidos, evaluados a la primera aproximación.

$$
Y_{\rm p} = (Y_{\rm p})_{0} + \left(\frac{\partial X_{\rm p}}{\partial T_{\rm x}}\right)_{0} dY_{\rm o} + \left(\frac{\partial X_{\rm p}}{\partial T_{\rm z}}\right)_{0} dZ_{\rm o}
$$
  
\n
$$
Y_{\rm p} = (Y_{\rm p})_{0} + \left(\frac{\partial Y_{\rm p}}{\partial \lambda}\right)_{0} d\lambda + \left(\frac{\partial Y_{\rm p}}{\partial \Omega}\right)_{0} d\Omega + \left(\frac{\partial Y_{\rm p}}{\partial \Phi}\right)_{0} d\Phi + \left(\frac{\partial Y_{\rm p}}{\partial K}\right)_{0} dK + \left(\frac{\partial Y_{\rm p}}{\partial T_{\rm x}}\right)_{0} dX_{\rm o} + \left(\frac{\partial Y_{\rm p}}{\partial T_{\rm y}}\right)_{0} dY_{\rm o} + \left(\frac{\partial Y_{\rm p}}{\partial T_{\rm x}}\right)_{0} dY_{\rm o} + \left(\frac{\partial Y_{\rm p}}{\partial T_{\rm x}}\right)_{0} dZ_{\rm o}
$$
  
\n
$$
Z_{\rm p} = (Z_{\rm p})_{0} + \left(\frac{\partial Z_{\rm p}}{\partial \lambda}\right)_{0} d\lambda + \left(\frac{\partial Z_{\rm p}}{\partial \Omega}\right)_{0} d\Omega + \left(\frac{\partial Z_{\rm p}}{\partial \Phi}\right)_{0} d\Phi + \left(\frac{\partial Z_{\rm p}}{\partial K}\right)_{0} dK + \left(\frac{\partial Z_{\rm p}}{\partial T_{\rm x}}\right)_{0} dX_{\rm o} + \left(\frac{\partial Z_{\rm p}}{\partial T_{\rm x}}\right)_{0} dY_{\rm o} + \left(\frac{\partial Z_{\rm p}}{\partial T_{\rm x}}\right)_{0} dZ_{\rm o}
$$

 $X_p = (X_p) + (\frac{\partial X_p}{\partial X_p}) d\lambda + (\frac{\partial X_p}{\partial X_p}) d\Omega + (\frac{\partial X_p}{\partial X_p}) d\lambda + (\frac{\partial X_p}{\partial X_p}) dX +$ 

Cuadro 2

69

• dλ, dΩ, dΦ, dK, dT<sub>x</sub>, dT<sub>γ</sub>, dT<sub>z</sub>, dX,<br>dY, dZ, son las correcciones a efectuar a las aproximaciones iniciales, las cuales serán obtenidas en el proceso de cálculo.

Las derivadas parciales de las funciones ( $Fx$ ,  $Fy y Fz$ ) son respectivamente:

$$
\frac{\partial Fx}{\partial X} = -1; \frac{\partial Fx}{\partial Y} = 0; \frac{\partial Fx}{\partial Z} = 0
$$
\n
$$
\frac{\partial Fx}{\partial X} = x a_{11} + y a_{12} + z a_{13} = r_{11}
$$
\n
$$
\frac{\partial Fx}{\partial \Omega} = 0 = r_{12}
$$
\n
$$
\frac{\partial Fx}{\partial \Omega} = \lambda [-x (\text{sen } \Phi \cos K) + y (\text{sen } \Phi \sin K) + z \cos \Phi] = r_{13}
$$
\n
$$
\frac{\partial Fx}{\partial \Omega} = \lambda [-x (\cos \Phi \sin K) - y (\cos \Phi \cos K)] = \lambda [x a_{12} - y a_{11}] = r_{14}
$$
\n
$$
\frac{\partial Fx}{\partial X} = 1 = r_{15}; \frac{\partial Fx}{\partial T_x} = 0 = r_{16}; \frac{\partial Fx}{\partial T_x} = 0 = r_{17}
$$
\n
$$
\frac{\partial Fy}{\partial X} = 0; \frac{\partial Fy}{\partial Y} = -1; \frac{\partial Fy}{\partial Z} = 0
$$
\n
$$
\frac{\partial Fy}{\partial \lambda} = x a_{21} + y a_{22} + z a_{23} = r_{21}
$$
\n
$$
\frac{\partial Fy}{\partial \lambda} = \lambda [x (-\text{sen } \Omega \cos K) + \cos \Omega \sin \Phi \cos K) + y (-\text{sen } \Omega \cos K - \cos \Omega \sin \Phi \sin K) + z (-\cos \Omega \cos \Phi) = -\lambda (x a_{31} + y a_{32} + z a_{33}) = r_{22}
$$
\n
$$
\frac{\partial Fy}{\partial \lambda} = \lambda [x (\text{sen } \Omega \cos \Phi \cos K) + y (-\text{sen } \Omega \cos \Phi \sin K) + z (\text{sen } \Omega \cos \Phi \sin K) = r_{23}
$$
\n
$$
\frac{\partial Fy}{\partial \lambda} = \lambda [x (\cos \Omega \cos K - \sin \Omega \sin K) + y (-\cos \Omega \sin K - \sin \Omega \sin \Phi \cos K)] =
$$
\n
$$
\lambda [x a_{22} - y a_{11}] = r_{24}
$$
\n
$$
\frac{\partial Fz}{\partial X} = 0; \frac{\partial Fz}{\partial Y} = 1 = r_{25}; \frac{\
$$

 $\geq$ 

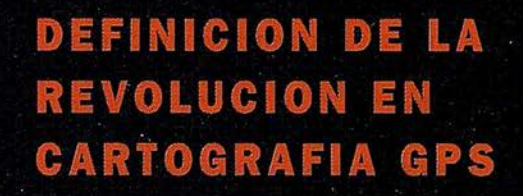

### **PRODUCTIVIDAD**

RÁPIDA Y FÁCIL<br>CAPTACIÓN DE DATOS<br>SIG

### **MANTENIMIENTO DE LOS DATOS**

SE ACTUALIZAN FÁCILMENTE<br>LOS DATOS SIG EXISTENTES

PRECISION EN TIEMPO REAL **GPS DIFERENCIAL UTILIZANDO NUESTRO RECEPTOR BOBS SIN** CABLE

GRAFICO<sup>-</sup>

PRESENTACIONES DE MAPAS<br>Y DATOS DE NAVEGACIÓN EN TIEMPO REAL

### **PORTATIL**

ANTENA INCORPORADA Y B ATERÍA RECARGABLE PA RA TODO EL DÍA

### ROBUSTO

AMPLIO MARGEN DE TEMPERATURA DE FUNCIONAMIENTO Y CARCASA RESISTENTE AL AGUA

### FAC IL DE USAR

SU BRÚJULA DIGITAL INTEGRADA AYUDA A LA NAVEGACIÓN

A veces, los grandes avances se presentan en paquetes pequeños. Le presentamos el GeoExplorer 3, el sistema GPS portátil más versátil para la captación y mantenimiento de daros SIG que jamás se haya desarrollado. Con él podrá trazar mapas de puntos, líneas, áreas, y sus atributos con tanta rapidez como pueda. • Combínelo c.on nuestro nuevo receptor de corrección diferencial, el Beacon-on-a-Belt (BoBª) ("Radiofaro en el cinturón") y obtendrá un sistema diferencial GPS capaz de relocalizar, verificar y actualizar sus datos SIC. • Así pues, tanto si usted está confeccionando un mapa de recursos naturales o manteniendo una base de daros de bienes urbanos, el GeoExplorer 3 revolucionará la forma en que realiza su trabajo.

GeoExplorer<sub>3</sub>

CLOSE

CANCE

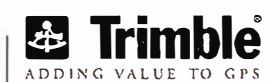

OPTION

MENU

Trimble Navigation lberica S.L Via de las Dos Castillas No 33 ATlCA Edificio de Alarcon Madrid, Spain Tel:+34 91 351 01 00<br>Fax:+34 91 351 34 43 www.trimble.com/sales/spain.htm

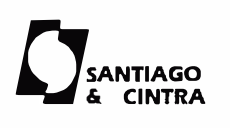

Santiago & Cintra Ibérica. S.A C/ José Echegaray.4 P.A.E Casablana B5 28100 Alcobendas (Madrid) Telf:+ 34 902 12 08 70 Fax: +34 902 12 08 71

© Copyrght 1999, Trimble Navigation Limited. Todos 10s derechos reservados. Trimble y Geoexplorer, con el logo de Trimble. son marcas registradas de Trimble Navigation Limited en el Oficina de Patentes y Marcas<br>de los EE

# 3. Determinación de los parametros

Partiendo de las ecuaciones de la expresión general linealizadas, donde se han sustituido en cada una de ellas las derivadas parciales por los coeficientes "r<sub>11</sub>, r<sub>12</sub>, r<sub>13</sub>,....r<sub>37</sub>" y suponiendo conocidas las coordenadas en ambos sistemas (referencia y arbitrario) de un número de puntos "n" (n 3).

Datos de partida:

$$
P_{i} (X_{p} y_{p} z_{i}) (X_{p} Y_{p} z_{i})
$$
  

$$
i = 1, 2, 3, \dots, n (n \ge 3)
$$

Si existen puntos en el sistema terreno de los cuales solamente se conozca su posición planimétrica (X, Y) o altimétrica (Z), las incógnitas a resolver (orientación absoluta) serían, los siete parámetros de la transformación tridimensional conforme de coordena-

das  $(\lambda, \Omega, \Phi, K, Tx, Ty, Tz)$  y las incógnitas adicionales que introduzcan cada uno de los puntos planimétricos y altimétricos.

- Un punto planimétrico introduciría una incógnita adicional al sistema (Z).
- Unpunto altimétrico introduciría dos incógnitas adicionales (X, Y).

puede establecerse el siguiente juego de ecuaciones de observación:

 $\div$  Un punto de posición planimétrica y altimétrica conocida (X, Y, Z) daría lugar al siguiente juego de ecuaciones:

\n
$$
\text{Pto } (X, Y, Z):
$$
\n

\n\n $\text{Fx} = r_{11} \, d\lambda + r_{12} \, d\Omega + r_{13} \, d\Phi + r_{14} \, d\mathbf{K} + r_{15} \, d\mathbf{T}_X + r_{16} \, d\mathbf{T}_Y + r_{17} \, d\mathbf{T}_Z - X + (F\mathbf{x})_0 = 0$ \n

\n\n $\text{Fy} = r_{21} \, d\lambda + r_{22} \, d\Omega + r_{23} \, d\Phi + r_{24} \, d\mathbf{K} + r_{25} \, d\mathbf{T}_X + r_{26} \, d\mathbf{T}_Y + r_{27} \, d\mathbf{T}_Z - Y + (F\mathbf{y})_0 = 0$ \n

\n\n $\text{Fz} = r_{31} \, d\lambda + r_{32} \, d\Omega + r_{33} \, d\Phi + r_{34} \, d\mathbf{K} + r_{35} \, d\mathbf{T}_X + r_{36} \, d\mathbf{T}_Y + r_{37} \, d\mathbf{T}_Z - Z + (F\mathbf{z})_0 = 0$ \n

 $\div$  Un punto de posición planimétrica conocida (X, Y) daría lugar al siguiente juego de ecuaciones:

\n
$$
\text{Pto } (X, Y):
$$
\n

\n\n $\text{Fx} = r_{11} \, d\lambda + r_{12} \, d\Omega + r_{13} \, d\Phi + r_{14} \, dK + r_{15} \, dT_x + r_{16} \, dT_y + r_{17} \, dT_z - X + (Fx)_0 = 0$ \n

\n\n $\text{Fy} = r_{21} \, d\lambda + r_{22} \, d\Omega + r_{23} \, d\Phi + r_{24} \, dK + r_{25} \, dT_x + r_{26} \, dT_y + r_{27} \, dT_z - Y + (Fy)_0 = 0$ \n

\n\n $\text{Fz} = r_{31} \, d\lambda + r_{32} \, d\Omega + r_{33} \, d\Phi + r_{34} \, dK + r_{35} \, dT_x + r_{36} \, dT_y + r_{37} \, dT_z - dZ + (Fz)_0 = 0$ \n

 $\div$  Un punto de posición altimétrica conocida (Z) daría lugar al siguiente juego de ecuaciones:

Pto  $(Z)$ :

$$
Fx = r_{11} d\lambda + r_{12} d\Omega + r_{13} d\Phi + r_{14} dK + r_{15} dT_x + r_{16} dT_y + r_{17} dT_z - dX + (Fx)_0 = 0
$$
  
\n
$$
Fy = r_{21} d\lambda + r_{22} d\Omega + r_{23} d\Phi + r_{24} dK + r_{25} dT_x + r_{26} dT_y + r_{27} dT_z - dY + (Fy)_0 = 0
$$
  
\n
$$
Fz = r_{31} d\lambda + r_{32} d\Omega + r_{33} d\Phi + r_{34} dK + r_{35} dT_x + r_{36} dT_y + r_{37} dT_z - Z + (Fz)_0 = 0
$$

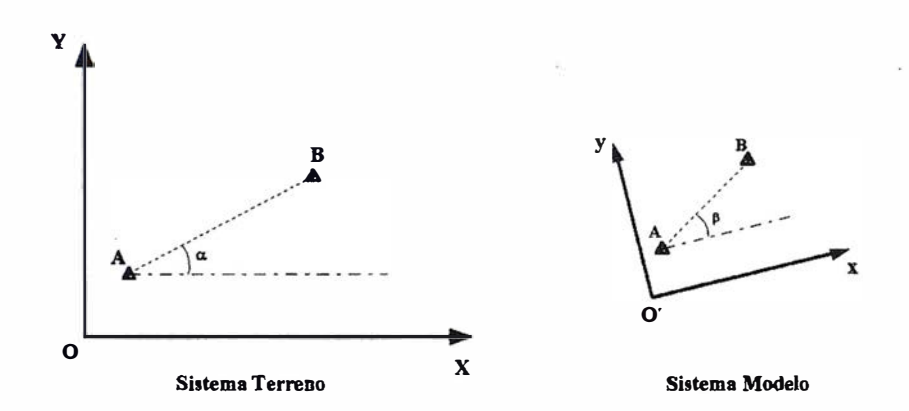

$$
\alpha = \arctg\left(\frac{Y_B - Y_A}{X_B - Y_A}\right) \Rightarrow K_a = (\alpha - \beta)
$$
  

$$
\beta = \arctg\left(\frac{y_B - y_A}{x_B - x_A}\right)
$$

Figura 1

 $-$  Paso nº 1. Valores iniciales aproximados de los parámetros.

Se pueden considerarse las siguientes aproximaciones iniciales:

• Giros  $(\Omega, \Phi, K)$ : inicialmente como no se conoce el valor de los giros se les puede asignar a cada uno de ellos el valor cero  $(\Omega_a=0; \Phi_a=0;$  $K<sub>a</sub>=0$ ). Los subíndices "a" indican valores iniciales aproximados de los giros.

El giro acimutal  $(K)$  puede obtenerse también como la diferencia angular (39) calculada entre dos puntos en ambos sistemas (figura 1).

- Factor de escala  $(l<sub>n</sub>)$ :
	- La media aritmética de todos los factores de escala calculables.

$$
\lambda_{\mathsf{a}} = \frac{\sum\limits_{\mathsf{i}=\mathsf{1}}^{\mathsf{n}-1}\sum\limits_{\mathsf{j}=\mathsf{i}+\mathsf{1}}^{\mathsf{n}}\mathsf{D}_{\mathsf{i}}^{\mathsf{j}}}{\left[\frac{\mathsf{n}(\mathsf{n}-\mathsf{1})}{2}\right]}
$$

siendo

$$
D = \sqrt{(\Delta X)^2 + (\Delta Y)^2 + (\Delta Z)^2}
$$
  

$$
d = \sqrt{(\Delta x)^2 + (\Delta y)^2 + (\Delta z)^2}
$$

La media aritmética ponderada de todos los factores de escala calculables.

$$
\lambda_{_a}=\frac{\sum\limits_{i=1}^{n-1}\sum\limits_{j=i+1}^{n}\left(d_i^{\,j}\:D_i^{\,j}\right)}{\sum\limits_{i=1}^{n-1}\sum\limits_{j=i+1}^{n}\!\left(d_i^{\,j}\right)^{\!2}}
$$

- Traslaciones:  $(T_{xx}, T_{yx}, T_{zx})$ . Sustituyendo los valores aproximados de los ángulos de rotación en la matriz [R] (cuadro 4).
- ÷ Si se ha partido de cero como valores iniciales aproximados de los gi-

ros ( $\Omega$ <sub>s</sub>=0;  $\Phi$ <sub>s</sub>=0; K<sub>s</sub>=0), la matriz de rotación resultante sería la matriz unidad  $IRI=1$ .

El valor inicial para las traslaciones pueden obtenerse fácilmente sustituyendo el factor de escala  $(\lambda_*)$ , la matriz de rotación y cada una de las coordenadas de los "n" puntos en ambos sistemas (referencia y arbitrario) en la expresión general de la transformación (34), resultando:

$$
T_{xa} = \frac{\sum_{i=1}^{n} X_i - \lambda_a \sum_{i=1}^{n} x_i}{n}
$$

$$
T_{ya} = \frac{\sum_{i=1}^{n} Y_i - \lambda_a \sum_{i=1}^{n} y_i}{n}
$$

$$
T_{z_a} = \frac{\sum_{i=1}^{n} Z_i - \lambda_a \sum_{i=1}^{n} z_i}{n}
$$

En el caso de tomar como aproximación inicial para los giros los valores  $(\Omega_s=0$ ;  $\Phi_s=0)$  y el giro  $(K_s)$  como diferencia angular entre dos puntos (39), la matriz de rotación resultante sería:

$$
R = \begin{bmatrix} \cos K_a & -\sin K_a & 0 \\ \sin K_a & \cos K_a & 0 \\ 0 & 0 & 1 \end{bmatrix}
$$

Los valores iniciales aproximados de las traslaciones pueden obtenerse en este caso a partir de las expresiones:

$$
\Gamma_{\mathbf{x}_2} = \frac{\sum_{i=1}^{n} X_i - \lambda_{\mathbf{x}} \sum_{i=1}^{n} (\mathbf{x}_i \cos K_{\mathbf{x}} - \mathbf{y}_i \sin K_{\mathbf{x}})}{n}
$$

$$
T_{y_1}=\frac{\sum\limits_{i=1}^sY_i-\lambda_s\sum\limits_{i=1}^s\bigl(x_i\,\text{sgn}\,K_s+y_i\,\text{cos}\,K_s\bigr)}{\pi}
$$

 $T_{z_4} = \frac{\sum_{i=1}^{n} Z_i - \lambda_z \sum_{i=1}^{n} z_i}{n}$ 

Se desprende que podrían determinarse unos valores iniciales aproximados de los parámetros a partir de la expresión.

Coordenada  $(Z<sub>s</sub>)$  de un punto planimétrico. Sustituyendo los valores iniciales aproximados de los parámetros y las coordenadas del punto en el sistema arbitrario en la expresión general, se determinaría el valor aproximado inicial para (Z).

$$
Z_{a} = \lambda_{a} (a_{31} x + a_{32} y + a_{33} z) + T_{za}
$$

Coordenadas  $(X_a, Y_a)$  de un punto altimétrico. Sustituyendo los valores iniciales aproximados de los parámetros y las coordenadas del punto en el sistema arbitrario en la expresión general, se determinarían los valores aproximados iniciales de  $(X_2)$  e  $(X_3)$ .

# $X_{a} = \lambda_{a} (a_{11} x + a_{12} y + a_{13} z) + T_{x}$  $Y_a = \lambda_a (a_{21} x + a_{22} y + a_{23} z) + T_{ya}$

Paso nº 2. Cálculo de la matriz de términos independientes {L} y de la matriz de diseño [Aj. Sistema de ecuaciones.

Los valores  $(Fx)_{0}$ ,  $(Fy)_{0}$ ,  $(Fz)_{0}$  pueden obtenerse de la expresión general, considerando los valores aproximados iniciales de los parámetros.

Si se ha considerado que  $(\Omega_s=0; \Phi_s=0;$  $K_z = 0$ ), dependiendo del tipo de punto tendremos:

• Punto de coordenadas planimétricas y altimétrica (X, Y, Z) conocidas:

$$
(\mathrm{F}x)_0 = \lambda_a x + T_{xa} - X
$$

 $R = \begin{bmatrix} \cos\Phi\cos\mathbf{K} \\ \cos\Omega\sin\mathbf{K} + \sin\Omega\sin\Phi\cos\mathbf{K} \end{bmatrix}$  $\operatorname{sen}\Omega$ sen K - cos $\Omega$ sen  $\Phi$ cos K

 $-\cos\Phi$  sen K  $cos\Omega cosK - sin\Omega sin\Phi sinK$ sen  $\Omega$ cos K + cos  $\Omega$ sen  $\Phi$  sen K

$$
(\text{Fy})_0 = \lambda_a \text{ y} + \text{T}_{\text{y}_a} - \text{Y}
$$

$$
(\text{Fz})_0 = \lambda_a \text{ z} + \text{T}_{\text{z}_a} - \text{Z}
$$

• Punto de coordenadas planiméfricas (X, Y) conocidas:

> $(Fx)_0 = \lambda$ ,  $x + T_{x_0} - X$  $(Fy)_0 = \lambda, y + T_y - Y$  $(Fz)_0 = \lambda z + T_{z_0} - Z$ .

• Punto de coordenada altimétrica (Z) conocida:

> $(Fx)_0 = \lambda_x x + T_{x_0} - X$ .  $(Fy)_{0} = \lambda_{y} y + T_{y} - Y$ .  $(Fz)_0 = \lambda_z z + T_z - Z$

Si se ha considerado los valores  $({\Omega}_a=0; \Phi_a=0)$  y  $(K_a)$  obtenido por diferencia angular entre dos puntos  $/K_a =$  $\alpha$  -  $\beta$ ), tendremos para cada tipo de punto:

• Punto de coordenadas planimétricas y altimétrica (X, Y, Z) conocidas:

$$
(Fx)_{0} = \lambda_{a} (x \cos K_{a} - y \sin K_{a}) +
$$
  
\n
$$
T_{xa} - X
$$
  
\n
$$
(Fy)_{0} = \lambda_{a} (x \sin K_{a} + y \cos K_{a}) +
$$
  
\n
$$
T_{ya} - Y
$$

 $(Fz)_0 = \lambda_a z + T_{z_a} - Z$ 

—<br>na<br>de • Punto de coordenadas planimétricas (X, Y) conocidas:

 $(Fx)_0 = \lambda_a (x \cos K_a - y \sin K_a) +$ 

 $T_{\rm x}$  – X

 $(Fy)_n = \lambda_x$  (x sen  $T_{v_2} - Y$  $(Fz)_n = \lambda$ ,  $z + T_{z_n}$ 

• Punto de coorde conocida:  $(Fx)_0 = \lambda$ .  $(x \cos \theta)$  $T_{x_n} - X$  $(Fy)_0 = \lambda$ . (xsen  $T_{\rm v}$  – Y  $(Fz)_0 = \lambda_a z + T_{z_0} - Z_a$ 

Los coeficientes " $r_1, r_{12}, r_{13}, \ldots r_{37}$ " (derivadas parciales) pueden también calcularse a partir de los valores de los parámetros aproximados y qe las coordenadas de los "n" puntos en ambos sistemas.

El sistema de ecuaciones de observación resultante sería:

- Para los puntos de coordenadas planimétricas y altimétrica (X, Y, Z) conocidas (ej. 1).
- Para los puntos de coordenadas planimétricas (X, Y) conocidas (ej. 2).

• Para los puntos de coordenadas altimétrica (Z) conocidas (ej. 3).

Las dimensiones finales del sistema de ecuaciones serían:

[A]  $(3n_{na}, 7 + n_{n} + 2n_{a})$  [X]  $(7 + n_{n} + 2n_{a}, 1) =$  $[L]$  (3n. 1)

donde:

- "n" es el número total de puntos.
- $\cdot$  " $n_{pa}$ " el número de puntos de posición conocida planimétrica y altimétrica.

$$
\begin{bmatrix}\nr_{11} & r_{12} & r_{13} & r_{14} & r_{15} & r_{16} & r_{17} \\
r_{21} & r_{22} & r_{23} & r_{24} & r_{25} & r_{26} & r_{27} \\
r_{31} & r_{32} & r_{33} & r_{34} & r_{35} & r_{36} & r_{37}\n\end{bmatrix}\n\begin{bmatrix}\nd\lambda \\
d\Omega \\
d\Phi \\
dK \\
dT_x \\
dT_x\n\end{bmatrix} =\n\begin{bmatrix}\n-(Fx)_0 \\
-(Fy)_0 \\
-(Fy)_0 \\
-Fy)_0\n\end{bmatrix}
$$

$$
(\mathsf{Ej. 2})
$$

(Ej. 1)

$$
\begin{bmatrix}\nr_{11} & r_{12} & r_{13} & r_{14} & r_{15} & r_{16} & r_{17} & 0 \\
r_{21} & r_{22} & r_{23} & r_{24} & r_{25} & r_{26} & r_{27} & 0 \\
r_{31} & r_{32} & r_{33} & r_{34} & r_{35} & r_{36} & r_{37} & -1\n\end{bmatrix}\n\begin{bmatrix}\nd\lambda \\
d\Omega \\
d\chi \\
d\Gamma_x \\
d\Gamma_x \\
d\Gamma_z \\
d\Gamma_z\n\end{bmatrix} = \n\begin{bmatrix}\n-(Fx)_0 \\
-(Fy)_0 \\
-(Fy)_0 \\
-(Fy)_0 \\
d\Gamma_z \\
d\Gamma_z\n\end{bmatrix}
$$

$$
K_{a} + y \cos K_{a}) + \qquad (Ej. 3)
$$
  
\n
$$
-Z_{a}
$$
  
\nand a  $atimétrica (Z)$   
\n
$$
K_{a} - y \sin K_{a}) + \qquad \qquad \begin{bmatrix} r_{11} & r_{12} & r_{13} & r_{14} & r_{15} & r_{16} & r_{17} & -1 & 0 \\ r_{21} & r_{22} & r_{23} & r_{24} & r_{25} & r_{26} & r_{27} & 0 & -1 \\ r_{31} & r_{32} & r_{33} & r_{34} & r_{35} & r_{36} & r_{37} & 0 & 0 \end{bmatrix} \begin{bmatrix} d\lambda \\ d\Omega \\ dK \\ dT_{x} \\ dT_{y} \\ dT_{z} \\ dT_{z} \\ dT_{z} \\ dY \end{bmatrix} = \begin{bmatrix} -(Fx)_{0} \\ -(Fy)_{0} \\ -(Fy)_{0} \\ dT_{z} \\ dY \end{bmatrix}
$$

# RICHTECK sa judgia k

Empresa certificada a la calidad NOR ISO 9002

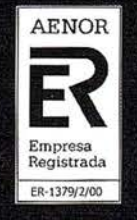

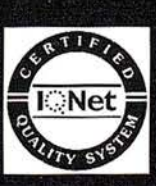

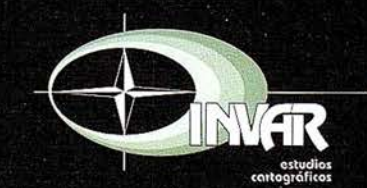

Avda. Héroes de Toledo, Edificio Toledo II, 4.º, 6 y 7<br>41006 SEVILLA Tels.: 95 465 57 76 - 95 465 51 27 - Fax: 95 465 57 76 E-mail: invar@invarsl.com www.invarsl.com

- $\bullet$  *"n<sub>p</sub>"* el número de puntos de posición conocida planimétrica.
- "n," el número de puntos de posición conocida altimétrica.
- Paso nº 3. Cálculo de las correcciones (d $\lambda$ , d $\Omega$ , d $\Phi$ , d $\kappa$ , d $\tau_{_{X'}}$  d $\tau_{_{Y'}}$  d $\tau_{_{Z'}}$  $dX$ ,  $dY$ ,  $dZ$ ).

Resuelto el sistema de ecuaciones se obtendrán las incógnitas (d $\lambda$ , d $\Omega$ , d $\Phi$ , *dK, dT<sub>x</sub>, dT<sub>y</sub>, dT<sub>z</sub>, dX, dY, dZ)* que permitirán realizar las correcciones a los parámetros iniciales considerados en primera aproximación.

## - Paso nº 4. Cálculo de los parámetros.

Calculadas las correcciones en la primera iteración, los parámetros de transformación y las coordenadas de los puntos planimétricos y altimétricos resultan ser:

$$
\lambda = \lambda_{a} + d\lambda
$$
  
\n
$$
\Omega = \Omega_{a} + d\Omega
$$
  
\n
$$
\Phi = \Phi_{a} + d\Phi
$$
  
\n
$$
K = K_{a} + dK
$$
  
\n
$$
T_{x} = T_{x_{a}} + dT_{x}
$$
  
\n
$$
T_{y} = T_{y_{a}} + dT_{y}
$$
  
\n
$$
T_{z} = T_{z_{a}} + dT_{z}
$$
  
\n
$$
X = X_{a} + dX
$$
  
\n
$$
Y = Y_{a} + dZ
$$

### - Paso nº 5. Proceso iterativo.

El proceso para obtener la solución final de los parámetros es iterativo, es decir, se vuelve a repetir el proceso descrito en cada uno de los pasos anteriormente vistos. Para ello, se partirá de los valores de los siete parámetros obtenidos en el paso nº 4 como valores iniciales aproximados, siendo estos parámetros los que servirán de base para el cálculo de la segunda iteración. Se vuelve a plantear un nuevo sistema de ecuaciones (paso  $n^{\circ}$  2), procediéndose a resolverlo (paso nº 3). Determinadas las correcciones, se calculan los nuevos parámetros (paso <sup>n</sup>º 4) tras realizar la segunda iteración. El proceso se repite tantas veces como

se necesario hasta alcanzar una solución aceptable, donde la influencia de los siete parámetros de la transformación sea despreciable (se detendrá el proceso iterativo cuando el valor de los parámetros de transformación obtenidos en la última iteración apenas varíe con la anterior calculada, según los criterios que se establezcan. Por ejemplo, podría establecerse el criterio de que el error medio cuadrático no supere cierto valor).

# 4. Preoisíon de la **Chefore**

Para cada punto  $P_i$  (i=1, 2, 3,..., n;  $n \le 3$ ) de posición conocida en ambos sistemas que van a intervenir en la resolución de los parámetros de la transformación tridimensional de coordenadas, pueden escribirse tres ecuaciones que relacionan:

- Las coordenadas del sistema de referencia; datos (X, Y, Z).
- Las coordenadas medidas en el sistema arbitrario  $(x, y, z)$ .
- Los parámetros a determinar indirectamente  $(\lambda, \Omega, \Phi, \mathcal{K}, \mathcal{T}_{\chi}, \mathcal{T}_{\gamma}, \mathcal{T}_{z}).$

Resueltos los parámetros de la transformación e introduciéndolos en las ecuaciones generales así como los puntos utilizados en la determinación de las incógnitas  $P_i$ ,  $(X_i, Y_i, Z_i)$ ,  $(X_i, Y_i, Z_i)$ ,  $(i=1, 2, \ldots n; n \ge 3)$  que han servido para su determinación, se obtendrán unos nuevos valores del sistema de referencia  $(X^c_{r_p}, Y^c_{r_p}, Z^c_{r_p})$ , que no coincidirán con los datos de partida (supuestos estos sin error). Pueden determinarse fácilmente los residuos de la transformación, restando a estos valores, que llamaremos los calculados en la transformación a los de partida, resultando:

$$
V_{x} = X_{i}^{c} - X_{i}
$$

$$
V_{y} = Y_{i}^{c} - Y_{i}
$$

$$
V_{z} = Z_{i}^{c} - Z_{i}
$$

El error medio cuadrático de las coordenadas, puede obtenerse de la expresión:

$$
Em = \pm \sqrt{\sum_{i=1}^{n} \left( V_{x_i}^2 + V_{x_i}^2 + V_{z_i}^2 \right)}
$$

$$
1 - m
$$

donde:

$$
\bullet \quad \sum_{i=1}^{n} \left( V_{Xi}^{2} + V_{Y_{i}}^{2} + V_{Z_{i}}^{2} \right)
$$

suma de los residuos (en X, Y, Z) al cuadrado de todos los puntos que han intervenido en el cálculo de los parámetros.

- I es el número de relaciones de observación (número de ecuaciones) que intervienen en el proceso de cálculo de los parámetros, es decir,  $l =$ 3n.
- $m$ , es el número de relaciones de observación mínimas que se necesitan para resolver los parámetros, en esta transformación  $m=7 + n<sub>0</sub> +$ <sup>2</sup>n.

Por tanto:

$$
Em = \pm \sqrt{\sum_{i=1}^{n} (V_{Xi}^{2} + V_{Y_{i}}^{2} + V_{Z_{i}}^{2}) \over 3n - (7 + n_{p} + 2n_{a})}
$$

# 5. Bibliografía

- Burnside, C.D., Mapping from Aerial Photographs, Mackays of Chatham, Kent, Londres(lnglaterra), Segunda edición, 1 985, 0-00-383036-5.
- Domingo Clavo, L., Las Transformaciones de semejanza en fotogrametría, Universidad Politécnica de Madrid (E.U.I.T.T.), Diciembre 1984.
- Ghosh, S.K., Analytícal Photogrammetry, Pergamon Press, New York (USA), Segunda edición, 1988, 0-08-036103-X.
- Julia, J.E., Fotogrametría Analítica, E.T.S. de Ingenieros de Montes (U. P. M.) y Facultad de Ciencia
- Exactas y Tecnología (Universidad Nacional de Tucuman). 1992.
- Kraus, K., Photogrammetry, WB-Druck, Bonn (Alemania), Cuarta edición, 2000, 3-427-78684-6.
- Wolf, P.R.; Dewitt, B.A. , Elements of Photogrammetry, McGraw-Hill, EE UU, Tercera edición, 2000, 0-07- 292454-3.

# El 15 de agosto.

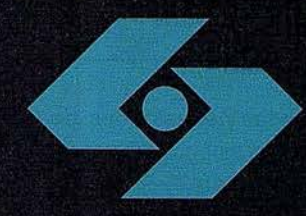

Una vez más en Isidoro Sánchez, S.A. damos **un cambio** de rumbo

Esta vez rumbo al Norte, porque nos trasladamos al parque empresarial Casablanca de Alcobendas.

Seguimos creciendo, en proyectos e **ilusiones.** Nos mueve el deseo de dar un mejor servicio al Cliente, con más recursos e instalaciones mejor dotadas para continuar añadiendo valor a nuestros servicios.

Y aunque permaneceremos cerrados la semana del traslado (del 13 al 17 de agosto), para no perder el hilo de comunicación con nuestros clientes seguiremos disponibles estos días, en la línea de atención gratuita: 900 21 01 83

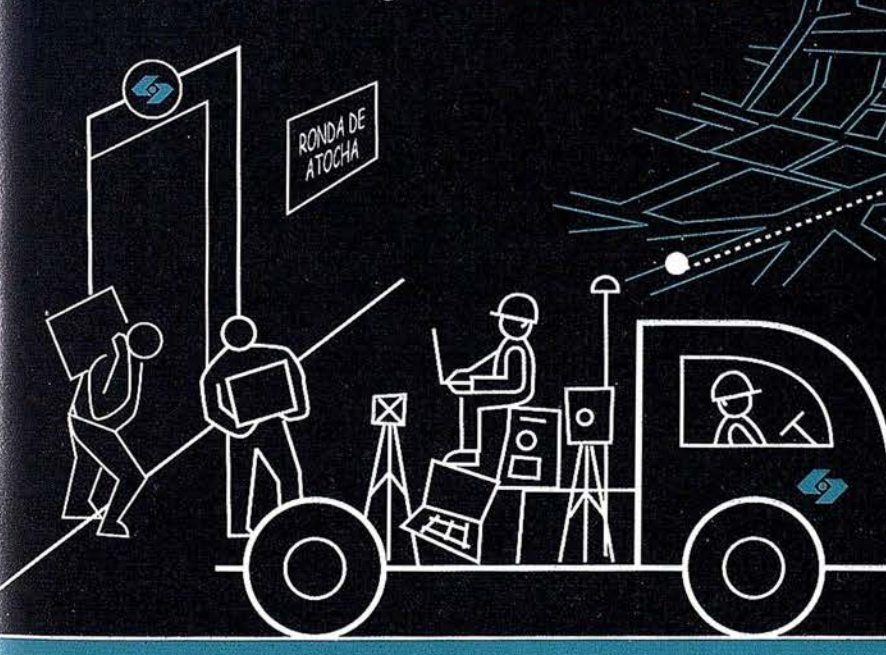

**Isidoro Sánchez S.A.** 

www.isidoro-sanchez.com

# Tome nota de nuestras nuevas coordenadas

Sede: José Echegaray, 4. PA.E. Casablanca B5 28100 Alcobendas Tel: 902 17 03 88 e-mail: info@isidoro-sanchez.com

 $111$ 

 $111$ 

 $11$ 

**Servicio Técnico:** Av. Dr. Severo Ochoa, 35 PA.E. Casablanca II. Edif. 5 nave H 28100 Alcobendas Tel: 902 10 39 24 Fax: 902 15 27 95

**STATISTICS**
## **Noticias**

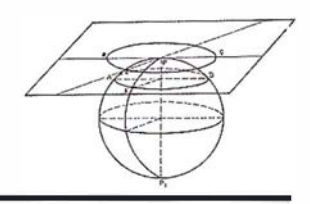

#### HP ofrece soluciones para la impresión del sím bolo

Hewlett-Packard Española ofrece a los usuarios un amplio abanico de soluciones para la impresión del símbolo Euro.

Los usuarios pueden descargar de manera gratuita soluciones software y con un bajo coste si son soluciones hardware de hp para los modelos de impresoras que no incluyen el símbolo Euro a fin de prepararlas para su impresión. Opcionalmente hp ofrece el programa PLAN RENOVE, que le permite renovar su parque de impresoras hp o de otras marcas por

la nueva gama hp LaserJet que además de incorporar el símbolo del Euro, incrementan la productividad, mejoran la conectividad en red y sobre todo están preparadas para ofrecer servicios de impresión vía Internet con la funcionalidad exclusiva hp Internet Ready.

#### HP y Best lanzan Screenproof, una solución de prueba de impresión digital

Hewlett-Packard Company y Best GmbH han anunciado el lanzamiento de Screenproof, una solución de pruebas de impresión para serigrafía para

#### La multinacional española REPSOL-YPF participa, junto Canada's Alberta Energy en el consorcio OCP Ecuador

La multinacional española REPSOL-YPF participa, junto Canada's Alberta Energy en el consorcio OCP Ecuador, que pretende construir un nuevo e innecesario oleoducto de 500 kilómetros (ya existen dos en la actualidad) desde la Amazonia a la costa del Pacífico, pasando por los Andes.

Uno de los tramos previstos, la llamada ruta norte, atraviesa la reserva Mindo-Nambillo. El coste previsto asciende a 1 .200 millones de dólares.

La reserva Mindo-Nambillo constituye uno de los escasos restos de bosque primario de niebla andino, con 450 especies de aves, casi el 5% del total mundial, y de las cuales un total de 46 están en grave peligro de extinción.

La reserva también es un importante centro de ecoturismo, actividad que proporciona empleo al 70% de la población local. El oleoducto puede destruir esta valiosa reserva, a causa de la deforestación, pues supondrá la tala de un corredor de 7 metros de ancho a lo largo de 14 km. por el interior de la reserva, la apertura de carreteras, la colonización y el vertido de petróleo, lo que tendría un gran impacto sobre la biodiversidad y los ingresos de la población local.

A mediados del pasado mes de junio hubo un vertido de más de 7.000 barriles de petróleo en otro oleoducto situado al este de Quito, y desde 1998 ya se han producido 14 rupturas en ese oleoducto, habiéndose vertido 1 45.000 barriles de petróleo.

La posibilidad de accidentes no es una posibilidad, sino una realidad que ha ocasionado un gran impacto ecológico, económico y social, al destruir los medios de vida de los habitantes de las zonas afectadas.

La zona donde REPSOL-YPF quiere construir el oleoducto (el proyecto fue aprobado recientemente), registra numerosos terremotos y deslizamientos, por lo que los accidentes son inevitables, y más si se tiene en cuenta el negro historial ambiental de las empresas implicadas, a una de las cuales el Ministerio de Medio Ambiente de Ecua-\_ dor acaba de imponer una multa de 1 3.800 dólares por talar árboles en un área protegida.

responder a las necesidades de los centros de impresión , compañ ías de reprografía, editores, servicios de imagen, y proveedores de servicios de escaneo.

Screenproof es una tecnología basada en el estándar ICC, que permite conseguir pruebas raster de color precisas en el archivo raster original utilizando sistemas de pruebas digitales con impresoras inkjet. Utilizada por fabricantes de soluciones de imagen e impresión digital con sus dispositivos de impresión, la apariencia del raster original se basa en archivos de un bit. Mediante el proceso RIP, se genera la información raster completa para crear fotolitos, placas o separaciones de color.

El proyecto además es innecesario, pues la solución más lógica sería ampliar los dos oleoductos ya existentes, sin destruir nuevas áreas, y con unas inversiones más reducidas.

Ecuador padece una grave crisis económica, con el 52% de la población ganando menos de 2 dólares diarios, y el presidente Gustavo Noboa pretende que el proyecto se lleve a cabo, sea cual sea el impacto ambiental y sobre los ingresos presentes y futuros de otras actividades alternativas, como el ecoturismo y la agricultura. Conviene recordar que en este tipo de macroproyectos la corrupción es la norma, y más en un país como Ecuador.

Los Verdes-Izquierda Verde consideran totalmente in necesario el oleoducto previsto, ya que bastaría con ampliar los dos existentes, y por el impacto sobre la biodiversidad, la agricultura y el turismo, y denuncian las actividades de la multinacional espa ñola REPSOL-YPF.

Igualmente consideran urgente que el gobierno regule y pida responsabilidades por el daño que ocasionan algunas multinacionales españolas en · el exterior, como es el caso de REP-SOL-YPF.

Este otoño reduce tu jornada

Equipo GPS centimétrico SR530 bifrecuencia con el que podrás trabajar en:

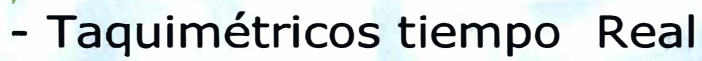

- Replanteo
- Apoyo
- Batimetría
- Bases de Replanteo
- Cinemáticos tiempo real
- Asistencia en Traza

# Por sólo 1 70.045 Ptas/mes

#### Incluye :

- \* Contrato de Mantenimiento (1er. año)
- \* Formacion en sus instalaciones
- \* Linea Directa de soporte técnico

Financión a 36 meses I.V.A. 16% No Incluído Oferta Limitada hasta fin de existencias

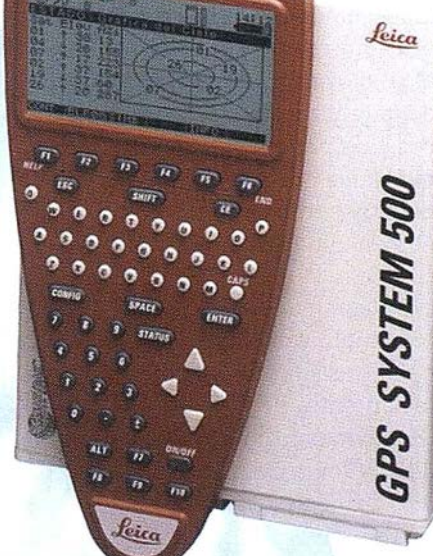

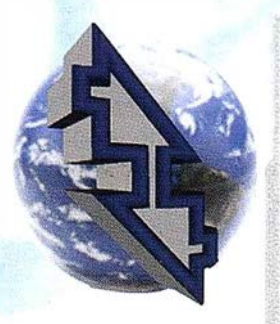

#### La Técnica, S.A. Servicios Topográficos

C/ Juan. de Austria. 30. 28010- Madrid Tlf: 91 4468704 - Fax: 91 4470243 E-mail: latecnica@redestb.es http:\\w�w.latecnica.com

## Interpretación y correlación entre los datos aportados por levantamientos geofísicos y de pozos para la caracterización morf oestructural de la plataforma marina al sur de Cayo Moa Grande, Holguín

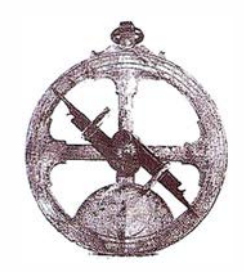

lng. Evelio Azcuy Cabañas, MSc. Eduardo Pérez Almaguer, lng. Mario Campos Dueñas, Dr. Alberto E. García Rivera, Ing. Jorge Olivera, Ing. Lázaro J.Fernández<sup>(1)</sup>, Ing. Carlos M. Airas<sup>(1)</sup>.

Instituto de Geofísica y Astronomía. <sup>(1)</sup>INMAR-ENIA (Empresa Nacional de Investigaciones Aplicadas).

#### RESUMEN

En el trabajo se presentan los resultados fundamentales obtenidos en el sector central de la bahía Cayo Moa, provincia Holguín, sobre la base de la realización de trabajos geofísicos y de perforación llevados a cabo para la delimitación y caracterización de espesores de sedimentos marinos en zonas de la plataforma.

El volumen de los trabajos incluyó la realización de 29.7 kilometros de perfilaje sismoacústico con una separación entre perfiles de 200 metros, levantamiento batimétrico a escala 1: 5000 y toma de muestras cada 0.60 metros, con su correspondiente análisis de laboratorio, a lo largo de la col umna del pozo.

Entre los resultados fundamentales se puede señalar que se pudo mapear de forma continua el subfondo rocoso (arcillas, calisas y turbas) así como otras fronteras intermedias dentro de los sedimentos friables, lo cual permitió el cálculo de los espesores de estos sedimentos.

Estos resultados fueron correlacionados con los datos de muestreo de los pozos lo cual arrojó una excelente coincidencia tanto espacial como en profundidad, que permitió establecer las diferentes estructuras lineales presentes en el fondo marino y la diferenciación en bloques neotectónicos con tendencia al levantamiento o la subsidencia. En este sentido y haciendo uso de Jos resultados del levantamiento batimétrico se pudo constatar la buena correlación entre la morfología del fondo marino y el subfondo rocoso lo cual evidencia la actividad neotectónica del área.

Como es sabido, en las zonas de plataforma marina se localizan importantes volúmenes de sedimentos (cienos, arenas, etc.) que en muchos casos devienen en importantes fuentes de materias primas para diversas industrias. En ese sentido, desde hace varios años un grupo multidisciplinario de especialistas viene desarrollando investigaciones dirigidas a realizar una caracterización morfoestructural de la región noreste al sur de cayo Moa Grande área que, según trabajos precedentes, posee una buena perspectividad para su explotación .

Estas investigaciones han estado orientadas además, a delimitar los espesores de los principales estratos sedimentarios presentes en la zona. Para ello nos hemos apoyado en la realización de toda una serie de

trabajos de perforación a escala regional y de detalle, en la realización de trabajos batimétricos dirigidos a conocer la estructura del fondo marino así como levantamientos geofísicos que brinden información acerca de la estructura de las rocas sobre las cuales yacen estos sedimentos friables y acerca de los espesores de sedimentos en aquellas zonas donde no existen perforaciones es decir información que nos permita correlacionar los datos entre los pozos realizados, permitiendo así disponer de una caracterización espacial de las estructuras geológicas presentes.

Luego de un reprocesamiento de la información existente sobre el área a estudiar, se decidió la realización de un volumen superior a las 100 perforaciones que estarían distribuidas en dos redes de perforación. Una primera red regional con distancia entre pozos hasta los 300 metros como máximo y una segunda etapa, que tomaría como base los resultados de la red anterior y donde la distancia entre éstos sería de 1 00 metros. Conjuntamente se decidió además, comenzar los trabajos con la realización

# $\frac{1}{2}$ Información Territorial

#### **EQUIPOS Y SISTEMAS**

Escáner Fotogramétrico UltraScan 5000 (VEXCEL GmbH) Estaciones de Trabajo Digitales SoftPlotter (AUTOMETRIC Inc) Sistemas Avanzados (INPHO GmbH)

#### **PROYECTOS Y SERVICIOS**

n

Gabinete de Escaneo Cartografía **Inventarios y Catastro** Mapas Temáticos Sistemas de Información Geográfica S.I.G./G.I.S.

ceo<br>Toolbox

**SoftPlotter** 

bonqui

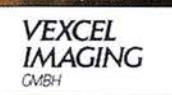

ITSaica. Agustín de Foxá, 25 - 5ºA · 28036 Madrid · Tel: 91 733 01 28 - Fax: 91 314 90 37 E-mail: info@itsaica.com - www.itsaica.com

de un levantamiento batimétrico y de un levantamiento sismoacústico del área.

#### Trabajos de posicionamiento

El método de posicionamiento utilizado fue un sistema GPS Diferencial en Tiempo Real (DGPS), que se basa en la existencia de dos estaciones de trabajo, una fija ubicada en un punto de coordenadas conocidas (estación base) y una segunda estación en la zona de trabajo (estación móvil), que permite ubicar y georreferenciar los pozos o perfiles deseados. Esta estación móvil corrige sus datos de posición cada segundo apoyada en la señal de corrección que recibe por radio desde la estación base. Para determinar las coordenadas de la estación base se utilizaron las coordenadas de dos puntos de la Red Geodésica Nacional, uno perteneciente a la red primer orden y el otro punto perteneciente a la de segundo orden.

La ubicación altimétrica respecto al nivel medio del mar de cada pozo se realizó atendiendo a la fecha y hora de cada una de las perforaciones y al valor de profundidad tomado en ese momento. A estos valores leídos se le calculó posteriormente su corrección por el efecto de la marea, para lo cual se utilizó la Tabla de Mareas para la República de Cuba del año 2000, teniendo en cuenta que la misma ofrece datos muy representativos para el área de estudio.

#### Levantamiento batimétrico

Se utilizó una Video Sonda de color FURUNO, modelo FCV-668 cuyo principio de funcionamiento se basa en la transmisión de una onda ultrasónica a través del agua, cuando esta onda choca con el fondo, parte de su energía es reflejada en sentido inverso y llega al transductor. Midiendo la diferencia de tiempo entre la transmisión y la recepción, se calcula la profundidad conociendo que la velocidad de la onda emitida en el

medio acuoso es de 1500 m/s. Esta Video Sonda se acopló a un ordenador que recibe el registro digital de las profundidades cada dos segundos, que a una velocidad promedio de la embarcación de dos nudos, representa un espaciamiento entre 1 .5 y 2.0 metros entre mediciones sobre el perfil . De forma simultánea y sincrónica los datos de posicionamiento sirven de entrada al ordenador situado a bordo, el cual On Line y en tiempo real archiva las posiciones integradas con la sonda y con la hora, para proceder finalmente a la corrección por marea.

El levantamiento batimétrico se realizó sobre perfiles ubicados cada 50 metros orientados en dirección SE-NW, los cuales fueron amarrados con 3 perfiles transversales a ellos, de forma tal de garantizar una densidad de puntos suficiente para la confección de una carta batimétrica del área escala 1 :5000. El control de la posición y velocidad de la embarcación fue realizado por el sistema de posicionamiento DGPS.

#### Perfilaje Sismoacústico

El método de perfilaje sísmico continuo se basa en la recepción de una señal que es emitida, y que se refleja en las diferentes fronteras geológicas donde existe contraste de sus impedancias acústicas. Su principio de funcionamiento está basado en la emisión y recepción de una onda acústica (pulso sonoro), en una banda de frecuencia establecida (800 - 2000 Hz). La intensidad del pulso sonoro, así como la variada gama de frecuencias es lo que permite estudiar el lecho marino y sus características geofísicas, y de ahí surge la posibilidad que brinda el método de determinar los espesores de sedimentos que se encuentran entre el fondo marino y el lecho rocoso, es decir empleo como apoyo en la cartografía geológica marina.

Para realizar los trabajos se utilizó una hidrosonda marca HUNTECRM-2A de fabricación canadiense. La fuente sísmica utilizada fue el SPAR-KER multieléctrodo. Este dispositivo

produce una chispa en forma de arco eléctrico, debido al alto voltaje que. descarga el transmisor, que es la que genera el pulso acústico. La frecuencia de disparos fue de 2 a 3 veces por segundo; y la velocidad de trabajo de la embarcación estuvo entre 3 y 4 nudos, lo que garantiza que se produzcan de 2 a 3 disparos por metro logrando así un adecuado cubrimiento del fondo marino. La fuente y el hidrófana fueron remolcados a ambos lados de la embarcación donde se realizaron las investigaciones, con una separación entre ambos de 3.0 m y una profundidad de inmersión de 0.3 m aproximadamente. El poder de resolución vertical de este método es de ± 1 .00 m. Todo el control de la velocidad de trabajo y del posicionamiento de los perfiles se realizó mediante el sistema DGPS.

Durante la etapa de elaboración del proyecto se determinó realizar un total de 23.1 kilómetros de perfiles sismoacústicos, con una distancia entre perfiles de 100 metros. Además se provectaron realizar 6.6 kilómetros de perfiles de control perpendiculares a los anteriores.

# Elaboración e

Los trabajos de perforación y toma de muestras hasta la roca firme posibilitó la cartografía espacial de las rocas que conforman el subfondo rocoso. Así mismo se pudo determinar a lo largo de las columnas de los pozos las diferentes espesores de los sedimentos marinos presentes en cada pozo. Partiendo de la documentación geológica de los pozos de perforación, el perfil litológico general comprende las siguientes "capas" u horizontes de abajo hacia arriba: arena calcárea, cieno carbonatado arenoso, cieno carbonatado limoso, y cieno terrígeno (laterítico y de las litologías infrayacentes con un alto grado de acuosidad).

A partir de la información aportada por los trabajos batimétricos del área, se determinaron las principales ca-

# Información del Territorio y Sistemas

- Cartografía y Topografía
- Mapas temáticos
- · Sistemas de Información Geográfica
- · Catastro
- Inventario de Bienes y Recursos

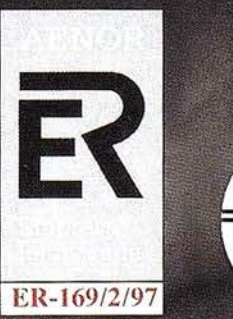

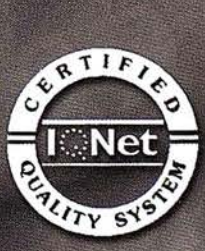

Avda. de los Chopos nº 33 - 48990 Guecho (Vizcaya) - Tel.: 94 431 90 15 · Fax: 94 430 00 91 http://www.itsistemas.com

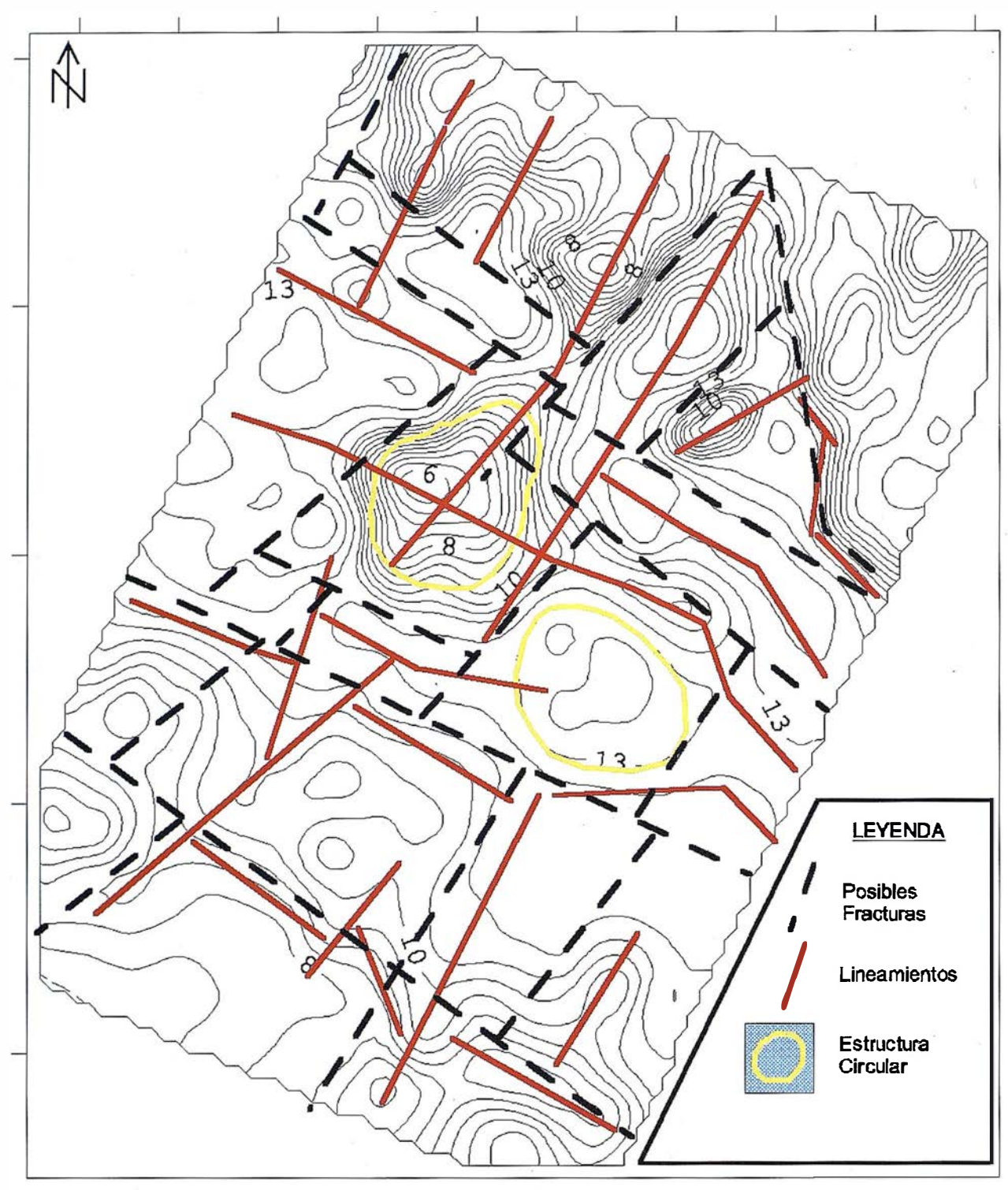

Figura 1: Mapa del subfondo y de lineamientos.

racterísticas del fondo marino de este sector de la platafórma nororiental, entre las que se destacan la marcada diferenciación de la profundidad entre la parte sur y norte, la primera caracterizada por profundidades muy bajas del orden de los dos a cuatro metros y con una morfología muy suave y la norte marcada por la presencia de un estrecho canal de dirección SE-NW que se bifurca hacia el NE, con profundidades que oscilan entre los seis y once metros. En toda el área del canal existente y sus inmediaciones existen pendientes fuertes. Según algunos autores este canal corresponde a un paleocauce; sin embargo, de acuerdo a los perfiles geológicos realizados, este accidente del relieve marino se refleja muy bien en el subfondo rocoso y es posible que coincida con un escalón<br>limitado por zonas do fractura do las limitado por zonas de fractura de las rocas del basamento.

Fuera de la zona del canal, las pendientes del fondo marino son poco significativas, apreciándose depresiones y elevaciones aisladas, predominando las primeras, siendo probable que correspondan a antiguas zonas de extracción de cienos carbonatados.

En sentido general, se aprecia cierta relación entre la distribución de las facies y la morfología del fondo ma-

# Sin Lugar a<br>DUDAS

Si busca productividad y seguridad, no lo dude. Apueste por una empresa con demostrado prestigio y fiabilidad.

Una empresa

con ámplia experiencia, con productos líderes en el mercado como **El Trimble y Nikon**, que invierte constantemente en innovaciones tecnológicas y se compromete con sus clientes para ofrecerles las soluciones más avanzadas con un esmerado servicio post-venta.

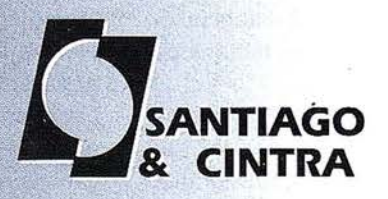

intra Ibérica, S.A.  $\sim$ Echegaray, 4 P.A.E. Casablanca B5 cobendas (Madrid), ESPANA<br>12 08 70 Fax: 902 12 08 71 agoecintra.es

rino, predominando en las zonas elevadas las facies arenosas, en tanto que en las depresiones están presentes las facies finas que corresponden a los cienos carbonatados.

Por otro lado la interpretación de los registros sismoacústicos permitió realizar la correlación entre las fronteras tomando en cuenta los perfiles de control y las perforaciones realizadas. Mediante los datos de las perforaciones se determinó la velocidad del pulso acústico en los sedimentos friables (cienos carbonatados), y de esta forma se calcularon los espesores de los mismos en los registros sismoacústicos para las regiones entre pozos donde no existe información alguna. Por otro lado a partir de la digitalización de los cortes de tiempo se pudo confeccionar el mapa del subfondo rocoso (Figura 1). En esta figura, se puede observar que en la parte norte del área existen fuertes gradientes de las isolíneas que representan la profundidad hasta la cual se encuentran las rocas del piso del basamento, contrastantes con relación a la parte sur del área, donde las isolíneas presentan un comportamiento más suave. Es de señalar que estos gradientes se reflejan también en el mapa batimétrico obtenido, esta correspondencia espacial permite suponer que estos gradientes corresponden a debilitamientos tectónicos. Si se tiene en cuenta el análisis del mapa de espesores de los sedimentos friables (Figura 2) se observa que en la zona donde se desarrollan los fuertes gradientes existen zonas de grandes potencias de sedimentos (mayores que 7 metros), zonas de hundimiento, separadas por zonas de pocos espesores de sedimentos (2-3 metros) correspondiendo éstas a zonas elevadas de la estructura del piso del yacimiento, lo que reafirma la existencia de zonas de debilitamientos tectónicos.

A partir de los datos de perforación y de la geofísica se puede deducir que desde el punto de vista estratigráfico las rocas representativas del basamento conjuntamente con los cienos carbonatados sobreyacentes pertenecen a los depósitos del neoautóctono, los cuales recubren a las rocas de la Asociación Ofiolítica, que afloran en toda la región emergida adyacente a la zona de estudio. Las rocas del basamento constituyen una secuencia terrígeno - carbonatada representada por calizas biodetríticas, calizas arrecifales, margas, calcarenitas, areniscas, arcillas, sedimentos lateríticos redepositados y depósitos  $palustres terrigeno - carbonatados y$ turba. Algunas litologías que se correlacionan con las rocas del basamento tales como: margas y areniscas sólo fueron cortadas en algunos pozos; en tanto que las diferentes variedades de calizas, sólo aparecieron como bloques en rocas arcillosas o-arenosas y en ocasiones como fragmentos de corales en una matriz arenosa en los pozos que indican la posible presencia de calizas arrecifales en profundidad; sobre todo hacia la zona central del sector estudiado.

De esta forma el perfil litológico de las rocas del basamento contiene en su base calizas arrecifales y biodetríticas, que son sobreyacidas por calcarenitas, areniscas y margas, que por lo general contienen fragmentos de corales y otros organismos y el corte culmina con arcillas y turbas que por lo general se mezclan con la parte inferior arenosa del yacimiento de cienos carbonatados.

La rocas del basamento fueron detectadas además en los perfiles sismoacústicos realizados en el sector estudiado evidenciándose una buena correlación con los resultados de la perforación en la ubicación de la frontera entre los depósitos friables que sobreyacen al basamento, aunque lógicamente la sismoacústica como método indirecto no permite por lo general diferenciar los tipos litológicos. De ello se deduce que existen algunas diferencias mínimas entre el espesor de sedimentos friables definidos en los perfiles sismoacústicos y los espesores reales del yacimiento determinado por las perforaciones.

Se estima que el espesor de la rocas del basamento oscila entre 5 y 20

metros; situándose su piso o frontera, con las rocas de la Asociación Ofiolítica entre 25 y 35 metros bajo el nivel del mar pero esto sólo podrá precisarse en el futuro mediante la aplicación de otros métodos geofísicos y la realización de perforaciones profundas.

#### Tectón ica del área estudiada

Al analizar la tectónica del yacimiento debemos tener en cuenta en primer lugar, la naturaleza friable de los sedimentos que conforman el depósito, por lo cual su estructura está determinada e influida por la tectónica de las rocas de su basamento.

Un análisis de los lineamientos que se manifiestan en el relieve del subfondo y las zonas de bruscos cambios de las pendientes, permitió establecer las zonas de posibles zonas de fractura, las cuales conforman un sistema ortogonal, que divide en diferentes bloques a las rocas del basamento (Figura  $1$ ).

Los sistemas de posibles fracturas coinciden en general con las fracturas neotectónicas que se han determinando en la zona emergida; de direcciones Noreste-Suroeste y Noroeste-Sureste.

Las posibles fracturas de orientación Noroeste-Sureste dividen a las rocas del basamento en un sistema de tres bloques, estando el bloque central deprimido, que sugiere una estructura de graben, con su eje extendido en dirección Noroeste-Suroeste, con algunas depresiones y levantamientos internos, que se ubican en la zona del canal submarino en la parte norcentral del sector estudiado.

De igual forma las fallas supuestas de dirección Noreste - Suroeste dividen al área en tres bloques siendo muy manifiesto el levantamiento hórstico de la zona central con relación a los flancos deprimidos.

En general las estructuras disyuntivas y los bloques, que se delimitan

# Entre en la Autopista Digital de ISM

A diferencia de otros, ISM simplifica por completo la fotogrametría de principio a fin. Ahora, con nuestra tecnología, generar un Modelo Digital del Terreno es tan fácil como apretar un botón ... y esto solo es el principio. Contacte con nosotros para discutir la mejor solución a sus necesidades.

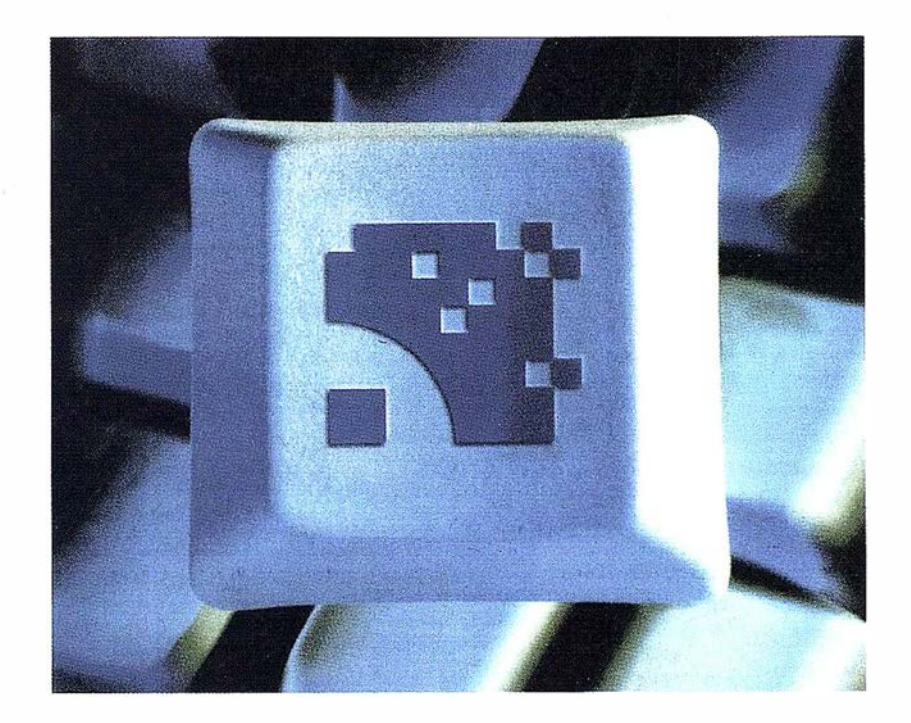

Utilice la Potencia de DiAP para sacar el máximo provecho de la fotogrametría digital...

Eficiencia en el proceso - DiAP minimiza la duplicación de tareas, elimina el trabajo redundante y soporta múltiples aplicaciones para la captura de datos.

Productividad - Consiga un alto rendimiento en cualquier entorno de producción. Además, llegará a considerar la ortofoto digital como un sub-producto.

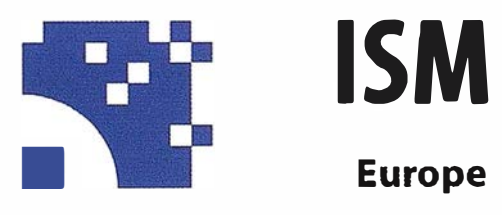

Stereo lmaging Through lnnovation

Facilidad de manejo - Todos nuestros sistemas funcionan sobre PC, con MicroStation, y bajo el sistema operativo Windows NT. Los procesos se controlan mediante teclas de función o iconos de pantalla.

Y además, el precio de DiAP es menor que el coste de mantenimiento del instrumento al que reemplaza

Contacte con nosotros.

ISM Europe S .A. Avda J. V. Foix 72, Local 5B 08034 Barcelona

Tel. 93 280 1050 Fax. 93 280 1950

Contacte con nosotros para conseguir una copia de nuestro manual The Fundamentals of Digital Photogrammetry.

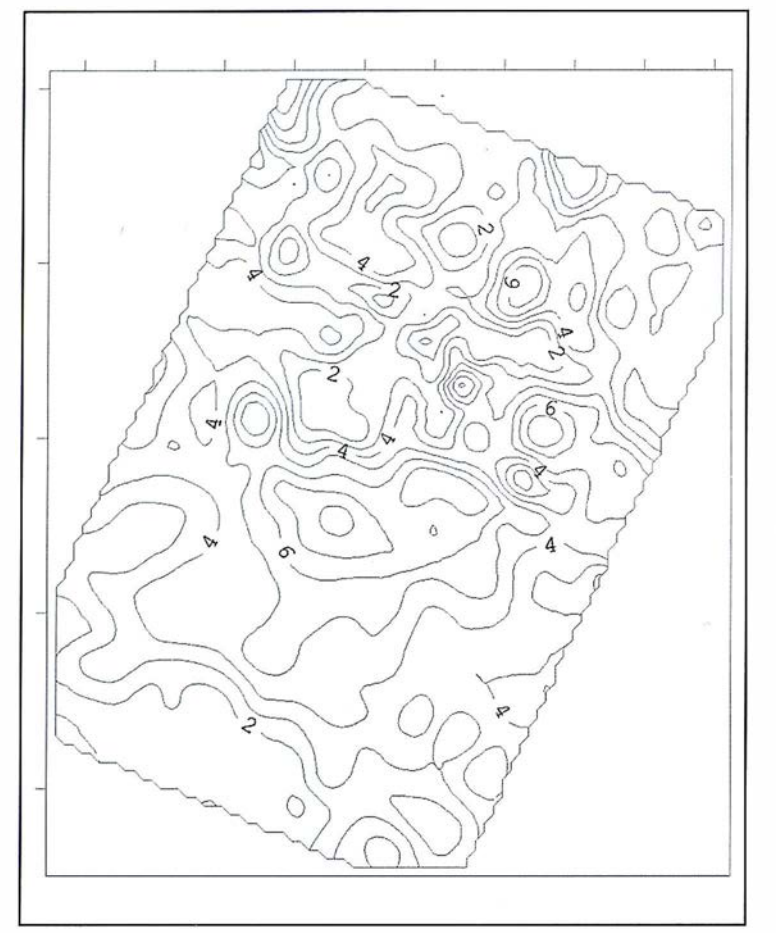

Figura 2: Mapa de espesores de sedimentos friables.

en las rocas del basamento se reflejan muy bien en la morfología del piso del yacimiento y del fondo marino. La comparación de las estructuras detectadas con los mapas de espesores de los principales tipos litológicos presentes, indican una buena correlación entre la zonas elevadas con espesores de sedimentos menores, que los que se destacan en el bloque central de dirección Noreste-Sureste, donde los espesores son máximos .

Otras estructuras reflejadas y controladas por la tectónica del basamento se relacionan con la presencia de pliegues discontinuos sinsedimentarios y otros que presentan núcleos arenosos; aunque debe tenerse en cuenta que la falta de estratificación de los sedimentos y el carácter transicional de los contactos entre las diferentes capas hacen difícil la determinación de la yacencia de las rocas. No obstante eso predominan las formas de yacencia suaves, o subhorizontales de las capas las cuales son paralelas o

subparalelas a la superficie que determina el relieve del piso del yacimiento.

El yacimiento de cienos carbonatados, es un depósito compuesto por sedimentos elásticos friables cuaternarios, de carácter biodetrítico y terrígeno. En el mismo fueron reconocidos cuatro horizontes litológicos de abajo hacia arriba: Arena calcárea, Cieno carbonatado arenoso, Cieno carbonatado limoso, Cieno terrígeno.

Desde el punto de vista estratigráfico, los sedimentos que constituyen el yacimiento, junto a las rocas de su basamento, que están representadas por calizas arrecifales y biodetríticas, calcarenitas, areniscas, margas, arcillas y turbas; pertenecen a los depósitos del Neoautóc-tono y sus edades abarcan el intervalo Mioceno Superior(?) - Holoceno. Los depósitos del Neoautóctono yacen discordantemente sobre las rocas de la Asociación Ofiolítica, que pertenecen al sustrato plegado y constituyen la base del corte geológico de la región.

La tectónica del yacimiento es simple y se manifiesta de forma indirecta por la estructura de las rocas del basamento, donde la sismoacústica reflejó varias zonas de posibles fracturas que conforman un sistema ortogonal de direcciones Noroeste - Suroeste y Noroeste - Sureste que dividen en diferentes bloques a las rocas del basamento. El carácter neotectónico de estas estructuras se refleja muy bien en la morfología del piso del yacimiento, en las variaciones del espesor del depósito y en la morfología del fondo marino. Otras estructuras reflejadas y controladas por la tectónica del basamento se relacionan con la presencia de pliegues discontinuos sinsedimentarios.

El perfilaje sismoacústico permitió definir los espesores de sedimentos que existen entre el fondo marino y las rocas del piso del yacimiento (subfondo) , así como las características geomorfológica del relieve del subfondo y las posibles estructuras que delimitan estos bloques.

- FRANCO, G.L. y RADOEZ, G. (1983): Acerca de los sedimentos marinos recientes. En Contribución a la Geología de Cuba. Ed. Científico - Técnica. 163-168.
- ESTRADA SANABRIA, V et al (1991): Proyecto "Prospección Geológica en la Plataforma Marina comprendida entre los ríos Sagua y Nibujón" y "Prospección preliminar y detallada para carbonatos al sur de Cayo Moa Grande y sectores aledaños. GEOMAR.
- NÁPOLES, E. (1992): Informe Exploración Orientativa de Cienos Carbonatados al sur de Cayo Moa Grande.
- REYES SANTANA, et al (1990): Principales características geológicas de las bahías de Moa y Yaguasey. Primera Jornada Científica DTG.

# DIRECCIONES DE INTERÉS

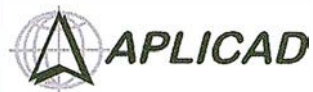

Aplicaciones de CAD CAM y GIS S.L. www.aplicad.com

#### autorized systems center **Gis**

• Distribución, formación, soporte técnico y programación a medida sobre AutoCAD Map 2000 y Autodesk MapGuide. • Aplicaciones Catastrales.

• Dirección de Proyectos GIS.

VALENCIA Av. Cid, 105-5° Tel. 96.383.72.65 gis@aplicad.com CASTELLÓN C/ Mayor, 100 -3° Tel. 964.72.48.70 aplicad@aplicad.com

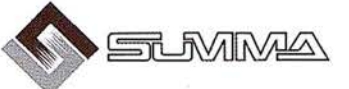

-Geoingeniería. -Consultoria en Sistemas de Información. -Soluciones SIG para la Administración. E-m ail:gis@summa-eng.com

Passeig Pere III 19 08240 MANRESA Tel 93 872 42 00

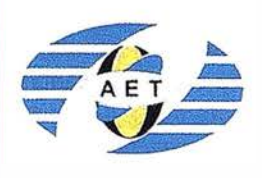

La AET publica la Revista de Teledetección, promueve reuniones especializadas y cursos, ofrece asesoramiento y organiza el Congreso Nacional de Teledetección.

Apartado de Correos 36.104 - 28080 Madrid e-mail: aet @ latuv. uva.es

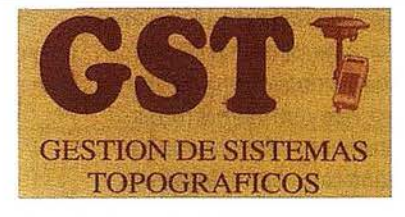

Parque Pisa, C/ Juventud, 24 - Ed. Juventud 1ª Planta<br>41927 Mairena del Aljarafe - SEVILLA • Tel.: 95 418 55 50 Fax: 95 418 55 52 · E-mail: gst123@teleline.es

> OPTICA **NAVEGACIÓN**  $G.P.S.$

ALQUILER-REPARACIÓN-VENTA, NUEVOS Y USADOS

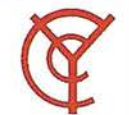

#### CARTOGRAFÍA Y **CATASTRO**

Cartografía, Topografía y Fotogrametría Analítica Sistemas de Información Geográfica Ortofotografías - Digitalizaciones - Catastros

Callosa de Segura, 3 Entlo. lzda. 03005 ALICANTE

Tel. 965 92 18 20 Fax. 965 12 04 02

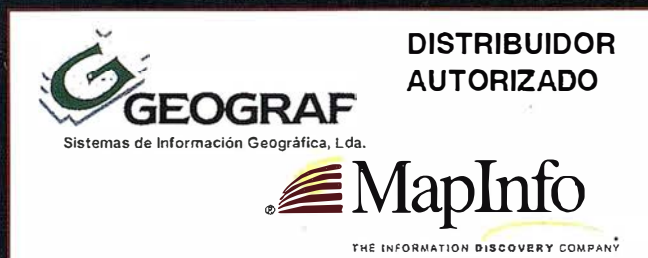

Doctor Eequerdo, 106 • 28007 MADRID - Espeñs • http://Www.geograf.pt Tel.: (34) 91 400 96 38 / 52 • Fsx: (34) 91 409 64 52

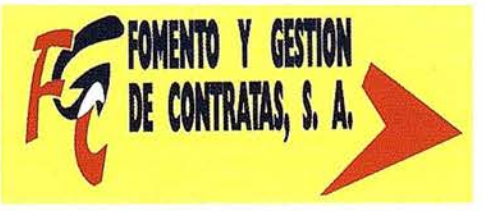

C/ Prieto de Castro, 1 - 1º · Apartado de Correos, 81 Tels.: 987 - 60 21 55 - 60 22 65 • Fax: 987 - 60 23 22 24700 ASTORGA

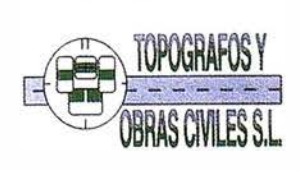

PQ Arco de Ladrillo, 64 portal 3·12 Oficina 4· Tel.: 983 239 440 983 239 1 71 - Fax: 983 239 047 • fom\_ges@mx3.redestb.es 47008 VALLADOLID

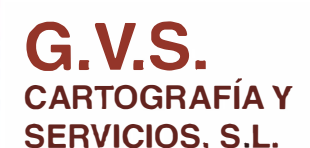

Urbanización Marina de la Balúa

Bauipos y Materiales de Precisión

PRISM/

C/Temporal, 10 Tfno. 956 47 47 58

**DESCRIPTION** 

- Topografía. • Fotografía.
- Control de obras.

TOPOGRAFÍA E INGENIERÍA

is.

• Controles industriales y depuraciones.

11510 PUERTO REAL (Cádiz)

Fax: 956 47 36 29

Medio Ambiente

C/ San Bernardo, 97-99 Ed. Colomina, 22 1-1 - 28015 Madrid Tel. 91 448 03 88 - Fax. 91 445 63 42

# Soluciones para analizar información corporativa de forma geográfica

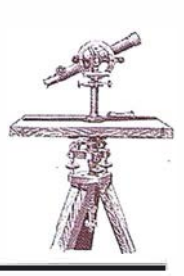

El pasado día 13 de septiembre, tuvo lugar en el Hotel Melia Madrid, un seminario para ayudarle a entender mejor el software, soluciones y datos cartográficos de Maplnfo, para visualizar y analizar información relacionada geográficamente.

También se informó y presentó Maplnfo Professional v. 6.5 en español, número uno en el mercado de software para la visualización y análisis de datos, desde una perspectiva geográfica. Esta nueva versión ofrece muchas funciones nuevas, como mapas de prismas, translucencia de mapas ráster y certificación para Windows 2000, entre otras muchas mejoras.

#### Lleve el "mundo real" a la pantalla

Actualice a MI Professional<sup>)</sup> v. 6.5 y podrá combinar varias imágenes ráster con sus datos vectoriales para crear mapas y presentaciones con un gran nivel de detalle y realismo. Los nuevos controles del estilo de la imagen permiten definir la translucidez, el brillo y el contraste de cada imagen ráster, de forma independiente. También puede agrupar varias imágenes ráster para generar llamativos efectos visuales. Además, la v. 6.5 es compatible con muchos más formatos de imágenes ráster que antes, de modo que podrá generar la imagen visual que necesite para casi cualquier situación.

Las imágenes ráster traslúcidas son excelentes para:

- Aplicaciones de Telecomunicaciones. Combine imágenes ráster por cable o inalámbricas con mapas demográficos y callejeros vectoriales.
- Gestión de emergencias. Permite superponer polígonos de terrenos inundables o inundaciones con imágenes aéreas o de satélites.
- Clasificación del uso del terreno. Podrá superponer polígonos con có-

digas de colores e imágenes aéreas o de satélites.

Prácticamente cualquier aplicación, los posibilidades son ilimitadas.

#### Mayor compatibilidad con imágenes ráster

- Lea directamente más formatos de cuadrícula: DEM, OTEO y GTOPO 30.
- Cree archivos comprimidos ECW.
- Abra automáticamente y georeferencie imágenes en formato GeoTiff o en otros formatos comunes.

#### Esta funcionalidad hará que sus mapas cobren vida

Convierta un mapa normal en algo especial con la nueva función de mapas de prisma de la v. 6.5. Seleccione regiones dentro del mapa y amplíelas a cualquier tamaño, hasta que el mapa se salga de la página. Es una forma excelente de reflejar en un mapa dos variables al mismo tiempo, como muestra nuestro mapa de las elecciones 2000 de EE.UU. Tan fácil como contar 1, 2 y 3. Seccione el nivel, elija los valores numéricos, determine las propiedades y conseguirá unos mapas tan impactantes como los de las noticias de televisión.

#### Conseguirá que sus datos sean más precisos y que usted sea más eficiente

La v. 6.5 le ofrece mayor rendimiento e incluye funciones para procesar objetos que hasta ahora sólo estaban disponibles en ProGeometry Manager™:

- Identifique y corrija auto-intersecciones, espacios vacíos y superposiciones.
- Especifique la capacidad de encajar nodos próximos para objetos que

están muy cerca.

- Descomponga objetos en sus com·". ponentes.
- Simplifique o generalice el mapa para quitar nodos extra y simplificar la geometría.
- Elimine datos rápidamente y reduzca el tiempo de operación de horas o minutos.

#### Más opciones

Con la v. 6.5 podrá elegir entre una interpolación TIN o IDW. Mejore el uso que hace de los datos del terreno para crear mapas tridimensionales. Consiga mayor definición y mayor detalle y obtendrá unos mapas más precisos que nunca.

#### Más controles

Las mejores y actualizaciones de la v. 6.5 facilitan el trabajo con objetos espaciales y garantizan que sus datos se puedan utilizar casi en cualquier lugar.

- Selección de varios puntos: seccione dos o más puntos y únalos para crear un único conjunto de datos que se pueda mover fácilmente.
- Combinación de varios objetos: seleccione cualquier combinación de puntos, líneas y regiones, únalos en un único conjunto de datos y muévalos todos a la vez.
- Compatibilidad con Oracle Spatial: todas las mejoras en la gestión y el control de objetos de la v. 6.5 son totalmente compatibles con Oracle) Spatial.
- Compatible con OGC: MI Pro v. 6.5 cumple el estándar de objetos simples del Open GIS Consortium, garantizando así que sus datos se puedan compartir y utilizar en todas las demás plataformas compatibles.

### Utilización de sistemas de información geográfica vectoriales para generar mapas de susceptibilidad a los deslizamientos y métodos de validación de la cartografía

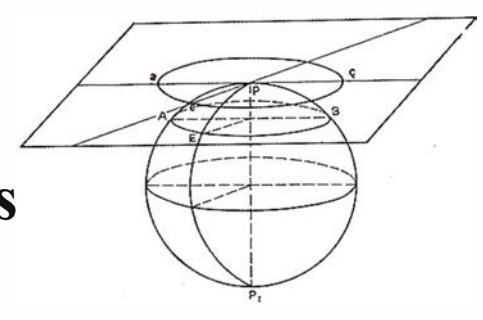

González Moradas, M.R.<sup>(1)</sup>; Lima de Montes, Y.<sup>(2)</sup>

<1>Dpto. de Explotación y Prospección de Minas. Area de Cartografía, Geodesia y Fotogrametría. Universidad de Oviedo. (2) Dpto. de Geología. Universidad de Oriente. Venezuela.

#### **INSTIMANT**

El artículo trata de resumir todos los trabajos llevados a cabo para la elaboración de una cartografía de riesgo, concretamente de susceptibilidad a los deslizamientos. Se presta especial interés a la línea metodológica aplicada en los análisis espaciales con sistema vectorial, que es su mayor peculiaridad.

El artículo está dividido en dos partes claramente diferenciadas, a saber: cartografía de susceptibilidad y el método de validación de esta cartografía. En la primera parte, se describe desde los mapas inicialmente empleados para tal fin hasta los factores condicionantes de los deslizamientos, pasando por presentar los óptimos coeficientes de ponderación de las variables para conseguir un modelo que se ajusta satisfactoriamente en la Zona Central de Asturias. Como resultado final se muestra el mapa de susceptibilidad a los deslizamientos dividido en cinco categorías, lo que implica una valoración cualitativa de la susceptibilidad.

En la segunda parte, se hace especial hincapié en el método seguido para comprobar la bondad de los resultados obtenidos en el análisis espacial . Este método se basa en la aplicación de una de las técnicas clásicas para la determinación de la es-

tabilidad de las laderas, concretamente el método del equilibrio límite, y especificando mas, el de Bishop modificado asumiendo que la rotura es circular y poco profunda. El resultado de este estudio ha sido un mapa de factores de seguridad para toda la zona basado en los resultados en puntos concretos (perfiles). El mapa es comparado con el de susceptibilidad para validar este último.

También se aborda la problemática de la utilización de fuentes con diferentes escalas y por tanto la escala adecuada para las salidas gráficas de los resultados finales de un análisis de este tipo.

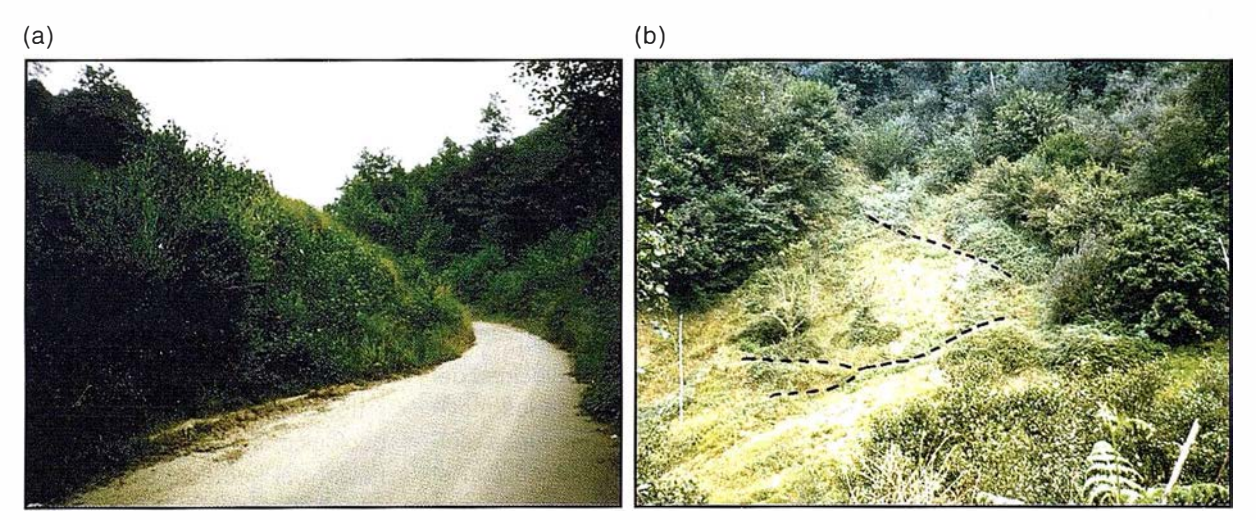

Figura 1.- (a) Deslizamiento en las cercanías de 01/oniego (al SW del Concejo de Oviedo) que cortó la carretera en 1997. (b) Pueden ser observadas las grietas en la cabecera del deslizamiento.

#### **SPININGGDUGGION**

El estudio del medio natural constituye una de las grandes preocupaciones actuales pero son quizás los aspectos relacionados con los desastres naturales sobre los que más se ha hecho hincapié por las pérdidas económicas que entraña. A este respecto, mencionar que, sólo en Asturias la previsión de pérdidas por riesgos geológicos entre 1991 y 2001 se cifró en algo más de 45 mil millones de pesetas, de los cuales sólo los relacionados con los deslizamientos alcanzan aproximadamente 11 mil millones. Estas cantidades se destinan, en su mayoría, a reparaciones de vías de comunicación (ver figura 1), pago de indemnizaciones (ver figura 2), etc. En los últimos tiempos se ha tratado de buscar métodos y técnicas para conseguir una buena evaluación de los riesgos medioambientales que faciliten su eliminación o prevención.

El artículo tiene como finalidad la evaluación y cartografía de la susceptibilidad a los deslizamientos, esto es, la probabilidad a que se desarrolle este fenómeno en los distintos puntos del área de estudio. El objetivo no ha sido el obtener un mapa de riesgo ya que para ello hay que evaluar las posibles pérdidas económicas, lo que implica la inclusión de variables directamente relacionadas con la actividad humana que en muchos casos dependen de la finalidad para la que se vaya a elaborar el mapa de riesgo. Un mapa de riesgo es mucho mas subjetivo que uno de susceptibilidad.

Si bien susceptibilidad y riesgo son dos términos totalmente diferentes como se deduce de lo anteriormente expuesto, muchas veces se. toman como sinónimos ya que para la generación de los mapas de riesgo se hace necesario disponer de mapas de susceptibilidad. Como una inmensa mayoría de autores los toman como sinónimos, también en este artículo se considerarán como tales aclarando que en todo momento nos referiremos a la susceptibilidad.

Los riesgos sé distribuyen de forma no homogénea por el territorio pues-

to que los factores de los que dependen tampoco lo hacen. Es por ello que se hace necesario proceder a su representación en forma de mapas de riesgo, elementos fundamentales de predicción espacial e imprescindibles para el diseño de medidas de prevención. Uno de los objetivos del presente trabajo es la descripción de la metodología aplicada en la elaboración de un mapa de susceptibilidad a los deslizamientos en la Zona Central de Asturias utilizando técnicas SIG.

La obtención de un mapa de este tipo requiere de la realización de amplios análisis espaciales, la mayor parte de ellos costosos, laboriosos y que conllevan gran inversión de tiempo. En las últimas décadas el problema se acomete utilizando Sistemas de Información Geográfica con los que abordar satisfactoriamente tales análisis espaciales, ajustándose (en parte) al esquema metodológico que se presenta en la figura 3. Uno de los principales problemas que se encuentra actualmente es la adecuación de la información a formato digital ya que la mayor parte de los datos de partida se disponen en soporte papel y requieren ineludiblemente ser digitalizados, con los inconvenientes que ello genera, agravados en este caso por ser los datos de partida para la superposición de mapas, con lo que la propagación de pequeños errores iniciales puede invalidar los resultados finales.

La monitorización de laderas naturales es uno de los métodos clásicamente utilizados tanto en la obtención de mapas de susceptibilidad y riesgo como, más modernamente, en la validación de los análisis multivariable con los que se obtienen dichos mapas. Pero la monitorización de deslizamientos es una labor larga en el tiempo y costosa económicamente por requerir técnicas sofisticadas (GPS, fotogrametría, estudios geofísicos , etc.). Proporciona información valiosa de un deslizamiento en curso, así aporta datos relativos a: velocidad del deslizamiento, dirección de los movimientos, etc., pero no comprueba realmente la eficacia del método con el que se ha obtenido él mapa de susceptibilidad y por tanto no sirve para validar datos predictivos. El problema reside en encontrar un método comparativo alternativo.

Existen dos formas básicas de determinarlo el error final tras un proceso, . a saber: la física que consiste en estudiar todos y cadá uno de los procesos intentando acotar el error que se produce en cada uno de ellos; y la estadística, consistente en analizar el resultado final y contrastar su calidad mediante un test estadístico sobre una muestra de datos de comprobación que se consideran representativos, con total despreocupación de lo que ocurre dentro de los procesos. Otro de los objetivos del trabajo es describir un método estadístico de validación del mapa de susceptibilidad. La metodología se ha basado en el cálculo del factor de seguridad de laderas naturales para conseguir un mapa de factores de seguridad que sirva para comparar con el de susceptibidad y por tanto que aporte datos concluyentes sobre el grado de fiabilidad de éste último.

## 2. ANALISIS DE

Para realizar un estudio exhaustivo hay que considerar todos los aspectos que puedan relacionarse con el medio y que tengan un indudable protagonismo. Sin embargo para un objetivo concreto (obtención del mapa de susceptibilidad a los deslizamientos) se deberán elegir un número determinado de ellos (Baeza y Corominas, 1997; Hansen, 1984; Hutchinson, 1988), a saber: morfología, litología, naturaleza mecánica de los materiales, pendiente del terreno, hidrología y climatología. Dichos factores se encuentran representados en un conjunto de mapas temáticos que son, respectivamente, el topográfico, geológico, geotécnico, hidrológico y climatológico. De todas las variables representadas en los mismos, las que se emplean en el análisis son: la pendiente, procedente del m apa topográfico; la litología, del geológico; la resistencia de los materiales, del geotécnico; la permeabilidad, del hidrológico; y las precipitaciones, del climatológico. También es

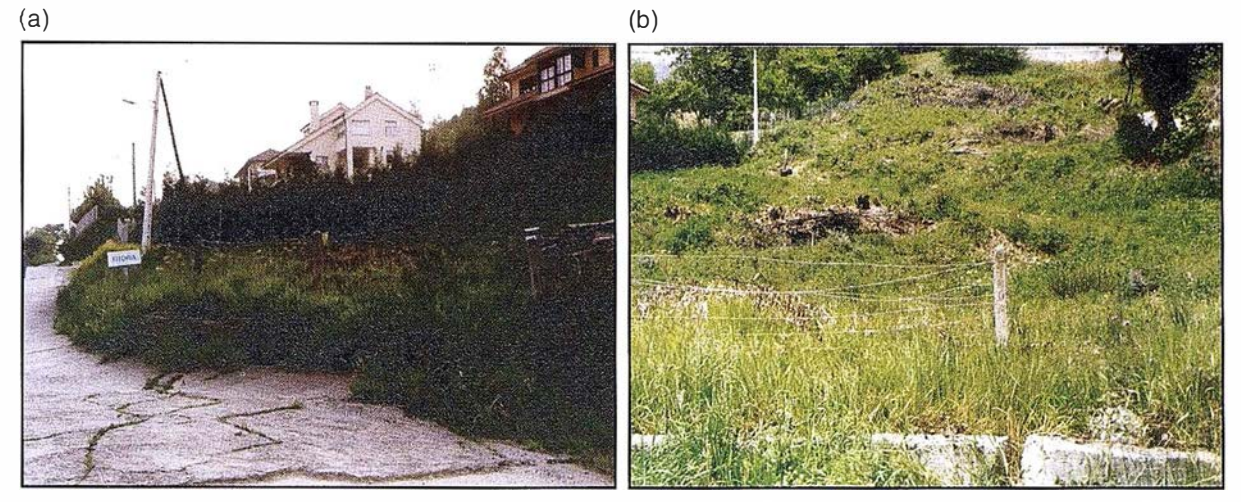

Figura 2.- (a) Grietas en la carretera y viviendas en Fitoria (Concejo de Oviedo) y (b) detalle del deslizamiento.

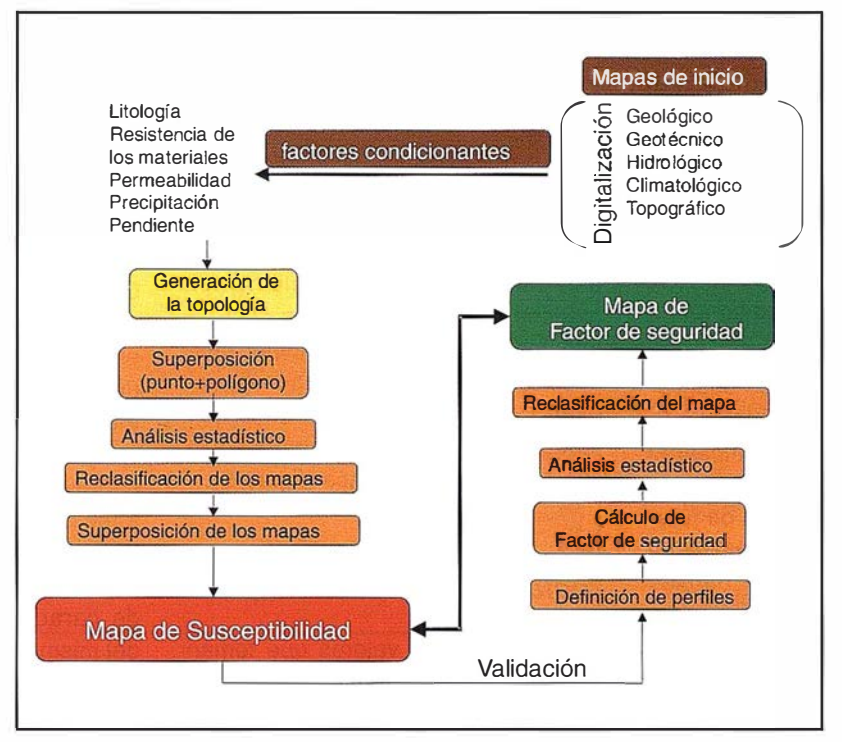

Figura 3.-Esquema metodológico para la obtención de mapas de susceptibilidad a los deslizamientos.

necesario disponer de la ubicación, lo mas precisa posible, de todos los deslizamientos existentes en la zona de estudio.

La información disponible normalmente está en soporte papel; suelen ser mapas a escala 1:50.000, 1:25.000, 1 :1 0.000 y 1 :5.000 en proyección UTM. Todos estos datos deben ser reconocidos por el sistema para lo cual se ha de proceder a su digitalización y posterior reconocimiento de la topología.

Debido a las diferentes escalas de los mapas originales y para no perder precisión, se recomienda la utilización de sistemas vectoriales (en los cuales no hay que definir un tamaño de rejilla común a todos ellos), por tanto los tamaños de los ficheros permiten mayor rapidez en el manejo aunque el definir topología requiera mas recursos del sistema.

La comprobación y eliminación de los posibles errores cometidos en la

digitalización (existencia de líneas duplicadas, sueltas, exactitud del contorno, etc.) es imprescindible antes de proceder a la generación de la topología. Aunque estas labores estén automatizadas ya que el propio SIG posee funciones específicas para su realización, es importante la comprobación por parte del usuario puesto que, como ya se ha mencionado, la propagación de pequeños errores puede invalidar el modelado final.

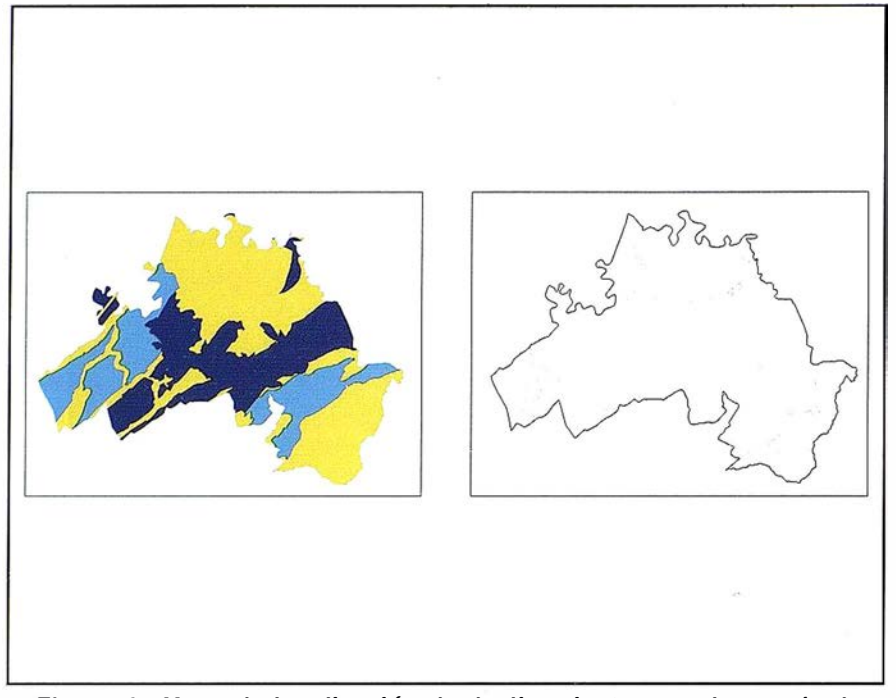

Figura 4.- Mapa de localización de deslizamientos en el concejo de Oviedo.

# deslizamientos

Una de las labores importantes en un análisis de este tipo es la correcta ubicación y catalogación de los deslizamientos presentes en la zona (ver figura 4). Para ello se han empleado diversas técnicas desde los trabajos de campo hasta la utilización de fotografías aéreas, G PS, levantamientos topográficos, realización de perfiles sísmicos, etc. Toda la información recolectada ha sido introducida en el sistema de información, para lo cual es

2.1. Catalogación de los necesario programar utilidades espe-<br>
futura inestabilidad. necesario programar utilidades específicas, concretamente fichas que puedan ser asociadas a los elementos gráficos que representan los deslizamientos y que puedan contener desde la conexión con los planos (a escala 1 :500) de los levantamientos topográficos hasta las fotografías y la información alfanumérica (figura 5).

#### 2.2. Análisis estadístico y reclasificación de mapas

Cada uno de los valores que toman las variables representadas en los

mapas influyen en mayor o menor grado en la inestabilidad de las laderas. La cuantificación de dicha influencia se realiza mediante análisis estadístico. Para ello se deben abordar superposiciones del mapa de deslizamientos con cada uno de los mapas temáticos mencionados anteriormente. Son superposiciones punto-polígono en las que los puntos representan la posición de los deslizamientos y los polígonos, cada una de las superficies con el mismo atributo (valor concreto de una variable). Con ello se determinan las relaciones de inclusión que permiten establecer, para cada variable, la correlación que existe entre los valores que toma y la superficie por unidad de deslizamiento (ver figura 6). Cuanto mayor sea el número total de deslizamientos, y sobre todo, cuanto menor sea la superficie por unidad de deslizamiento para un determinado valor de la variable, más propicia será ésta a que se produzca una

Con este criterio se ordenan los distintos valores de las variables según el riesgo que entrañan, permitiendo una posterior reclasificación de cada mapa temático, que implica la generación de una nueva topología (ver figura 7). Hay mapas cuyas variables toma multitud de valores distintos por lo que resulta difícil su manejo; en estos casos hay que reagrupar los de características similares dentro del mismo grado de riesgo y comprobar nuevamente los resultados.

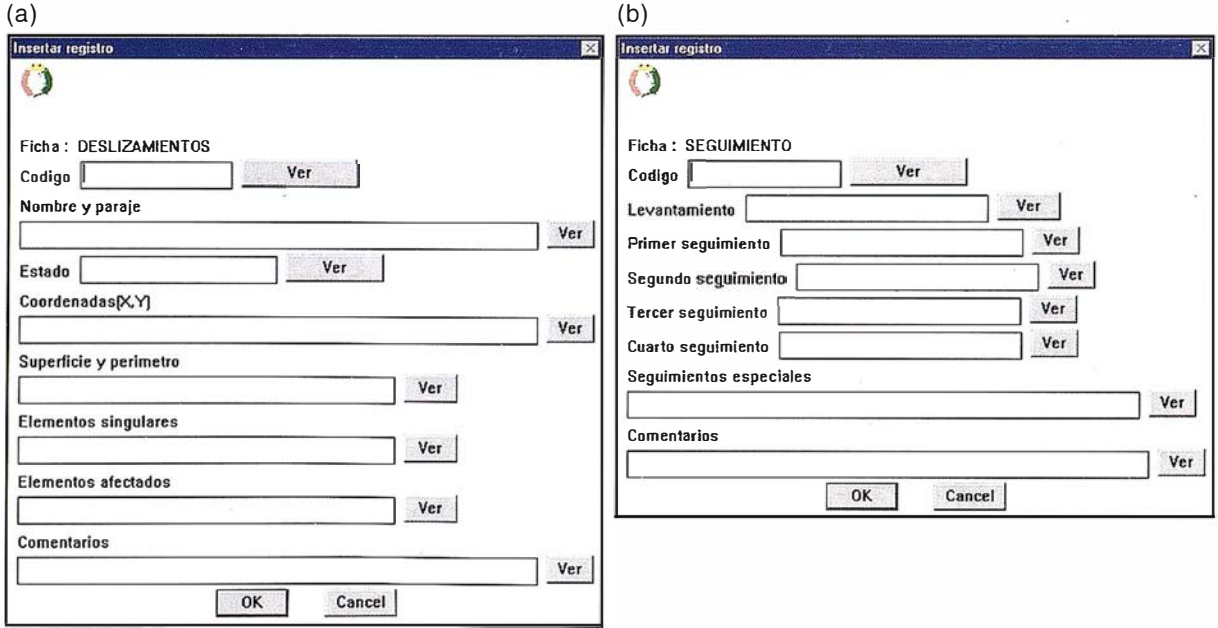

Figura 5.- Ejemplos de fichas (a) para la catalogación de deslizamientos y {b) para seguimientos.

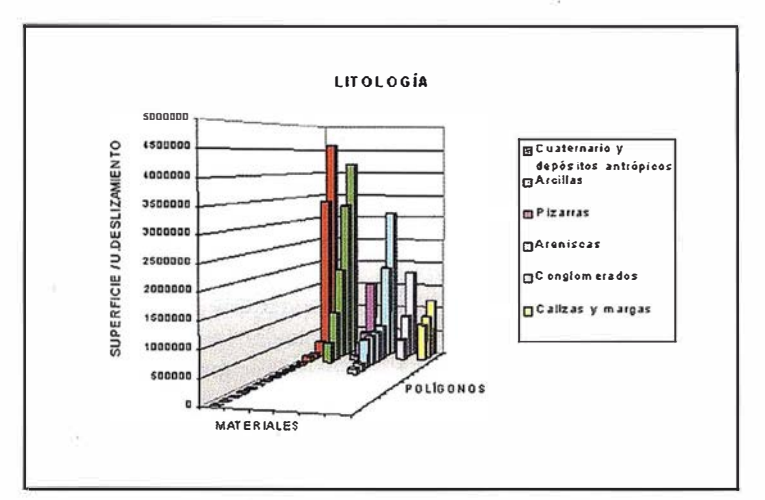

Figura 6.- Histograma para establecer la correlación entre la litología y el grado de susceptibilidad.

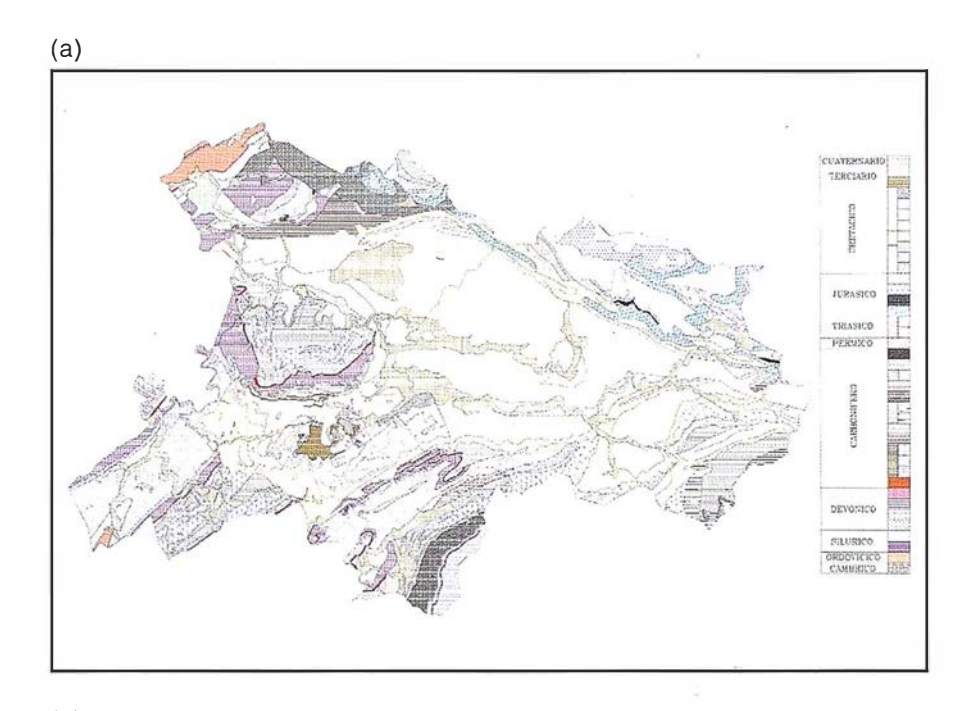

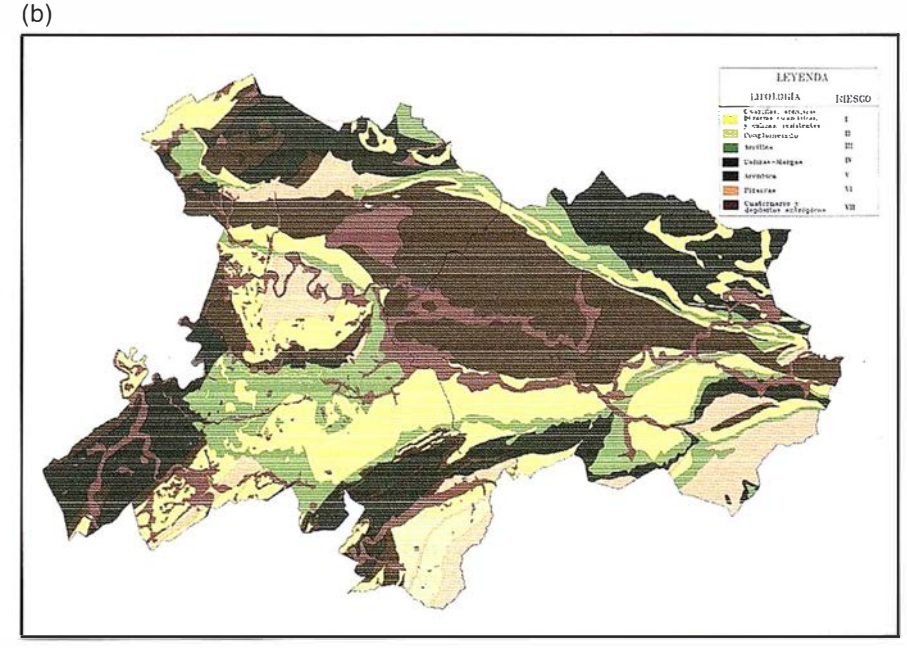

Figura 7.- Mapas litológicos: (a) inicial y (b) reclasificado tras aplicar los resultados del análisis estadístico.

#### 2.3. Superposición de mapas

El último paso para la obtención del mapa de susceptibilidad es la combinación de todos los factores implicados en el desarrollo de un deslizamiento. Tal combinación se logra con la superposición de los mapas que contienen las variables de interés, utilizando herramientas específicas del Sistema de Información Geográfica.

El mapa resultante tras todas las superposición contiene exclusivamente las combinaciones de los atributos provenientes de los mapas iniciales. Posteriormente se deberá dotar de valor numérico a los atributos y realizar el cálculo. Es posible ponderar las variables, si bien los coeficientes de ponderación deberán ser determinados en cada zona de estudio hasta conseguir un modelo que se ajuste lo más posible a la realidad. En el caso de la Zona Central de Asturias los coeficientes de ponderación han sido:

- Pendientes ................. 30%
- Litología................... 25%
- Capacidad de carga...... 20%
- Hidrografía................ 15%
- Precipitaciones............ 10%

El último paso para la obtención del mapa de susceptibilidad a los deslizamientos es definir unos intervalos de riesgo; esto implica, entre otras cosas, que la información representada es cualitativa (ver figura 8).

#### $\Xi(0,0)(0)$  (b)  $\Xi$  $D_A^{\prime}(\mathcal{O})(0)$

Se basa en el cálculo del factor de seguridad de un conjunto de perfiles; para definirlos se comienza con la ubicación de unos puntos de control que serán sobre los que se apoye cada perfil.

Se estima suficiente dividir la susceptibilidad en cinco categorías (ver figura 8). Para cada grado de susceptibilidad se debe realizar un muestreo aleatorio estratificado con el que ob-

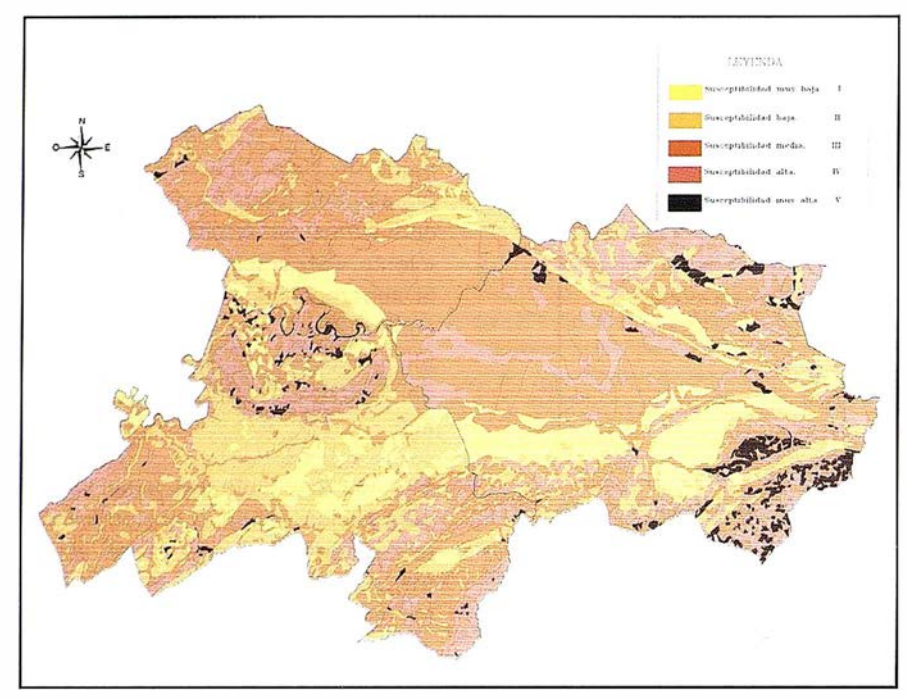

Figura 8.- Mapa de susceptibilidad al deslizamiento de los concejos de Oviedo, Llanera, Noreña y Siero.

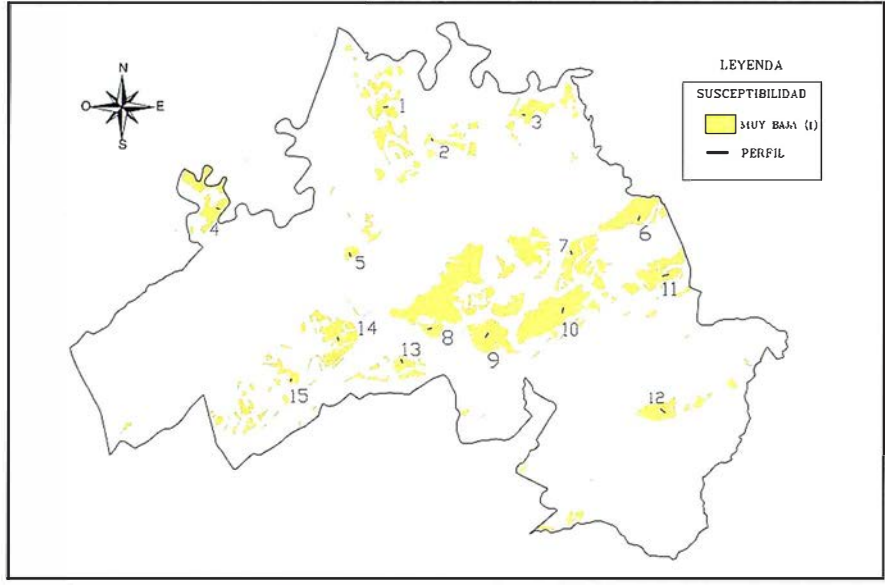

Figura 9.- Ubicación de perfiles en el Concejo de Oviedo en zonas de susceptibilidad muy baja.

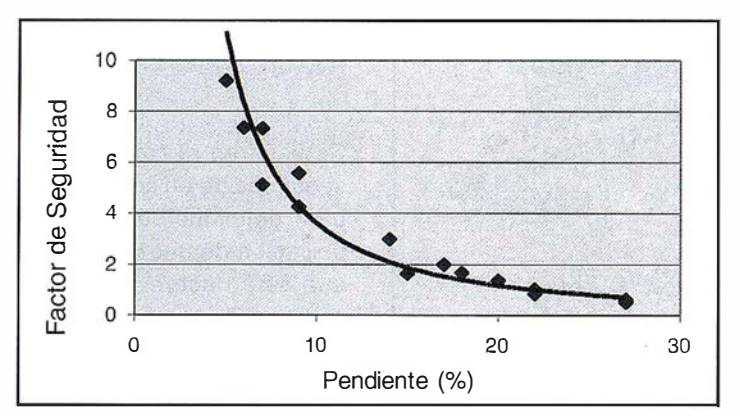

Figura 10.- Correlación entre el Fs con la pendiente para el grado de susceptibilidad I. La correlación se ajusta a la función y=152,48 $x^{1,625}$ con un  $R^2 = 0.95$ .

tener un conjunto de puntos sobre los que se van a apovar los perfiles (figura 9). Para cada grado de susceptibilidad parece adecuado definir unos 20 puntos de control, independientemente de la superficie ocupada por éste.

Una vez que se conoce dónde se va a calcular la estabilidad, es necesario definir los perfiles. Para ello se utiliza el mapa topográfico del Principado de Asturias a escala 1:5000. Todos los perfiles han de cumplir las siguientes condiciones: que no se encuentren ubicados en centros urbanos, que estén totalmente incluidos en una categoría concreta de susceptibilidad, han de ser perpendiculares a las curvas de nivel y con longitud mínima de 100 metros.

#### 3.1 . Cálculo del factor de seguridad

De todas las características del terreno, el modelo geológico, las propiedades geotécnicas y las hidrológicas del macizo son las que determinan el comportamiento de un talud. Todas ellas han de ser conocidas para calcular el factor de seguridad (Abramson, 1996). En cada perfil se ha definido el modelo geológico y se asigna los valores de densidad (?), ángulo de rozamiento interno (f) y cohesión (c) a cada uno de los materiales presentes. Estos datos han sido recopilados de informes inéditos y publicaciones. Debido a que las características hidrológicas del macizo dependen, en gran medida, del régimen pluviométrico, se ha optado por definir un grado de saturación constante; éste viene representado por el coeficiente de presión intersticial  $(r_n)$  igual a 0.6.

Para la obtención del factor de seguridad (Fs) se ha empleado el método del equilibrio límite, concretam�nte el de Bishop modificado, y se asume que la rotura es circular y poco profunda. Los cálculos se realizan con el programa comercial Slope/W (1997) que obtiene, además del Fs mínimo, la curva de rotura crítica correspondiente considerando los valores medios de las propiedades del terreno.

#### 3.2. Análisis estadístico y zonación según factores de seguridad

El análisis estadístico consiste, en líneas generales, en establecer las relaciones que existen entre el Fs y la pendiente dentro de cada rango de susceptibilidad (ver figura 10), para así asignar a cada unidad homogénea de territorio un único valor de factor de seguridad.

Gracias a ello puede ser creado un mapa de factores de seguridad (ver figura 11) que será reclasificado atendiendo a criterios geotécnicos:

- Zonas inestables, Fs<1
- Zonas de estabilidad intermedia,  $1 < Fs < 1.3$
- Zonas estables, 1.3<Fs<1.5
- Zonas muy estables, Fs>1.5

#### 3.3. Confrontación de mapas

La comparación entre el mapa de sus-ceptibilidad y el de factores de seguridad, también mediante técnicas estadísticas, dará idea de la bondad del mapa de susceptibilidad y permite, en cierta medida, ajustar los coeficientes de ponderación utilizados a la hora de obtener el mapa de susceptibilidad.

Para ello se superponen ambos mapas y se determinan la frecuencia de cada valor del factor de seguridad para cada grado de susceptibilidad (ver figura  $12$ ).

Si ya es difícil saber con certeza la escala correcta de un mapa digitalizado, ni que decir cabe de un mapa resultado de un análisis SIG, sobre todo si ha sido producto de procesos de superposición a partir de mapas con escalas diferentes, como es el caso que nos ocupa.

Tras las operaciones de superposición se generan polígonos espúreos

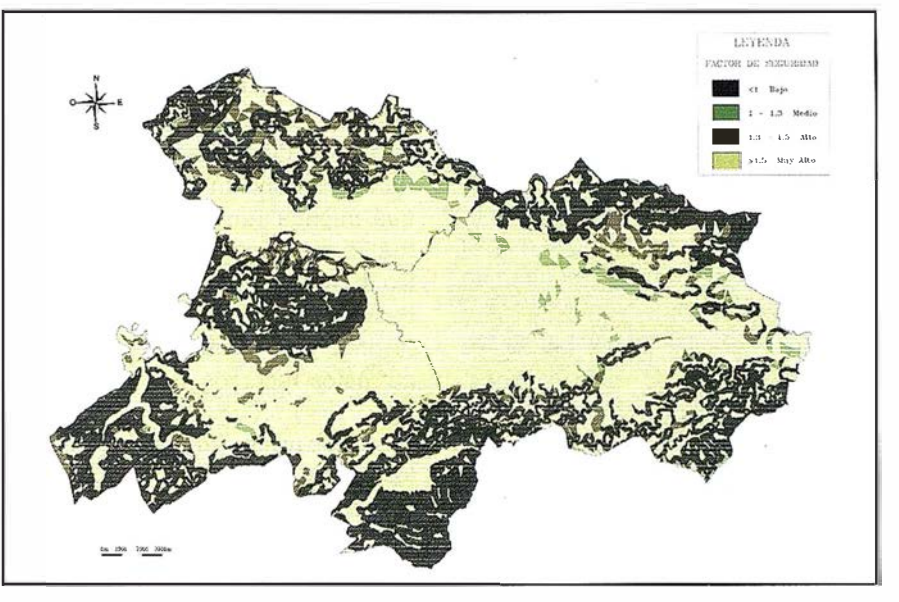

Figura 11.- Mapa de factores de seguridad, escala original 1:50.000.

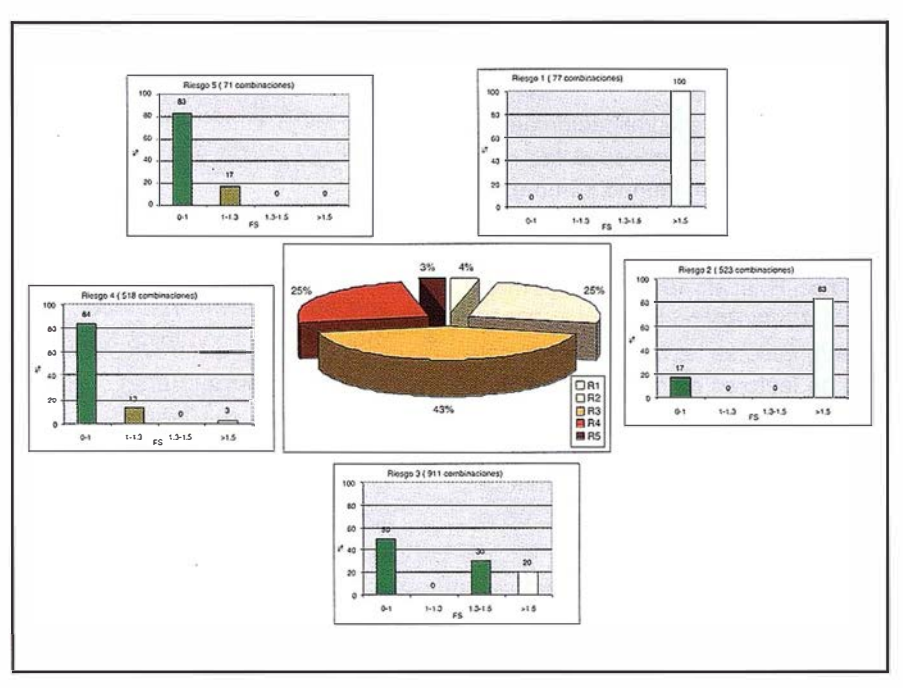

Figura 12.- Comparación entre los resultados procedentes del mapa de susceptibilidad y el de factor de seguridad.

que son eliminados automáticamente, normalmente sin conocer los algoritmos utilizados por los programas, con lo cual los límites de los elementos gráficos son movidos y por tanto esto constituye una fuente de error posicional de las fronteras de dichos elementos gráficos. Hasta el momento no existen métodos fiables para la acotación de tales errores lo que implica un desconocimiento de la escala real del mapa resultante de los análisis.

En este trabajo se han seguido las pautas comúnmente empleadas y se ha considerado que los mapas de inicio poseen la misma escala que los mapas originales (1:5.000, 1:10.000, 1:25.000 o 1:50. 000) y que los mapas resultado de los análisis poseen una escala igual a la menor de las escalas empleadas en las superposiciones. Por tanto los mapas de susceptibilidad serán mapas a escala 1:50.000 aunque se incluyan elementos como edificaciones y vías de comunicación cuya escala original es 1 :5.000.

#### 5. DISCUSION

Si bien clásicamente trabajos de este tipo se abordan con los sistemas raster, la utilización de un sistema vectorial para la realización de análisis espaciales que impliquen superposiciones permiten trabajar con mapas a diferentes escalas no requiriendo ningún tipo de adaptación. No olvidemos que en el caso de emplear un sistema raster todos los mapas deben ser reclasificados hasta que posean el mismo tamaño de pixel, esto es la misma resolución, con la consiguiente pérdida de información en los mapas de mayor escala.

La utilización de fuentes a diferentes escalas genera una cierta indefinición de la escala del mapa resultante de los análisis. Se ha estimado que la escala óptima es la menor de las escalas presentes en el análisis.

Es imprescindible la validación de los resultados, sobre todos de los mas perdurables en el tiempo como es la susceptibilidad. Esta validación puede realizarse de diferentes formas (Gómez, H. et al., 1 999; Lima de Montes, Y, 1 999; Recondo, C. et al. 2000), en este caso se ha optado por el cálculo de factores de seguridad, al menos en un área representativa, lo que permitirá, entre otras cosas, ajustar adecuadamente los coeficientes de ponderación de las variables en el análisis multivariable.

Pareciera lógico pensar que el mapa de factores de seguridad podría ser tomado como un mapa de susceptibilidad. En realidad esto no es correcto ya que los factores de seguridad se calculan sobre perfiles, lo que implica tener datos casi puntuales que son extrapolados dentro de un mismo polígono. Los procesos de extrapolación suele dar errores, por lo que es mejor no utilizar estos recursos.

En cuanto al método de cálculo del factor de seguridad, existen otros mas precisos (elementos finitos) pero en este caso no se mejora los resultados. También se han probado, dentro del método del equilibrio límite, otros modelos pero los resultados han sido semejantes, por lo que se recomienda emplear el mas clásico. Esto no quiere decir que así funcione en cualquier región, todo ello depende mucho de la morfología del terreno y del tipo de material.

#### **6. BIBLIOGRAPIA**

- ABRAMSON, L. (1996): "Slope stability and stabilization methods". New York, USA, John Wiley & Sons, lnc.
- BAEZA A., C.; COROMINAS D., J. (1997); "Elaboración de mapas de susceptibilidad de deslizamiento mediante técnicas estadísticas." IV Simposio Nacional sobre taludes y laderas inestables. Vol .1. Granada. Pp. 65-73.
- GÓMEZ, H.; BRADSSHAW, R.P.; MA-THER, P.M. (1999): "Monitoring the distribution of shallow landslide prone areas using remote sensing, MDT and GIS: a case study- from the tropical Andes of Venezuela.
- HANSEN, A. (1984): "Landslides hazard analysis." Brunsden D., and Prior D.B., Editors, Slope instability. Wiley, New York.
- HUTCHINSON, J.N. (1988): "Morphological and geotechnical parameters of landslides in relation to geology and hydrogeology." In Ch. Bonnard (Ed.): Landslides. Proceeding 5th International Conference on Landslides. Lausanne. Vol.1
- LIMA DE MONTES, Y (1999): "Generación de mapas de susceptibilidad y riesgo a los deslizamientos mediante un SIG aplicado a la Zona Central de Asturias". Tesis Doctoral. Universidad de Oviedo. España.
- RECONDO, C.; MENÉN DEZ, C.; GAR-CÍA, P.; GONZÁLEZ, M.R.; SÁEZ, E (2000): "Estudio de zonas propensas a sufrir deslizammientos en los Concejos de Oviedo y Mieres (Asturias) a partir de una imagen Landsat-TM y de un Modelo Digital de Elevaciones". Revista de Teledetección, 14, pp 49-59.
- SLOPE/W (1997): "Manual para usuarios del programa SLOPE/W (versión 4.0)" GeoSlope lnternational, Ltd. Alberta, Canadá.

# BOLETIN DE SUSCRIPCIÓN MAPPING

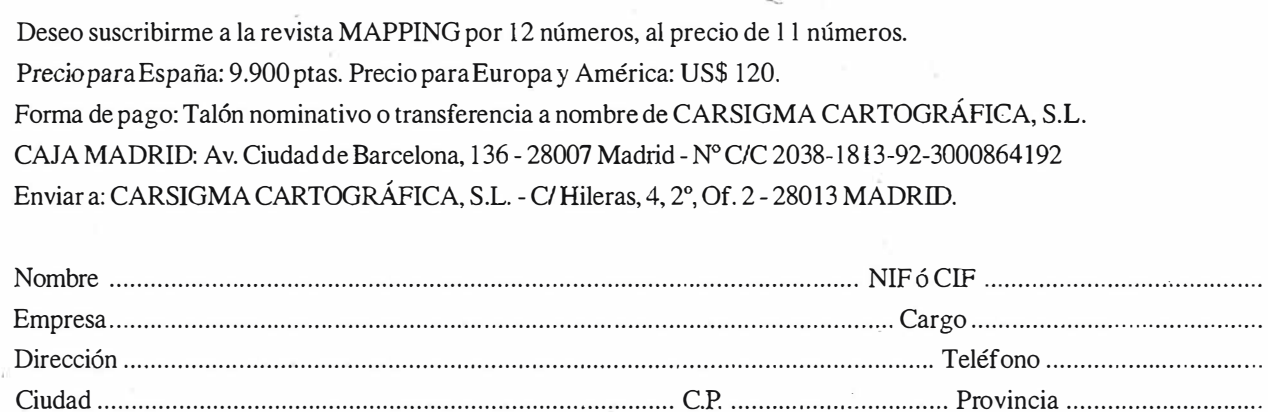

# Sus imágenes - en cualquier aplicación

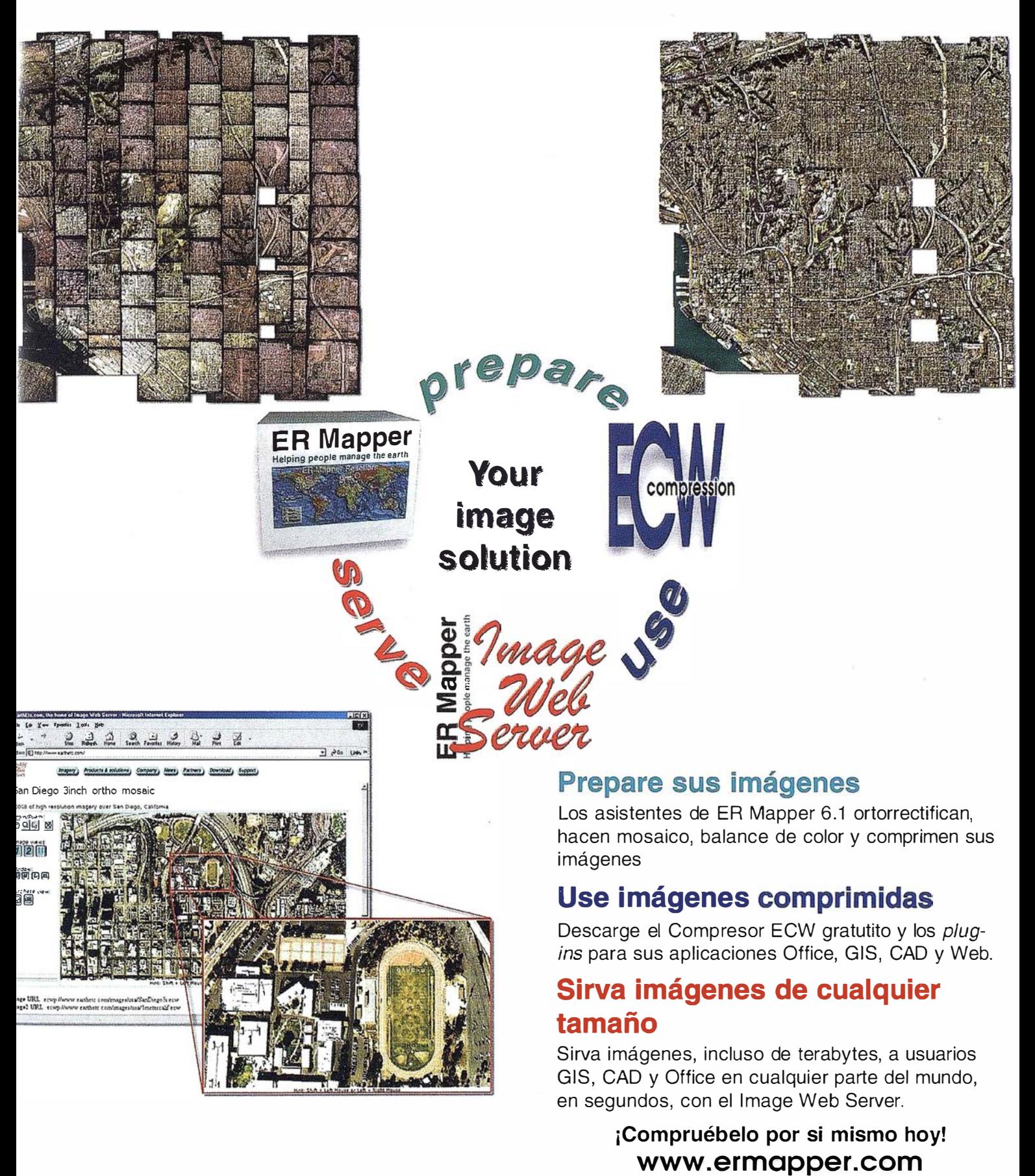

Todas las marcas, nombres de compañías y productos son marcas registradas de sus respectivos propietarios. Las especificaciones del producto están sujetas a cambios sin previo aviso

ER Mapper Helping people manage the earth

www.ermapper-spain.com

#### Oficina para el Mediterráneo

Earth Resource Mapping Spain S.L Bailen, 1 28280 El Escorial, España Te!: +34 91 896 0379 Fax: +34 91 896 1243 Email: info@ermapper-spain.com

# RTK INSTANTÁNEA

#### Precisión subcentimétrica • Diseño compacto y liviano • Soluciones integradas y flexibles.

El sistema ZX-EXTREME, es un receptor GPS robusto, hermético, de doble frecuencia  $\blacksquare$ diseñado para que los topógrafos puedan disponer de una solución precisa, económica y muy rápida en una variedad de configuraciones.

#### Receptor.

El receptor ZX-EXTREME comienza con un novísimo procesado de la señal GPS que incluye el Seguimiento-Z (patentado por Ashtech) para conseguir la más alta señal GPS disponible comercialmente hoy día. Resultado: el ZX-EXTREME es el único receptor en el mercado que puede inicializar en un segundo para disfrutar de la RTK instantánea.

 $\mathbf{\mathbb{Q}}$ 

 $\mathcal{C}$ 

#### Soluciones ZX.

El sistema topográfico ZX Extreme ofrece un rango de soluciones diseñadas para diversas necesidades; desde trabajos en modo estático o cinemático en postprocesado hasta funciones en tiempo real, tales como el replanteo. Compre únicamente lo que necesite para su trabajo porque el conjunto de soluciones ZX se puede actualizar totalmente.

#### Superestación.

La RTK instantánea proporciona la habilidad de inicializar una solución centimétrica en la fracción de tiempo que necesita cualquier otro sistema RTK convencional.

# **ZX-EXTREME** Flexibilidad y productividad disponibles únicamente con productos de Ashtech.

*<i>S* Ashtech

Si desea más información, incluso una demostración, le rogamos nos lo indique. Grafinta, S.A.; Avda. Filipinas, 46; Madrid 28003; Tel. 91 5537207; Fax 91 5336282; E-mail: grafinta@grafinta.com

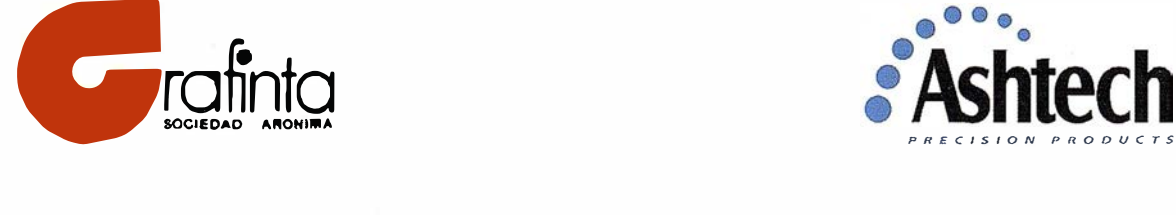

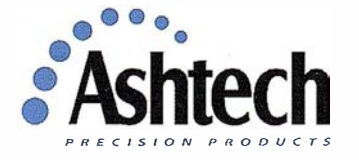